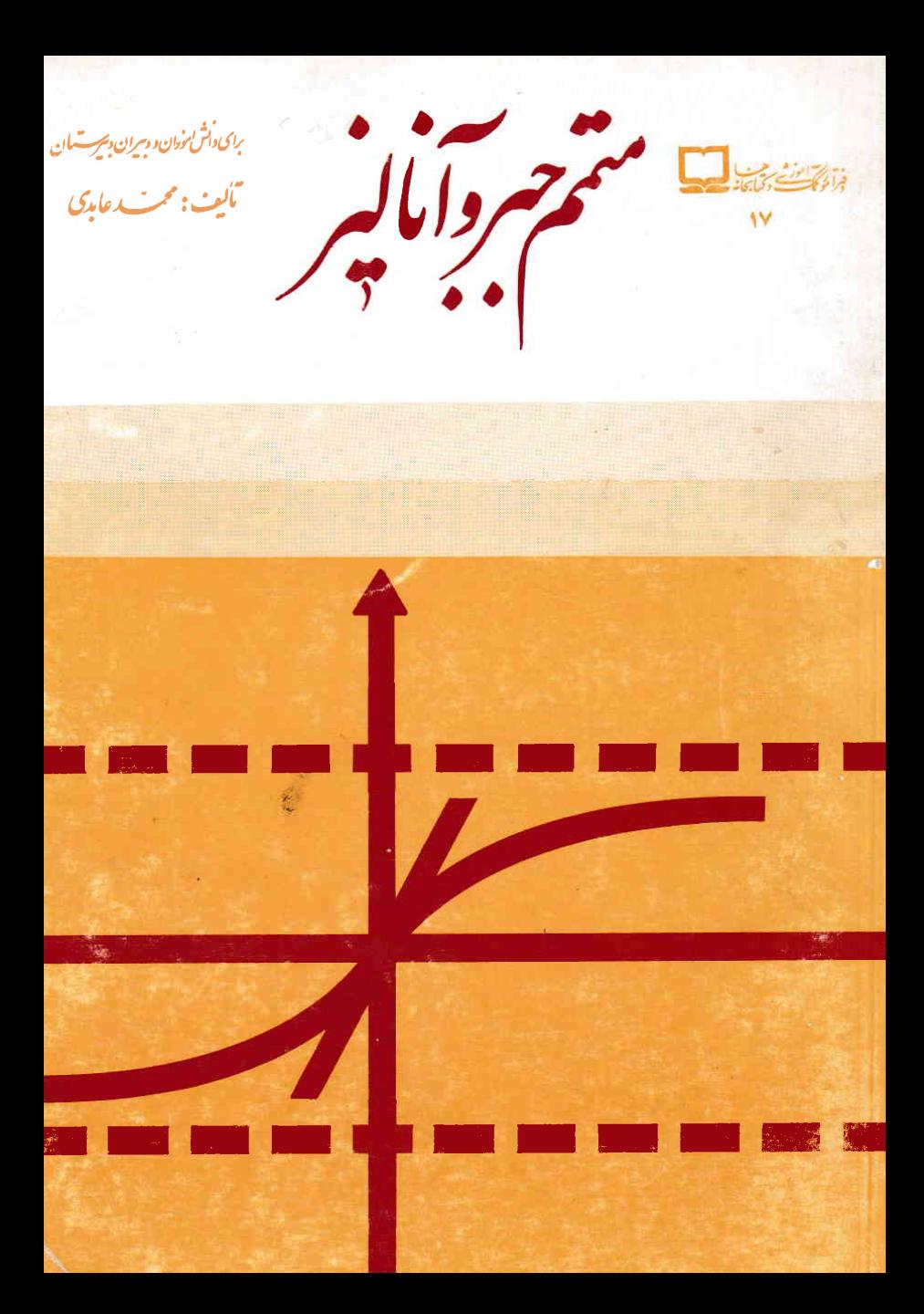

برسابتدائرهمرانيزوم

متم وامالهر

برای داش تموران و بیران دستیان

تأليف: ممسب عابدًى

**MATH75.IR** 

## $\mathbf{\Phi}$

وزارت آموزش و پرورش سازمان پژوهش وبرنامه ریزی آموزشی دفترا موركمك آموزشي وكتابخا نهها متمم جبروآ ناليز چاپ اول: بهار٦٣/ چاپ دوم: بهار١٣٦٧ جاب سوم: يائيز ١٣٦٧ - ٥٠٠٠ نسخه جاب جبهارم : تابستان ۱۳۶۸ ٥٥٥٥ نسخه حق چاپ محفوظ است تهران : خیابان ایرانشهرشماله - ساختمان شهیدموسوی شماره ۴ وزارت آموزش و پرورش مستختلفن . (A۳۱۴۸ چاپ *ا*ز . سازم*ان چاپ وا*نتش*ارات وزا*رت فرهنگ و*ارشاداسلام*ی فهرست مندرجات

۱: مسائل مربوط به تابع ۲: مطالبی دربارهٔ حد و پیوسنگی وتمرینهایآن ۳: مطالبی در بارهٔ بی نهایتکوچکها و بی نهایت بزرگها و تمرینهای آن ۰۴ مطا لبی در بارهٔ مشتق وما کزیمم ومینیمم نسبی ومطلق وتمرینهایآن ۵: ماکزیمم یكحاصلضرب ومینیمم یك حاصل جمع در صورتی كه متغیرها مثبت باشند و ء: قضایای رل \_ لاگر انژ \_ کوشی و تمرینهای آن γ: توابع صعودیونزولی و طریقهٔ تشخیص طولهای ماکزیممومینیمم نسبی توابع و تعیین طو انهاوعرضهای ماکز بمم ومینیمم بعضی از تو ا بیع بدون استفادها زمشتق و تعرینهای آن ٠٨ تعيين تقعر وتحدبونقاط عطف يكمنحنى وطريقة بددست آوردن طولهاى نقاط عطف بعضى ازمنحنیهای توابع بدون استفاده از مشتق دوم وتمرینهایآن ۹: بوش منحنیهای مسطحه و تمرینهای آن ه ۱ : مطالبی دربارهٔ مجانبهای منحنی ۱۱: طرز تشخیص مقاطع مخروطی ١٢: مطالبي دربارة تقارن وحل دومسألة مهم ۱۳: مسائل مربوط بهمجانبها ۔ تقارن ۔ رسم توابع ۱۴: مطالبی دربارهٔ توابع معکوس مثلثاتی وتمرینهایآن ۱۵: مطالبی راجع بــه معادلهٔ درجهٔ سوم و روابط بین ضرایب وریشهها وتمرینهایآن ۱۶: دیفرانسیل تابع یكمتغیری وتمرینهایآن ۱۷: انتگرال معین و تمرین ۱۸: خواص اصلی انتگرال معین و تمرینهایآن ۱۹: تابع اولی وانتگرال نامعین ه ۲: قضیهٔ اصلی در انتگرال ۲۱: دستور تبدیل متغیر درانتگرالها ۲۲: تعمیم انتگرال معین وتموین ۲۳: محاسبهٔ حدمجموع بعضی از رشتهها بهکمك انتگرال معین وتمرین ۲۴: حل چند انتگرا**ل** نمونه ۲۵: مسائل مربوط به انتگرالها وکاربردآنها ۲۶: مسائل متفرقه

## مقدمه

متمم جبر وآنالیزکتابی استکه قبابسل استفادهٔ دانشآموزان سال چهسارم، رشتهٔ ریاضی فیزیك، ونیزدانشآموزان تیزهوش وداوطلبین شركت3درآزمون ورودی دانشگاهها می باشد.

قضایای این کتاب تقریباً همان قضایای جبر وآنالیز سالهای سوم و چهارم ریاضی است که همراه با اثبات بیان شده است، لذا می تواند مور داستفادهٔ همکاران ودبیر آن از جمندنیز قه از گمه د وزیر این کتاب می تواند مورداستفادهٔ دانشجویان ترم اول علوم ومهندسی قرار گیرد. بدین وسیله از زحمات همکاران محترم دفترامورکمكآموزشی تشکرنموده وتوفیق آنهارا، درخدمت بهفرهنگ ججهوری اسلامی ایران، ازخداوند متعال خواهانم. همچنین ازهمکار ارجمندم جناب آفسای دکتررزاقسی استاد محترم دانشگاه امیرکبیر (بلی تکنیك تهران)کهکتاب Leithold دا در اختیار اینجانب قرارداده و در تهیهٔ مطالبکتاب نقش مؤثري داشتهاست تشكرمي نمايم.

درخاتمه ازخسوانندگان محترم تقاضا دارم اينجانب را از راهنمائيها وانتقادات خویش بهرمعند سازند تا درچاپهای بعدی بهیاری خداوند، اشتباهات مرتفع گـردد. لازم به تذکر است که علاوه بر تجربیات شخصی، متنبی بسر ۳۱سال اشتغال به ملمی و تسدریس ریاضیات، منابع زیرنیز درتألیف این کتاب مورد استفاده قرارگرفته است.

Leithold $-$ Silverman-Y ۳ــ ریاضیات عمومی وآنالیز ریاضی آقای دکتروصال ۴ــ ریاضیات عمومی وهندسی تحلیلی آقای دکترکامکار ۵۔ روشهای جبریآقای پرویز شهریاری ۶ــ هندسه تحلیلی آقای دکتر سادات عقیلی ۷۔ هندسه تحلیلی آقای دکتر وحدتی

## مسائل مربوط به تابع

**میا** 1: داننه و برد هریك از توابح زیردا یافته دنمودار آنها دا دسم کنیل:  
\n
$$
f_1(x) = |x| |x - 1|
$$
,  $f_1(x) = |x| + [x]$ ,  $f_1(x) = \frac{|x|}{|x|}$   
\n**1 1 1 2 1 3 4 3 4 5 6 7 8 8 9 1 1 1 1 1 1 1 1 1 1 1 1 1 1 1 1 1 1 1 1 1 1 1 1 1 1 1 1 1 1 1 1 1 1 1 1 1 1 1 1 1 1 1 1 1 1 1 1 1 1 1 1 1 1 1 1 1 1 1 1 1 1 1 1 1 1 1 1 1 1 1 1 1 1 1 1 1 1**

ج: تابع f ذوج وتابع g فرد است. د: تابع f فردو تابع g ذوج است. مسألها V: تابع g بهصورت  $x^{\mathsf{v}} = g(x)$  تعریف شدهاست، تابع f را طوریتمریف تنیدکه  $\mathbf{x}=(\mathbf{r}\circ\mathbf{g})(\mathbf{x})$  باشد ، به شرطی که داشته باشیم :

\n
$$
x < \circ \quad (\hookrightarrow \quad x \geqslant \circ \quad (\text{in } x)
$$
\n

\n\n
$$
u(t) = \n \begin{cases}\n \circ & \text{if } t < \circ \\
 \circ & \text{if } t < \circ \\
 \circ & \text{if } t > \circ\n \end{cases}
$$
\n

و (x+۱) و (1x+۱) + (x) = Sgnx (x+۱) و (1x+۱) + (x) ، دامنه و حوزةهريك ازاین توابع را بیابید. م<mark>سألة</mark> ۹: اگر g و g به صورت زیرتعریف شده باشند : را پيداکنيد.  $(g \circ f)(x)$  و  $(f \circ g)(x)$  $f(x) = \begin{cases} \circ & x < \circ \\ \circ & \circ \leq x \leq 1 \\ \circ & x > 1 \end{cases}$   $g(x) = \begin{cases} \frac{1}{x} & x < \circ \\ \frac{1}{x} & \circ \leq x \leq 1 \\ \frac{1}{x} & x > 1 \end{cases}$ هسأله ۱۰: برای توابع تعریف شده ذیر ،  $(\mathrm{g})(\mathrm{x})$  دا پیداکنید.  $f(x) = \begin{cases} \circ & x < \circ \\ x^{\circ} & \circ \leq x \leq 1 \\ \circ & x > 1 \end{cases}$   $g(x) = \begin{cases} 1 & x < \circ \\ r x & \circ \leq x \leq 1 \\ 1 & x > 1 \end{cases}$ مسألما ۱۹: اگــر ۲×+۲x+'x=(x) باشد ، روتابع برای g طوری بیابیدکــه  $(f \circ g)(x) = x^{\gamma} - \gamma x + \delta$  داشته باشیم ، ه  $\cdot f(x) = r \log_{\gamma} (1 - r \cos x)$  هسأ له ۱۲: مطلوب است دامنه وبرد تابع مسألا ۱:۳ اگر ۵ $f(x)=(ax^{\mathsf{r}}+b)$  و  $\frac{a}{a}$   $f(x)=(b)^{\mathsf{a}}$  باشد، مطلوب است  $\cdot f[g(x)]$  $\mathrm{f(x)}$  مسافا ۱۱۴: اگر  $\frac{1}{x} \cdot \mathrm{f(x)} = \frac{1}{x} \cdot \mathrm{f(x)} = \frac{1}{x} \cdot \mathrm{f(x)}$  اشد، مطلوب است  $\cdot f(x, y)$  مسألا ۱۵: اگر  $\gamma_{X}y = (x-y)$  و  $f(x+y)$  باشد، مطلوب است مسألاً ۱۶: اگر  $y = V_y + f(V_{\overline{X}} - 1)$  به ازای ۱ $y = y - y$  برابر  $x$  باشد، مطلوب است (f(u  $\cdot$ f $(x \, , \, y)$  مسألا $\int \exp\left( x + y \right)$  ، ا $\frac{y}{x}$  =  $x^{\gamma} - y^{\gamma}$  ، مطلوب $\int x^{\gamma}$  ،  $\int x^{\gamma}$ 

 $\cdot f(x)$  هسأ لا  $\cdot f(x+\frac{1}{x})=x^{1}+\frac{1}{x^{1}}$  باشد ، مطلوب است  $f(x+\frac{1}{x^{1}})$ 

$$
x \rightarrow a
$$
\n
$$
x \rightarrow a
$$
\n
$$
x \rightarrow a
$$
\n
$$
x \rightarrow a
$$
\n
$$
x \rightarrow a
$$
\n
$$
x \rightarrow a
$$
\n
$$
x \rightarrow a
$$
\n
$$
x \rightarrow a
$$
\n
$$
x \rightarrow a
$$

$$
\begin{cases}\n\circ < |x-a| < \delta_{\gamma} \implies |f(x)-L_{\gamma}| < \frac{\epsilon}{\gamma} \\
\circ < |x-a| < \delta_{\gamma} \implies |g(x)-L_{\gamma}| < \frac{\epsilon}{\gamma} \\
\circ < |x-a| < \delta_{\gamma} \implies |g(x)-L_{\gamma}| < \frac{\epsilon}{\gamma} \\
|f(x)+g(x)-(L_{\gamma}+L_{\gamma})| = |(f(x)-L_{\gamma})+(g(x)-L_{\gamma})| < \\
|f(x)-L_{\gamma}|+|g(x)-L_{\gamma}| < \frac{\epsilon}{\gamma}+\frac{\epsilon}{\gamma}=\epsilon \\
\circ < |x-a| < \delta \implies |f(x)+g(x)| - (L_{\gamma}+L_{\gamma})| < \epsilon \\
\circ < |x-a| < \delta \implies |f(x)+g(x)| - (L_{\gamma}+L_{\gamma})| < \epsilon \\
\star \to \epsilon\n\end{cases}
$$
\n
$$
\circ < |x-a| < \delta \implies |f(x)+g(x)| = L_{\gamma}+L_{\gamma}+L_{
$$

$$
0 < |x-a| < \delta \implies |f(x)g(x)| < \varepsilon
$$
\n
$$
0 < |x-a| < \delta \implies x \sin \frac{1}{x} = 0 \quad \text{and} \quad f(x)g(x) = 0 \quad \text{and} \quad f(x) = 0 \quad \text{and} \quad f(x) = 0 \quad \text{and} \quad f(x) = 0 \quad \text{and} \quad f(x) = 0
$$
\n
$$
x \to 0
$$
\n
$$
x \to 0
$$
\n
$$
x \to a
$$
\n
$$
0 < |x| < \delta \implies g(x) = M \implies f(x) = L \quad \text{and} \quad f(x) = 0
$$
\n
$$
0 < \frac{1}{x-a} \quad \text{and} \quad f(x) = 0
$$
\n
$$
0 < \frac{1}{x-a} \quad \text{and} \quad f(x) = 0
$$
\n
$$
0 < \frac{1}{x-a} \quad \text{and} \quad f(x) = 0
$$
\n
$$
0 < \frac{1}{x-a} \quad \text{and} \quad f(x) = 0
$$
\n
$$
0 < \frac{1}{x-a} \quad \text{and} \quad f(x) = 0
$$
\n
$$
0 < \frac{1}{x-a} \quad \text{and} \quad f(x) = 0
$$
\n
$$
0 < \frac{1}{x-a} \quad \text{and} \quad f(x) = 0
$$
\n
$$
0 < \frac{1}{x-a} \quad \text{and} \quad f(x) = 0
$$
\n
$$
0 < \frac{1}{x-a} \quad \text{and} \quad f(x) = 0
$$
\n
$$
0 < \frac{1}{x-a} \quad \text{and} \quad f(x) = 0
$$
\n
$$
0 < \frac{1}{x-a} \quad \text{and} \quad f(x) = 0
$$
\n
$$
0 < \frac{1}{x-a} \quad \text{and} \quad f(x) = 0
$$
\n
$$
0 < \frac{1}{x-a} \quad \text{and} \quad f(x) = 0
$$
\n
$$
0 < \frac{1}{x-a} \quad \text{and} \quad f(x)
$$

 $-\frac{a}{\gamma} < x-a < \frac{a}{\gamma} \Rightarrow \frac{a}{\gamma} < x < \frac{ra}{\gamma} \Rightarrow \frac{a}{\gamma} < |x| < \frac{ra}{\gamma}$ 

 $\overline{\phantom{a}}$ 

$$
\frac{1}{a|x|} < \frac{1}{a \times \frac{a}{r}} = \frac{1}{a^{\gamma}} \int |x-a| \times \frac{1}{a|x|} < |x-a| \times \frac{1}{a^{\gamma}} < \epsilon
$$
\n
$$
\implies |x-a| < \frac{\epsilon a^{\gamma}}{\gamma} \int |x-\frac{a}{a}| < \frac{a}{\gamma} \int \delta = \min\left\{\frac{a}{\gamma} \int \frac{\epsilon a^{\gamma}}{\gamma}\right\}
$$
\n
$$
\therefore \quad \circ < |x-a| < \min\left(\frac{a}{\gamma} \int \frac{\epsilon a^{\gamma}}{\gamma}\right) \implies \left|\frac{1}{x} - \frac{1}{a}\right| < \epsilon
$$
\n
$$
\Rightarrow \quad \frac{1}{\gamma} \int \frac{1}{x} = \frac{1}{\gamma} \int \epsilon
$$
\n
$$
\Rightarrow \quad \frac{1}{\gamma} \int \frac{1}{x} = \frac{1}{\gamma} \int \frac{1}{x} \int \frac{1}{x} \int \frac{1
$$

 $\circ$   $\lt$  | x  $\sim$  a|  $\lt$   $\circ$   $\Rightarrow$  |  $\sqrt{\alpha}$  x  $\sim$   $\sqrt{\alpha}$ |  $\lt$   $\epsilon$ اگر فرض کنیم |x−a| < a |پس x × < x × 0 وبهجای x مخرج صفر. قرار داده داديم:

$$
|\sqrt[n]{x} - \sqrt[n]{a}| =
$$
\n
$$
\sqrt[n]{x^{n-1} + \sqrt[n]{x^{n-1}} a + \cdots + \sqrt[n]{a^{n-1}}}|
$$
\n
$$
< |x - a| \times \frac{1}{\sqrt[n]{a^{n-1}}} < \epsilon \implies |x - a| < \epsilon a^{\frac{n-1}{n}}
$$
\n
$$
|x - a| < a \cdot \delta = \min\{a \cdot \epsilon a^{\frac{n-1}{n}}\}
$$
\n
$$
\therefore \circ < |x - a| < \min\{a \cdot \epsilon a^{\frac{n-1}{n}}\} \implies |\sqrt[n]{x} - \sqrt[n]{a}| < \epsilon
$$
\n
$$
\therefore \circ < |x - a| < \min\{a \cdot \epsilon a^{\frac{n-1}{n}}\} \implies |\sqrt[n]{x} - \sqrt[n]{a}| < \epsilon
$$
\n
$$
\therefore \frac{1}{\sqrt[n]{\epsilon}} \cdot \frac{1}{\sqrt[n]{\epsilon}} \cdot \frac{1}{\sqrt[n]{\epsilon}} \cdot \frac{1}{\sqrt[n]{\epsilon}} \cdot \frac{1}{\sqrt[n]{\epsilon}} \cdot \frac{1}{\sqrt[n]{\epsilon}} \cdot \frac{1}{\sqrt[n]{\epsilon}} \cdot \frac{1}{\sqrt[n]{\epsilon}} \cdot \frac{1}{\sqrt[n]{\epsilon}} \cdot \frac{1}{\sqrt[n]{\epsilon}}
$$
\n
$$
\therefore \frac{1}{\sqrt[n]{\epsilon}} \cdot \frac{1}{\sqrt[n]{\epsilon}} \cdot \frac{1}{\sqrt[n]{\epsilon}} \cdot \frac{1}{\sqrt[n]{\epsilon}} \cdot \frac{1}{\sqrt[n]{\epsilon}} \cdot \frac{1}{\sqrt[n]{\epsilon}} \cdot \frac{1}{\sqrt[n]{\epsilon}} \cdot \frac{1}{\sqrt[n]{\epsilon}} \cdot \frac{1}{\sqrt[n]{\epsilon}}
$$
\n
$$
\therefore \frac{1}{\sqrt[n]{\epsilon}} \cdot \frac{1}{\sqrt[n]{\epsilon}} \cdot \frac{1}{\sqrt[n]{\epsilon}} \cdot \frac{1}{\sqrt[n]{\epsilon}} \cdot \frac{1}{\sqrt[n]{\epsilon}} \cdot \frac{1}{\sqrt[n]{\epsilon}} \cdot \frac{1}{\sqrt[n]{\epsilon}} \cdot \frac{1}{\sqrt[n]{\epsilon}} \cdot \frac{1}{\sqrt[n]{\epsilon}}
$$
\n
$$
\frac{1}{\sqrt[n]{\epsilon}} \cdot \frac{1}{\sqrt[n]{\epsilon}} \cdot \frac{1}{\sqrt[n]{\epsilon}} \cdot \frac{1}{\sqrt[n]{
$$

$$
0 < X - a < \delta_1 \implies |f(x) - L| < \epsilon
$$
  
\n
$$
0 < a - x < \delta_1 \implies |f(x) - L| < \epsilon
$$
  
\n
$$
0 < |x - a| < \delta \implies |f(x) - L| < \epsilon
$$
  
\n
$$
0 < |x - a| < \delta \implies |f(x) - L| < \epsilon
$$
  
\n
$$
0 < |x - a| < \delta \implies |f(x) - L| < \epsilon
$$
  
\n
$$
0 < |x - a| < \delta \implies |f(x) - L| < \epsilon
$$
  
\n
$$
0 < |x - a| < \delta \implies |f(x) - L| < \epsilon
$$
  
\n
$$
0 < |x - a| < \delta \implies |f(x) - L| < \epsilon
$$
  
\n
$$
0 < |x - a| < \delta \implies |f(x) - L| < \epsilon
$$
  
\n
$$
0 < |x - a| < \delta \implies |f(x) - L| < \epsilon
$$
  
\n
$$
0 < |x - a| < \delta \implies |f(x) - L| < \epsilon
$$
  
\n
$$
0 < |x - a| < \delta \implies |f(x) - L| < \epsilon
$$
  
\n
$$
0 < a - x < \delta \implies |f(x) - L| < \epsilon
$$
  
\n
$$
0 < a - x < \delta \implies |f(x) - L| < \epsilon
$$
  
\n
$$
0 < a - x < \delta \implies |f(x) - L| < \epsilon
$$
  
\n
$$
0 < a - x < \delta \implies |f(x) - L| < \epsilon
$$
  
\n
$$
0 < a - x < \delta \implies |f(x) - L| < \epsilon
$$
  
\n
$$
0 < |x - a| < \delta \implies |f(x) - L| < \epsilon
$$
  
\n
$$
0 < |x - a| < \delta \implies |f(x) - L| < \epsilon
$$
  
\n
$$
0 < |x - a| < \delta \implies |f(x) - L| < \epsilon
$$
  
\n
$$
0 < |x - a| < \delta \implies |f(x) - L| < \epsilon
$$
  
\n
$$
0 < |x - a| < \delta \implies |f(x) - L| < \epsilon
$$
  
\n<math display="block</math>

 $f(x) \geqslant 0$  اگر ہ $\zeta > 0$  باشد چون ہ یس  $|c| < \frac{1}{C}$  که بهتناقض رسیدیم بنابراین باید ہ $\sim c < c$  نباشد. قضیهٔ ۱۳: اگر نوابع  $f(x)$  و  $g(x)$  در a حدداشته باشند و  $g(x) \leqslant g(x)$  باشد، در این صورت  $g(x) \leqslant 0$  حلہ  $x \rightarrow a$  $x \rightarrow a$  $f(x) \leq g(x) \implies g(x) - f(x) \geq \infty$ اثبات: طبق قضيهٔ ۲ ۱ صفحه ۳ (داریمِه $\bigl(\mathrm{g}(\mathrm{x})-\mathrm{f}(\mathrm{x})\bigl)\!\!\geqslant\!\!0$ حد یا ه $\bigl(\mathrm{x})\!\!\geqslant\! 1$  حد $\mathrm{g}(\mathrm{x})$ حد  $x \rightarrow a$  $x \rightarrow a$  $x \rightarrow a$ ويا داريم  $f(x)$  حد  $g(x) \geqslant 0$  حد  $X \rightarrow A$  $x \rightarrow a$ قضیهٔا ۱۴: اگر  $f_\chi(x) \leqslant f_\chi(x) = c$  او  $f_\chi(x) = f_\chi(x) = 0$  حد $f_\chi(x) = 0$  حد ، باشد  $x \rightarrow a$  $x \rightarrow a$ آنگاه  $c = f(x) = c$  حد، خواهد بود.  $x \rightarrow a$ اثمبات: چون  $f_{\gamma}(x)=c$  حد و  $f_{\gamma}(x)=f_{\gamma}(x)$  حد، پس برای هر  $\delta>0$  وجود دارد  $x \rightarrow a$  $x \rightarrow a$  $\delta$ ه کر  $\delta$  و  $\delta$  بهطوری که  $\delta < |x-a| < \delta$ ,  $\Rightarrow$   $|f_1(x)-c| < \varepsilon$  $\delta \cdot \langle |x-a| \langle \delta_{\gamma} \Rightarrow |f_{\gamma}(x)-c| \langle \epsilon \rangle$ ازطرفی میدانیم:  $f_1(x) \leq f(x) \leq f_1(x) \implies f_1(x) - c \leq f(x) - c \leq f_1(x) - c$  $(1)$  $|f_{\gamma}(x)-c| < \epsilon \implies -\epsilon < f_{\gamma}(x)-c < \epsilon$  $|f_1(x)-c| < \epsilon \implies -\epsilon < f_1(x)-c < \epsilon$ بنا براین با توجه به نامساویهای (۱) ونامساویهای اخیر داریم :  $-\epsilon < f_1(x) - c \leq f(x) - c \leq f_1(x) - c < \epsilon \implies$  $-\epsilon < f(x) - c < \epsilon \implies |f(x) - c| < \epsilon$ اگر $\delta_{\rm v}$  و $\min\{\delta,$  min $\{\delta,$  اگر  $\circ$  < |x-a| <  $\delta \Rightarrow$  |f(x)-c| <  $\epsilon$  $f(x) = c$  يعنى  $f(x) = c$  $X \rightarrow A$ مثال: نشان دهید  $\sqrt{1+x} = \sqrt[3]{1+x}$  حد، بهشرطاینکه  $n \in \mathbb{N}$  و ۱ $|x| < |x|$  باشد  $X \rightarrow 0$ 

باشد دراینصورت وجود دارد  $\delta_{\backslash} > \delta$  بەطوری که

$$
0 < |x-a| < \delta_1 \implies |g(x)-c| < \epsilon
$$
\n
$$
|g(x)-c| < \epsilon \implies g(x)-c > -\epsilon \implies g(x) > c-\epsilon > 0
$$
\n
$$
|g(x)-c| < \epsilon \implies g(x)-c > -\epsilon \implies g(x) > c-\epsilon > 0
$$
\n
$$
0 < |x-a| < \delta_1 \implies f(x) > \frac{M}{c-\epsilon} > 0
$$
\n
$$
0 < |x-a| < \delta_2 \implies f(x)g(x) > \frac{M}{c-\epsilon} (c-\epsilon) = M
$$
\n
$$
0 < |x-a| < \delta \implies f(x)g(x) > \frac{M}{c-\epsilon} (c-\epsilon) = M
$$
\n
$$
0 < |x-a| < \delta \implies f(x)g(x) > M
$$
\n
$$
0 < |x-a| < \delta \implies f(x)g(x) > M
$$
\n
$$
0 < |x-a| < \delta \implies f(x)g(x) < N
$$
\n
$$
0 < |x-a| < \delta \implies f(x)g(x) < N
$$
\n
$$
0 < |x-a| < \delta \implies f(x)g(x) < N
$$
\n
$$
0 < |x-a| < \delta \implies f(x)g(x) < N
$$
\n
$$
0 < |x-a| < \delta_1 \implies f(x)g(x) < N
$$
\n
$$
0 < |x-a| < \delta_1 \implies f(x)g(x) < N
$$
\n
$$
0 < |x-a| < \delta_1 \implies f(x)g(x) < 0
$$
\n
$$
0 < |x-a| < \delta_1 \implies |g(x)-c| < \epsilon
$$
\n
$$
0 < |x-a| < \delta_1 \implies |g(x)-c| < \epsilon
$$
\n
$$
0 < |x-a| < \delta_1 \implies |g(x)-c| < \epsilon
$$
\n
$$
0 < |x-a| < \delta_1 \implies
$$

5.11 A 
$$
\lim_{x\to a} f(x) = 0
$$
  
\n6.11 A  $\lim_{x\to a} f(x) = 0$   
\n7.12  
\n8.13  
\n9.13  
\n10.14 a  $\lim_{x\to a} f(x) = 0$   
\n $\lim_{x\to a} f(x) = 0$   
\n9.15 a  $\lim_{x\to a} f(x) = 0$   
\n11.16 a  $\lim_{x\to a} f(x) = 0$   
\n9.17 a  $\lim_{x\to a} f(x) = 0$   
\n $\lim_{x\to a} f(x) = 0$   
\n $\lim_{x\to a} f(x) = 0$   
\n $\lim_{x\to a} f(x) = 0$   
\n $\lim_{x\to a} f(x) = 0$   
\n $\lim_{x\to a} f(x) = \lim_{x\to a} f(x) = \lim_{x\to a} f(x) =$ 

d, i.e. 
$$
f(x) = e^{x}
$$
 (1)  $f(x) = e^{x}$   
\nd, i.e.  $f(x) = e^{x}$   
\n $f(x) = e^{x}$   
\n $f(x) = e^{x}$   
\n $f(x) = e^{x}$   
\n $f(x) = \frac{e^{x}}$   
\n $f(x) = \frac{e^{x}}$   
\n $f(x) = \frac{e^{x}}$   
\n $f(x) = \frac{e^{x}}$   
\n $f(x) = \frac{e^{x}}$   
\n $f(x) = \frac{e^{x}}$   
\n $f(x) = \frac{e^{x}}$   
\n $f(x) = \frac{e^{x}}$   
\n $f(x) = \frac{e^{x}}$   
\n $f(x) = \frac{e^{x}}$   
\n $f(x) = \frac{e^{x}}$   
\n $f(x) = \frac{e^{x}}$   
\n $f(x) = \frac{e^{x}}$   
\n $f(x) = \frac{e^{x}}$   
\n $f(x) = \frac{e^{x}}$   
\n $f(x) = \frac{e^{x}}$   
\n $f(x) = \frac{e^{x}}$   
\n $f(x) = \frac{e^{x}}$   
\n $f(x) = \frac{e^{x}}$   
\n $f(x) = \frac{e^{x}}$   
\n $f(x) = \frac{e^{x}}$   
\n $f(x) = \frac{e^{x}}$   
\n $f(x) = \frac{e^{x}}$   
\n $f(x) = \frac{e^{x}}$   
\n $f(x) = \frac{e^{x}}$   
\n $f(x) = \frac{e^{x}}$   
\n $f(x) = \frac{e^{x}}$   
\n $f(x) = \frac{e^{x}}$   
\n $f(x) = \frac{e^{x}}$   
\n $f(x) = \frac{e^{x}}$   
\n $f(x) = \frac{e^{x}}$   
\n $f(x) = \frac{e^{x}}$   
\n $f(x) = \frac{e^{x}}$   
\n $f(x) = \frac{e^{x}}$   
\n $f(x) = \frac{e^{x}}$   
\n $f(x) = \frac{e^{x}}$   
\n $f(x) = \frac{e^{x}}$   
\

 $g \cdot t \pm g$ " ۱⊺• ادر برابع پيوسته است. **اثبات : قض**یه را برای حالت f+g اثبات میکنیم ، اثبات برای حالات دیگر شبیهآن می باشد چون توابع f و g در a پیوسته|ند ، پس داریم:

$$
\ln[g(x)] = h[4] = g(x)] = h(M) = \frac{1}{M} \quad \downarrow \quad \frac{1}{g(x)} = \frac{1}{M}
$$
\n
$$
\lim_{x \to a} \lim_{x \to a} \lim_{x \to a
$$

بِسَ طِبْق قَضِيةً (٢٥) تا بِح ^x = h[g(x)] = h(١ - x \*) =  $\sqrt{1-x^\gamma}$  بِهِ أَذَاى مقادیر ٥﴿g(x) يا ٥﴿x>١ يا ١﴾x>١ بيوسته است اما به آسانى معلوم میشودکه  $\sqrt{1-\chi^\gamma}$  =  $f(x)$  در $f(x)$  پیوسنگی راست ودر دارد ، پس تابع f درفاصله [۱ و ۱ –] پیوسته است.

تمرين هسأله rp: با استفاده از تعريف حــد ، نشان دهيد

$$
\therefore \Rightarrow \sqrt[T]{x} = \sqrt[T]{a} \qquad \Rightarrow \Rightarrow \frac{\sqrt{x} - \gamma}{x - \gamma} = \frac{1}{\gamma}
$$

$$
x \rightarrow a \qquad \qquad x \rightarrow \gamma
$$

مسألاً ۲۵: با استفاده از تعریف حد ، اگر  $\frac{\pi}{\gamma}$  و  $\frac{\pi}{\gamma}$  باشد ، نشان دهید:

$$
\frac{\sin x}{x} = 1
$$

$$
x \rightarrow 0^+
$$

$$
\mathbf{x} = \begin{bmatrix} 1 \\ \hline \mathbf{x} \end{bmatrix} = 1
$$
 دهید  $1 = \begin{bmatrix} 1 \\ 2 \end{bmatrix}$  1458°  

$$
\mathbf{x} \rightarrow \mathbf{0}
$$

$$
\frac{1}{x}
$$
 ویا استفاده از تمریف حل، نشان دهیل 
$$
\frac{1}{x}
$$

$$
x \rightarrow 0
$$

هسألا ۲۹: ثابت کنیدکه اگربرای هر x بهجر a=x داشته باشیم ، 
$$
f(x) = g(x)
$$
و  
\n $g(x)$  حد ، وجرد نداشته باشد ، آنگاه  $f(x)$  حد ، نیزوجود نخواهد داشت.

مسألاً ٣٠: با استفاده ازتعریفحد، ثابتکنید اگر  $f(x) = f(x) = \gcd(x)$  حد،  $x \rightarrow a$  $x \rightarrow a$ 

$$
\lim_{x \to a} [f(x) - g(x)] = L - M
$$
 باشد ، آنگاه دادیم

aسألما ۴۱: فرض كنيد f(x) و f(x) f(x) نشان دهيد f(x) حد ، وجود ندارد x → o<br>x → o درحالی که  $\{f(x) | x \to x \to 0 \}$  حد ، وجود دادد.

ەسألا ۲۲۲ اگرتابع ۴ در ۴ پیوسته باشد ، ۲ابتکنید 
$$
f(t-h) = f(t)
$$
 حد.  
م $h \rightarrow 0$ 

هسألا ۳۳: ثابت کنید اگرتابـع f در a پیوسته و تابـع g در a ناپیوسته باشد ، آنگاه تابع f+g در a ناپیوسته است.

**مسألهٔ ۳۴: ت**وابع f و g به صورتهای :  $f(x) = \begin{cases} -x \cdot x < 0 \\ 0 < x \ge 0 \end{cases}$ ,  $g(x) = \begin{cases} 0 < x < 0 \\ x \cdot x > 0 \end{cases}$ تمریفشدهاند ثابت کنید f و gهردودرنقطهصفرناپیوستههستند درحالی که تابع<اصلضرب يعني f X g درصفر پيوسته است. هسأ لها ۳۵: دوتا بع مثال بزنیدکه هردودرنقطه1ی مانند a ناپیوسته ولی مجموع آنها در a يىوستە باشد. مسألاً ۳۶: به وسیلهٔ مثال نشان دهیدکــه حاصل ضرب دو تابـع f و g ممکن است در نقطه ای مانند a پیوسته باشد ، درحالی که f در a پیوسته ولی g در a ناپیوسته است. ه**سأل<sup>ه</sup> ۳۷:** اگر تابع g در a پیوسته ولی تابع f در a ناپیوسته باشد آیا امکان دارد خارج قسمت $\frac{1}{\alpha}$  یعنی  $\frac{1}{\alpha}$  در  $_{\rm a}$  پیوسته باشد؟ جواب خور را ثابت کنید. مسألهٔ ۳۸: اولا ثابتکنید اگر  $f(x+h) = f(x+h)$  حد ، باشدآنگاه داریم : ، حد $\rm f(x+h)=\rm f(x-h)$  حد ، ثانیاً نشان رهیدکه عکس قسمت اولا ررست نیست  $\rm f(x-h)$  $\cdot$  بعنی مثالی از یك تابع f بزنید كه داشته باشیم f(x+h) حد $\mathbf{f}(\mathbf{x}+\mathbf{h})$  حد  $h \rightarrow \circ$ 

 $f(x+h) \neq f(x)$  درحالیکه  $f(x+h) \neq f(x)$ هسأل<sup>ها</sup> ۳۹: فرض کنید دامنهٔ تابع f مجموعهٔتمام اعداد حقیقی بوده و f درصفرپیوسته است اگربرای تمام مقادیر b و b داشته باشیم f(a+b)=f(a)  $\times$  f(b) است اگربرای تمام مقادیر b و b ا که f درتمام نقاط پیوسته است.

ه**سألهٔ ۴۰٪** فرض کنید دامنهٔ تابیع f مجموعه تمام اعداد حقیقی بوده و f درصفرپیوسته است اگر برای تمام مقادیر a و b داشته باشیم f(a+b)=f(a)+f(b) ثابت کنید که f درتمام نقاط پیوسته است. **مسألهٔ ۴۹:** نشان رهید اگـر تابـع f در a حد داشته باشد ، آنگــاه محدود است یعنی

ے  $|f(x)| \leqslant M$  می $\mu$ شد.

 $h \rightarrow \circ$ 

## مطالبی دربارهٔ بینهایت کو چکهاو بینهایت بز رکها و تمرینهای آن

قبل از بحث دربارة مطلب عنوان شده به قضية زير توجه نماييد. قضیهٔ ۲۶: تابع f(x) را درنظرگرفته شرط لازم و کافی برایآنکه f(x)=c حد ،  $X \rightarrow X_0$ باشدآن است که درتا بع  $f(x) = c + d(x)$  داشته باشیم  $\alpha(x) = \alpha(x)$  حد.  $x \rightarrow x$ . اثبات: فرض مــیکنیم f(x)=c حد ، باشد پس برای هــر ٥  $\xi >$  وجود دارد  $x \rightarrow x$ ه  $\delta$  به طوری که:  $\delta < |x-x_{\circ}| < \delta \Rightarrow |f(x)-c| < \epsilon \Rightarrow |\alpha(x)| < \epsilon$  $\Rightarrow |\alpha(x)-\circ| < \epsilon$ یعنی  $\alpha(x) = \alpha(x)$  حد ، می باشد.  $X \rightarrow X$ . حال فرض مسی کنیم ہ $\alpha(x)$  حد ، پس برای ہــر ہ $\delta > 0$  وجور دارد  $X \rightarrow X$ ه کی به طوری که:  $\circ$  <  $|x-x_{\circ}|<\delta \Rightarrow |\alpha(x)-\circ|<\epsilon \Rightarrow |f(x)-c|<\epsilon$ یعنی f(x)=c= حد ، می باشد و حکم ثابت است.  $X \rightarrow X_0$ 

تعريف بينهايت كوجك : می گوییم تابع  $f(x)$  در a بینهایت کوچك است هرگاه  $f(x) = f(x)$  حد ، باشد  $x \rightarrow a$ ہ می تواند به سمت  $\infty+1$  یا  $\infty-$  میل کند. تبصره : اگردر a توابع f(x) و g(x) بینهایتکوچك باشند قضایای حدود نشان می دهدکه توابع  $f(x)+g(x)-g(x)$  و  $f(x)g(x)$  در a بینهایت کوچك می باشند. همچنین مجموع n بینها یت کوچك وحاصل(صرب n بینها یت کوچك ، بینها یت کوچك مىباشند.

$$
f(x) = dx^{n} + \varepsilon(x)x^{n}
$$
  $\eta(x)$   $\eta(x)$   
\n $f(x)$   
\n $f(x)$   
\n $f(x)$   
\n $f(x)$   
\n $f(x)$   
\n $f(x)$   
\n $f(x)$   
\n $f(x)$   
\n $f(x)$   
\n $f(x)$   
\n $f(x)$   
\n $f(x) = 1 - \sqrt{1 + x^{x}}$   
\n $f(x) = 1 - \sqrt{1 + x^{x}}$   
\n $f(x) = -\sqrt{1 + x^{x}}$   
\n $f(x) = -\sqrt{1 + x^{x}}$   
\n $f(x) = -\frac{1}{\sqrt{1 + x^{x}}}$   
\n $f(x) = -\frac{1}{\sqrt{1 + x^{x}}}$   
\n $f(x) = -\frac{1}{\sqrt{1 + x^{x}}}$   
\n $f(x) = -\frac{1}{\sqrt{1 + x^{x}}} \int_{x \to 0}^{x} f(x) = -\frac{1}{\sqrt{1 + x^{x}}} \int_{x \to 0}^{x} f(x) = -\frac{1}{\sqrt{1 + x^{x}}} \int_{x \to 0}^{x} f(x) = -\frac{1}{\sqrt{1 + x^{x}}} \int_{x \to 0}^{x} f(x) = -\frac{1}{\sqrt{1 + x^{x}}} \int_{x \to 0}^{x} f(x) = -\frac{1}{\sqrt{1 + x^{x}}} \int_{x \to 0}^{x} f(x) = -\frac{1}{\sqrt{1 + x^{x}}} \int_{x \to 0}^{x} f(x) = -\frac{1}{\sqrt{1 + x^{x}}} \int_{x \to 0}^{x} f(x) = -\frac{1}{\sqrt{1 + x^{x}}} \int_{x \to 0}^{x} f(x) = -\frac{1}{\sqrt{1 + x^{x}}} \int_{x \to 0}^{x} f(x) = -\frac{1}{\sqrt{1 + x^{x}}} \int_{x \to 0}^{x} f(x) = -\frac{1}{\sqrt{1 + x^{x}}} \int_{x \to 0}^{x} f(x) = -\frac{1}{\sqrt{1 + x^{x}}} \int_{x \to 0}^{x} f(x) = -\frac{1}{\sqrt{1 + x^{x}}} \int_{x \to 0}^{x} f(x) = -$ 

ا لبات:

$$
\lim_{x \to a} \frac{\alpha(x)}{\beta(x)} = \lim_{x \to a} \frac{f(x) \times \frac{\alpha(x)}{f(x)}}{g(x) \times \frac{\beta(x)}{g(x)}} = \lim_{x \to a} \frac{f(x)}{g(x)} \times
$$

$$
\frac{\frac{d}{dx} \cdot \frac{\alpha(x)}{f(x)}}{\frac{d}{dx} \cdot \frac{\beta(x)}{g(x)}} = \frac{d}{dx} \frac{f(x)}{g(x)} \times \frac{1}{x} \implies \frac{\alpha(x)}{\beta(x)} = \frac{d}{dx} \cdot \frac{\beta(x)}{g(x)}
$$
\n
$$
\frac{f(x)}{g(x)}
$$
\n
$$
\frac{f(x)}{g(x)}
$$

و  $g(x)$  باشد.  $f(x)$ 

5.44. 
$$
\int_{x+a}^{x} f(x) dx = \int_{x+a}^{x} f(x) dx = \int_{x+a}^{x} f(x)
$$

٢Y

 $\overline{\mathcal{L}}$ 

**اثبات:** ابتدا فرض میکنیم f و g همارزند در اینصورت داریم:

 $x \rightarrow a$ 

$$
\frac{f(x)-g(x)}{f(x)} = 1 - \frac{g(x)}{f(x)} \xrightarrow{k} \frac{f(x)-g(x)}{f(x)} =
$$
\n
$$
\xrightarrow[x \to a]{x \to a} \frac{g(x)}{f(x)} = 1 - 1 = 0
$$

$$
\frac{f(x) - g(x)}{g(x)} = \frac{f(x)}{g(x)} - 1 \text{ if } g(x) = \frac{f(x) - g(x)}{g(x)} = 1
$$
  
 
$$
\Rightarrow \frac{f(x)}{g(x)} - 1 \Rightarrow 1 = 1 - 1 = 0
$$

 $x \rightarrow a$ 

روابط بالا نشانمیدهندکه مرتبهٔینهایت کوجکی 
$$
f(x)-g(x)
$$
 ازمرتبهٔ بینهایت  
کوچکی  $g(x)$  و  $(x)$  بیشتر است. حال فرض می کنیم مرتبه بینهایت کوچکی  
 $f(x)-g(x)$  ازمرتبه بینهایتکوچکی  $f(x)$  و  $(x)$  بیشتر باشد دراین صورت داریم:

$$
\lim_{x \to a} \frac{f(x)}{g(x)} - 1 = \lim_{x \to a} \frac{f(x) - g(x)}{g(x)} = 0 \implies
$$
  

$$
\lim_{x \to a} \frac{f(x)}{g(x)} = 1 \implies f(x) \sim g(x)
$$
  

$$
\lim_{x \to a} \frac{g(x)}{g(x)} = 1 \implies f(x) \sim g(x)
$$

$$
\lim_{x \to a} \left[ 1 - \frac{g(x)}{f(x)} \right] = \lim_{x \to a} \frac{f(x) - g(x)}{g(x)} = 0 \implies
$$

$$
\lim_{x \to a} \frac{g(x)}{f(x)} = 1 \implies g(x) \sim f(x)
$$

قضیهٔ ۳۰: فرض میکنیم  $\mathrm{f(x)}$  و  $\mathrm{g(x)}$  در  $\mathrm{a}$  دو بینهایت کوچك قابل مقایسه باشند یعنی حداقل یکی آزحدهای،  $\frac{f(x)}{g(x)}$  حد ، یا  $\frac{g(x)}{f(x)}$  حد ، وجود داشته باشد و<br>x --a x --a x --a x --a x --a x --a x --a x --a x --a x --a x --a x --a x --a x --a x --a x --a x --a x --a x --a x --a x --a x --a x --a x  $x \rightarrow a$ 

$$
\chi \underset{x \to a}{\text{d}} \kappa_{\gamma}(x) = 1 + \frac{m}{m+1} \times \circ + \frac{1}{m+1} \times \circ = 1 \implies
$$

$$
f(x) + g(x) \sim \alpha(x) + \beta(x)
$$
  
x→a  
x→a  

$$
f(x) + g(x) \sim \alpha(x) + \beta(x)
$$
  
g(x)  

$$
g(x) = \frac{f(x)}{g(x)}
$$

$$
\mathcal{E}(x) = \frac{g(x)}{f(x)} = \frac{f(x)}{f(x)} = \frac{f(x)}{f(x)}
$$

$$
\int_{x+a} \frac{\alpha(x)+\beta(x)}{f(x)+g(x)} = 1 + \int_{x+a} \frac{1}{f(x)} \times \int_{x+a} \frac{g(x)}{f(x)} dx
$$
\n
$$
\int_{x+a} \frac{g(x)}{f(x)} dx = 1 + \int_{x+a} \frac{g(x)}{f(x)} dx
$$
\n
$$
\int_{x+a} \frac{g(x)}{f(x)} dx = 1 + \int_{x+a} \frac{g(x)}{f(x)} dx
$$
\n
$$
\int_{x+a} \frac{g(x)}{f(x)} dx = 1 + \int_{x+a} \frac{g(x)}{f(x)} dx
$$
\n
$$
\int_{x+a} \frac{g(x)}{f(x)} dx = 1 + \int_{x+a} \frac{g(x)}{f(x)} dx
$$
\n
$$
\int_{x+a} \frac{g(x)}{f(x)} dx = 1 + \int_{x+a} \frac{g(x)}{f(x)} dx
$$
\n
$$
\int_{x+a} \frac{g(x)}{f(x)} dx = 1 + \int_{x+a} \frac{g(x)}{f(x)} dx
$$
\n
$$
\int_{x+a} \frac{g(x)}{f(x)} dx = 1 + \int_{x+a} \frac{g(x)}{f(x)} dx
$$
\n
$$
\int_{x+a} \frac{g(x)}{f(x)} dx = 1 + \int_{x+a} \frac{g(x)}{f(x)} dx
$$
\n
$$
\int_{x+a} \frac{g(x)}{f(x)} dx = 1 + \int_{x+a} \frac{g(x)}{f(x)} dx
$$
\n
$$
\int_{x+a} \frac{g(x)}{f(x)} dx = 1 + \int_{x+a} \frac{g(x)}{f(x)} dx
$$
\n
$$
\int_{x+a} \frac{g(x)}{f(x)} dx = 1 + \int_{x+a} \frac{g(x)}{f(x)} dx
$$
\n
$$
\int_{x+a} \frac{g(x)}{f(x)} dx = 1 + \int_{x+a} \frac{g(x)}{f(x)} dx
$$
\n
$$
\int_{x+a} \frac{g(x)}{f(x)} dx = 1 + \int_{x+a} \frac{g(x)}{f(x)} dx
$$
\n
$$
\int_{x+a} \frac{g(x)}{f(x)} dx = 1 + \int_{x+a} \frac{g(x)}{f(x)} dx
$$
\n
$$
\int_{x+a} \frac{g(x)}{f(x)} dx = 1 + \int_{x+a} \frac{g(x)}
$$

 $x \rightarrow a$ 

مثال : مللوب است 
$$
\frac{tgx-sin x}{1-\sqrt{x^2+1}} \longrightarrow
$$
  
\n
$$
x \to 0
$$
  
\n
$$
g(x) = -sin x \cdot f(x) = tg x \cdot f(x) = 1
$$
  
\n
$$
= \frac{tgx}{-x} \cdot \frac{x}{-x} = -1
$$
  
\n
$$
= \frac{tgx}{-x} \cdot \frac{x}{-x} = -1
$$
  
\n
$$
x \to 0
$$
  
\n
$$
g(x) = -sin x \cdot f(x) = tg x \cdot f(x) = 0
$$
  
\n
$$
x \to 0
$$
  
\n
$$
x \to 0
$$
  
\n
$$
x \to 0
$$
  
\n
$$
x \to 0
$$
  
\n
$$
x \to 0
$$
  
\n
$$
x \to 0
$$
  
\n
$$
x \to 0
$$
  
\n
$$
x \to 0
$$
  
\n
$$
x \to 0
$$
  
\n
$$
x \to 0
$$
  
\n
$$
x \to 0
$$
  
\n
$$
x \to 0
$$
  
\n
$$
x \to 0
$$
  
\n
$$
x \to 0
$$
  
\n
$$
x \to 0
$$
  
\n
$$
x \to 0
$$
  
\n
$$
x \to 0
$$
  
\n
$$
x \to 0
$$
  
\n
$$
x \to 0
$$
  
\n
$$
x \to 0
$$
  
\n
$$
x \to 0
$$
  
\n
$$
x \to 0
$$
  
\n
$$
x \to 0
$$
  
\n
$$
x \to 0
$$
  
\n
$$
x \to 0
$$
  
\n
$$
x \to 0
$$
  
\n
$$
x \to 0
$$
  
\n
$$
x \to 0
$$
  
\n
$$
x \to 0
$$
  
\n
$$
x \to 0
$$
  
\n
$$
x \to 0
$$
  
\n
$$
x \to 0
$$
  
\n
$$
x \to
$$

$$
tgx\left(\gamma\sin^{\gamma} \frac{x}{\gamma}\right) \sim x \times \gamma \times \frac{x^{\gamma}}{\gamma} \quad \therefore \quad f(x)g(x) \sim \alpha(x)\beta(x) \quad \text{and} \quad x \to 0
$$
\n
$$
x \to 0
$$

$$
1-\sqrt[3]{x^2+1} = \frac{-x^2}{1+\sqrt[3]{x^2+1}} \sim \frac{-x^2}{\frac{1}{x}} = \frac{-x^2}{x}
$$

بنابراين :

$$
\frac{tgx-sinx}{x\rightarrow 0} = \frac{x \times x \times \frac{x^{\gamma}}{\gamma}}{1-\sqrt{x^{\gamma}+1}} = \frac{x \times x \times \frac{x^{\gamma}}{\gamma}}{1-\frac{x^{\gamma}}{\gamma}} = \frac{1}{1-\frac{x^{\gamma}}{1-\gamma}} = \frac{1}{1-\frac{x^{\gamma}}{1-\gamma}}
$$

قضبهٔا ۳۱: اگر  $f(\mathbf{x})$  و  $g(\mathbf{x})$  دوبینهایت کوچك هم!رز در صفرباشند ثابت کنید قسمت اصلی بینها بت کوچکهای  $f(x)$  و  $g(x)$  بر ابرمی باشند. اثبات :  $_{\rm X}$  را بینهایت کوچك اصلی انتخاب نموده و فرض می کنیم  $_{\rm x}$  و  $_{\rm X}$  به  $_{\rm x}$  $(\alpha,\beta\triangleright\circ\lambda,\lambda'\neq\circ\infty)$  ترتیب قسمتهای اصلی بینها بت کوچکهای  $f(x)$  و  $g(x)$  باشند دراین صورتداریم $\lambda x^{\alpha}$ ر (x) $\lambda x^{\beta}$ و $\lambda' x^{\beta}$ ر $\lambda' x^{\beta}$  (به قضیهٔ ۱۸ ( صفحهٔ۲۷) مراجعه شود)  $X \rightarrow 0$   $X \rightarrow 0$   $X \rightarrow 0$   $X \rightarrow 0$  $\kappa^{\alpha-\beta} = \alpha$ ازطرفی داریم  $\frac{\beta-\alpha}{x-\alpha} \times \frac{f(x)}{g(x)} = \frac{\lambda}{\lambda'} \times \frac{\alpha-\beta}{x-\alpha}$  ازطرفی داریم  $x \rightarrow 0$  $x \rightarrow 0$ 

$$
\frac{1(X)}{g(x)} = 1
$$
 اگرتوابع (x) و (x) و (x) و (x) و (x) = 1  
2x→a  
ا شد در این صورت حالایز در ا تعریف می نمایویمی

۴ : اگر  $\infty$  و ه $\frac{f(x)}{g(x)}=1$  حد ، (ه $\gamma > 0$ ) می $\frac{g(x)}{x+a}$  $\gamma$  بزرگی  $f(x)$  نسبت به  $g(x)$  برابر  $\gamma$  است. <mark>تبصره : تق</mark>ریباً اکثر قضایای بینهایت بزرگها مشابه قضایای بینهایتکوچکها می,باشندکه ما از بیان و اثباتآنها خودداری می نماییم فقط به عنوان نمونه یادآور میشویمکه حد نسبت دوبینهایت بزرگت، برابرباحد نسبت بینهایت بزرگهای هم ارزآنها می باشد. مثال: اگر x به سمت (۲) میل نماید نشان دهید بینهایت بزرگهسای <del>۱ x = ۲</del> و<br>x <del>= ۲</del> هم ارزمی باشند.<br> $\frac{1}{(x-\tau)(x-\tau)}$ حل :  $(x - \tau)(x - \tau)$ <br>حل :  $(x - \tau)(x - \tau)$  =  $\frac{1}{x - \tau} = \frac{1}{x - \tau} = \frac{1}{\tau - \tau} = \frac{1}{\tau - \tau}$  =  $\frac{1}{x - \tau}$  =  $\frac{1}{x - \tau}$  =  $\frac{1}{x - \tau}$  =  $\frac{1}{x - \tau}$  =  $\frac{1}{x - \tau}$  =  $\frac{1}{x - \tau}$  =  $\frac{1}{x - \tau}$  =  $\frac{1}{x - \tau}$  =  $\frac{1}{x - \tau}$  می باشند. می،باشند.<br>ه**ثال ۲:** مطلوب است  $\frac{\sqrt{X^r + x + 1}}{\sqrt{X^r - x + 1}}$  حد حل : اگر  $\frac{1}{x} = \frac{1}{x}$  فرضکنیم طبق قضیهٔه ۲ صفحه ۱۹شرط لازم وکافی بر ای آنکه حد تا بع مفرباشدآن است کـه  $_{\rm X}$  به سمت  $_{\rm O}$  که دراینجا  $_{\rm +O}$  است میل نماید پس  $_{\rm X}$  $rac{\sqrt[3]{x^{r}+x+1}}{x} = \frac{1}{x} \sqrt[3]{\frac{x^{r}+x+1}{x^{r}}} = \frac{1}{x} \sqrt[3]{1+\frac{1}{x^{r}}} + \frac{1}{x^{r}} =$ <br> $x \to +\infty$ <br> $x \to +\infty$ <br> $x \to +\infty$ <br> $x \to +\infty$ 

$$
\int_{\alpha \to 0}^{\infty} \sqrt{1 + \alpha^x + \alpha^x} = \sqrt[x]{\frac{1 + (1 + \alpha^x + \alpha^x)}{\alpha - \alpha}} = \sqrt[x]{1 + 0 + 0} = 1
$$

بنابراین وقتی  $\infty+\infty$  دوبینهایت بزرگت  $\chi$  و  $\chi+\chi+\gamma$ هم ارزندوبههمین دلیل وقتی  $+\infty$ + $-\infty$  دو بینهایت بزرگ ۲x و ۲ $-\overline{x+}$ ۲ هم۱درمی $+$ اشند حال به جای حد نسبت دوبینهایت بزرگت حد نسبتهای هم ارز آنهارا قرارمی دهیم داریم:

$$
\frac{\sqrt[3]{x^{2}+x+1}}{\sqrt[3]{x^{2}+x+1}} = \frac{x}{\sqrt[3]{x}} = \sqrt[3]{\frac{x}{\sqrt[3]{x}}} = \sqrt[3]{\frac{x}{\sqrt[3]{x}}} = \sqrt[3]{\frac{1}{\sqrt[3]{x}}} = \sqrt[3]{\frac{1}{\sqrt[3]{x}}}
$$

 $\mathbf{x}$   $\mathbf{x}$  نامکه  $\frac{1}{\mathbf{x}} = \frac{1}{\mathbf{x}}$  انتخاب گىرديد آن است کـه در اثبات قضا ياى حدود  $\mathbf{x}$  به

سمت عدر مین 8 میل مینمرد.  
\n
$$
x + \sqrt{x^2 + x + r}
$$
\n
$$
x \to -\infty
$$
\n
$$
x \to -\infty
$$

$$
45 \frac{x+1/x^{2}+x+1}{7x+1/x^{2}-x+1} =
$$
\n
$$
x \to -\infty
$$
\n
$$
x \to -\infty
$$
\n
$$
x \to -\infty
$$
\n
$$
x \to -\infty
$$
\n
$$
x \to -\infty
$$
\n
$$
x \to -\infty
$$
\n
$$
x \to -\infty
$$
\n
$$
x \to -\infty
$$
\n
$$
x \to -\infty
$$
\n
$$
x \to -\infty
$$
\n
$$
x \to -\infty
$$
\n
$$
x \to -\infty
$$
\n
$$
x \to -\infty
$$
\n
$$
x \to -\infty
$$
\n
$$
x \to -\infty
$$
\n
$$
x \to -\infty
$$
\n
$$
x \to -\infty
$$
\n
$$
x \to -\infty
$$
\n
$$
x \to -\infty
$$
\n
$$
x \to -\infty
$$
\n
$$
x \to -\infty
$$
\n
$$
x \to -\infty
$$
\n
$$
x \to -\infty
$$
\n
$$
x \to -\infty
$$
\n
$$
x \to -\infty
$$
\n
$$
x \to -\infty
$$
\n
$$
x \to -\infty
$$
\n
$$
x \to -\infty
$$
\n
$$
x \to -\infty
$$

 $x \mapsto x \mapsto x \mapsto -\infty$  در حل این مثال از این موضوع که اگر  $\infty + \infty$  یا  $\infty$ ۔ $\infty$  هرجند جملهای اذ x هم ارز آن جملهای ازچندجملهای است که دارای بزرگترین تو ان است استفاده کردیم ضمنأ جون:

$$
\frac{1}{\sqrt[4]{\frac{\gamma x^{1}-x+1}{\gamma x}}} = 1 - \sqrt{\frac{\gamma x^{1}-x+1}{\gamma x^{1}}}
$$

$$
\lim_{x \to -\infty} \frac{\sqrt{x^x + x + r}}{x} = \lim_{x \to -\infty} -\sqrt{\frac{x^x + x + r}{x^x}} = -1
$$

پس مشا به آ نچه در قضیهٔ ۳ (صفحهٔ۲۸) گفتیم بدعلت آ نکهحدنسبتهای دو بینها یت بز ر گ ل f(x) و

و

( x) g(x) وقتی 20—  
\n
$$
x \rightarrow 0
$$
 g(x) g(x)  
\n
$$
x \rightarrow 0
$$
 g(x)  
\n
$$
x \rightarrow 0
$$
 g(x)  
\n
$$
x \rightarrow -\infty
$$
 g(x)  
\n
$$
x \rightarrow -\infty
$$
 g(x)  
\n
$$
x \rightarrow -\infty
$$
 g(x)  
\n
$$
x \rightarrow -\infty
$$
 g(x)  
\n
$$
x \rightarrow -\infty
$$
 g(x)  
\n
$$
x \rightarrow -\infty
$$
 g(x)  
\n
$$
x \rightarrow -\infty
$$
 g(x)  
\n
$$
x \rightarrow -\infty
$$
 g(x)  
\n
$$
x \rightarrow -\infty
$$
 g(x)  
\n
$$
x \rightarrow -\infty
$$
 g(x)  
\n
$$
x \rightarrow -\infty
$$
 g(x)  
\n
$$
x \rightarrow -\infty
$$
 g(x)  
\n
$$
x \rightarrow -\infty
$$
 g(x)  
\n
$$
x \rightarrow -\infty
$$
 g(x)  
\n
$$
x \rightarrow -\infty
$$
 g(x)  
\n
$$
x \rightarrow -\infty
$$
 g(x)  
\n
$$
x \rightarrow -\infty
$$
 g(x)  
\n
$$
x \rightarrow -\infty
$$
 g(x)  
\n
$$
x \rightarrow -\infty
$$
 g(x)  
\n
$$
x \rightarrow -\infty
$$
 g(x)  
\n
$$
x \rightarrow -\infty
$$
 g(x)  
\n
$$
x \rightarrow -\infty
$$
 g(x)  
\n
$$
x \rightarrow -\infty
$$
 g(x)  
\n
$$
x \rightarrow -\infty
$$
 g(x)  
\n
$$
x \rightarrow -\infty
$$
 g(x)  
\n
$$
x \rightarrow -\infty
$$
 g(x)  
\n
$$
x \rightarrow -\infty
$$
 g(x)  
\n
$$
x \rightarrow -\infty
$$
 g(x)  
\n
$$
x \rightarrow -\infty
$$
 g(x)  
\n
$$
x \rightarrow -\infty
$$
 g(x)  
\n
$$
x \rightarrow -\infty
$$
 g(x)  
\n<

$$
y) \quad V \sin^{x} x + x^{\gamma} \qquad y) \quad \frac{x' + x'}{1 + \sqrt[x]{x}} \qquad y) \quad \sqrt[x]{1 + x} - y
$$

مسألاً ۴۴: اگر  $\, {\bf x} \,$  بینهایتکوچك باشد نشان دهید:

$$
\begin{array}{lll}\n(n \in N) & \sqrt[n]{1 + x} - 1 & \sim \frac{1}{n} \times \\
& x \to 0 & x \to 0 \\
\text{and} & x \to 0 & \text{if } x \to +\infty\n\end{array}
$$

$$
\sqrt{x^r + x + r} + \sqrt[r]{x^r + x + 1} + \sqrt[r]{x^r + x^r + 1} \sim r
$$
  

$$
x \to +\infty
$$
$\bar{\mathcal{V}}$ 

 $\mathbf{r})$ 

 $\mathbf{r})$ 

 $\mathbf{r})$ 

$$
499 \text{ W}
$$
\n
$$
499 \text{ W}
$$
\n
$$
499 \text{ W}
$$
\n
$$
x \rightarrow + \infty
$$
\n
$$
x \rightarrow + \infty
$$
\n
$$
x \rightarrow + \infty
$$
\n
$$
x \rightarrow + \infty
$$
\n
$$
x \rightarrow + \infty
$$
\n
$$
x \rightarrow + \infty
$$
\n
$$
x \rightarrow + \infty
$$
\n
$$
x \rightarrow 0
$$
\n
$$
x \rightarrow 0
$$
\n
$$
x \rightarrow 0
$$
\n
$$
x \rightarrow 0
$$
\n
$$
x \rightarrow 0
$$
\n
$$
x \rightarrow 0
$$
\n
$$
x \rightarrow 0
$$
\n
$$
x \rightarrow 0
$$
\n
$$
x \rightarrow 0
$$
\n
$$
x \rightarrow 0
$$
\n
$$
x \rightarrow 0
$$
\n
$$
x \rightarrow 0
$$
\n
$$
x \rightarrow 0
$$
\n
$$
x \rightarrow 0
$$
\n
$$
x \rightarrow 0
$$
\n
$$
x \rightarrow 0
$$
\n
$$
x \rightarrow 0
$$
\n
$$
x \rightarrow 0
$$
\n
$$
x \rightarrow 0
$$
\n
$$
x \rightarrow 0
$$
\n
$$
x \rightarrow 0
$$
\n
$$
x \rightarrow 0
$$
\n
$$
x \rightarrow 0
$$
\n
$$
x \rightarrow 0
$$
\n
$$
x \rightarrow 1
$$
\n
$$
x \rightarrow 1
$$
\n
$$
x \rightarrow 1
$$
\n
$$
x \rightarrow 1
$$
\n
$$
x \rightarrow 1
$$
\n
$$
x \rightarrow 1
$$
\n
$$
x \rightarrow 0
$$
\n
$$
x \rightarrow 0
$$
\n
$$
x \rightarrow 0
$$
\n
$$
x \rightarrow 0
$$
\n
$$
x \rightarrow 0
$$
\n
$$
x \rightarrow 0
$$
\n
$$
x \rightarrow 0
$$
\n
$$
x \rightarrow 0
$$
\n
$$
x \rightarrow 0
$$
\n
$$
x \rightarrow
$$

$$
\begin{array}{c}\n\bullet \\
\bullet \\
\bullet \\
\bullet \\
\bullet\n\end{array}
$$

10) 
$$
\therefore
$$
  $\frac{r^{n+1} + r^{n+1}}{r^n + r^{n-1}}$   
\n11)  $\therefore$   $\frac{1}{x} = \frac{1}{x^{n+1}} \left( \frac{1}{x^2 + x + 1} + \frac{1}{x^2 + x + 1} + \frac{1}{x^2 + x + 1} + \frac{1}{x^2 + x + 1} - 2x \right)$   
\n17)  $\therefore$   $\frac{1}{x} = \frac{1}{x}$   
\n18)  $\therefore$   $\frac{1}{x} = \frac{1}{\sqrt{\pi - \sqrt{x}}}} \frac{1}{x}$   
\n19)  $\therefore$   $\frac{1}{x} = \frac{1}{x}$   
\n10)  $\therefore$   $\frac{1}{x} = \frac{1}{x}$   
\n11)  $\therefore$   $\frac{1}{x} = \frac{1}{x}$   
\n12)  $\therefore$   $\frac{1}{x} = \frac{1}{x}$   
\n13)  $\therefore$   $\frac{1}{x} = \frac{1}{x}$   
\n14)  $\therefore$   $\frac{1}{x} = \frac{1}{x}$   
\n15)  $\therefore$   $\frac{1}{x} = \frac{1}{x}$   
\n16)  $\therefore$   $\frac{1}{x} = \frac{1}{x}$   
\n17)  $\therefore$   $\frac{1}{x} = \frac{(1 + \max)^n - (1 + \max)^m}{x^x}$  9 m , n \in N  
\n18)  $\therefore$   $\frac{1}{x} = \frac{x \cos \theta \pi x}{x}$   
\n19)  $\therefore$   $\frac{1}{x} = \frac{x^{n+1} - (n+1)x + n}{x^x}$  9 n \in N  
\n10)  $\therefore$   $\frac{1}{x} = \frac{x^{n+1} - (n+1)x + n}{x^x}$  9 n \in N  
\n11)  $\therefore$   $\frac{1}{x} = \frac{1}{x}$   
\n12)  $\therefore$   $\frac{1}{x} = \frac{1}{x}$   
\n13)

$$
\begin{array}{l}\n\text{Y1)} \ \therefore \ \text{J} & \text{if } \frac{tg^{\mathsf{T}} \times -\mathsf{Y}tg \times}{\cos\left(x + \frac{\pi}{\varphi}\right)} \\
\times & \rightarrow & \frac{\pi}{r} \\
\text{Y1)} \ \therefore \ \text{J} & \text{if } \frac{tg \times -\sin x}{\sin^{\mathsf{T}} \times} \\
\times & \rightarrow & \frac{\pi}{\cos\left(x + \frac{\pi}{\varphi}\right)}\n\end{array}
$$

$$
r\tau) : x \to \frac{\sin\left(x - \frac{\pi}{\tau}\right)}{1 - \cos x}
$$
  
\n
$$
x \to \frac{\pi}{\tau}
$$
  
\n
$$
r\tau) : x \to \frac{x^{n} - a^{n} - na^{n-1}(x-a)}{(x-a)^{n}} \quad x \in \mathbb{N}
$$
  
\n
$$
x \to a
$$

 $\mathbf{x}_s$  قضیهٔ ۲۳: اگر تابع  $\mathbf{f}(\mathbf{x})$  در  $\mathbf{x}_s$  مشتق $\mathbf{x}_s$ باشد نشان دهید تابع  $\mathbf{f}(\mathbf{x})$  در پيوسته است.

$$
f(x) - f(x_0) = (x - x_0) \frac{f(x) - f(x_0)}{x - x_0}
$$
  
\n
$$
\Rightarrow (f(x) - f(x_0)) = \Rightarrow (x - x_0) \times \Rightarrow \frac{f(x) - f(x_0)}{x - x_0}
$$
  
\n
$$
\Rightarrow \frac{f(x) - f(x_0)}{x - x_0} = f'(x_0) \Rightarrow (x - x_0) = 0 \Rightarrow (x_0) = 0 \Rightarrow x_0
$$
  
\n
$$
\Rightarrow (x_0) = 0 \Rightarrow (x_0) = 0 \Rightarrow x_0 = 0 \Rightarrow (x_0) = 0 \Rightarrow x_0 = 0
$$
  
\n
$$
\Rightarrow (x_0) = 0 \Rightarrow (x_0) = 0 \Rightarrow (x_0) = 0 \Rightarrow (x_0) = 0
$$
  
\n
$$
\Rightarrow (x_0) = 0 \Rightarrow (x_0) = 0 \Rightarrow (x_0) = 0 \Rightarrow (x_0) = 0 \Rightarrow (x_0) = 0
$$
  
\n
$$
\Rightarrow (x_0) = 0 \Rightarrow (x_0) = 0 \Rightarrow (
$$

 $f''^{(1)} = \frac{f(x) - f(1)}{x - 1} = \frac{x - 1}{x - 1} = 1$  مشتق راست ۱  $f''(x) = 4 - \frac{f(x) - f(1)}{x - 1} = 4 - \frac{f(x - 1 - 1)}{x - 1} =$ - مشتق چپ ۲  $\frac{\mathsf{Y}(\mathsf{X} - \mathsf{Y})}{\mathsf{Y} - \mathsf{Y}}$  حد  $x \rightarrow 1^-$ 

 $\mathbf{x}= \mathbf{y}$  جون مشتق راست  $\mathbf{y} = \mathbf{x}$  جون مشتق راست با مشتق چپ در مشتق ندارد.

این مثال نشان می دهد اگر ً تا بعی در  $\mathbf{x}_{\rm c}$  پیوسته باشد ممکن است در  $\mathbf{x}_{\rm c}$  مشتق  $\mathbf{x}_{_{\mathrm{o}}}$  نداشته باشد ولی طبق قضیهٔ ۳۲ اگر تابع در  $\mathbf{x}_{_{\mathrm{o}}}$  مشتق داشته بساشد حتماً در ييوسته است.

مسألا ۴۹۹، تا بح 
$$
\frac{Y}{Y}
$$
 مفروف است با استفاده از تبریف مشتنی، مشتنی، مشتو، تیباشل.  
تابع دا بیا بید و نشان دهید در صفر مشتن پذیر نیست ولی در صفر پیوسته میباشد و قضیلا ۱۴۰) وجود داشته باشد و قضیلا ۱۳۰) و جود داشته باشد و ۵۲۰) و جود داشته باشد و ۲/۱۱) وری د اشته باشد دراین صورت ۱۰۰ (c) است.  
1ثبات : قضیه دا برای ما کسزیمم نسی اثبات می نماییم ابتدا بده عنوان یادآوری  
یك فاصله بازشاهی را تمریف مینماییم تابع 1 در 0 دارای یك ما کزیمم نسی است اگیر  
یك فاصله بازشاهی ۲ ریف مینماییم تابع 1 در 0 دارای یك ما کزیمم نسی است اگیر  
هر بر واقع درآن فاصله داشته باشیم تابید به طوری که 1 روی آن تمریف شده و برای  
میر ۲ واقع درآن فاصله داشته باشیم تابید به طوری که 1 روی آن تمریف شده و برای مله لداشته باشیم

$$
\circ < |x-c| < \delta \implies f(x)-f(c) \leq \circ
$$

اگر  $\rm x > c$  بگیریم:

➊

$$
\circ < x-c < \delta \Rightarrow \frac{f(x)-f(c)}{x-c} \leqslant \circ
$$

واگر  $\rm x < c$  بگیریم داریم:

$$
\circ < c-x < \delta \implies \frac{f(x)-f(c)}{x-c} \geqslant \circ
$$

طبق قضیهٔ (۱۳) وتعریفهای حد راست وحد چپ ، برای نامساویهای @ و @ داریم:

$$
\frac{f(x)-f(c)}{x-c} \leqslant 0 \quad \text{if } \frac{f(x)-f(c)}{x-c} \geqslant 0
$$

وطبق تعریف مشتق چون f در c مشتق پذیر است باید مشتق راست و چپ برابر باشد و جون ه $\zeta_-(c)\geq 1$  و ه $\zeta_+(c)\leq 1'$  است پس به $i$ اچار  $\zeta_-(c)=1'$  و حکم ثابت است ملاحظه میکنیم اگرتابع f در c دارای ماکزیمم و یا مینیمم نسبی و مشتق پذیر باشد ، Tنگاه ۵=(c)'f است اما عکس این مطلب درست نیست زیرا ممکن است تابع در c  $f(x) = |x|$  دارای ماکزیمم یا مینیمم نسبی باشد ولی  $f'(c)$  صفرنباشد ، مثلا ً تابع  $|x|$ در صفر دارای مینیمم تسبی است ولی درصفرمشتق ندارد. ذیرا:

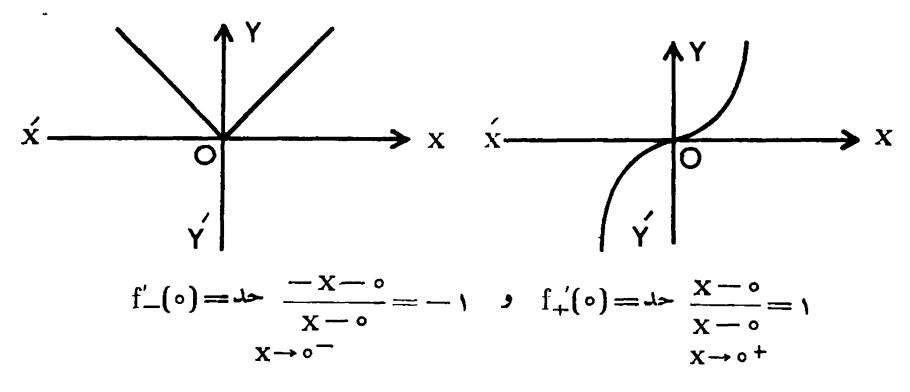

ملاحظه میشودمشتق راست بامشتق چپ برابر نیست. ضمناً باید توجه داشته باشیم ممکن است مشتق تابـع در c صفر باشد ، اما تابـع در c دارای ماکزیمم یامینیمم نسبی،باشد، مثلا درتابع  $f(x) = f'(x) = f'(x) = f'(x) = f'(x) = f(x)$  بوده اما با توجه به نمودار تابع ، تابع درصفردارای ماکزیممیامینیمم نسبی نمی،باشد ، به طورکلی ازبحثهای بالا نتیجه میشود یك شرط لازم برای!ینكه تابُع f در c ماكزیمم یا مینیمم نسبی،اشد آن است که  $f'(c)=f'(c)$  یا  $f'(c)$  وجود نداشته باشد ، البته این شرط ً با توجه به بحثهای بالاکافی نمی باشد.

تعریف نقطا بحرانی: اگر c دردامنهٔ تابع f باشد می گوییم c یك *نقطهٔ بحرانی تاب*ع است ، هرگماه ۵=(c)′f یا f'(c) وجود نداشته باشد ، با توجه به بحثهای بالا قفط درنقاط بحران<sub>ی</sub> ممکن است یك تابع دارای ماكزیمم یا مینیمم نسبی باشد.

م<sup>ی</sup>ل: نقاط بحرانی تابح 
$$
\frac{4}{r} + r x + \frac{4}{r} + r x
$$
 دا بیاید.

$$
f'(x) = \frac{\varphi}{\varphi} x^{\frac{1}{\varphi}} + \frac{\varphi}{\varphi} x^{-\frac{\varphi}{\varphi}} \quad x \in \mathbb{R}
$$

$$
f'(x) = \frac{f'(x)}{f''}(x+1) = \frac{f'(x+1)}{f'(x)}
$$

جون ہ $f'(-1) = f'(-1)$  و  $f'(0)$  وجود ندارد پس ہ ${\bf x} = {\bf x}$  و  $f'(-1) = {\bf x}$  کسه متعلق به دامنهٔ تابع می باشد ، نقاط بحرانی تابع هستند.

## تعريف ماكزيمم مطلق تابع:

تابع f روی فاصلهای دارای ماکزیمم مطلق است هرگاه عددی مانند c در آن فاصله طوری پیدا شودکه برای هر  $\mathbf x$  درآن فاصله داشته باشیم  $\mathbf f(\mathbf c) \leqslant \mathbf f(\mathbf c)$  دراین صورت مقدار (f(c دا ماکزیمم مطلق تابع f رویآن فاصله نامند.

## تعريف مينيمم مطلق تابع:

تابع f روی فاصلهای دارای مینیمم مطلق است هـرگـاه عددی مـانند c درآن فاصله طوری پیدا شودکه برای هر  $\rm\,x~$  در آن فاصلهداشته باشیم  $\rm\,f(c)\geqslant f(x)$  دراین صورت مقدار f(c) را مینیمم مطلق تابع رویآن فاصله نامند. قبصوه: تابع f روی فاصله داده شده ممکناست دارای ماکزیمم ومینیمم مطلق ویا دارا**ی** مینیمم مطلق ویا دارای ماکزیمم مطلق ویا نه ماکزیمم مطلق ونه مینیمم مطلق باشد.

$$
\text{all } \mathfrak{f}: \mathfrak{v}_{\mathfrak{t},\mathfrak{t}} \text{ such that } \mathfrak{f}(x) = \left\{ \begin{aligned} x + 1 &\longmapsto x &\longmapsto x \\ x^{\gamma} - \gamma x + \gamma &\longmapsto x \leq x \\ x &\longmapsto x \end{aligned} \right.
$$

ماكزيمم ومينيمم مطلق مي باشد. حل: (۱)′f وجود ندارد و  $=$ (۳)′f میباشد پس ۱ $\mathbf{x} = \mathbf{x} \in \mathbf{X}$  نقاط بحرانی تابیع می باشند ، توجه نمایید تابیع مزبوردر (۱) دارای ماکزیمم نسبی و در (۳) دارای مینیمم *نسبی* است و در (۱) دارای.اکزیمم مطلق ودر(۵ —) دارای مینیمم مطلق می باشد به شکل (۱) توجه نمایید.

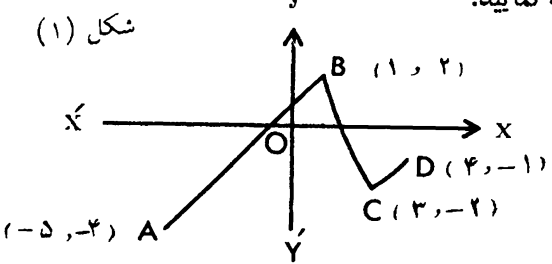

مثال ۲: تابع  $\tau_X = f(x) = f(x)$  روی فاصله ]۲ و ۱] دارای مینیمم مطلق بوده و ماکزیمم مطلق ندارد. حل: تابع در(۱) دارای مینیمم مطلقی برابر (۳) بوده و در (۲) دارای ماکزیمم مطلق نیست چون (۲) متعلق به فاصلهٔ داده شده نمی باشد (شکل را رسم نمایید مطلب روشن خواهد شد). مثال ۳: تابع  $\mathbf{x}^\mathsf{v} = \mathbf{x}^\mathsf{v}$  دوی $\mathsf{d}$ مله ]۲ و ۲ —[ دارای ماکزیمم.طلقبوده ومینیمم مطلق ندارد . حل: تابع مطابق شکل (۲) درصفردارای ماکزیمم مطلق است ودر(۲–) و (۲) مینیمم مطلق ندارد چون این اعدادمتعلق به فاصله داره شده نمی باشند.

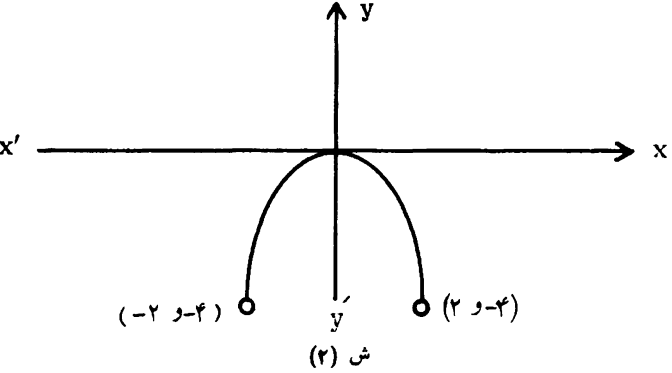

مثال ۴: شکل تابع  $\frac{X}{Y \times -1} = f(x) = \frac{X}{1 - x^X}$  دوی فاصله (۱ و ۱ $(- \cdot)$  نشان می $\epsilon$ هدکمه تابع روی این فاصله، نه دارای ماکزیمم مطلق و نه دارای مینیمم مطلق است به شکل (۳) توجه نماييد.

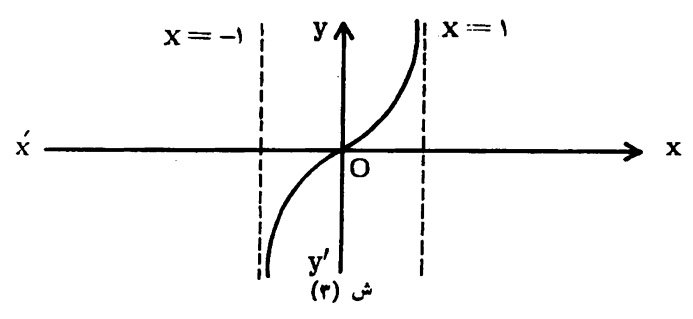

قضیه ۳۴: قضیه مقادیرنهایی: اگرتابع f روی فاصلهٔ بستهٔ [a , b] بیوسته باشدآنگاه f روی این فاصله دارای ماکزیمم ومینیمم مطلق می باشد و بر ای به دست آوردن.اکزیمم ومینیمم مطلق ، مقادیرتابیع را به ازای نقاط بحرانی بهدستآورده ونیز f(a) و f(b) را بهدست می آرریم بزر گترین مقدار بین آنها ماکزیمم مطلق وکوچکترین مقدار بین آنها مینیمم مطلق می باشد.

اثبات این قضیه درسطح متوسطه نیست از آن صرفنظرمی نمایبم. هثال ۱: ماکزیممومینیمم مطلقتابع  $\sqrt[r]{(x\!+\!1)}$  را روی $i$ صلهٔ [۱٫۱۰] بیا بید. حل: جون تا بع در فاصلهٔ[ ٥ | 19 ] بیوسته می باشد پس طبق قضیهٔ۴۴ (صفحه۴۳) دار ای ما کز یمم و مینیمم مطلق میباشد.

$$
f(x)=(x-\gamma)^{\frac{\gamma}{\gamma}} , \quad f'(x)=\frac{\gamma}{\gamma}(x-\gamma)^{-\frac{\gamma}{\gamma}}=\frac{\gamma}{\gamma\gamma}\frac{\gamma}{x-\gamma}
$$

چون (۲)′f وجود ندارد پس تابع در (۲) نقطهٔ بحرانی داشته و ه=(۲)f میباشد ۱ ==(۱)} و ۲=(۱۰)} بوده بنا براین ماکزیمم مطلق ۴ ومینیمم مطلق صفرمی باشد. مثال ۲: ررطرح ساختمان یك ساندویج فروشی تخمین زده میشود اگر ۴۰ تا ۸۵ جا برای اشخاص باشد سود هفتگی برای هرّجا ۸ تومان خواهد بود ولی اگرظرفیت بالای ۸۰ جا باشد سود هفتگی برای هرجا به نسبت ۰/۰۴ تومان ضربدر تعداد جاهای بیشتر ازه۸ ، نقصان می،ابد ظرفیت چقدرباید باشد تا بیشترین سود هفتگی عاید شود؟  $\mathrm P(\mathrm x)$  خل: ظرفیت دا برابر  $\mathrm x$  نفرفرض می $\mathrm t$ ماییموسود هفتگی<code>راکه</code> تابعی<code>از  $\mathrm x$  است</code>  $P(x) = \lambda x$  انتخاب می کنیم دراین صورت اگر ۸۰  $x \leqslant x \leqslant r$  باشد سود هفتگی

$$
P(x) = x[\lambda - \circ \circ \circ (x - \lambda \circ)] = 117x - \circ \circ \circ x^T \geq \circ \implies
$$
  
 
$$
\circ \leq x \leq \gamma \lambda \circ
$$

که کپون باید ۸۰ X > ۸ باشد پس دراین حالت ۴۸۰ § X × > ۸ خواهد بود. بنابراين :

باوجودي كه تعدادنفرات بايد اعدادصحيح باشند اماچونعي خواهيم ازقضية ٣۴(صفحة۴۳) اسنفاده کنیم x دا تمام اعداد حقیقی درفاصلهٔ بسته[۴۰۶۰ه۹]گرفته وبهسادگی میتوان بررسی کردکه تابع P(x) دراین فاصله پیوسته است وشرایط قضیهٔ ۳۴ برقراراست.

$$
P'(x) = \begin{cases} \lambda & \text{if } x < \lambda_0 \\ \lambda_1 & \text{if } x > 0 \\ \lambda_2 & \text{if } x > 0 \end{cases}
$$

$$
P'_{+}(\Lambda \circ) = \Psi/\Lambda \circ P'_{-}(\Lambda \circ) = \Lambda \circ \mathcal{P}'_{+}(\Lambda \circ) = \mathcal{P}'_{+}(\Lambda \circ) = \mathcal{P}'_{-}(\Lambda \circ) = \mathcal{P}'_{-}(\Lambda \circ) = \mathcal{P}'_{-}(\Lambda \circ) = \mathcal{P}'_{-}(\Lambda \circ) = \mathcal{P}'_{-}(\Lambda \circ) = \mathcal{P}'_{-}(\Lambda \circ) = \mathcal{P}'_{+}(\Lambda \circ) = \mathcal{P}'_{+}(\Lambda \circ) = \mathcal{P}'_{
$$

نمرین  
میا<sup>ی</sup>و : 
$$
|\partial_{\zeta} : \beta \circ \theta|
$$
  
\n $f'(a) = \frac{f(a+\triangle x)-f(a-\triangle x)}{\triangle x-\diamond}$   
\n $f(\Delta x)$ 

مسألة (a) اكر f به صورت زيرتعريف شده باشد مقادير a و b را طورى بيابيدكه [۱]′f وجود داشته باشد:

$$
f(x) = \begin{cases} x^{\gamma} & \text{if } x < 1 \\ ax + b & \text{if } x \geq 1 \end{cases}
$$

مسأله ۵۲: با فرض آنكه  $f(x) = f'(x_1)$  باشد.  $f'(x_1)$  را برای هرعدد غیر صحیح حساب کنید. همچنین اگس x یك عدد صحیح باشد نشان دهید [x ] ا وجود  $\mathbf{x}_0$ ندارد.

$$
f'_{+}(0) = +\infty \quad \text{if } (x) = sgn(x) \quad \text{if } (0) = +\infty
$$

ثا نياً ثابت كنيد:

$$
f'(x) = 0
$$
\n
$$
x \to 0^+
$$
\n
$$
x \to 0^-
$$
\n
$$
x \to 0^-
$$
\n
$$
f'(x) = 0
$$
\n
$$
x \to 0^-
$$
\n
$$
f(x) = \begin{cases}\n\frac{g(x) - g(a)}{x - a} & \text{if } x \neq a \\
\frac{g'(x) - g(a)}{x - a} & \text{if } x = a\n\end{cases}
$$
\n
$$
g'(a) \quad x = a
$$

هسأله ۵۵: ثابتکنید مشتق یك تابـع زوج به فرض وجود داشتن تابعی فرد است و مشتق یك تابع فرد به فرض وجود داشتن تابعی زوج است.  $\text{h}(\text{x})\!=\!\text{f}\circ \text{g}(\text{x})$ هسأ لا كان : بااستفاره ازمسأ لهٔ ۵۵ثا بت كنيد اگر $\text{g}$  بكت اين اين و تنگاه ه $\mathrm{h}'(\circ) = \mathrm{h}'(\mathrm{x})$  است بشرطی $\mathrm{f}'(\mathrm{x})$  و  $\mathrm{g}'(\mathrm{x})$  وجود داشته باشند. **مسأل<sup>ی</sup> ۵۲: ف**ـرض کنید f و g دو تابـــع هستند بـه طـوری کـــه f o g(x) = x و  $\cdot g'(x) = g(x)$  اگر  $g'(x)$  وجود داشته باشد ثابت کنید  $f'(x) = \frac{1}{x}$ مسأله امن: فرض کنید  $\mathrm{g(x)=}\sqrt{1-x^\star}$  و  $\mathrm{h(x)=}\mathrm{g(x)}$  که درآن f در۳ مشتق بذيراست ثابت كنيد ٥=(٥)'h' مسألا ۵۹٪ يك نردبان به طول ۲۵ فوت به ديوارى قائم تكيه داده شده است اگر پايهٔ نردبان را با سرعت ۳ فوت درثانیه ازدیواردورکنیم با چه سرعتی انتهای نردبان بهطرف پایین دیوارمیلغزد درصورتیکه پایهآن ۱۵ فوت ازدیواردورباشد؟ مسألا ه ۶۰ پك مخزن آب به شكل يك مخروط وارونه داراى ارتفاع ۱۶ فوت و شعاع قاعده ۴ فوت می،باشد ، آب با سرعت ۲ فوت مکعب در دقیقه به راخــل مخزِن وارر میشود وقتی عمقآب ۵ فوت است با چه سرعتی سطحآب بالا می∏ید؟

هسأل<sup>ه</sup>ا ۶۱٪ دو اتومبیل یکی با سرعت ۳۷/۵ مایل درساعت به طرف شرق و دیگری با سرعت ۳۰ مایل در ساعت به طرف جنوب به محل تقاطع دو جاده نزدیك میشوند. در لحظه!ی که فاصلهٔ یك اتومبیل تا محل تفاطع برابر ۴۰۰ فوت وفاصلهٔ اتومبیل دومی۵۰ فوت است با چه <mark>سرعتی دواتومبیل به یکدیگرنزدیك میشو</mark>ند؟

هساً ۴۱ ۴۲: فرض کنید شن با سرعت ۱۰ فوت مکعب دردقیقه روی توره مخروطی شکلی ریخته میشود اگرار تفاع توده شن همواره دوبرابرشعاعقاعدهآن باشد وقتی ارتفاعتوده به ۸ فوت می رسد با چه سرعتی ارتفاع درحال افزایش خواهد بود؟

مسألهٔ ۶۳٪ مردی با ع فوت قد با سرعت ۵ فوت درثانیه به طرف ساختمانی قدم می(ند اگر ۵۵ فوت دور از ساختمان چراغی روی زمینگذاشته شده باشد وقتی فاصله مرد از سا خنمان ه۳ون باشد ، باچه سرعتی سایهٔ مرد روی ساختمان درحال کوتاه شدن است؟ هسأل<sup>ها</sup> ۶۴: مردی ازروی اسکله ، قایقی را به وسیلهٔ طناب<sub>ی</sub> که درسطحآب بهآن بستهشده است با سرعت ۵۵ فوتدردقیقه به طرف خود می کشد ، اگردستهای مرد ۱۶ فوتبالاتر از سطح آب باشد وقتی طو<mark>ل ط</mark>ناب به (۲۰) فوت می<mark>رسد باچه سرعتی قایق به اسکله</mark> نزديك مىشود؟

$$
f'(x) = f'(x)
$$

دامنههای 'f و "f را بیابید.  $\mathrm{h}''(\mathrm{x})$ هسأله کی اگر '} و 'g و ''} و ''g وجود داشته باشند ونیز  $\mathrm{h}=\mathrm{f}$  باشد را برحسب مشتقات f و g حساب کنید. مسألة ۶۷: (x) : را براى تابع ١/x) -- (x+١) -- (x+١) يابيد.

$$
f(x) = \begin{cases} x^{\tau} \cdot x < 1 \\ ax^{\tau} + bx + c < x \ge 1 \end{cases}
$$

چنان بیاب<sub>ن</sub>دکه (۱)*"f" وجو*د داشته باشد. مسألا ) ۶۹: اگرتوابع f و g در  $\mathbf{x}_\mathrm{v}$  مشتق پذیرباشندآیا تابع مرکب f ه f الزامأدر مشتق پذیراست؟ اگرجوابنان مثبت استآن را ثابت کنید و اگر جوابنان منفی است  $_{\bf X_{\lambda}}$ مثالی برای نشان دادن عدم صحت ادعای فوق بیاورید. ه**سأل<sup>ه</sup> ۷**۰ فرض کنید توابع f و g به صورت زیرتعریف شده1ند:

$$
f(x) = r x + |x| \rightarrow g(x) = \frac{r}{r} x - \frac{1}{r} |x|
$$

ثابت کنید (o) f'(o) و g'(o) هیچ کـدام وجود ندارند درحالی کـه (o)(g) و f o وجور دارد.

- **مسألهٔ ۷۱:** توابع f و g را طوری مثال بزنیدکه f در صفر مشتق پذیر بوره ولی g درصفرمشتق پذیرنباشد ررحالیکه f o g درصفرمشتق پذیراست.
- **مسأله ۷۲:** توابـع f و g را طوری مثالبزنیدکه f در g(ه)g مشتق پذیرنبوده ولیg و f o g درصفرمشتق پذیرباشند.

مسألة ۷۳: اگر  $f'(x_0)$  وجود داشته باشد ثابت كنيد:

$$
\frac{xf(x_1)-x_1f(x)}{x-x_1} = f(x_1)-x_1f'(x_1)
$$

 $g(x) = xf(x) + \cdots$ هسا ۹۴ (g دو تا بع روی اعداد حقیقی می باشند ومیدانیم (  $f(x) = xf(x) + g(x)$ و برای هر a و b داریم g(a+b)=g(a)g(b) و f(x)= ۱ شمر e و b داریم

 $-g'(x) = g(x)$ 

$$
Z = f(x^{v}) \quad \text{and} \quad f'(x) = \frac{1}{x} \quad \text{if } x \in \mathbb{R}
$$
\n
$$
\therefore y = a \cos v x + b \sin v x \implies y'' + v y = 0
$$
\n
$$
\therefore y = \sin^{v} x \implies y'' + v y = 0 \quad \text{if } x \in \mathbb{R}
$$
\n
$$
\therefore y = \sqrt{\frac{1}{\cos v x}} \implies y + y'' = v y^{\alpha}
$$
\n
$$
\Rightarrow y + y'' = r y^{\alpha}
$$
\n
$$
\Rightarrow y + y'' = r y^{\alpha}
$$
\n
$$
\Rightarrow y + y'' + r y = a \cos v x + b \sin v x \implies y + y'' + r y^{\alpha}
$$
\n
$$
\Rightarrow y + y'' + r y^{\alpha}
$$
\n
$$
\Rightarrow y = f(x)[f'(x)]^{-\frac{\lambda}{\lambda}} \quad \text{if } x = f'(x)]^{-\frac{\lambda}{\lambda}} \implies \frac{z''}{z} = \frac{y''}{y}
$$
\n
$$
\Rightarrow y = f(x)[f'(x)]^{-\frac{\lambda}{\lambda}} \quad \text{if } x = f'(x)]^{-\frac{\lambda}{\lambda}}
$$
\n
$$
\Rightarrow y = f(x)[f'(x)]^{-\frac{\lambda}{\lambda}}
$$
\n
$$
\Rightarrow y = f(x)[f'(x)]^{-\frac{\lambda}{\lambda}}
$$
\n
$$
\Rightarrow y = f(x)[f'(x)]^{-\frac{\lambda}{\lambda}}
$$

$$
y_1 = \sin^x x \qquad y_1 = \sin^x x
$$
  
\n
$$
y_r = \sin^x x \cos^r x \qquad y_r = \sin^r x + \cos^r x \qquad y_r = \sin^r x + \cos^r x
$$

مسألا ۷۸: نقاط بحرانی توابع  $\,\mathrm{y}_\mathrm{v}$  و  $\,\mathrm{y}_\mathrm{v}$  دا درصورت<code>وجودبی</code>ابید و نیزماکزیمم یا مینیمم مطلق بقیه توابع زیررا به دستآورید:

$$
y_{y} = x^{\frac{p}{\Delta} - 11} x^{\frac{p}{\Delta}}
$$
  
\n
$$
y_{r} = \frac{x}{x^{\gamma} - 1}
$$
  
\n
$$
y_{\rho} = \frac{1}{x} \cdot x \in [1, r]
$$
  
\n
$$
y_{\rho} = \sqrt{r + x} \cdot x \in [-1, 1, 1]
$$
  
\n
$$
y_{\rho} = |x - r| + 1 \cdot x \in ]0, \rho[
$$
  
\n
$$
y_{\rho} = \begin{cases} \frac{1}{x - \rho} \cdot x \neq 0 \\ x - \rho \cdot x \neq 0 \\ 0 \cdot x \neq 0 \end{cases}
$$
  
\n
$$
y_{\rho} = \sqrt{r + x} \cdot x \in [-1, 1, 1]
$$

هسأل<sup>ه</sup> ۷۹: ماكزيمم ومينيمم مطلق توابع زيررا بيابيد:  $y_1 = x^r + \Delta x - f$   $x \in [-r, -1]$  $V_x = X^{\dagger} - \Lambda X^{\dagger} + i \xi$   $\kappa \in [-\xi, \circ]$  $y_r = \begin{cases} rx - r & r \leq x < r \\ x^r - r & r \leq x \leq r \end{cases}$ 

هسألهٔ ٨٥: مطلوب است محاسبه ابعاد یك استوانه كه چون دركره به شعا ع(۶) دسیمتر محاط شود مساحت جانبي آن ماكز يمم گر دد.

مسألاً ۰٫۸۱ دایره به معادله  ${\rm y}^{\star} = 1$ ۰٫۲ مفروض است مطلوب است اولاً کوتاهترین فاصله نقطه (۵ <sub>ـ</sub> A(۴ ازنقاط دايره . ثانياً طولان<sub>ي</sub>ترين فاصلهٔ نقطهٔ (۵ <sub>ـ</sub> A(۴ از نقاط دايره را بيابيد (منظورحل مسأله به طريقة جبرى مي باشد).

مسألة ٨٣: دوشهر A و B ذخيرة آب خود را از يك بِمبِ مشترك واقع در ساحل يك رودخانه مستقیم به فاصلهٔ ۱۵ مایل از شهر A وه۱ مایل ازشهر B تهیه میکنند اگر نزدیکترین فاصله ازشهرهای  $\rm A$  و  $\rm B$  درساحل رودخانه به فاصله ۲۰ مایل از یکدیگر قرارداشته باشند پمپ را درچه نقطهای نصب کنندکه کمترین مقداربرای لوله کشی.مصرف شود؟ (منظورحل مسأله به طريقهٔ جبری میباشد.)

**مسأل<sup>ه</sup> ۸۳<sup>:</sup> یك سازنده سودی برابر ۲۰ تومان روی هـرقلم جنس عایدش مــ<sub>ـ</sub>یشود به** شرطی که بیشترازه۸۰ قلم درهفته تولید نکند. بالاترازتولید ۸۰۵ سود هرقلم جنس به نسبت ٥/٥٢ تومان ضربلدر تعداد اقلام ببشتراز٥٥/كاهش مىيابد چند قلم جنس در هفته تولیدکند تا بیشترین سود را برده باشد؟

 $\boldsymbol{\Delta}$ 

ماکز یمم یك حاصل ضرب *و* مینیمم یك حاصل *ج*مع د*ر* صورتى كهمتغيرها مثبت باشند و تمر ينهاىآن

**قضیهٔ ۳۵: هرگاه حاصل**جمع چند عامل متغیر مثبت ثابت باشد حاصل٫ضرب آنها وفتی ماکزیمم استکه تمام عوامل مثبت برابرباشند. **اثبات:** این قضیه را برای دو عامل ، ثابت نموده ، اثبات برای n عـامل را به عهدهٔ خوانندگان میگذادیم چون ۴x+(x+y) (x+y) = (x+y) کی + x+y=K  $xy = \frac{K^{\gamma}}{r} - \frac{1}{r} (x - y)^{\gamma}$ 

 $\mathbf{x}-\mathbf{y}$  جون K مقداری ثابت است ، پس حاصل(ضرب  $\mathbf{x}\mathbf{y}$  وقتی ماکزیمم است که  $\cdot x = y$  برابرصفرباشد یعنی **مثال:** محیط مثلثی ثابت می,باشد ، مساحتTن چه وقت ماکزیمم است:  $S^r = P(P-a)(P-b)(P-c)$  و  $(P-a)+(P-b)+(P-c)$  : حل: t: بت=P=P−(a+b+c)=۳P−۲P

برای آنکه حاصلضرب عوامل مثبت P—a و P—b و P—b كـه حاصلجمع آنها  $a = b = c$ یا  $p - a = p - b = p - c$ یا  $a = b = c$  بعنی مثلث متساوىالاضلاع است.

قضیهٔ ۱۳۶ اگر حاصل ضرب چند عامل متغیرمثبت ثابت باشد حاصل جمع آنها وقتی مینیمم است که این عوامل مساوی باشند.

 $:$  اثبات:  $_{\rm T}$  عامل مثبت  $_{\rm X}$  و  $_{\rm y}$  و  $_{\rm z}$  و  $_{\rm y}$  ،  $_{\rm r}$  و  $_{\rm z}$  و  $_{\rm z}$  و  $_{\rm z}$  و  $_{\rm z}$  و  $_{\rm z}$  و  $_{\rm r}$  و  $_{\rm r}$  و  $_{\rm r}$  و ا $_{\rm r}$  و از درنظر گرفته  $_{\rm r}$  فلوری که راشد ، مقدارمنوسط هريك ازاين عوامل  $\overline{K}=a$ " مسى $\overline{\kappa}$  مسى باشد تما $\overline{K}=K$ این عوامل نمی توانند بزرگتراز a باشند زیرا دراین صورت داریم:  $\mathbf{a}:\mathbf{x}\mapsto\mathbf{b}$ و و  $\mathbf{x}>0$  بس حاصل ضرب آنها یعنی  $\mathbf{a}$ 

xyz • · · t > a"=K يك تناقض است و نيزتمام اين عوامل نمىءوانند كعتراز a باشند ، زیرا در این صورت داریم  ${\rm x}={\rm x}\cdot {\rm y}$   ${\rm y}$  این ہسم یلك تناقض می باشد ، پس بعضی ازعوامل بیشتراز a وبعضی از آنهاکمتر از a می باشند اگر مثلا

$$
y < a
$$
 
$$
y < a
$$
 
$$
x = a + h
$$
 
$$
x > a
$$
 
$$
(a + h) + y + z + \cdots + t = S_{n}e^{i\omega}
$$
 
$$
y < a
$$
 
$$
y < a
$$
 
$$
y < a
$$
 
$$
y < a
$$
 
$$
y < a
$$
 
$$
y < a
$$
 
$$
y < a
$$
 
$$
y < a + h
$$
 
$$
y < a + h
$$
 
$$
y < a + h
$$
 
$$
y < a + h
$$
 
$$
y < a + h
$$
 
$$
y < a + h
$$
 
$$
y < a + h
$$
 
$$
y < a + h
$$
 
$$
y < a + h
$$
 
$$
y < a + h
$$
 
$$
y < a + h
$$
 
$$
y < a + h
$$
 
$$
y < a + h
$$
 
$$
y < a + h
$$
 
$$
y < a + h
$$
 
$$
y < a + h
$$
 
$$
y < a + h
$$
 
$$
y < a + h
$$
 
$$
y < a + h
$$
 
$$
y < a + h
$$
 
$$
y < a + h
$$
 
$$
y < a + h
$$
 
$$
y < a + h
$$
 
$$
y < a + h
$$
 
$$
y < a + h
$$
 
$$
y < a + h
$$
 
$$
y < a + h
$$
 
$$
y < a + h
$$
 
$$
y < a + h
$$
 
$$
y < a + h
$$
 
$$
y < a + h
$$
 
$$
y < a + h
$$

 $: \mathsf{L}$ 

$$
aY + hy < ah + ay \implies hy < ha \implies y < a
$$
\n
$$
S' < S
$$
\n
$$
S' < S
$$
\n
$$
S'' < S'' < S'
$$
\n
$$
S'' < S'' < S''
$$
\n
$$
S'' < S''
$$
\n
$$
S'' < S''
$$
\n
$$
S'' < S''
$$
\n
$$
S'' < S''
$$
\n
$$
S'' < S''
$$
\n
$$
S'' < S''
$$
\n
$$
S'' < S''
$$
\n
$$
S'' < S''
$$
\n
$$
S'' < S''
$$
\n
$$
S'' < S''
$$
\n
$$
S'' < S''
$$
\n
$$
S'' < S''
$$
\n
$$
S'' < S''
$$
\n
$$
S'' < S''
$$
\n
$$
S'' < S''
$$
\n
$$
S'' < S''
$$
\n
$$
S'' < S''
$$
\n
$$
S'' < S''
$$
\n
$$
S'' < S''
$$
\n
$$
S'' < S''
$$
\n
$$
S'' < S''
$$
\n
$$
S'' < S''
$$
\n
$$
S'' < S''
$$
\n
$$
S'' < S''
$$
\n
$$
S'' < S''
$$
\n
$$
S'' < S''
$$
\n
$$
S'' < S''
$$
\n
$$
S'' < S''
$$
\n
$$
S'' < S''
$$
\n
$$
S'' < S''
$$
\n
$$
S'' < S''
$$
\n
$$
S'' < S''
$$
\n
$$
S'' < S''
$$
\n
$$
S'' < S''
$$
\n
$$
S'' < S''
$$
\n
$$
S'' < S''
$$
\n
$$
S'' < S''
$$
\n
$$
S'' < S''
$$
\n
$$
S''
$$

میباشد که 
$$
\frac{x}{p} = \frac{y}{q} = \dots = \frac{t}{s}
$$
 باشد.  
5

اثبات: مسأله را برای وقتی seN و ۰۰۰ و q و p می باشد اثبات می کنیم:  $P = x^{p}y^{q} \cdots t^{s} \implies \frac{P}{D^{p}Q^{q} \cdots s^{s}} = \frac{x^{p}}{P^{p}} \times \frac{y^{q}}{Q^{q}} \times \cdots \times \frac{t^{s}}{e^{s}}$  $=\left(\frac{x}{p}\cdot\frac{x}{p}\cdots\frac{x}{p}\right)\left(\frac{y}{q}\cdot\frac{y}{q}\cdots\frac{y}{q}\right)\cdots\left(\frac{t}{s}\cdot\frac{t}{s}\cdots\frac{t}{s}\right)$ مجموع عوامل نوشته شده دا تشکیل می<mark>دهی</mark>م داریم:  $\left(\frac{x}{p} + \frac{x}{p} + \cdots + \frac{x}{p}\right) + \left(\frac{y}{q} + \frac{y}{q} + \cdots + \frac{y}{q}\right) + \cdots$  $+\left(\frac{t}{s} + \frac{t}{s} + \cdots + \frac{t}{s}\right)$  $= p \times \frac{x}{p} + q \times \frac{y}{q} + \cdots + s \times \frac{t}{s}$ tابت=x+v+…+t=K  $\rm p^p$ ۰  $\rm q^q$  ( ما صل ضرب بالا یعنبی  $\rm p$  وقتبی ماکزیمم است (چون مخرج کسر  $\rm s^s$ ثابت است پس P ماکزیمم میگردد)که داشته باشیم:  $\frac{x}{p} = \frac{y}{q} = \dots = \frac{t}{s}$ rs درحالتبی که مثلا $p = \frac{m}{s}$  و  $\frac{n}{r}$  باشد  $\frac{n}{r}$   $\frac{n}{s}$   $\frac{n}{s}$  طرفین دا بتوان رسانيلين ډار پي

$$
P^{rs} = x^{mr}y^{ns}
$$
\n
$$
\frac{x}{mr} = \frac{y}{ms}
$$
\n
$$
\frac{x}{m} = \frac{y}{\frac{n}{s}}
$$
\n
$$
\frac{x}{r}
$$
\n
$$
y = sin^{r}xcos^{r}x
$$
\n
$$
y = \frac{sin^{r}x}{\frac{1}{s}}
$$
\n
$$
y = \frac{sin^{r}x}{\frac{1}{s}}
$$
\n
$$
y = \frac{sin^{r}x}{\frac{1}{s}}
$$

 $\frac{\sin^{7}X}{\sqrt{2}} = \frac{\cos^{7}X}{\sqrt{2}} \implies \cos^{7}X = \sin^{7}X$ 

 $\sin^{1} x + \sin^{1} x = 1 \implies \sin^{1} x = 1 \implies \sin^{1} x = \frac{1}{\pi} \cdot \frac{1}{\pi}$ 

$$
cosYx = \frac{Y}{Y}
$$
  

$$
y_{\text{Max}} = \frac{1}{Y} \times \frac{Y}{Y} = \frac{Y}{YY}
$$

قضیهٔ ۴۸: اگر  $\mathbf{x} \in \mathbf{y} \circ \mathbf{y} \circ \mathbf{y}$  و ۰۰۰ و t مثبت و حاصل ضرب  $\mathbf{y} \circ \mathbf{x} = \mathbf{y} \circ \mathbf{y}$  مقداری ثابت باشد و p و q و q . . . و g اعدادگویای مثبتباشند،حاصلجمع x و y و . . . و t وقتی مینیمم است که داشته باشیم:

$$
\frac{x}{p} = \frac{y}{q} = \dots = \frac{t}{s}
$$
\n
$$
y = t g^{\gamma} x + c o t g^{\gamma}
$$

د) :  $P = tg^{\ast}x cotg^{\ast}x = (tg^{\gamma}x)^{\gamma}(cotg^{\ast}x) = 1 = c$ ابت

چون حاصل ضرب بالا ثابت است حاصل جمع g×x و cotg\*x و cotg\*x مینیمم است کــه داشته باشیم:

$$
\frac{tg^{\tau}x}{\tau} = \frac{\cot g^{\tau}x}{\tau} \implies tg^{\tau}x = \tau \cot g^{\tau}x \quad \text{s}
$$
\n
$$
\tau \cot g^{\tau}x = 1 \implies \cot g^{\tau}x = \frac{1}{\tau} \implies \cot g^{\tau}x = \frac{1}{\tau \sqrt{\tau}}
$$
\n
$$
tg^{\tau}x = \frac{\tau}{\sqrt{\tau}}
$$
\n
$$
\frac{\tau}{\sqrt{\tau}}
$$

 $y_{\text{Min}} - \frac{1}{\sqrt[4]{\varphi}} + \frac{1}{\sqrt[4]{\varphi}} = \frac{1}{\sqrt[4]{\varphi}}$ 

تمرين مسألا علم: ماكزيمم تابع  $\sqrt{xV+x^{\gamma}}$ لا $y=xV$  دا بيابيد.  $y = \frac{a^{\lambda} + b^{\nu} x^{\nu}}{x^{\nu}}$  مسأفا 4.6 من ابع  $\frac{a^{\nu} + b^{\nu} x^{\nu}}{x^{\nu}} = 0$ را بابد. مسألة ۰٫۶ اگـر a و b مقاديرى مثبت و  $x < x <$  ، باشد حمداقل تابسع  $y = \frac{a^{x}}{x} + \frac{b^{x}}{1-x}$  دا بابید. هسأ<sup>41</sup> ٨٧: طول ضلع لوزی را چنان بیابیدکه چون بردایره به شعاع R محیط گردد محيطش مينيمم گردد. هسأ لا ۸۸: قاب عکسی روی دیوار بهطور قائم قرار گرفته است درچه فاصلهای ازدیوار قراربگیریم تا قاب را با زاویه ماکزیمم ببینیم؟ هسأ لا 4\$: مينيمم مساحت ذوزنقه متساوى! لساقين را كه محيط بردايره به شعا ع R باشد ا بيا بيد.  $y = \frac{rx}{ax^4 + bx^4 + c}$ هسأ له مه: باشرط مثبت بودن مقادیر a و b و c ماكزیمم $x^4 + bx^4 + c$ را بيابيد. ه**سأ<sup>91</sup> ۹۹:** میخواهیم ورقهٔ فلزی مستطیل شکلی را به شکل ناودانی درآوریم که مقطع آن ذوزنقهٔ متساوی الساقین باشد عرض باریکههای دوطرف<code>زا</code> چقدرانتخاب کنیم وآنهارا تحت چه زاویهای خم نماییم تا مقطع ناودان حداکثرمساحت را داشته باشد. هسأ لا ۹۲°، مستطبلی با سطح ماکزیمم رریك بیضی مفروض محاطکنید مطلوب است $\sim$ طح اين مستطيل. مسألة ٩٣: ماكزيمم ومينيمم توابع زيررا بيابيد:

> $y_r = sin^{\gamma} x - r cos^{\gamma} x + r$  $y_1 = \sin^5 x + \cos^5 x$ و  $y_y = (sin^{\dagger} x - \dagger)(cos x^{\dagger} - \dagger)$  $y_r = a \sin x + b \cos x + c$

> > **مسألة ؟؟: ما**كزيمم توابع زيررا بيابيد:

$$
y_{x} = \frac{(sin^{x}x + sin\theta x)(cos^{x}x - cos\theta x)}{sin\theta x} \cdot sin\theta x \neq 0
$$
  

$$
y_{x} = sin^{x}xcos^{x}x \cdot 0 \leq x \leq \frac{\pi}{2}
$$

$$
y_r = \cos^{\gamma} \frac{x}{r} \left( r t g^{\gamma} \frac{x}{r} + \cos \frac{x}{r} + r \right) \cdot x \neq (r K + 1) \pi
$$
  
\n
$$
y_r = \frac{t g r x - t g^r x}{t g x} \cdot t g x \neq 0
$$
  
\n
$$
y_0 = \sin^{\gamma} x \cos \left( \frac{\pi}{r} - x \right) \cos \left( \frac{\pi}{r} + x \right) \cdot |x| < \frac{\pi}{\varphi}
$$
  
\n
$$
y_r = a^{\gamma} \cos^{\gamma} x + b^{\gamma} \sin^{\gamma} x \cdot a > b > 0
$$
  
\n
$$
\therefore \therefore \therefore \therefore \therefore \therefore \therefore \sec \theta
$$
  
\n
$$
y_1 = t g a t g x + \cot g a \cot g x \cdot 0 < a \cdot x < \frac{\pi}{r}
$$
  
\n
$$
y_r = t g^{\gamma} x + \cot g^{\gamma} x
$$
  
\n
$$
y_r = \sin^{\gamma} x + \cos^{\gamma} x + \sec^{\gamma} x + \csc^{\gamma} x \cdot 0 < x < \frac{\pi}{\gamma}
$$
  
\n
$$
\sin \frac{A}{\gamma} \sin \frac{B}{\gamma} \sin \frac{C}{\gamma} \int_{\gamma} \cos \omega \cdot \sin \omega \cdot \sin \omega \cdot \sin \omega \cdot \cos \omega \cdot \sin \omega \cdot \sin \omega \cdot \cos \omega \cdot \sin \omega \cdot \cos \omega \cdot \cos \
$$

P

## قضایای رل ـ لاگر انژ ـ کوشی و تمرینهای آن

قضيهٔ ۳۹ (قضيهٔ رل): اگر تابع  $\mathop{f(x)}$  در فاصلهٔ بسته  $[a \ , \ b]$  متصل و در فاصلهٔ باز (a . b) مشتق پذیرو o ==(b)==(a) باشد آنگاه عددی مانند c واقع در فاصلهٔ  $f'(c) = 0$  وجود دارد به طوری که  $(a, b)$ :

اثبات: اگر برای تمام مفادیر x در فاصلهٔ [a , b] داشته باشیم ۰  $f(x) \equiv f(x)$  آنگاه  $f(x) \neq 0$  (x) = (x) از (a , b) ابرقرارمی باشد ، اما اگر  $f'(x)$ باشد ، چون f درفاصلهٔ  $[{\rm a} \ , \ {\rm b}]$  پیوستهاست وه ${\rm f}({\rm b})$ = ${\rm f}({\rm a})$  می ${\rm d}$ شد ، طبق قضیه (۳۴)صفحه ۴۳ یا دارای یك ماكزیممهطلق مثبت در نقطهای مانند<sub>،C</sub> متعلق به فاصلهٔ(a،b) و یا دارای یك مینیمم مطلق منفی در نقطهای مانند <sub>C۲</sub> متعلق به فاصلهٔ (a , b) و یا هردوخواهد بود، اگردرنقطهٔ c به طول c متعلق به فاصلهٔ (a , b) تابع f مثلا دارای ماکزیمم مطلق باشد ، طبق تعریف ماکزیمم مطلق داریم:

$$
x < c \quad \downarrow \quad x - c < \circ \implies f(x) \leq f(c)
$$
\n
$$
\implies f(x) - f(c) \leq \circ \implies \frac{f(x) - f(c)}{x - c} \geq \circ
$$
\n
$$
\implies \frac{f(x) - f(c)}{x - c} = f'_{-}(c) \geq \circ
$$
\n(1)

$$
x > c \downarrow x - c > \circ \implies f(x) \leq f(c) \implies f(x) - f(c) \leq \circ
$$
  

$$
\implies \lim_{x \to c^{+}} \frac{f(x) - f(c)}{x - c} \leq \circ \implies f'_{+}(c) \leq \circ
$$
 (7)

چون (c)′f وجود دار<sub>د با</sub>س باید مشتق *د*است وچپدر c برابرباشد *و*طبق،امساویهای (۱) و (۲) این امکان نخواهد داشت مگر ه $\zeta(\mathrm{c}) = \mathrm{f}'(\mathrm{c}) = \mathrm{f}$  باشد وحکم ثابت است. قضية ۴۰ (قضية لاگرانژيا قضيه نموات محدود): اگر تابع f در فاصلهٔ بسنهٔ [a , b] ييوسته و درفاصلهٔ باز (a , b) مشتق پذير باشد ، آنگاه عددي مانند ج متعلق به فاصلهٔ باز (a , b) وجود دارد به طوری که:

$$
f'(c) = \frac{f(b) - f(a)}{b - a}
$$
\nif(b) - f(a)

\n
$$
\frac{f(b) - f(a)}{b - a} = K
$$
\nif(c),

$$
f(b) - f(a) - (b - a)K = 0
$$
\n
$$
g(x) = \frac{1}{2} \int_{a}^{b} f(b) dx + \frac{1}{2} \int_{a}^{b} f(x) dx + \frac{1}{2} \int_{a}^{b} f(x) dx + \frac{1}{2} \int_{a}^{c} f(x) dx + \frac{1}{2} \int_{a}^{d} f(x) dx + \frac{1}{2} \int_{a}^{d} f(x) dx + \frac{1}{2}
$$

ور فاصله [a , b] متصل و در فاصله (a , b) مشتق بذير و  $\varphi(\textbf{x}) = \varphi(\textbf{x})$  و  $\varphi(\textbf{x})$ o = (a) بس طبق قضية ٣٩ (صفحه٩٥) (قضية دل) عددي ما نند c متعلق به فاصلة (a , b) وجود دارد به طوریکه  $\phi'(\mathrm{c}) = \mathfrak{g}'(\mathrm{c})$  بنا براین داریم:

$$
\varphi'(x) = -f'(x) + K
$$

$$
\varphi'(c) = -f'(c) + K = \circ \implies K = f'(c)
$$

تبصرهٔ ۱: اگرنقاط A(a , f(a) ) و B(b , f(b) ( ا بهموصل نماییم ضریب زاویهٔ خط AB برابراست با  $\frac{f(b)-f(a)}{b-a}$  که چون مساوی  $f'(c)$  می $H$ شد پس $AB$ روی منحنی درفاصلهٔ (a , b) وجود داردبهطوریکه مماس برمنحنی،درآن نقطه موازی وتر AB منحنی است.

$$
f(x+\Delta x)-f(x)=\Delta x f'(x+\theta\Delta x)
$$

نوشت کــه در آن 1 $\theta < \infty$ ه مــی باشد این رابطه به نام نموات محدود معروف می باشد.

مثال: نشان دهید مشتق تابع  $(x-\mathsf{y})(x-\mathsf{y})(x-\mathsf{y}) = \{ (x-\mathsf{y})(x-\mathsf{y})($ ریشه است حدود ریشههارا بیابید.

حل: چون تابع در فاصلهٔ بسته [۲ و ۱] متصل و در فاصلهٔ باذ (۲ و ۱) مشتق پذیر و  $\mathsf{cc}(\mathsf{r},\mathsf{r})$ و ه $\mathsf{r}(\mathsf{r})$  است $\mathsf{r}_0$ طبق قضیهٔ ۳۹ (صفحهٔ ۵۶)( قضیه رل) عددی ما  $\mathsf{r}(\mathsf{r},\mathsf{r})$   $c' \in (Y, T)$  وجود دارد ، به طوری که  $\mathbf{f}'(c) = (f')$  است به همین دلیل اعداد و ه $f'(c'') = f'(c') = f'(c') = f'(c')$  و ها اس اشند. C'' e (۳)  $\frac{\Delta}{\gamma e}$  atly o/۲  $\frac{1}{\Delta}$  and  $\gamma$  if  $\frac{\Delta}{\gamma e}$ حل:

$$
f(x) = Arc \, \text{if } x \quad \text{if } f'(x) = \frac{1}{1 + x^{\gamma}}
$$
\n
$$
f(b) - f(a) = (b - a)f'(c) \quad \text{if } a < c < b
$$
\n
$$
Arc \, \text{if } 0 \, \text{if } x \to \text{if } a < c < b
$$
\n
$$
Arc \, \text{if } 0 \, \text{if } x \to \text{if } a < b
$$
\n
$$
Arc \, \text{if } a \, \text{if } a < b \to \text{if } a < b
$$

$$
0 < C < 0/Y \Rightarrow 1 < 1 + CY < 1/\circ Y \Rightarrow
$$
  
\n
$$
0/Y > \frac{0/Y}{1 + CY} > \frac{0/Y}{1/\circ Y} \Rightarrow
$$
  
\n
$$
\frac{1}{\Delta} > \frac{0/Y}{1 + CY} > \frac{\Delta}{Y\varphi} \Rightarrow \frac{\Delta}{Y\varphi} < Arc \text{ for } 0/Y < \frac{1}{\Delta}
$$

قضیه ۴۱ (قضیهٔ کوشی): اگرتوابع f(x) و g(x) در فاصلهٔ [a , b] بیوسته و در فاصلهٔ (a , b) مشتق پذیرباشند ، عددی مانند (C  $\in$  (a , b) وجود دارد بهطوری که:

$$
\frac{f(b) - f(a)}{g(b) - g(a)} = \frac{f'(c)}{g'(c)}
$$
\n
$$
\frac{f(b) - f(a)}{g(b) - g(a)} = K \quad \text{if } b = 0
$$

دردا<sub>ب</sub>طهٔ اخیر ای دا به 
$$
x
$$
 تبدیل کرده، تابح (y) را به صورت زیر تشکیل میدهیم:  
\n
$$
\varphi(x) = f(a) - K[g(x) - g(a)]
$$

 $f(b) - f(a) - K[g(b) - g(a)] = 0$ 

و و العام (a , b) يوسته ودرفاصلهٔ (a , b) مشتق بذيرو ه $\varphi(\mathbf{x}) = \varphi(\mathbf{a}) = \varphi(\mathbf{x})$  و  $\mathbf{a}$ ۰= p(b) پس طبقةضية ۳۹ (صفحه۵۶) (قضية رل) عددي.انند (ce(a,b) وجود داردبه طوري که  $\phi'(\mathrm{c}) = \phi'(\mathrm{c})$ . بنا براين داريم:

$$
\varphi'(x) = f'(x) - Kg'(x)
$$

 $\cdot$ .

$$
\varphi'(c) = f'(c) - Kg'(c) = o \implies K = \frac{f'(c)}{g'(c)}
$$
\n
$$
f(x) = x^* \quad g(x) = x^* \quad g'(x) = \varphi(x) \quad \text{for all } x \in \mathbb{N}
$$
\n
$$
f(x) = x^* \quad g(x) = x^* \quad \text{for all } x \in \mathbb{N}
$$
\n
$$
f(x) = \frac{1}{2} \int_{\mathbb{N}} f(x) \, dx \quad \text{for all } x \in \mathbb{N}
$$
\n
$$
f(x) = \frac{1}{2} \int_{\mathbb{N}} f(x) \, dx \quad \text{for all } x \in \mathbb{N}
$$
\n
$$
f(x) = \frac{1}{2} \int_{\mathbb{N}} f(x) \, dx \quad \text{for all } x \in \mathbb{N}
$$

$$
\frac{f(\mathbf{r}) - f(\mathbf{r})}{g(\mathbf{r}) - g(\mathbf{r})} = \frac{f'(c)}{g'(c)} , c \in [\mathbf{r} \cdot \mathbf{r}]
$$
\n
$$
f'(x) = \mathbf{r}x^{\mathbf{r}} \implies f'(c) = \mathbf{r}c^{\mathbf{r}} , g'(x) = \mathbf{r}x \implies g'(c) = \mathbf{r}c
$$
\n
$$
f(\mathbf{r}) = \mathbf{r}c \mathbf{r} , f(\mathbf{r}) = \mathbf{r}c \implies g(\mathbf{r}) = \mathbf{r}
$$
\n
$$
\frac{\mathbf{r}c \mathbf{r} - \mathbf{r}c}{\mathbf{r}c} \implies \mathbf{r}c = \mathbf{r}c^{\mathbf{r}} \implies \mathbf{r}c = \pm \sqrt{16}
$$
\n
$$
\frac{\mathbf{r}c \mathbf{r} - \mathbf{r}c}{\mathbf{r}c} \implies \mathbf{r}c = \mathbf{r}c^{\mathbf{r}} \implies \mathbf{r}c = \pm \sqrt{16}
$$

هسأله ۹۷٪ قضیهٔ رل را در مورد توابع زیر بررسی نموده سپس مقدار مناسبی برای C بیا بیدکه نتیجهٔ قضیهٔ رل برایآن صادق باشد.

$$
\begin{array}{ll}\n\text{1} & \text{if } (x) = x^r - r x^r - x + r \quad \text{1} \quad x \in [-1, r] \\
\text{2} & \text{if } (x) = x^r - r x \quad \text{3} \quad x \in [-r, 0]\n\end{array}
$$

هسألهٔ ۹۸: قضیهٔ لاگرانژ دا درمورد تابعهای زیربررسی نموده سپس مقدار مناسبی برای c بیاببدکه نتیجهٔ قضیهٔ لاگرانژ برایآن صادق باشد.

1) 
$$
f(x) = x^{\frac{Y}{r}}
$$
  $x \in [0, 1]$   
\n2)  $f(x) = x - 1 + \frac{1}{x - 1}$   $x \in \left[\frac{Y}{Y}, Y\right]$ 

مسألة ٩٩: فرض كنيد  $x^{\mathsf{v}} + \mathsf{y}_X^{\mathsf{v}} + \mathsf{y}_X^{\mathsf{v}} + \mathsf{y}_X = \mathsf{f}(x) = x^{\mathsf{v}} - \mathsf{y}_X^{\mathsf{v}} + \mathsf{y}_X^{\mathsf{v}} - x$ ثابت کنید معادلهٔ ٥ =(x) { دارای حداقل یك جواب حقیقی در فاصلهٔ باز (١ و ٥) می باشد.

هسأله ه ه ۱۰ فرض کنید که تابع f رویفاصله  $[{\rm a} \ , \ {\rm b}]$  بیوسته و برای هر  ${\rm x}$  درفاصلهٔ دان بم: {\delded} } {\delded} } \$ } \$ } \$ } {\delded} } \$ } {\delded} } {\delded} } } {\delded} } {\delded} } {\delded} } } {\delded} } {\delded} } } {\delded} } {\delded} } } {\delded} } {\delded} } } {\delded} } {\deld  $f(x)=x-a+f(a)$ 

**مسألة ١٥١:** ازقضية رل استفاده كرره و ثابت كنيد اگر هرچند جملهاى از درجة چهارم حداكثر راراي جهارريشهٔحقیقی باشد ،آنگاه هرچند جملهایازدرجه پنجم دارایحداكثر ينج ريشه حقيقى خواهد بود. هسألهٔ ۱۰۴: فرض کنید f یك تابع چند جملهای است كه برایآن داریم:  $f(a) = f(b) = f'(a) = f'(b) = 0$ نابت كنيد كهمعادلة ٥ = (x) "f داراي حداقل دوريشة حقيقي درفاصلة(a , b) مي،اشد.

مسألة ۱۰۳: قضيةكوشى را براى توابع  $\operatorname{sinx} = \operatorname{sin} x$  و  $\operatorname{g(x) = \operatorname{cos} x}$  روى فاصلة [a , b] به کاربرده، مقدارمناسبی برای c بیابید. تو ابع صعودي ونزولي وطريقة تشخيص طولهاىماكزيمم ومینیمم نسبی تو ابع و تعیین طولها وعرضهای ماکزیمم و مینیمم بعضیاز تو ابع ب*دو*ن استفاده ازمشتق و تمرینهایآن

الف: توابیع صعودی ونزولی وطریقهٔ تشخیص طولهای ماکزیمم ومینیمم نسبی توابع.<br>قبلاز بحث دربارة مطلب عنوان شده به قضیهٔ زیرکــه مورد استفاده قرار می گیرد می برداز یم. قضیهٔ ۴۲: اگر  $L > 0 \Rightarrow f(x) = f(x)$  حد ، باشدآنگاه یك فاصلهٔ بازشامل a وجود دارد که برای هر a  $\neq$  x واقع در آن فاصله دار یم o  $\rm{f(x)>0}$  واگر o  $\rm{L}$  =  $\rm{L}$  حد، باشدآنگاه یك فاصلهٔ بازشامل a وجود داردكه برای هر  $\pm$  a واقع درآن فاصله  $f(x) < \circ$  داریم ہ اثبات: به اثبات قسمت اول میپردازیم چمون ه ح $L > f(x) = f(x)$  حد ، پس برای  $\frac{1}{\sqrt{2}}$ ع وجود دارد ۵ $\delta > 6$  بهطوری که داریم  $\frac{1}{\sqrt{2}}$  $\cdot$  <  $|x-a|$  <  $\delta \Rightarrow |f(x)-L|$  <  $\frac{L}{r} \Rightarrow$  $\frac{-L}{r} < f(x) - L < \frac{L}{r} \Rightarrow \frac{L}{r} < f(x) < \frac{rL}{r}$ از طرفسی مسیدانیم نامساوی ∂ > |x−a| > ہ` معادل نامساوی x ≠ a و<br>a−ô < x <a+ô پس داریم:  $a-\delta < x < a+\delta$   $x \neq a \Rightarrow \frac{L}{\gamma} < f(x) < \frac{\gamma L}{\gamma}$ 

رابطهٔ بالا نشان. دهدکه یكفاصلهٔ بازشامل a وجود داردكه برای هر  $\pm$  x درآن

فاصله ،  $\operatorname{f(x)}$  مثبت است اثبات قسمت بعد مشابه اثبات قسمت اول مىباشد. تعریف: اگرتابع f روی فاصلهٔ I تعریف شده باشد میگوییم تابع f روی اینفاصله اکبداً صعودی است ، هرگاه برای هر  $\mathbf{x}_1$  و  $\mathbf{x}_2$  متعلق به فاصلهٔ  $\,$  داشته باشیم:

 $x_1 < x_2 \implies f(x_1) < f(x_2)$ 

 ${\bf x}_{\pmb{\mathsf{y}}}$ و می ${\bf x}_{\pmb{\mathsf{y}}}$  تابع  $\bf f$  ووی فاصلهٔ  $\bf I$  اکیداً نزولی است ، هرگساه برای هر  ${\bf x}_{\pmb{\mathsf{y}}}$  و  ${\bf x}_{\pmb{\mathsf{y}}}$ متعلق به فاصلهٔ I داشته باشیم:

 $x_1 < x_2 \implies f(x_1) > f(x_2)$ 

قضية ۴۳: فرض كنيد تابع f روى فاصلة [a , b] متصل و روى فاصلة (a , b) مشتق پذیرباشد ، اگر برای هر  $_{\rm X}$  درفاصلهٔ  $_{\rm (a,b)}$  داشته باشیم  $_{\rm C}$  (x)  $_{\rm f}$  آنگاه تابع f روی فاصلهٔ  $[a \ , \ b]$  اکیداً صعودی است و اگر  $\mathbb{R} \subset \mathfrak{f}'(\mathbf{x})$  باشد ، آنگاه تابع f روی فاصلهٔ [a , b] اکیداً نزولی است.

> اثبات: به اثبات قسمت اول می,پردازیم مطابق تعریف باید ثابت کنیم:  $x_1 < x_{\tau} \implies f(x_1) < f(x_{\tau})$

چون طبق فرض تابع f روی فاصلهٔ [a , b] پیوسته وروی فاصلهٔ (a , b) مشتن،پذیر است، پس اگسر  $_1$  و  $_2$  و بند متعلق بـه فـاصلهٔ  $[a\ ,\ b]$  باشند ، تابع  $_1$  روی فــاصلهٔ (۵۷۰ پیوستهورویفاصلهٔ $(\mathbf{x}_\setminus,\mathbf{x}_\setminus)$ مشتن پذیر بوده،طبق قضیهٔلاگرا نژقضیهٔه ۴(صفحهٔ ۵۷)  $\mathfrak{e}f'(c)=\frac{f(x_\gamma)-f(x_\gamma)}{x_\gamma-x_\gamma}$ مددی مانند  $c\in (x_\gamma, x_\gamma)$  وجود دارد ، به طوری کــه و ه ${\rm x}_{\rm Y}$  و ه ${\rm y}^{\prime}$  می ${\rm f}^{\prime}$  می باشد ، پس ${\rm d}$  اجار ماند  ${\rm x}_{\rm Y}$  ا ${\rm x}_{\rm Y}$  یا  ${\rm x}_{\rm Y}$  یا  ${\rm x}_{\rm Y}$ وحکم ثابت $\rm f(x_{1})$  وحکم ثابت است. اثبات $\rm t$ سمت بعد مشابه اثبات $\rm f(x_{1}) > f(x_{2})$ نتیچه: اگر تابع f روی فاصلهٔ (a , b) پیوسته و <sup>1</sup>f روی این فاصله به جز احتمالا درنقطهٔ c متعلق به فاصلهٔ (a , b) وجود داشته باشد. و در حول نقطهٔ c فاصله!ی  $\cdot$  x,  $\neq$  c  $\cdot$  x,  $\neq$  c  $\cdot$  x) یافت شود بیه طوری کسه برای هر  $\cdot$  x,  $\cdot$  c  $\cdot$  $[1, c]$  ، د $\mathbf{x} \in \mathbb{R}^{n}$  باشد ، طبق قضیهٔ بالا تابع f روی فاصلهٔ  $\mathbf{x} \in \mathbb{R}^{n}$  . c  $\cdot$  x  $\cdot$  (c , m)  $\cdot$  x  $\cdot \neq$  c ) اکیداً صعودی بوده داریم  $f(x_{\setminus}) > f(x_{\setminus})$  واگر برای هر ه ح f /(x,) { باشد ،طبق قضبة بالا تابع f روى فاصلة [c , m] اكيداً نزولىاست  $f(c) \geqslant f(x)$  وداریم $f(x_\gamma) \geqslant f(x)$  پس برای تابع  $f$  روی فاصلهٔ  $[1\,,\,\mathrm{m}]$  هموادهٔ یعنی c طبق تعریف ، طول نقطهٔ ماکزیمم نسبی است ، پس اگر تابع f در (c) پیوسته و f' حول نقطهٔ c ازمثبت به منفی تغییرعلامتدهد c طول نقطهٔ ماکزیمم نسبی|ست. نظیر دلایل بالا اگر f′ حول نقطهٔ c اذمنفی به مثبت تغییرعلامت دهد (c) طول نقطهٔ

مینیمم نسبی است ، یعنی f(c) < f(x).

$$
f(x) = \begin{cases} x^r + 1 & r < r \\ r - x & r > r \end{cases}
$$

را بیا بید وتعیینکنیدکدام طول مربوط به ماکزیمم وکدام طول مربوط به مینیمم می باشد. حل: نقاط بحرانبي تابع ، يعني نقاطي كه درآن مشتق صفر ويا وجود نداشتهباشد بهدست میآوریم ، به آسانی می توان بررسی کردکه تابع در (۱) پیوسته است اما در(۱) مشتق  $i$ ندارد، زیرا، ۲=(۱)\_f و ۱ = =(۱) } بس ۱ =x نقطه بحرانی تابع است، از طرفی به ازای ۱ $x < 1$  داریم: ۲x $f'(x) = f'(x) = f'(x)$  که ه $f'(x) = x$  نقطه بحرانی است ، جدول علامت مشتق را تشکیل می دهیم.

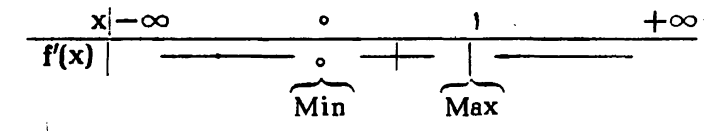

با توجه به جدول بالا چون در (۱) مشتق از + به — تغییر علامت می،دهد پس (۱) طول ماکزیمم نسبی وچون درصفرمشتق از — به + تغییر علامت میدهد پس صفر طول مینیمم نسبی است.

مثال ۲: طول ماکزیمم یامینیمم نسبی تابع س<sup>نہ</sup>س ۲+++++++++ cl یا بیا ہید و تحقیق کنیدآیا جواب به دستآمده مربوط به طول ماکزیمم یا طول مینیمم نسبی است؟ حل: نقاط بحرانی تابع را به دست میآوریم:

$$
f'(x) = \frac{f(x+1)}{f'(x)} \; f'(-1) = 0 \; f'(0) \; \longrightarrow \; +\infty
$$

پس (۱ — ) وصفر نقاط بحران<sub>ی</sub> می¢اشند ، اما ′f حول صفر به علت وجود  $\overline{\gamma_{X}^{\chi}}$  تغییر علامت نمی،دهد پس طول ماکزیمم یا مینیمم نسبی نمی،باشد ، ولی 'f حول (m−) اذ منفی به مثبت تغییرعلامت داده، پس (١ — ) طول نقطهٔ مینیمم نسبی است.

> مثال ۲: آیا تابـح  $\frac{1}{r} = f(x) = f(x)$  درصفرداری مینیمم نسبی می $i$ اشد؟  $f'(x) = \frac{y}{r} x^{-\frac{1}{r}} = \frac{y}{r\sqrt{r}}$ <mark>حل:</mark>

چون (۰)′f وجود ندارد ، پس صفرنقطهٔ بحرانی تابع بوده وچون مشتق در صفرازمنفی بدمثبتتغیبرعلامت میدهد ، پس x=0 طول مینیمم نسبی است. قضیهٔ ۴۴: اگر c یك نفطهٔ بحرانی تابع f باشد ، به طوریكه o =(c) } ، وبرای  $\mathbf{f}''(\mathbf{c}) < \mathbf{c}$  هر  $\mathbf{x} \in \mathbb{F}$  فاصله بازحول  $\mathbf{f}'(\mathbf{x}) \cdot \mathbf{c}$  وجود داشته باشد ، اگر  $\mathbf{x} \in \mathbb{F}$  باشد، آنگاه تابع f در c دارای؛ك ماكزیمم نسبی!ست9اگر ه <( f"(c ) باشدآنگاه تابع f در c دارای یك مینیمم نسبی است. اثبات: به اثبات قسمت اول می پرداریم.چون f"(c) وجود داشته ومنفی است، پس داریم: 

دارد به طوری که برای هر  $\, {\bf x} \,$  واقع دراین فاصله داریم:

$$
\frac{f'(x)-f'(c)}{x-c} < \cdot > x \neq c \tag{1}
$$

چون c متعلق به فاصلهٔ باز I میباشد ، پس میتوان در نامسا9ی (۱) ، x > c و را انتخاب کرد ودادیم: x < c

$$
x > c \Rightarrow x-c > \circ \Rightarrow f'(x)-f'(c) < \circ
$$
  
\n
$$
\Rightarrow f'(x) < f'(c) = \circ
$$
  
\n
$$
x < c \Rightarrow x-c < \circ \Rightarrow f'(x)-f'(c) > \circ
$$
  
\n
$$
\Rightarrow f'(x) > f'(c) = \circ
$$

 $\mathbf{x} > \mathbf{c}$  ملاحظه مسی شود برای  $\mathbf{x} < \mathbf{c}$  داریم  $\mathbf{x} > \mathbf{c}$  داریم ه > f′(x) < يعنى درحول c مشتق تابع|زمثبت به منفى تغييرعلامت مىږهد ، طبق'نتيجة قضیهٔ۴۳ (صفحه۶۶) تا بع fدر<sub>C</sub> دارای یكماكزیمم *نسبی* می باشد وحكم ثابت است، اثبات قسمت بعد مانند اثبات قسمت اول است.

مثال ۱: طولهای نقاط ماکزیمم ومینیمم نسبی تابع ۱ +x = x\* (x) دا بهدست آورده، تخقیقکنیدکدام طول مربوط به ماکزیمم وکدام طول مربوط به مینیمم می باشد.

$$
f'(x) = r x^x - r = 0 \implies x = \pm 1
$$

$$
f''(x) = \beta x \quad \text{if} \quad f''(1) = \beta > 0 \implies x_{\text{Min}} = 1
$$
\n
$$
f''(-1) = -\beta < 0 \implies x_{\text{max}} = -1
$$

ب: طرز به دستآوردن طولهاوعرضهای ماکزیممو مینیمم نسبی منحنی بعضیاز توابیع بدون استفاره ازمشتق.

مثال ۱: طولها و غرضهای ماکزیمم و مینیمم نسبی منحنی تابع ۷x+−۲x− را دا

بدون استفاده آز  ${\bf y}'$  ، به دستآورید. حل : شرط آنکــه معارلــهٔ ٥= $\rm y=-\rm x+\rm x+\rm y-\rm y$  ، دارای ریشه حقیقی بــاشد آن است که ہ $\mathbf{y} = \mathbf{y} - \mathbf{y}$  باشد پس ۴ $\mathbf{y} \geqslant \mathbf{y}$  بعنی ۴ $\mathbf{y} = \mathbf{y} - \mathbf{y}$  ، چون به ازای و ،  $\Delta' = \Delta'$  مــــى باشد ، پس معادلـــهٔ درجـــهٔ دوم ریشهٔ مضاعف داشته و  $\Delta' = \infty$  ،  $\min(1, 1)$  بنابراین  $x = \frac{-b}{b-a}$ مثال ۲: طولها و عرضهای ماکزیمم و مینیمم نسبی منحنی تابع  $\frac{X^{\mathsf{t}}+1}{X}$  را بدون استفاده از ⁄y ، بيابيد. حل:  $y = \frac{x^{\tau} + 1}{x} \implies x^{\tau} - yx + 1 = 0$   $\Delta = y^{\tau} - \tau \ge 0 \implies$  $y \in [\mathbf{y} \bullet +\infty[ \begin{array}{c} \downarrow \end{array} y \in \mathbf{]-\infty}$  ,  $\mathbf{y} \bullet -\mathbf{y}$ اگر ۲ ≤ y باشد داریم:  $x = \frac{-b}{\gamma_d} = \frac{y}{\gamma} = 1$  **g**  $y_{min} = \gamma$ 

$$
\gamma_{\mathbf{a}} \qquad \mathbf{y} \qquad \mathbf{y} \qquad \
$$

مخرج تمابع فوق دادای ریشه صفر است ، پس V میتواند به سمت ≪ + و  ${\rm y}$  میل کند ، یعنی  ${\rm y}$  بین دو عدد معین a و b نیست (a  $\rm{d}$ ) زیرا اگسر  $\sim$  $\mathbf y$ یین a و b باشد ، در این صورت نمی تواند به سمت $\infty$  میل نماید ، پس  $\mathbf y$  خارج و b می،باشد ، یعنی y  $\geqslant$  یا  $y\leqslant a\geqslant y$  این نامساویها نشان میدهد  $a=$  y $a$ y<sub>mia</sub>=b يعنى y بيشترمينيمم و y كمترماكزيمم است.

مثال ۳: طولها وعرضهای ماکزیمم ومینیمم نمسبی منحنی تابع  $\frac{x+1}{x^{\gamma}+x+\gamma}$ راهم بدون استفاده از  ${\bf y}'$  وهم با استفاده از  ${\bf y}'$  بیابید.

حل:

 $y=\frac{x+1}{x^2+x+1} \implies yx^2+ yx+1-y-x-1=0$ 

$$
\Rightarrow yx^{r}+(y-1)x+y-1=0
$$
\n
$$
\Delta=(y-1)^{r}-\gamma y(\gamma y-1)\geq 0 \Rightarrow \gamma y^{r}-\gamma y-1\leq 0
$$
\n
$$
\Rightarrow \frac{1-\gamma\sqrt{r}}{v} \leq y \leq \frac{1+\gamma\sqrt{r}}{v} \Rightarrow y_{max}=\frac{1+\gamma\sqrt{r}}{v}
$$
\n
$$
x=-\frac{b}{\gamma a}=\frac{1-y}{\gamma y}=\frac{1}{\gamma y}-\frac{1}{\gamma}=\frac{y}{\gamma\sqrt{r}+\gamma}-\frac{1}{\gamma}
$$
\n
$$
=\frac{y(\gamma\sqrt{r}-\gamma)}{\gamma\lambda}-\frac{1}{\gamma}=\gamma\sqrt{r}-1
$$
\n
$$
y=\frac{1-\gamma\sqrt{r}}{v} \Rightarrow x=-\frac{b}{\gamma}=\frac{1-y}{\gamma}-\frac{1}{\gamma}=\gamma\sqrt{r}-1
$$

$$
y_{\min} = \frac{1 - \gamma \gamma \gamma}{\gamma} \implies x = -\frac{b}{\gamma a} = \frac{1 - y}{\gamma y} = -\gamma \gamma - \gamma
$$

مخرج تابع فوق ریشهٔ حقیقی ندارد ، پس مخرج به ازای جمع مفادیر x ، مخالف صفر بوره یعنی  $\, {\bf y} \,$  نمی $\, {\bf v} \,$  نهی تواند به سمت $\, \infty \,$  میل $\,$ ند . بنا براین  $\, {\bf y} \,$  مجبور است ببن رومقدار b و a  $\rm{d}$  (a  $\rm{d}$ ) باشد ، چه اگرخارجاین دومقدارباشدآن وقت می تواند به سمت  $\infty$  میل کند پس a  $\leqslant$  y یعنی  $_{\rm max}$  =b یعنی a  $_{\rm max}$  به عبارت دیگر  $_{\rm y}$  بیشتر ماکزیمم و  $_{\rm y}$  کمتر مینیمم است حال مسأله را با استفاده از مشتق حل می کنیم.

$$
y = \frac{x+1}{x^2 + x + 1} \implies y' = \frac{-x^2 - x + 1}{(x^2 + x + 1)^2} = 0
$$
\n
$$
\implies x^2 + x - 1 = 0 \implies x = -1 \pm \sqrt{17}
$$
\n
$$
\frac{x}{y'} = \frac{-x^2 - x + 1}{(x^2 + x + 1)^2} = 0
$$
\n
$$
\implies x = -1 \pm \sqrt{17}
$$
\n
$$
\frac{x}{y'} = \frac{-1 - \sqrt{17}}{0} = \frac{-1 + \sqrt{17}}{0} = \frac{1}{\sqrt{17}} = \frac{1}{\sqrt{17}} = \frac{1}{\sqrt{
$$

مطابق قضیهای که در کتاب درسی چهارممی باشد برای به دست آور دن عرضهای ما کزیمم ومینیمم نسبی اگرریشههای مشتق ، مخرج تابع یعنی ۲+x++ x و مشتق مخرج تابع یعنی ۲x+۱ را صفر نکنند (که دراین مسأله این شرایط برقرار است) می توان این ریشهها را درمشتق صورت تقسیم برمشتق مخر ج¢رارداد تاعرضهای ماکزیمم ومینیمم نسبی به دستآیند.

$$
y = \frac{f'(x)}{g'(x)} = \frac{1}{\gamma x + 1}
$$

$$
x = \sqrt{r} - 1 \Longrightarrow y_{\text{max}} = \frac{1}{r\sqrt{r} - 1} = \frac{r\sqrt{r} + 1}{r}
$$

اگر بخواهیم،بهجای x ۱ – ۲ / س - قراردهیم،با مقایسه با x قبلی چون (۱ – )<br>تغییرنکرده است و ۲ / به ۲ / — تبدیل شده است،کافی است در مقدار y ، (۱) را  $y_{\min} = \frac{1 - \gamma \sqrt{\gamma}}{\nu}$   $y_{\min} = \frac{1 - \gamma \sqrt{\gamma}}{\nu}$  تغییر ندهیم و  $\gamma \sqrt{\gamma}$  دا به  $\gamma \sqrt{\gamma}$ <mark>دستور:</mark> برای به دست آوردن هرضهای ماکزیمم و مینیمم منحنی توابع کسری یک حقیق - g = 2 بهدون استفاده از مشتق تابع را طرفین وسطین  $y = \frac{ax^{\intercal} + bx + c}{a'x^{\intercal} + b'x + c'}$ نسبت به x ازدرجهٔ دوم مرتب کرده A را صفر قرار میدهیم از این معادله عرضهای ماکزیمم ومینیمم نسبی منحنی تابع به دست میآیند ، اگرمخرج تابع ریشه داشتهباشد ، عرض بيشترمينيمم وعرض كمنرماكزيمم واگرمخرج تابىعريشة حقيقى نداشته باشد عرض بیشترماکزیمم و عرض کمتر مینیمم خواهد بود و طولهای ماکزیمم و مینیمم نسبی منحنی تابع از  $\frac{-b}{x}$  ، معادله  $\Delta = \Delta$  به رست میآیند.

تمرين هسأ لا ۱٫۰۴ درجهت تغییرات توابع زیربحث نمایید ومختصات نقاط ماکزیمم یا مینیمم نسبی آنها دا بیابید:

$$
f(x) = \begin{cases} x + 1 & \text{if } x \leq r \\ y - x & \text{if } x > r \end{cases}
$$

$$
f(x) = \begin{cases} f - (x + \Delta)^{x} & x < -\gamma \\ \gamma - (x + \Delta)^{x} & x \geq -\gamma \end{cases}
$$

$$
f(x) = \begin{cases} V\overline{r\Delta - (x+v)^{r}} & \text{if } -1\overline{r} \leq x \leq -r \\ 1\overline{r} - x^{\overline{r}} & \text{if } x > -r \end{cases}
$$

$$
\mathsf{r} \mathsf{)} \qquad \mathsf{f}(\mathsf{x}) = \left\{ \begin{array}{ll} \mathsf{1}\mathsf{r} - (\mathsf{x} + \mathsf{a})^{\mathsf{y}} & \mathsf{c} \mathsf{x} \leqslant -\mathsf{r} \\ \mathsf{a} - \mathsf{x} & \mathsf{c} - \mathsf{r} < \mathsf{x} \leqslant -\mathsf{1} \\ \mathsf{y} \sqrt{\mathsf{a} \circ \mathsf{p} - (\mathsf{x} - \mathsf{y})^{\mathsf{y}}} & \mathsf{c} - \mathsf{1} < \mathsf{x} \leqslant \mathsf{1}\mathsf{Y} \end{array} \right.
$$

مسألة ٥٥: فرض كنيد تابع f روى فاصلة [a , b] وتابع g روى فاصلة[[b] و [f(a]]

صعودي بوده و تابع g o f روی فاصله [a , b] تعریف شده باشد ثابتِکنید تسابیع g o f روی فاصله  $[a \; , \; b]$  صعودی است. هسأ لا ً ۱۰۶٪ فـــرض کنید تـــابـع f روی فـــاصلهٔ [ صعودی است . اولا ثـــابـت کنید<br>اگــر g(x)= —f(x) باشد ، آنگــاه g روی فاصلهٔ I نزولــی است . ثانیاً اگـر ا و f (x) و f (x) و f (x) مثبت باشد،آنگاه  $\hbox{h}$  (وی فاصلهٔ  $\hbox{I}$  نزولی $\hbox{h}(\mathbf{x})\!=\!\!\frac{1}{\hbox{f}(\mathbf{x})}$ ر...<br>مسألة ٥٧ : طولها وعرضهاى نقاط ماكزيمم ومبنيمم نسبى توابع زيررا به دست آورده وبا استفاده از "y تعبینکنیدکدام طول مربوط بهطول نقطهٔ ماکزیمم وکدام طول مربوط بەطول نقطهٔ مینبمم می,اشد.

$$
y = \frac{x-1}{x^2+1}
$$
 ,  $y = \frac{x^2 - 2x + 1}{x + 2}$  ,  $y = \frac{2x + 2}{(x-1)^2}$ 

، هسألة ۱۰٫۵٪ در تابع  $\frac{x + \mathsf{y}_m}{x^\mathsf{y} - m \mathsf{x} - \mathsf{y}} = \frac{x + \mathsf{y}_m}{x^\mathsf{y} - m \mathsf{x} - \mathsf{y}}$  مسألة ۹ برابر ماکزیمم آن باشد. مسأله ۱۰۹): معادلهٔ منحنی به صورت:  $y^{\gamma}$  -  $\gamma y(x+\gamma)$  -  $(\dot{a}-1)x^{\gamma}$  +  $\gamma x = 0$ می باشد. a دا چنان بیا بیدکه عرض ماکزیمم ۲++۲ $\sqrt{\mathsf{r}}$  باشد. b و 11، معادلهٔ منحنی بهصورت ۰ =xxy−۲xy−۴y میباشد a و b می را چنان بیابیدکه  $\mathbb{M}(\mathfrak{e} \; , \; \mathfrak{e})$ نقطهٔ ماکزیمم منحنی باشد. مسألة ١١١: يسك رابطــة مستقل اذ m بين عرضهاى مــاكــزيمم و مينيمم تــابع ی موجود است، مطلوب است این رابطه.  $y = \frac{x^{\gamma} - mx + m}{x^{\gamma} - x + 1}$ <mark>مسأل<sup>8</sup> ۱۱۲:</mark> بسا ساده تسرین روش معادلسهٔ خطی را کسه نقاط ماکزیمم و مینیمم تسابع را بههم وصل می کند بنویسید و نیز اگرخط  $y = m$  منحنی تابع  $y = \frac{x^{\gamma} - r x + r}{x + r}$ دا درنقاط  $\rm A$  و  $\rm B$  قطع $\rm Z$ ند معادله مکا**ن هندسی** وسط  $\rm AB$  دا وقتی  $\rm m$  تغییرمی $\rm a$ اید بيا بيد.

مسألا ۱۱۳: تابع  $\frac{ax^{\gamma}+a^{\gamma}x}{ax-1}$ که در آن ۵ $\neq a$  می $\mu$ شد مفروض است. ثابت خطوط مرسوم برنقاط ماكزيمم و مينيمم منحنى تسابح کنید به ازای جمیع مقادیر a دارای امتداد ثابتی میباشند:

مسألا ۱۱۴: ررتابىع  $x^8 - x^8 - m x^8 - \frac{1}{\gamma} m x^8 - x^8 - x$  ، حدود  $m$  را چنان بيابيدكه تابىع

همواره نزولبي باشد. مسألة 11۵: ظرف مكعب مستطيلي با حجم ثابت v چنان مي سازيم كــه نسبت طول به عرض قساعدهٔ آن (۲) باشد و قیمت مصالحیکــه برای ساختن هرواحد مربع قاعده بهکارمیروو ثلث قیمتی باشدکه برای هرواحد مربع ازبقیه ظرف مصرف میشود ، نسبت ارتفاع به عرض قاعده را چنان بیا بیدکه قیمت ساختن ظرف مینیمم باشد.

مسألهٔ ۱۱۶: دوخط راه آهن يكَديكَر را به زاويسهٔ قائمه قطع مي كنند. دو قطار روى این دوخط و بهطرف محل نلاقی حرکت می کنند یکی از ایستگاهی که در ۴۰ کیلومتری محل تلاقی است ودیگری ازایستگاهیکه در۵۵کیلومتری آنجا میباشد ، اولی دقیقهای ۸۰۰ مترودومی دقیقهای ٥٥ء مترسرعت دارد ، پس|زچه مدتی ازلحظهٔ شروع حرکت فاصلهٔ بین دوقطارحداقل خواهد بود.

$$
\mathbf{u} \cup \mathbf{y} = \sqrt{\frac{(x-\mathbf{y})^{\mathsf{T}}+\mathbf{y}}{x^{\mathsf{T}}+\mathbf{y}}}
$$
تیسم تابع

<mark>هسأل<sup>ها</sup> ۱۱۸:</mark> شعاع قاعد<sub>ه</sub> و ارتفاع مخروطی را چنان بیا بیدکه چون برکرهای به شعاع R محيط گردد حجمش مينيمم شود. مسألة ١١٩: از نقطــهٔ P(a , b) در نـــاحيه اول خطى چنان رسم مىكنيم تـــا محور را در  $\widehat{A}$  و محور  $\rm Oy$  را در  $\rm B$  قطع کند و فرض می $\rm \widehat{A}$  کنیم  $\widehat{\rm B}$  باشد  $\rm ox$ 

- e دا درهريك ازحالات زيربيابيد. : ١: طول AB مينيمم باشد. ۲: OA+OB مينيمم باشد.
	- ۳: "OA"+OB مينيمم باشد.

مسألاً 10°، بيضى به معادلة  $\frac{x^Y}{a^Y}+\frac{y^Y}{b^Y}=+\frac{x^Y}{a^Y}$  مفروض است. براين بيضى مماسى جنان رسم کنیدکه طول قسمتی ازمماس واقع بین دومحور مختصات مینیمم شود ، مطلوب است طول این مماس. مسألة ١٢١: روى محسور  $_{\rm R}$   $_{\rm N}$  نقطة  $_{\rm A}$  و B و C و . . . و L را بسه فسواصل

متوالی a ازیکدیگرجدامیکنیم نقطهای مانند  $\rm M$ را روی محور  $\rm x' x$  جنان بیابیدکه حاصلجمع زيرمينيمم باشد:

$$
y = \overline{MA}^{\mathsf{T}} + \mathsf{r}\overline{MB}^{\mathsf{T}} + \mathsf{r}\overline{MC}^{\mathsf{T}} + \cdots + \mathsf{n}\overline{ML}^{\mathsf{T}}
$$

 $\blacktriangle$ 

تعيين تقعر وتحدب و نقاط عطف يك منحنى وطريقة به دستآوردن طولهاى نقاط عطف بعضىاز منحنيهاى توابع بدون استفاده ازمشتق دوم و تمرينهاي آن

الف : ثميين تقىروتحدب ونقاط هطف يك منحنى

تعريف تقعرو تحدب منحنى تابع f درنقطة c:

می گوییم تقعر منحنی تابع f در نقطهٔ (c) f(c) بهسوی  $y$ هـای مثبت و یا  $\bm{I}$  تحدبآن به سوی  $\bm{V}$  های منفی است، اگر  $\bm{f}'(\bm{c})$  وجُود داشته و فاصلهٔ بازی مانند  $\bm{V}$ (x , f(x) است طوری یافت شودکه برای هر x  $\neq$  (x , f(x) ) (x ) and ) واقع برمنحنی تابع f بالای خط مماس برمنحنی درنقطهٔ به طُولِ c باشد و اگر نقطهٔ (x , f(x)) واقع برمنحني تابع f پايين خط مماس برمنحني درَنقَطَة بهطول c باشذَ

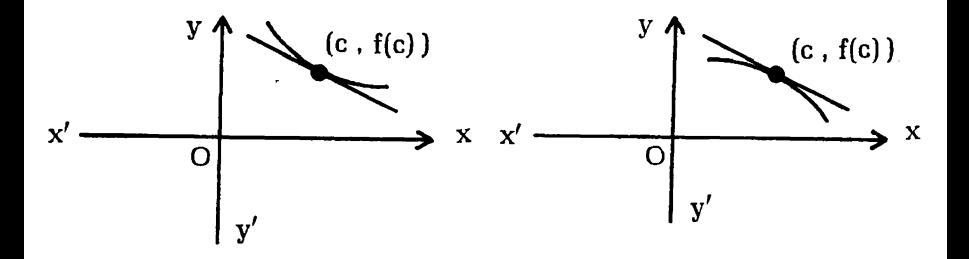

می گوییم تقعرمنحنی در نقطهٔ ( (c , f(c)) به سوی y های منفی ویا تحدبآن به سوی های مثبت است. $_{\rm V}$  قضیهٔ ۴۵: اگرتابع f روی بك فاصله باز شامل c مشتق پذیر و ۰ < f″(c) باشد، آنگاه تفعرمنحنی تابع f به سوی  $_{\rm V}$ های مثبت است و اگر  $\rm c < f''(c) < 0$  باشد آنگاه تقعرمنحنی تابع f به سوی y های منفی است. اثبات : به اثبات قسمت اول می پردازیم ، مطابق تعریف مشتق دوم تابع f در c ، چون مطابق فرض وجود دارد داريم:

$$
f''(c) = \lim_{x \to c} \frac{f'(x) - f'(c)}{x - c} > 0
$$

وطبق قضیهٔ (۴۲) صفحه ۶۱ بكفاصلهٔباز [ شامل (c) وجود دارد به طوری كه برای هر x واقع دراين فاصله داريم:

$$
\frac{f'(x) - f'(c)}{x - c} > \mathbf{0} \quad x \neq c \tag{1}
$$

نقطهٔ p به طول x وعرض f(x) زا برمنحنی چنان انتخاب می کنیم که x متعلق به فاصلهٔ باز I باشد از P خطی موازی محور <sub>V</sub>ها رسم می ماییم تاخط مماس برمنحنی  $\rm\,c$  درنقطهٔ به طول  $\rm\,c$  را در $\rm\,M$ قطع نماید  $\rm\,n$ برای اینکه ثابت $\rm\,$ نیم تقعرمنحنیدر نقطهٔ به طول به سوی <sub>P</sub>های مثبت است ، باید طبق تعریف ثابت نماییم ، نقطهٔ p بالای مماس در  $\overline{\rm MP}\!=\!{\rm y}_{\rm P}\!-\!{\rm y}_{\rm M}$  نقطهٔ به طول C می باشد ، یعنی با یدثا بت $\overline{\rm MP}$   $\rm p$   $\sim$   $\overline{\rm MP}$ می،باشد. برای به رست آوردن عرض نقطهٔ M باید معادلهٔ مماس برمنحنی را در نقطهٔ به طول c بنویسیم میدانیم ضریب زاویهٔ مماس دراین نقطه برابر f'(c) ، پس معادلهٔ بوده و  ${\rm y} _{\mathbf{M}}$  در نقطهٔ بهطول  ${\rm y} _{\mathbf{M}}$  این مماس  ${\rm y} = {\rm f}(\rm c) + {\rm f}^{\prime}(\rm c)$ (x — c) مماس برابر  $f'(c)(x-c)$  می باشد و داریم:

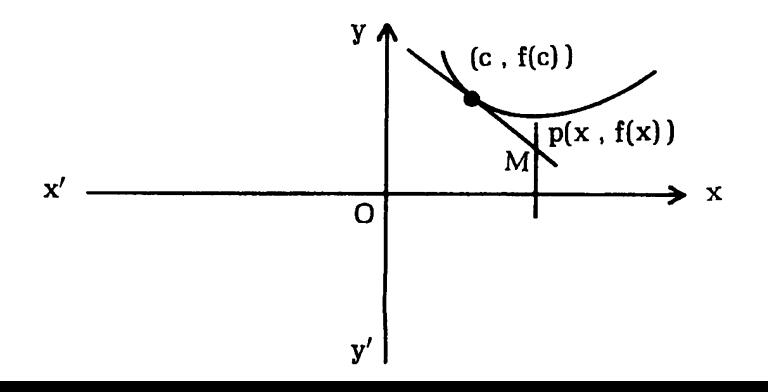
$$
\overline{MP} = Y_{P} - y_{M} = f(x) - [f(c) + f'(c)(x - c)]
$$
  
= [f(x) - f(c)] - f'(c)(x - c) (7)

چون تابع f روی فاصلهٔ باز I که شامل (c)است مشتق،پذیربوده ،پس طبق قضیهٔ (۳۲) سفحه ٣٩مبروی این فاصله بیوسته است،یعنی تابع f روی فاصلهٔ بسته [c , x] یا [c , x] که زیر فاصلهٔ I می باشند پیوسته وروی فاصلهٔ باز (c , x) یا (x,c) دارای مشتق است ، پس طبق قضيهٔ لاگرانژ ( قضيهٔ ۴۰) سفحه ۵۷ عددي مانند K بين × و C وجود دارد، به طوری که:

$$
f'(K) = \frac{f(x) - f(c)}{x - c} \implies f(x) - f(c) = (x - c)f'(k)
$$

اگر به جای  $\mathrm{f}(\mathrm{c})-\mathrm{f}(\mathrm{K})\neq \mathrm{N}$  دررابطه  $\mathrm{f}(\mathrm{K})\cdot \mathrm{K}$ ) را قراردهیم داریم:  $\overline{\text{MP}} = (x-c)f'(K) - (x-c)f'(c) = (x-c)[f'(k) - f'(c)]$  (r) برای اینکه ثابت کنیم  $\overline{\text{MP}}$  مثبت است ، باید ثابت نماییم هردو عامل طرف راست رابطهٔ (۳) متحدالعلامه می باشند حال درنامساوی ۸ به جای K ، x قرارداده داریم:

$$
\frac{f'(K)-f'(c)}{K-c} > \cdot
$$
 (\*)

 $K-c$ اگر  $x-c$  یا  $x>c$  باشد، چون $K$  بین  $x \in S$  است، پس ه  $\rm{x-c} > 0$  یا ج $\rm{K} > 0$  و طبق نامساوی $\rm{G} > 0$  ه $\rm{K} > 0$  می باشد ، یعنی اگر ه  $c \cdot x$  باشد ہ $f'_{C}$  = 1⁄2)′f و اگر ہ $c < x - c$  یا ج $x < c$  جون K ین  $x \cdot c$  $f'(K)-f'(c)<\circ$  0 با  $K-c<\circ$  و طبق نامساوی (c)  $K< c$  است پش می،باشد ، یعنی اگر ه  $C < 1'(\mathrm{C}) < 1'(\mathrm{C}) < 1$  خواهد بود و حکم  $\mathbf{f}''(\mathbf{c})>0$  ثابت  $\mathbf{c}''(\mathbf{c})<\mathbf{f}''(\mathbf{c})<\mathbf{f}''(\mathbf{c})<\mathbf{f}''(\mathbf{c})$  ثابت است . اثبات در حالتیکه  $\mathbf{f}''(\mathbf{c})$ است.

تبصره : عکس قضیهٔ بالا درست نیست زیرا مثلا در تابع  $\mathbf{x}^* = \mathbf{f}'(\mathbf{s}) \cdot \mathbf{f}'(\mathbf{s})$  بزرگتر یاکوچکنر از صفر نیست بلکه e=(۰)″f بوده و با رسم شکل معلوم میشودکــه تُنْعر منحنی درمبدأ مختصات به سوی gهای مثبت است.

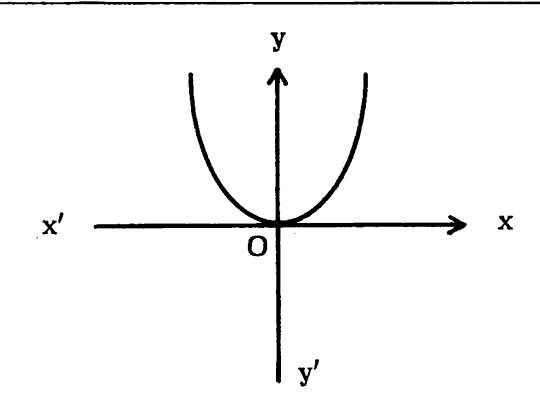

 $f''(c) < o'$  بنا برا بن برای مقعر بودن منحنی در نقطهٔ به طول  $\alpha \cdot c > f''(c)$  با  $e$ بك شرط لازم نيست،بلكه يك شرطكافي برايآنكه نمودارتابع f درنفطة ((c) , f (c) تقعرش به سوی <sub>ک</sub>اهای مثبت باشد ،آن است که  $\gtrsim$  f"(c) ویك شرط كافی برایآ نكه نمودارتابع f در نقطهٔ (c , f(c)) نقعرش به سوی pهای منفی باشدآن است که -  $f''(c) < \circ$ 

#### تعريف نقطة عطف منحنى:

نقطهٔ (c, f(c)) را نقطهٔ عطف منحنی تابع f نامند. هرگاه مماس در نقطهٔ C وجود داشته وفاصلهٔ بازی مانند I شامل (c) بتوان یافت بهطوری که  $f''(x)$  حول  $f''(x) > 0$  نقطهٔ به طول  $_0$  روی فاصلهٔ  $_1$  تغییرعلامت دهد،یعنی $\xi$ ر  $_0 > 0$  باشد ه واگر  $\rm x < c$  باشد ہ $\rm x < c$  و یا اگـر  $\rm x > c$  باشد ہ $\rm y < c$  و اگر باشد ہ $f''(x) > f''(x)$  باشد.

قضیه ۴۶: اگر برای تابع f روی یك فاصلهٔبازشامل عدد [c] ، ′f و ″f وجود داشته باشند و (c , f(x)) يك نقطة عطف منحنى تابع f باشد ، آنكماه ه = f"(c) است. **اثبات: چ**ون f′(x) روی فاصلهٔ باز داده شده وجود ًدارد پس میتوان فرض کسرد وچون  $f''(x)$  وجون ( $f''(x)$  وجوددارد پس ( $h'(x) = f''(x)$  ، با توجه به اینکه  $h(x)$ C طول نقطة عطف منحنى تابع f مى باشد طبق تعريف نقطة عطف f''(x) درحول (c) تغییر علامت میدهد ، بنابراین  $\rm h'(x)$  در حول (c) تغییرعلامتخواهدرادباتوجهبهنتیجهٔ قضیهٔ ۴۳مهخومهٔ تابع h در (c) دارای ماکزیمم یا مینیمم نسبی میباشد ، از طرفی جون [c] /h وجود دارد ، پس طبق قضيهٌ ٣٣ (صفحهٌ ٣٥) داريم ٥ = [c] h بنا براين:  $h'(c) = f''(c) = o$ 

وحکم ثابت است.

تبصرهٔ ۱: عکس قضیهٔ فوق درست نیست ، یعنی اگسر ه=(c)# باشد ، ممکن است تابع f (x)=۴x<sup>۳</sup>، f(x)=x<sup>۴</sup> در تابع f'(x)=4x<sup>۳</sup>، f(x)=x<sup>8</sup> و  $\epsilon = f''(\mathbf{x}) = \mathbf{y}_\mathbf{x}$  مشتق دوم تابع درصفر برابر صفراست ، ولی با توجه  $f''(\mathbf{x}) = \mathbf{y}_\mathbf{x}$ به نمودارتابع مبدأ مختصات نقطة عطف منحنى نمىباشد بلكه نقطة مينيمم نسبى است زیرا f′(x) حول صفرازمنفی به مثبت تغییرعلامت میدهد. همچنین ممکن است برای تابع f"(c) ، f وجــود نداشته باشد ، ولي c طول نقطهٔ عطف منحنى تابع f باشد  $f(x) = (x-1)^{\frac{1}{\gamma}}$  داریم:

$$
f'(x) = \frac{1}{r} (x-1)^{-\frac{1}{r}}
$$

$$
f''(x) = -\frac{\gamma}{\gamma} (x - 1)^{-\frac{\Delta}{\gamma}} = \frac{-\gamma}{\gamma(x - 1) \sqrt{\gamma(x - 1)}}
$$

نقطة (0 , ١)] ، نقطة عطف منحنى تابع f است زيرا f"(x) حول (١) تغييرعلامت می دهد ، اما ملاحظه می شود (۱)"f وجود ندارد. به جدول تغییرات ورسم نمودارتابع  $\mathbf{x} \mapsto \mathbf{y} \mapsto \mathbf{y}$ توجه نمایید مماس در ] موازی  $\mathbf{y}$  ها است چون حد  $\mathbf{f}'(\mathbf{x})$  وقتی  $\mathbf{x} \mapsto \mathbf{x}$  برابر  $\sim +\infty$ می باشد.

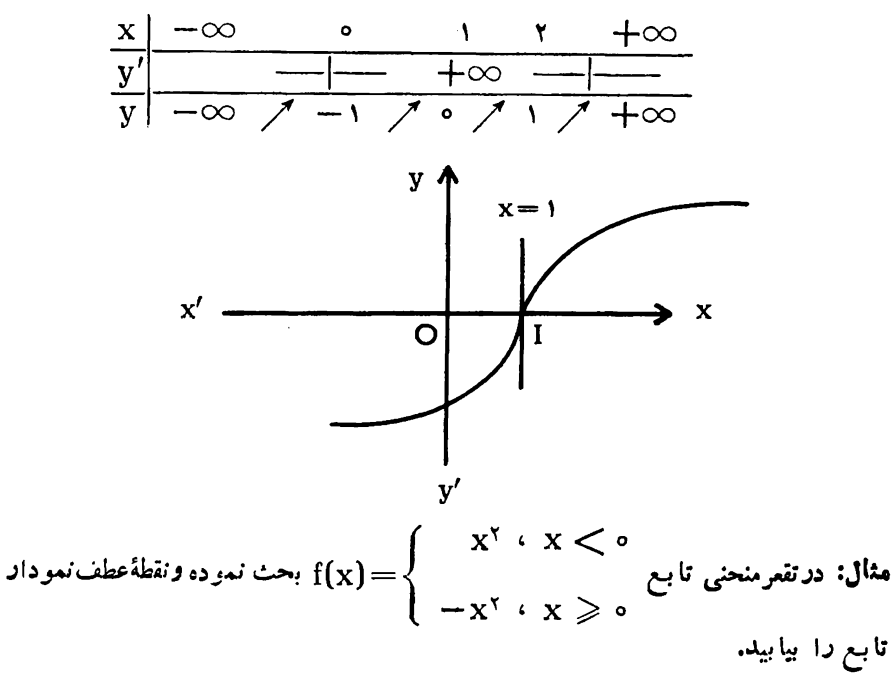

حل: تابع درتمامنقاط پیوسته بوده وداریم:

$$
f'(x) = \begin{cases} x x \cdot x < 0 \\ -x x \cdot x > 0 \end{cases}
$$

$$
f'(x) = \begin{cases} -rx & x > 0 \\ -rx & x > 0 \end{cases}
$$
  

$$
f'_{+}(0) = \frac{f(x) - f(0)}{x - 0} = \frac{-x^{x}}{x} = \frac{1}{x}(-x) = 0
$$

$$
f'_{-}(\circ) = \lim_{x \to \circ^{-}} \frac{f(x) - f(\circ)}{x - \circ} = \lim_{x \to \circ^{-}} \frac{x^{x}}{x} = \lim_{x \to \circ^{-}} (x) = \circ
$$

بنا بر این - o) = (o) + می باشد پس داریم

$$
f'(x) \cdot f'(x) = \begin{cases} x x \cdot x < \circ \\ -x x \cdot x > 0 \end{cases}
$$

روی اعداد حقیقی پیوسته بوده وداریم:

$$
f''(x) = \begin{cases} \gamma & \text{if } x < \circ \\ -\gamma & \text{if } x > 0 \end{cases}
$$

$$
f''_{+}(\circ) = \frac{f'(x) - f'(\circ)}{x - \circ} = \frac{1 - \gamma x}{x} = \frac{1 - \gamma}{x} = (\gamma - \gamma) = -\gamma
$$

$$
f''_{-}(0) = \lim_{x \to 0^{-}} \frac{f'(x) - f'(0)}{x - 0} = \lim_{x \to 0^{-}} \frac{f(x)}{x} = \lim_{x \to 0^{-}} (f) = f'(0)
$$

بنابراین (۰)"f وجود ندارد زیرا مشتق دوم راست و چپآن درصفر برابر نمی باشند. مماس برمنحنی در مبدأ مختصات وجود داشته که همان محور  $_{\rm X}$ هــاست و  $_{\rm f''(x)}$  در حول صفر تغییر علامت داده پس مبدأ مختصات نقطهٔ عطف منحنی می باشد به ازای ۰ × ۰ ه (۲″(x) یعنی تقعرمنحنی بهسوی  $y$ هــای مثبت وبه ازای ۵ < x  $\cdot$  ۰ ه کے  $f''(x) < \epsilon$  یعنی تقعر منحنی به سوی  $y$ هــای منفی است ، به شکل نموداد تابع توجه نماييد.

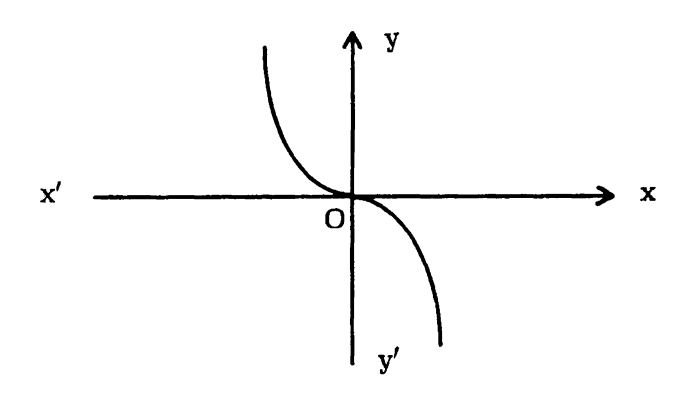

تبصرةr؟: همانطوركه درقضية ۴۵ (صفحة ۷۱) بيان نمسوديم اگر در نقطة M بهطول G،  $f''(c) < o > f''(c)$ های مثبت واگمر م  $\rm{f}''(c)$ باشدگوییم تقعر منحنی درنقطهٔ  $\rm{M}$  به سوی  $\rm{y}$  های منفی است ، اما اگر  $\rm{c} = \rm{f''(c)}$ باشد دراین صورت مشتقات بعدی را تشکیل داده اگرمشتقات بعدی به ازای (c) صفر شوند واولين مشتق ازمرتبة زوج مخالف صفر ومثبت باشد ، تقعر منحنى درنقطة M به سوی  $_{\rm V}$ هسای مثبت و اگر منفی باشد ، تقعر منحنی در نقطهٔ M به سوی  $_{\rm V}$ هسای منفی است واگر اولین مشتق از مرتبهٔ فرد به ازای (c) مخالف صفر باشد ، نقطهٔ M نقطهٔ عطف منحنی خواهد بود ، مثلا درتابع  $f(x) = x^e$  داریم:

$$
f'(x) = \gamma x^{\gamma} \quad \text{if } f''(x) = \gamma x^{\gamma} \quad \text{if } f'''(x) = \gamma \gamma x \quad \text{if } f^{(\gamma)}(x) = \gamma \gamma
$$

ملاحظه میشود ٥=(٥)"f و ٥=(٥)"f و ٢٣=(٥)= + بون مشتق مرتبهٔ چهارم که ازمرتبه زوج است مثبت می،باشد ، پس تقعرمنحنی <sub>د</sub>رمبدأ مختصات به سوی <sub>A</sub>yهـــای مثبت است ویا درتابع  $\mathbf{x}^{\mathsf a} = \mathbf{f}(\mathbf{x})$  داریم:

$$
f'(x) = \Delta x^{\dagger} \quad f''(x) = \gamma \circ x^{\dagger} \quad f'''(x) = \gamma \circ x^{\dagger}
$$
\n
$$
f^{(\dagger)}(x) = \gamma \circ x \quad f^{(\Delta)}(x) = \gamma \circ
$$

ملاحظه مىءود:

$$
f^{(a)}(\circ) = \forall a \circ f^{(a)}(a) = \circ f^{(b)}(a) = \circ f^{(b)}(a) = \circ f^{(b)}(a)
$$

مشتق مرتبه پنجم کهازمرتبهٔ فرد است مخالف صفرمی باشد ، پس مبدأ مختصات نقطهٔ عطف منحنی است . اثبات مطالب بالا چون به طریق بسط تیلور می باشد از آن صرف نظر می نما پیم.

$$
y = \frac{rx + 1}{rx^2 + 1}
$$

 $rx_1x_1x_2 + r(x_1x_1 + x_1x_1 + x_1x_2) - r(x_1 + x_1 + x_2) = 0$ رابطهٔ بالا طولهای سه نقطه از منحنی را میدهدکه بریك استقامتند ومیدانیم نقطهٔ عطف منحنی نقطهای از منحنی است کــه مماس در آن نقطه از منحنی عبور می کند ، اگر خط y=ax+b را ازیکی ازنقاط عطف عبوردهیم دراین صورت داریم:  $x_1 = x_7 = x_r = x_{\text{the}}$ 

$$
r xr + \rho xr - \rho x - 1 = 0
$$

طولهای نقاط عطف را می(هدکه درواقع همان معادله ه = "y می باشد ازطرفی معادلهٔ **@ طولهای** سه نقطه ازمنحنی را م<sub>ید</sub>هدکه بریك استقامتند ، شرط آنکه نقاط عطف بریك استقامت باشندآن است که معارلات ۱ و ۲ دارای ریشههای مساوی باشند واین درصورتی است که ضرایبآنها متناسب باشند یعنی:

 $\frac{\gamma a}{\epsilon} = \frac{\gamma b}{\epsilon} = \frac{a - \gamma}{\epsilon} = \frac{b - \gamma}{\epsilon}$  $\frac{a}{\mathbf{v}} = \frac{a - \mathbf{v}}{-c} \implies -\mathbf{v}a = \mathbf{v}a - \mathbf{v} \implies a = \frac{1}{\mathbf{v}}$ و  $b = \frac{r}{r} a \implies b = \frac{r}{r}$ اگرمقادیر a و b در رابطهٔ  $\frac{a-\gamma}{a} = \frac{b-\gamma}{-e} = \frac{b-\gamma}{a}$  صدق کنند حکم ثابت است.  $\frac{\frac{1}{\gamma} - \gamma}{\frac{1}{\gamma} - \gamma} = \frac{\frac{\gamma}{\gamma} - 1}{\frac{\gamma}{\gamma} - 1} \implies \frac{1}{\gamma} = \frac{1}{\gamma}$  $y = \frac{1}{x}x + \frac{y}{x}$  و معادله خطی کــه نقاط عطف را به هم وصل میکند به صورت  $x + \frac{y}{x}$  ${\bf y''}$  میباشد روش بالا طرز به رست آوردن طولهای نقاط عطف را بدون استفاده از

تمر ين مسألة ١٢٣: نقاط عطف منحنى توابعذيررا درصورت وجود بهدستآوريد ودرتقعرآنها بحث كنيد:

$$
f(x) = (x - r)^{\frac{r}{\gamma}}
$$
\n
$$
f(x) = \begin{cases} x^{\gamma} \cdot x < \circ \\ -x^{\gamma} \cdot x > \circ \end{cases}
$$
\n
$$
f(x) = \frac{r}{\gamma} \cdot x
$$

$$
\mathbf{r}) \quad \mathbf{f}(\mathbf{x}) = \left\{ \begin{array}{l} \mathbf{x}^{\mathsf{T}} \cdot \mathbf{x} < 1 \\ \mathbf{x}^{\mathsf{T}} - \mathbf{f} \mathbf{x}^{\mathsf{T}} + \mathbf{V} \mathbf{x} - \mathbf{r} \cdot \mathbf{x} \geq 1 \end{array} \right.
$$

$$
\Delta) \quad f(x) = (rx - \epsilon)^{\frac{1}{x}} + 1
$$

$$
\mathfrak{p} \qquad \qquad f(x) = \sqrt[T]{(x-1)^2}
$$

نثان م<sub>ی</sub>دهد.

$$
x_1x_1x_2-(x_1+x_1+x_1)=\frac{1}{r}
$$

ثالثاً : به كمك رابطهٔ ثانياً ثـابت كنيد منحنى داراى سه نقطهٔ عطف واقسع بريك استقامت می باشد.

رابعاً : به كمك رابطهٔ ثانیاً ثابت كنیدازهرنقطه به طول a واقع برمنحنیدومماس به غیراز مماس درa= xمیتران؛رآن رسمکرد که طولهای نقاط تماس ریشههای معادلهٔ ۰ می باشند.  $\mathbf{r}_a \mathbf{x}^\gamma + \mathbf{r}_x + (\mathbf{r}_a + \mathbf{r}) = \circ$ 

## پوش منحنیهای مسطحه و تمرینهایآن

تعریف: منحنیهای به معاراهٔ ق $\mathbf{f}(\mathbf{x} \mid \mathbf{y} \mid \mathbf{y} \in \mathbb{R}$  راکهدرآن  $\lambda$  بارامتری است متغیر در نظر گرفته به ازای هرمقدار ۸ یك منحنی مربوط بهآن را داشته ، منحنی راكه برتمام این منحنیها مماس می باشد بوش منحنیها نامند.  $\rm y = \frac{y \times f + m^{\gamma}}{m}$  ab مثال: اگر  $\rm m$  پارامترمنفیری باشد ، نشان دهید منحنیهای به معادلهٔ به ازای تمام مقادیر m بجز m= بردوخط ثابتکه معارله آنها را تعیین خواهید کہ د مماسند. حل:  $\begin{cases} y = \frac{rx^{\gamma} + m^{\gamma}}{x - \gamma m} \implies (a - \gamma)x^{\gamma} + (b - \gamma am)x - (m^{\gamma} + \gamma mb) = 0 \end{cases}$  $\Delta = \frac{\mathbf{v}(a^{\mathsf{T}} + a - \mathbf{v})m^{\mathsf{T}} + \mathbf{v}b(a - \mathbf{v})m + b^{\mathsf{T}} = \mathbf{0}$ چون به ازای جمیع مقادیر  $\Lambda$ ۰ m مفراست ، پس داریم:  $a^{\gamma}+a-\gamma = 0 \implies a = 1$   $\gamma$  $b(a - r) = 0 \implies b = 0 \implies a = r$ <br> $b^r = 0 \implies b = 0$ 

بنابراین معادله دو خط ثابت به صورتهای  ${\bf y} = {\bf y} - {\bf y} = -{\bf y}$  میباشند ، این دو خطپوش منحنیها هستند. برای بهدستآوردن.مادلهٔ پوشهیتوان پارامتر ۸ را بین.مادلات د = f (x , y ,  $\lambda$ ) = مذف نمود ، استدلال این روش در سطح متوسطه نیست  $\begin{cases} \text{ f } (\text{x} \ , \ \text{y} \ , \ \lambda) = \circ \ \text{f }_{\lambda}^{\prime} (\text{x} \ , \ \text{y} \ , \ \lambda) = \circ \end{cases}$ <sub>اما</sub> جونکاربردآن زیاد می،باشد فقط روش را بیان نمودیم مثلاً پوش منحنیهای بالابااین روش چنین به دست میآید:

$$
\begin{cases}\nrx^{\gamma} - xy + \gamma my + m^{\gamma} = 0 & \implies r x^{\gamma} - xy - \gamma y^{\gamma} + y^{\gamma} = 0 \\
f'_m = \gamma y + \gamma m = 0 & \implies m = -y \\
\implies y^{\gamma} + xy - \gamma x^{\gamma} = 0 & \implies y = \frac{-x + \gamma x}{\gamma} \\
\implies y = x \quad y \quad y = -\gamma x\n\end{cases}
$$
\n
$$
\begin{cases}\n\gamma y = x \quad y \quad y = -\gamma x \\
\gamma y = 0 \quad y \quad y = -\gamma x\n\end{cases}
$$
\n
$$
\begin{cases}\n\gamma y = 0 \quad y \quad y = 0 \\
\gamma y = 0 \quad y \quad y = 0\n\end{cases}
$$
\n
$$
\begin{cases}\n\gamma y = 0 \quad y \quad y = 0 \\
\gamma y = 0 \quad y = -\gamma x\n\end{cases}
$$
\n
$$
\begin{cases}\n\gamma y = -\gamma x \\
\gamma = 0 \quad y = -\gamma x\n\end{cases}
$$
\n
$$
\begin{cases}\n\gamma y = -\gamma x \\
\gamma = 0 \quad y = -\gamma x\n\end{cases}
$$

تمرين هسألهٔ ۱۲۷: اگر m پارامترمتغیری باشد ، معادلهٔ پوش منحنیهای زیررا بیابید:  $y_1 = mx + \frac{r}{m}$ ,  $y_2 = \frac{rx^2 - mx + m^2}{x - m}$ ,  $y_r = \frac{r}{m} \left(1 - \frac{x}{m}\right)$ ، مسألة ١٢٨: تابع  $\text{y}=(\text{m}+1)\text{x}^{\text{y}}-(\text{m}+1)\text{x}+\text{m}+\text{m}$  مفروض است  $\alpha$  ثابت کنید اگر  $\alpha$  عددی ثابت و  $\rm m$  پارامتر $\rm d$  بع و  $\rm A$  و  $\rm B$  دونقطه ثابت منحنی $\rm d$ بع باشند ، عمود منصف AB با تغییر a همواره بریك سهمی ثابت معاس است. مسألة ؟١٢٩: پوش قطعه خط مستقيم AB ، به طول ثابت [ راكه برمحورهاى متعامد مختصات متکی بوده وتغییروضع میدهد ، بیابید.

# مطالبي دربارة مجانبهاي منحنى

 ${\rm y}^{\mathsf{r}}({\rm x}^{\mathsf{r}} - {\mathsf t}) + {\rm r} \chi {\rm y}({\rm x} + {\mathsf t}) + {\mathsf t} \mathop{\rm x}\nolimits^{\mathsf{r}}({\rm x} - {\mathsf t}) = {\mathsf o}$  هسألا 1: آیا منحنی به معادلهٔ دارای مجانبهایی به موازات gها و xها می باشد؟ حل: برای به دستآوردن مجانبهای موازی y هسا ، y را به سمت بینهایت میل داده  $\mathbf{x} = \mathbf{a}$  اگربرای  $\mathbf{x}$  عدد معین  $\mathbf{a}$  به سنت  $\mathbf{x}$  به سمت  $\mathbf{a}$  میل کند ، گوییم مجانب موازی  ${\bf y}$ ها می،باشد ، طرفین معادله را بر  ${\bf y}^*$  کسه درجهاش از  ${\bf y}$ هسای(یگر بيشتر است بخش نموده ، داريم:  $(x^{r}-1)+\frac{rx(x+1)}{v^{r}}+\frac{1rx^{r}(x-1)}{v^{r}}=0$ اگر ہے $\frac{1}{v} = \frac{1}{v}$  میدانیم شرط لازم و کافی برایآنکه  $\frac{1}{v}$  حد ، صفر باشدآن است ک  $\gamma$ به سمت بینها یت میل کند.(قضیهٔ ۲۰) صفحه ۱۹) تر بهجای  $y$  مساویش  $\frac{1}{\alpha}$  را قرار دهیم دار يم:  $(x^{r}-1)+r\alpha^{r}x(x+1)+r\alpha^{r}x^{r}(x-1)=0$ 

$$
\Rightarrow (x^{\gamma} - 1) + \Rightarrow \tau \alpha^{\gamma} x (x + 1) + \Rightarrow \tau \alpha^{\gamma} x^{\gamma} (x - 1) = 0
$$
  
\n
$$
\Rightarrow \Rightarrow (x^{\gamma} - 1) = 0 \Rightarrow x \rightarrow \pm 1
$$

ممکن است سؤال شود ، چرا برای حدگرفتن ازطریقهٔ طولانی استفاده شده ، دلیلشآن  $\mathbf{y}$ است که در تعمیم قضیهٔ ۲ (صفحه $\mathbf{A}$ ) با ید  $\mathbf{x}$  بهسمت عدد معین ِ $\mathbf{a}$  میل کند ودر اینجا  $\infty$ معین نبست . این مسأله نشان می(هد کــه برای به دست آوردن مجانبهای قائم ضریب بزرگترین درجهٔ y را مساوی صفرقرارمیدهیم.

 $_{\rm V=a}$  حال اگر  $_{\rm X}$  به سمت بینهایت میل $_{\rm V}$ ند و  $_{\rm V}$  به سمت  $_{\rm a}$  میل $_{\rm d}$ کند گوییم مجانب افقی است. اگرمعادله را برحسب قوای نزولی x مرتب نماییم وطرفین را بر  $\mathbf{x}^{\texttt{v}}$  بخش کنیم و  $\mathbf{x}$  را به سمت بینهایت میل دهیم ، ضریب بزرگترین درجه یعنی که ۱۲ می باشد ، مخالف صفر است پس منحنی مجانب موازی <sub>X</sub>هــا ندارد. بنا براین برای یافتن مجانبهای موازی xهــا ً معادلهٔ منحنی را ً برحسب قوای ً نزولی  $\propto \alpha$  مرتب کرده ضریب بزرگترین درجهٔ x (ا مساوی صفرقرارمی دهیم. حل: م<sub>ی</sub>ردانیم ضریب زاویهٔ مجانب مایل منحنی  $\frac{y}{x}$  حد ${\rm m} = {\rm m}$  حال در معادلهٔ منحنی به جای mx ، y قرار میدهیم . داریم  $\pi x^{\tau} - \pi m x^{\tau} = x^{\tau} + m^{\tau} x^{\tau}$  طرفین را بر  $\text{m}$  بخش کرده داریم  $\text{m} = -\frac{\text{m}}{\text{m}} - \text{m}$  ۱ اگر  $\text{x}$  به سمت $\text{m}$ ی میل کند  $\text{x}^{\text{r}}$ به سمت (۱ — ) میل می،نماید ، بنابراین اگر معادلهٔ منحنی ۵ = f(x , y) را برحسب جملههای همگن از x و y با قوای نزولی به صورت زیرمرتب کنیم داریم:  $f(x, y) = \varphi_0(x, y) + \varphi_{n-1}(x, y) + \cdots = \infty$ حال اگر به جای  $\max$  ، تر ادداده وطرفین *د*ا بر  $\mathbf{x}^{\mathsf{n}}$  پخش کنیم دار یم:  $x^n \varphi_n(\lambda, m) + x^{n-\lambda} \varphi_{n-\lambda}(\lambda, m) + \cdots = \infty$  $\varphi_n(\lambda, m) + \frac{\varphi_{n-1}(\lambda, m)}{x} + \cdots = 0$ اگر  $\mathbf x$  به سمت بینهایت میل کند ه $(p_\mathsf{n}(n, \mathsf{m}) \text{=} \in \mathcal{P}_\mathsf{n}$  حد ، بوده این معادلــه ضریب زوایای مجانبهای مایل را میردهدکه درمسألهٔ بالا جنانچه دیدیم:  $m = -1$   $\psi$ ,  $\varphi_r(1, m) = 1 + m^r = o$ می باشد پس معادلهٔ مجانب ً ما بل به صورت  $\lambda+h=-x+$  که چون در معادلهٔ منحنی قر اردهیم داریم:  $rx^r(1+h)-rh(1+h)x+h^r=0 \implies$  $\mathbf{r}(\mathbf{y+h}) - \frac{\mathbf{r}\mathbf{h}(\mathbf{y+h})}{\mathbf{x}} + \frac{\mathbf{h}^{\mathbf{r}}}{\mathbf{x}^{\mathbf{r}}} = \mathbf{0}$ 

 ${\rm h}\! =\! -\,$ اگر  ${\rm x}$  را به سمت بینهایت میل دهیم  ${\rm r}({\rm t+h})$  بهسمت صفرمیل کرده و می باشد ومعادله مجانب مایل به صورت  ${\bf x}+{\bf y}=-{\bf x}$  خواهد بود. قضیهٔ ۴۷: مسائل (۱) و (۲) مربوط بسه مجانبها نشان می،هسد . برای به دست آوردن معادلات مجانبهای منحنی به معادلهٔ ه $\rm{f(x \ , \ y) = 6}$  اگرضریب بزرگترین درجه نسبت به y را صفر قرار دهیم معادلات مجانبهای قائم واگرضریب بزرگترین درجه نسبت به را صفرق راد دهیم معادلات مجانبهای افقی بسه دست میآیند و برای به دستآوردن  $_{\rm X}$ ضریب زوایای مجانبهای مایل کــه آنها را m میگیریم معادلهٔ منحنی را برحسب جملههای همگن از  $\mathbf x$  و  $\mathbf y$  وبا قوای نزولی به صورت :

$$
f(x, y) = \varphi_n(x, y) + \varphi_{n-1}(x, y) + \cdots = \circ
$$

مرتب کرده معادلهٔ ه $\phi_{\rm a}(\tau_{\rm m}) = \varphi_{\rm a}(\tau_{\rm m}) = \varphi_{\rm a}$  ضریب ذوایای مجانبها را میدهد و برای بهدست آوردن  $_{\rm 1}$  عرض ازمبدأ معادلة مجانب  $_{\rm W}$  y  $_{\rm m}$  را درمعادله منحنى برده ضريب  $\mathbf{y}_1$ بزرگترین درجه  $\mathbf{x}_2$  را صفرقرارداده،  $\mathbf{h}_1$  به دست میآید.

11

طرز تشخيص مقاطع مخر وطي

قضی<sup>ی</sup> هم: میردانیم معارلهٔ مقطع مخروطی درحالتکل<sub>ی</sub> به صورت:  $f(x, y) = Ax^{\tau} + \tau Bxy + cy^{\tau} + \tau Dx + \tau Ey + F = 0$ مسی،اشد کــه در آن A و B و C هرسه باهــم صفر نمی،اشند ، ثابت کنید اگــر ه B<sup>x</sup>—AC  $>$  باشد ، منحنی هذاولی واگر ه $\rm{A}{\rm C}$  باشد ، منحنی بیضی به دوخط میگردد ونیز به چه شرط به دایره تبدیل میشود. **اثبات :** برای به دستآوردن ضریب زوایای مجانبها در:  $\varphi(x, y) = Ax^{\gamma} + \gamma Bxy + Cy^{\gamma}$ را به (۱) و  $\,$ y را به  $\,$ m تبدیل $\,$ کرده مساوی صفرقرارمی $\,$ دهیم ، یعنی:  $\,$  $\varphi(\lambda, m) = Cm^{\lambda} + \gamma Bm + A = 0$ اگر  $\Delta' = {\rm B}^{\rm v} - {\rm AC} > 0$  باشد ، منحنی دارای روامتداد مجانب بوده یعنی هذلولی است واگر ہ $\Delta' < \Delta'$  باشد ، منحنی دارای امتداد مجانب نبورہ ، یعنی بیضی است و اگر ه $\Delta' = \Delta'$  باشد ، امتداد مجانبها برهم منطبقبوده و می گوییم منحنی از نوع سهمی است، در این حاکت $\frac{-B}{C} = m = \frac{-B}{C}$  وجون طرفین(ابطه  $\texttt{B-C} = \texttt{B}^{\texttt{v}} - \texttt{B}$  دا بر  $\texttt{B\times C}$  بخش كنيم، داريم  $\frac{B}{B} = \frac{A}{B}$  پس $\frac{A}{B} = \frac{A}{B}$  مى باشد ، حال اگر طرفين معادله مقطع مخروطی *د*ا بر A بخش نماییم داریم:

$$
x^{r} + \frac{rB}{A}xy + \frac{C}{A}y^{r} + \frac{rD}{A}x + \frac{rE}{A}y + \frac{F}{A} = \circ
$$

جون طرفین  $AC = AC \rightarrow B^{\mathsf{Y}} = \frac{B^{\mathsf{Y}}}{A^{\mathsf{Y}}} = \frac{C}{A}$  وا بر  $A^{\mathsf{Y}}$  تقسیم نماییم داریم  $\frac{B^{\mathsf{Y}}}{A^{\mathsf{Y}}} = \frac{B^{\mathsf{Y}}}{A^{\mathsf{Y}}}$  چون به

$$
\frac{B^{Y}}{A} \int_{A}^{x} \int_{A}^{x} \int_{C}^{x} \int_{C}^{
$$

$$
x^{r} + \frac{rD}{A}x + y^{r} + \frac{rE}{A}y + \frac{F}{A} = \circ
$$

$$
\left(x + \frac{D}{A}\right)^{r} - \frac{D^{r}}{A^{r}} + \left(y + \frac{E}{A}\right)^{r} - \frac{E^{r}}{A^{r}} + \frac{F}{A} = \circ
$$

$$
(x + \frac{D}{A})^{\nu} + (y + \frac{E}{A})^{\nu} = \frac{D^{\nu}}{A^{\nu}} + \frac{E^{\nu}}{A^{\nu}} - \frac{F}{A}
$$

 $, \mathsf{L}$ 

اگر  0  
$$
D^{x} + E^{x} - F A > 0
$$
  
$$
D^{x} + \frac{E^{x}}{A^{x}} - \frac{F}{A} > 0
$$
  
$$
E^{x} - \frac{F}{A^{x}} - \frac{F}{A} > 0
$$
  
$$
C\left(\frac{-D}{A}, \frac{-E}{A}\right) > 0
$$

### مطالبى دربارة تقارن وحل دومسألة مهم

زیرا اگردرمعاداهٔ y ، y۲ $=y^{\star}$  (x)g(x) تا به y — تبدیل $i$ ماییم معادله تغییر $i$ می کند.  $\rm{y=a}$  استحنى به معادله  $\rm{y=a + f(x) \sqrt{g(x)}}$  ، محور تقارنش خسط  $\rm{y=a + f(x) \sqrt{g(x)}}$ می،باشد ، زیرا اگرمبدأ مختصات را به نقطهٔ  $\mathrm{O}'(\circ$  , a) به موازات خود انتقال دهیم داريع:

$$
x = X + o y = Y + a \implies Y = \pm f(X)V_{g(X)}
$$
\n
$$
y = a \pm \sqrt{v}
$$
\n
$$
f(x, y) = Ax^T + YBxy + cy^T + YDx + YEy + F = o \text{ is a } \pm \sqrt{v}
$$
\n
$$
f(x, y) = Ax^T + YBxy + cy^T + YDx + YEy + F = o \text{ is a } \pm \sqrt{v}
$$
\n
$$
f(x, y) = Ax^T + YBxy + cy^T + YDx + YEy + F = o \text{ is a } \pm \sqrt{v}
$$
\n
$$
f(x, y) = 0
$$
\n
$$
f(x, y) = 0
$$
\n
$$
f'(x, y) = 0
$$
\n
$$
y = 0
$$
\n
$$
y = 0
$$
\n
$$
y = 0
$$
\n
$$
y = 0
$$
\n
$$
y = 0
$$
\n
$$
y = 0
$$
\n
$$
y = 0
$$
\n
$$
y = 0
$$
\n
$$
y = 0
$$
\n
$$
y = 0
$$
\n
$$
y = 0
$$
\n
$$
y = 0
$$
\n
$$
y = 0
$$
\n
$$
y = 0
$$
\n
$$
y = 0
$$
\n
$$
y = 0
$$
\n
$$
y = 0
$$
\n
$$
y = 0
$$
\n
$$
y = 0
$$
\n
$$
y = 0
$$
\n
$$
y = 0
$$
\n
$$
y = 0
$$
\n
$$
y = 0
$$
\n
$$
y = 0
$$
\n
$$
y = 0
$$
\n
$$
y = 0
$$
\n
$$
y = 0
$$
\n
$$
y = 0
$$
\n
$$
y = 0
$$
\n
$$
y = 0
$$
\n
$$
y = 0
$$
\n
$$
y = 0
$$
\n
$$
y = 0
$$
\n
$$
y = 0
$$
\n
$$
y = 0
$$
\n
$$
y = 0
$$
\n<

اگسر  $X\to -X$  و  $Y\to -Y$  تبدیل شوند معادلهٔ بالا نباید تغییرکند و این

 $\mathbf x$ درصورتی است که ضرایب  $\mathbf X$  و  $\mathbf Y$  صفرباشند ، یعنی  $\int$   $\mathbf{A}\alpha + \mathbf{B}\beta + \mathbf{B}$   $\infty$  $(1)$  $\int$   $\gamma B\alpha + \gamma C\beta + \gamma E = 0$  $(Y)$ دا تشکیل داده ، داریم:  $f'_v(x_-, y) = 0$  دا تشکیل داده ، داریم:  $\int f'_x(x, y) = rAx + rBy + rD = \circ$  $\int f_r(x, y) = r Bx + r Cy + r E = \infty$ این معادلات همان معادلات ۱ و ۲ بودهکه در آن  $\mathbf x$  و  $\mathbf y$  همان  $\alpha$  و  $\beta$  می باشند.  $\mathfrak{t}'_{{\bf x}}(\mathbf{x} \; , \; \mathbf{y}) = \mathfrak{t}'_{{\bf x}}(\mathbf{x} \; , \; \mathbf{y}) = \mathfrak{t}'_{{\bf x}}(\mathbf{x} \; , \; \mathbf{y}) = \mathfrak{t} \;$ تبصره : معادلات  $\mathfrak{t}'_{{\bf x}}(\mathbf{x} \; , \; \mathbf{y}) = \mathfrak{t}$ بیضی، هذلولی وسهمی را به شرطآنکه ه=B باشد مشخص می نمایند. مسألة ١: نشان دهيد منحنى به.معارلة  $V\overline{X-X^\gamma}+\cdots+\overline{X}=y$  يسك -بيضى است.

$$
y = x - Y + V \overbrace{\mathbf{v} \mathbf{x} - \mathbf{x}^T}
$$
 بیم نسی منحتی تابع  $y = x - Y + V \overbrace{\mathbf{v} \mathbf{x} - \mathbf{x}^T}$ ر ا به دستآورید.

$$
:\mathsf{I} \blacktriangleright
$$

$$
f x - x^{\gamma} \geqslant 0 \implies 0 \leqslant x \leqslant f
$$
\n
$$
(y - x + \gamma)^{\gamma} = f x - x^{\gamma} \implies
$$
\n
$$
y^{\gamma} + x^{\gamma} + f - \gamma y x + \gamma y - \gamma x + x^{\gamma} - \gamma x = 0 \implies
$$
\n
$$
f x^{\gamma} - \gamma y x + y^{\gamma} - \lambda x + \gamma y + \gamma = 0 \quad J = \gamma
$$
\n
$$
B = -1 \quad J \quad C = 1
$$
\n
$$
\Delta' = B^{\gamma} - AC = 1 - \gamma = -1 \leq 0 \implies \text{if } x = \gamma
$$
\n
$$
\Delta' = f'_{x}(x, y) = f x - \gamma y - \lambda = 0 \implies x = \gamma
$$
\n
$$
f'_{y}(x, y) = -\gamma x + \gamma y + \gamma = 0 \quad y = 0
$$

پس مرکز تقادن (o ـ ۲)'O می باشد.

$$
y' = \frac{-x + r + \sqrt{rx - x^{\mathsf{T}}}}{\sqrt{rx - x^{\mathsf{T}}}} \approx 0 \qquad x = r \pm \sqrt{\mathsf{T}}
$$

جون x−۲ + x−۲ طرف اول معادلهٔ x−۲=V میسمی می $\text{y}$  و ا منفی می آنکه طرف دوم یعنی رادیکال مثبت است ، پس این جواب قابل قبول نمی،باشد چون جواب معادله ۲ $\overline{\textbf{x}=\textbf{x}-\textbf{x}^{\textbf{y}}}=\textbf{x}$  می باشد ، پس:  $\textbf{x}=\textbf{y}+\textbf{y}$   $\overline{\textbf{y}}$ 

 $y = x - y + V \overline{y} - x^y = x - y + x - y$  $= r x - r = r (r + \sqrt{r}) - r = r \sqrt{r}$ بنابراین (٧٧ جـ Max(٢+V) بررسی اینکه  $\gamma$ +۲=x طـول مـاکـزیمم نسبي است ، به عهدهٔ خوانندگان ميگذاريم. یں<br>مسالة r: نشان دهید اگر c  $\neq$  o باشد منحنی به معادلۂ y= $\frac{ax + b}{cx + d}$  هـذاولـی است مرکز تقارن آن را بیا بید و به کمك تبدیلات تعامدی درماتریسها معادلات محورهای تقارن هذلولی را بیابید.

$$
f(x, y) = cxy + dy - ax - b = 0
$$
  

$$
\Delta' = B^{x} - AC = \frac{c^{x}}{f} - 0 = \frac{c^{x}}{f} > 0
$$

چون ک∆ مثبت است ، پس منحنی هذالولی است و مرکز تقارن آن به طریق زیربه دست می آید:

$$
\begin{cases}\nf_x'(x, y) = cy - a = 0 \\
f_y'(x, y) = cx + d = 0\n\end{cases} \Rightarrow O'(-\frac{d}{c}, \frac{a}{c})
$$
\n
$$
R = \begin{bmatrix}\n0 & \frac{c}{r} \\
\frac{c}{r} & 0\n\end{bmatrix}, \begin{bmatrix}\n0 & -K & \frac{c}{r} \\
\frac{c}{r} & 0 & -K\n\end{bmatrix}
$$
\n
$$
A = \begin{bmatrix}\n0 & \frac{c}{r} \\
\frac{c}{r} & 0\n\end{bmatrix}, \begin{bmatrix}\n0 & -K & \frac{c}{r} \\
\frac{c}{r} & 0 & -K\n\end{bmatrix}
$$
\n
$$
= K^r - \frac{c^r}{r} = 0, \quad K = \pm \frac{c}{r}
$$
\n
$$
K = -\frac{c}{r} \Rightarrow y = x \quad \text{with } a
$$
\n
$$
\begin{cases}\n0 & \frac{c}{r} \\
0 & 0\n\end{cases} = K \begin{bmatrix}\nx \\
y\n\end{bmatrix} = K \begin{bmatrix}\nx \\
y\n\end{bmatrix} \Rightarrow \frac{c}{r} y = Kx \Rightarrow \frac{c}{r} y = \frac{c}{r} x
$$
\n
$$
\Rightarrow y = x
$$

حا :

به ازای 
$$
x = 1
$$
 یکسی از بردارهای ویژه به صودت 
$$
\begin{pmatrix} 1 \\ 1 \end{pmatrix}
$$
1 سیباشد و به ازای 
$$
X = -\frac{-c}{r}
$$
1 1  
2. 
$$
X = -\frac{-c}{r}
$$
2  
3. 
$$
\begin{pmatrix} 1 \\ 1 \end{pmatrix}
$$
3. 
$$
\begin{pmatrix} 1 \\ -1 \end{pmatrix}
$$
4. 
$$
\begin{pmatrix} 1 \\ 1 \end{pmatrix}
$$
5. 
$$
\begin{pmatrix} 1 \\ 1 \end{pmatrix}
$$
7  
1. 
$$
\begin{pmatrix} 1 \\ 1 \end{pmatrix}
$$
1  
1. 
$$
\begin{pmatrix} 1 \\ 1 \end{pmatrix}
$$
1  
1. 
$$
\begin{pmatrix} 1 \\ 1 \end{pmatrix}
$$
1  
1. 
$$
\begin{pmatrix} 1 \\ 1 \end{pmatrix}
$$
1  
1. 
$$
\begin{pmatrix} 1 \\ 1 \end{pmatrix}
$$
1  
1. 
$$
\begin{pmatrix} 1 \\ 1 \end{pmatrix}
$$
1  
1. 
$$
\begin{pmatrix} 1 \\ 1 \end{pmatrix}
$$
1  
1. 
$$
\begin{pmatrix} 1 \\ 1 \end{pmatrix}
$$
2  
1. 
$$
\begin{pmatrix} 1 \\ 1 \end{pmatrix}
$$
3  
2. 
$$
\begin{pmatrix} 1 \\ 1 \end{pmatrix}
$$
4  
3. 
$$
\begin{pmatrix} 1 \\ 1 \end{pmatrix}
$$
5  
4. 
$$
\begin{pmatrix} 1 \\ 1 \end{pmatrix}
$$
1  
1. 
$$
\begin{pmatrix} 1 \\ 1 \end{pmatrix}
$$
2  
1. 
$$
\begin{pmatrix} 1 \\ 1 \end{pmatrix}
$$
3  
1. 
$$
\begin{pmatrix} 1 \\ 1 \end{pmatrix}
$$
4  
1. 
$$
\begin{pmatrix} 1 \\ 1 \end{pmatrix}
$$

$$
V = \left[ \begin{array}{cc} \overline{V\tau} & \overline{V\tau} \\ -\frac{1}{\overline{V\tau}} & \frac{1}{\overline{V\tau}} \end{array} \right]
$$

بوده وداريم:

$$
X=VX_{1} \Longrightarrow \begin{bmatrix} x \\ y \end{bmatrix} = \begin{bmatrix} \frac{\sqrt{\gamma}}{\gamma} & \frac{\sqrt{\gamma}}{\gamma} \\ \frac{-\sqrt{\gamma}}{\gamma} & \frac{\sqrt{\gamma}}{\gamma} \end{bmatrix} \begin{bmatrix} x_{1} \\ y_{1} \end{bmatrix}
$$

$$
\Longrightarrow \begin{cases} x = \frac{\sqrt{\gamma}}{\gamma} x_{1} + \frac{\sqrt{\gamma}}{\gamma} y_{1} \\ y = -\frac{\sqrt{\gamma}}{\gamma} x_{1} + \frac{\sqrt{\gamma}}{\gamma} y_{1} \\ x+y = \sqrt{\gamma} y_{1} & x-y = \sqrt{\gamma} x_{1} \end{cases}
$$

جون مقادیر  ${\bf y}$  و  ${\bf y}$  را درمعادلهٔ  ${\bf y} = {\bf f}({\bf x}\,,\, {\bf y})$  قرار دهیم داریم:

$$
-\frac{c}{\gamma}x_1^{\gamma}+\frac{c}{\gamma}y_1^{\gamma}-\frac{\sqrt{\gamma}}{\gamma}dx_1+\frac{\sqrt{\gamma}}{\gamma}dy_1-\frac{\sqrt{\gamma}}{\gamma}ax_1-\frac{\sqrt{\gamma}}{\gamma}ay_1-b=0
$$

$$
f(x_1, y_1) = x_1^{\gamma} + \frac{\sqrt{\gamma}}{c} (d+a)x_1 - y_1^{\gamma} - \frac{\sqrt{\gamma}}{c} (d-a)y_1 + \frac{\gamma b}{c} = 0
$$

جونمعادلة بالاجملة $\mathbf{x,y}^{\setminus}$  ندارد، پس $\mathbf{t}$ تبصرة قضية۴۹ (صفحه۸۹) محورهای $\mathbf{\tilde{s}}$ ارناز معادلات  $\mathrm{f}_{x_{\lambda}}'(x_{\lambda} \, , \, y_{\lambda}) = \mathrm{f}_{x_{\lambda}}'(x_{\lambda} \, , \, y_{\lambda}) = \mathrm{f}_{x_{\lambda}}(x_{\lambda} \, , \, y_{\lambda})$ به دست می

$$
f'_{x_1}(x_1, y_1) = rx_1 + \frac{\sqrt{r}}{c}(d+a) = 0 \implies x_1 = -\frac{\sqrt{r}(d+a)}{rc}
$$
  
\n
$$
f'_{y_1}(x_1, y_1) = -ry_1 - \frac{\sqrt{r}}{c}(d-a) = 0
$$
  
\n
$$
\implies y_1 = \frac{-\sqrt{r}}{rc}(d-a)
$$
  
\n
$$
x + y = \sqrt{r}y_1 \implies x + y = \sqrt{r} \times \frac{-\sqrt{r}}{rc}(d-a)
$$
  
\n
$$
\implies y = -x + \frac{a-d}{c}
$$
  
\n
$$
x - y = \sqrt{r}x_1 \implies x - y = \sqrt{r} \times -\frac{\sqrt{r}(d+a)}{rc}
$$
  
\n
$$
\implies y = x + \frac{a+d}{c}
$$
  
\n
$$
y = x + \frac{a+d}{c}
$$
  
\n
$$
y = x + \frac{a+d}{c}
$$
  
\n
$$
y = -x + \frac{a-d}{c}
$$

### مسائل مربوط به مجانبها ـ تقارن ـ رسم تو ابع

$$
i_{\mathbf{r}}\mathbf{a} \text{ where } \mathbf{B} \text{ is the } \mathbf{r} \text{ and } \mathbf{r} \text{ is the } \mathbf{r} \text{ and } \mathbf{r} \text{ is the } \mathbf{r} \text{ and } \mathbf{r} \text{ is the } \mathbf{r} \text{ and } \mathbf{r} \text{ is the } \mathbf{r} \text{ and } \mathbf{r} \text{ is the } \mathbf{x} \text{ and } \mathbf{r} \text{ is the } \mathbf{x} \text{ and } \mathbf{r} \text
$$

م**سائا** ۱۳۱۴ مطلوب است مادائه مجانبهای منحنیهای به مادلات نیر:  
\n1) ∴ 
$$
y^{x}(x-x)-x^{x}+x^{x}=0
$$
  
\n2) ∴  $x(y^{x}-x^{x})+x^{x}-ry^{x}=0$   
\n3) ∴  $x^{x}y(y-x)+x^{y}+r(y^{x}-x^{y})+0xy^{x}=0$   
\n4) ∴  $x(y^{x}-x^{x})+r(y^{x}-x^{x})+0xy^{x}=0$   
\n5) ∴  $x^{x}(rx-y)-rx^{x}(y-x)+r(y-x)^{x}(y+x)=0$   
\n6) ∴  $x^{x}(rx-y)-rx^{x}(y-x)+r(y-x)^{x}(y+x)=0$ 

$$
y = \frac{x^r + r x + 1}{x^r}
$$
,  $y = \frac{(x + 1)^r}{x}$ ,  $y = \pm \frac{\sqrt{1 - x^r}}{x}$ ,

$$
y = \pm x \sqrt{\frac{y + x}{y - x}} \cdot y = \pm x \sqrt{\frac{x - y}{x - y}}
$$

$$
y = \sqrt{x^x - x^y} \quad y = \sqrt[x]{(x+1)^x} - \sqrt[x]{(x-1)^x}
$$

$$
y = x + V \overline{y^{\tau} + r(x+1)y + r}
$$

$$
y = V \overline{x-1} - V \overline{x-1} \quad y = V \overline{x-1} + V \overline{x-1}
$$
\n
$$
y = |\sin x| + |\cos x|
$$

م**سأ<sup>ا</sup>لا ۱۳۳۳** ئابع 
$$
y = \frac{x^5 + mx + 1}{x^7 + x - m}
$$
 نابع مجانب اقفی دا در 11 قطع کند:  
تابع مجانب اقفی دا در 11 قطع کند:  
اورا<sup>ی</sup>: تحمقیت کنید اگر تابع فرق دادای مرکزتقادن باشد، مرکز تقادن همان 1

 ${\rm m}$  ثانیاً: پارامتر  ${\rm m}$  را چنان بیابیدکه تابع فوق‹ارای مرکز تقارن باشد و به<code>ازای</code> به دستآمده منحنی را رسم کنید.

، استانا ۱۳۴: منحنی به معادلهٔ  $\frac{x^r}{r-r} = y^r$  که در آن ۵ $\geq a > 0$  می $\frac{y^r}{r-r}$ اگر از مبدأ مختصات دو خط عمود برهم مرور دهیم تا منحنی را درنقاط M و N قطع نمایند ، مکان هندسی وسط MN ونیزپوش خط MN را ببابید. مسأله ۱۳۵: اولاً : منحنی نمایش به معادلهٔ  $\frac{X^{\intercal}}{X^{\intercal}-1}=\frac{1}{X^{\intercal}-1}$  را رسم کنید.

ثانیاً : ازنقطهٔ A واقع برمنحنی مماسهایی به غیرازمماس در A برمنحنی رسم می کنیم، نقاط تماس این مماسهارا B و D می نامیم ، اگرخط BD منحنی ِرا در نقطهٔ E قطع کند ، معارلهٔ مکان هندسی وسط پاره خط BD و معارلهٔ مکان هندسی نقطهٔ برخورد  $A$  ماسهای در نقاط  $A$  و  $E$  دا بیایید.

 $\epsilon$ 

y

#### $\blacktriangledown$  $\sqrt{ }$

## مطالبی دربارهٔ تو ابع معکوس مثلثاتی و تمرینهایآن

| $y = Arcsin x$                                           | $y = Arccos x$                                            | $y = Arccos x$        | $y = Arccos x$ | $y = Arccos x$ | $y = Arccos x$ |     |     |     |     |     |     |     |     |     |     |     |     |     |     |     |     |     |     |     |     |     |     |     |     |     |     |     |     |     |     |
|----------------------------------------------------------|-----------------------------------------------------------|-----------------------|----------------|----------------|----------------|-----|-----|-----|-----|-----|-----|-----|-----|-----|-----|-----|-----|-----|-----|-----|-----|-----|-----|-----|-----|-----|-----|-----|-----|-----|-----|-----|-----|-----|-----|
| $y = Arccos x$                                           | $y = Arccos x$                                            | $y = Arccos x$        |                |                |                |     |     |     |     |     |     |     |     |     |     |     |     |     |     |     |     |     |     |     |     |     |     |     |     |     |     |     |     |     |     |
| $y = Arcsin x$                                           | $x$                                                       | $x$                   | $x$            | $x$            | $x$            | $x$ | $x$ | $x$ | $x$ | $x$ | $x$ | $x$ | $x$ | $x$ | $x$ | $x$ | $x$ | $x$ | $x$ | $x$ | $x$ | $x$ | $x$ | $x$ | $x$ | $x$ | $x$ | $x$ | $x$ | $x$ | $x$ | $x$ | $x$ | $x$ | $x$ |
| $ x - x_0  < \delta \implies  f(x) - f(x_0)  < \epsilon$ | $x - x_0  < \delta \implies  sin x - sin x_0  < \epsilon$ | $x - x_0  < \epsilon$ | $x$            | $x$            | $x$            | $x$ | $x$ | $x$ | $x$ | $x$ | $x$ | $x$ | $x$ | $x$ | $x$ | $x$ | $x$ |     |     |     |     |     |     |     |     |     |     |     |     |     |     |     |     |     |     |

$$
y'' = \frac{x}{(1-x^r)\sqrt{1-x^r}}
$$

به آزای  $\rm x > x$  تقعر منحنی به سوی  $\rm y$ های مثبت و به آزای  $\rm x < x < x$  تقعر منحنی به سوی  $\mathbf{v}$ هـــای منفی بوده و  $\mathbf{x}=\mathbf{x}$  طول نقطهٔ عطف منحنی می $\mathbf{v}$ شد ومعادلهٔ مماس در نقطةً عطف (مبدأ مختصات) به صورت y=x است:

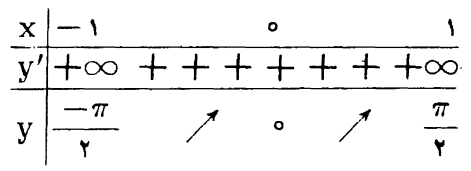

چون مشتق درنقاط به طولهای (۱– ) و (۱) به سمت  $\infty$ + ً میل میکند ، مماسها در این نقاط موازی محور y هــا مــی،باشند . جدول تغییرات و منحنی نمایش تابـع y =Arcsin x نشان می(هد این تابع روی فاصاهٔ [۱ , ۱ – ] پیوسته واکیداً صعودی می باشد .

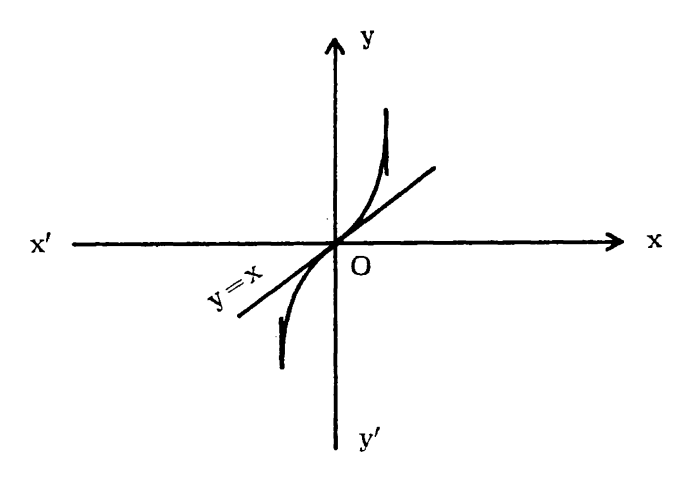

انكـه y $\equiv \cos x$  تــابـع y $\cos x$  روى فاصلهٔ [ $\pi$  , ه] بـــه علت آنكـه ه  $x \leqslant -1$ ه سی باشد، اکیداً نزولی بوده پس تابع معکوسآن وجود داشتهآن را  $y' = -sin\,$ به  $\text{Geros}\,{\bf X} \rightarrow \text{G}$  نشان میردهیم مشابه آنچه در بارهٔ  ${\bf y}=sin\,{\bf X}$ قفتیم تابع نيزهمواده پيوسته مي $\mathbf{y} = cos\mathbf{x}$ 

$$
\circ \leqslant y = \text{Arccosx} \leqslant \pi \implies y' = \frac{-1}{\sqrt{1-x^2}} < \circ
$$

$$
y'' = \frac{-x}{(1-x^{\prime})\sqrt{1-x^{\prime}}}
$$

معادلهٔ مماس(در نقطه عطف  $\left(\frac{\pi}{\mathsf{r}}\right)$  به صورت  $\frac{\pi}{\mathsf{r}}+1$  به صرورت به اسردر نقطه عطف  $\left(\frac{\pi}{\mathsf{r}}\right)$ 

 $(-\infty)$ ها ، زاویهٔ  $\frac{\mathbf{w}\pi}{\mathbf{v}}$  می $\omega$ ازد چون مشتقدرنقاط بهطولهای $(1)-\mathbf{v}$  و  $(\mathbf{x})$  به سمت میل می کند ، مماسها دراین نقاط موازی محور ayها می باشند:

$$
\begin{array}{c|c}\n \times -1 & \circ & \xrightarrow{\ } \\
 \hline\n \text{y}' - \infty & \xrightarrow{\ } \\
 \hline\n \text{y} & \pi & \searrow{\ } \\
 \hline\n \text{y} & \pi & \searrow{\ } \\
 \end{array}
$$

جدول تغییرات و منحنی نما بش تا بع y=Arccosx نشان می(هد این تا بع رویفاصلهٔ [۱ , ۱ — ] بیوسته واکیداً نزولی می باشد.

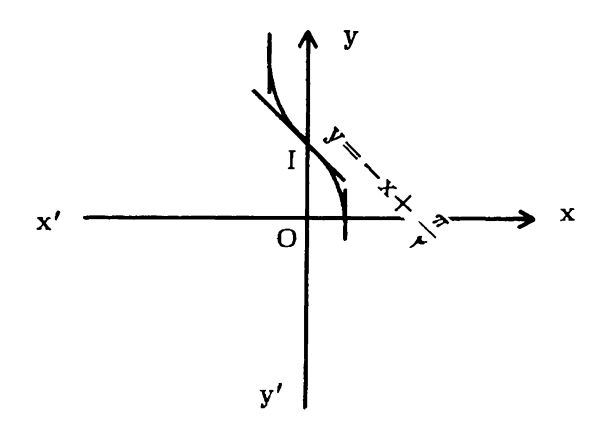

تا بع y =tgx روی فساصلهٔ  $\left(\frac{-\pi}{\gamma}, \frac{\pi}{\gamma}\right)$  بسه علت y =tgx  $y = \text{Arctgx}$  :۳ ترکه ۵ <br/> y'=۱+tg\*x بوده اکیداً صعودی بوده پس تابع معکوس آن وجود F از که y'=۱+tg\*x<br>داشته آن را به f'<sup>--</sup>۱(x)=Arctgx<br>= که  $\left\lceil \frac{\pi}{\gamma} + \alpha \right\rceil, \frac{\pi}{\gamma} - \alpha$ همواره پیوسته است زیرا  $\left\lceil \frac{\pi}{\gamma} + \alpha \right\rceil, \frac{\pi}{\gamma} - \alpha$ ن دروی این فاصله پیوسته میباشند پسخارجڤسمتآنها یعنی  $t g_{\mathbf{X}}$  پیوسته  $\mathbf{x}$ خواهد بود ، بنابراین تابع روی فاصله  $\frac{\pi}{\sqrt{\frac{\pi}{\pi}}}$  ,  $\frac{\pi}{\pi}$  ) متصل است:  $\circ$  < y = Arctg x <  $\frac{\pi}{\gamma}$   $\Rightarrow$  y' =  $\frac{1}{1+x^{\gamma}}$  >  $\circ$ 

$$
y'' = \frac{-\tau x}{(1+x^{\tau})^{\tau}}
$$

 $\textbf{x}$  معادلهٔ مماس درنقطهٔ عطف (مبدأ مختصات) به صورت  $\textbf{y}=\textbf{x}$  بوده $\textbf{x}$  با محور  $\textbf{x}$  ها زاویه ۲۰۰۳ میسازد:<br>عب

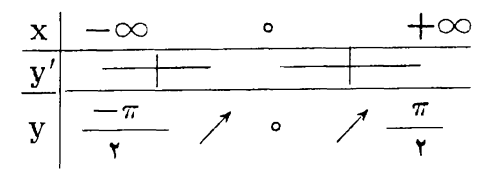

جدول تغییرات ومنحنی نمایش تابع y=Arctgx نشان میدهدکه این تابع روی فاصلهٔ (ح $+\infty$  , ح $-$ ) بیوسته واکیداً صعودی است .

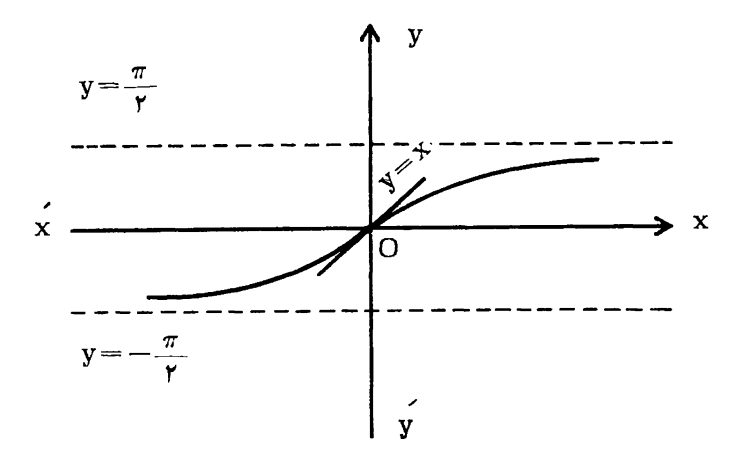

بنه $\lambda$ rccotgx :۴ تا بع $\mathbf{y} = \mathbf{c}$  روی فاصلهٔ  $\mathbf{y} = \mathbf{c}$  بــه علت آنکــه ہ جودہ اکیداً نزولی است پس تابع معکوس آن وجود  $\rm y'=-$  (۱ $+$ cotg $\rm ^y$ x)  $<$ داشته وآن( ا به  $\text{Arccot}$  and  $f^{-1}(\text{x}) = \text{Arccot}$  نشان می $\text{or}$  . تابع  $\text{y} = \text{cot} g$  دویفاصلهٔ  $\cos x$  ه همواره پیوسته است. زیرا توابع  $<\alpha<\pi$  (  $\alpha$  ,  $\pi-\alpha$  ] روی این فاصله پیوسته میباشند ، پس خارج قسمت آنها یعنی  $log_{\rm X}$  پیوسته خواهد بود، بنابراین تابع روی فاصلهٔ [ $\pi$  , ه) متصل است.

$$
y < y = \text{Arccotg} x < \pi \implies y' = \frac{-1}{1 + x^2} < \circ
$$

$$
y'' = \frac{yx}{(1+x^x)^x}
$$

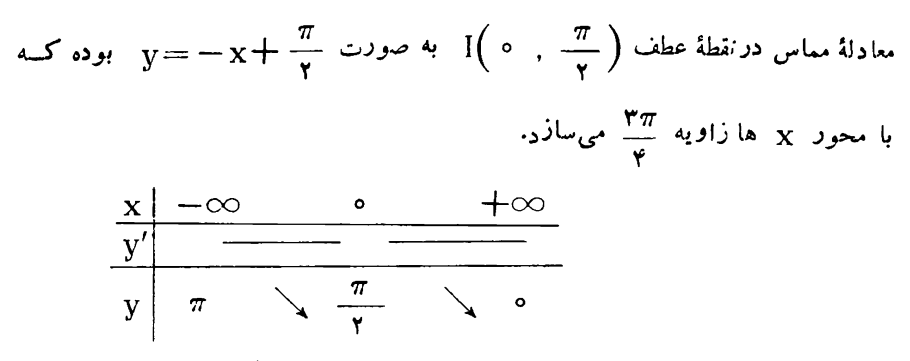

جدول تغبیرات و منحنی نمایش  $\text{Ccoig} \, \text{x}$   $\text{Ccoig} \, \text{x}$  نشان میدهدکه این تابع روی فاصلهٔ (ص+ , ∞−) بيوسته واكيداً نزولي است .

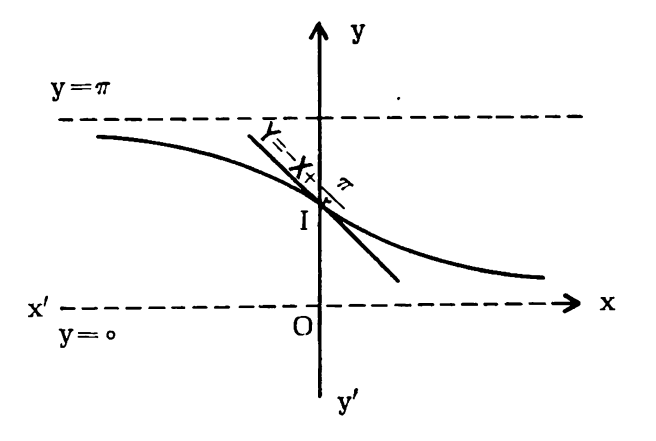

تبصرهٔ مهم: توابع مثلثاتی و معکوس آنها نشان میدهندکه اگر تابع f روی [a , b] پیوسته و اکیداً صعودی و یا اکیداً نزولی باشند معکوس آنها وجود داشته و روی [f(a) , f(b)] پیوسته واکیداً صعودی یا اکیداً نزولی می باشند. ازاثبات این مطلب در حا لت کلي خو د دارې مې نما پيم.

تمرين **مسأ للا۳۶ و:** مشتق توا بـع ذ یر را به دست آورده و نتیجه آنهار ا برای توابـع , y<sub>۳</sub>, y<sub>۲</sub> بررسی  $y_1 = Arctg \frac{x+a}{1-ax}$  ,  $y_7 = Arctg \frac{x^7 - 7x - 1}{x^7 + 7x - 1}$ ,  $y_8 = Acref \frac{x^8 - 7x - 1}{x^8 + 7x - 1}$ 

$$
y_{\tau} = \text{Arclg}\sqrt{\frac{1-x}{1+x}} \qquad , \quad y_{\tau} = \text{Arcsin}(\tau x^{\tau} - 1) \qquad ,
$$

$$
y_{\phi} = \text{Arcsin} \frac{\tau x}{x^{\tau} + 1}
$$

$$
y_{y} = \text{Arccos}(1-x) \qquad y_{y} = \text{Arccos} \frac{1-x^{y}}{1+x^{y}}
$$

$$
y_{\tau} = \text{Arcsin}\frac{\tau\sqrt{x}}{1+x} \qquad y_{\tau} = \text{Arctg}(x-1) \qquad y_{\tau} = \text{Arctg}(x-1)
$$

$$
y_{\varphi} = \text{Arccotg}(\tau - x) \qquad \text{y}_{\varphi} = \text{Arcsin} \frac{\tau x}{\tau + x^{\tau}}
$$

$$
y_0 = \text{Arccotg}(1-x)
$$
,  $y_y = \text{Arcsin} \frac{Yx}{1+x^1}$ 

$$
y_{y} = x \text{Arccotgx} \qquad y_{\lambda} = x - x \text{Arctgx}
$$
\n
$$
x - \text{Arctgx} \qquad \text{and} \qquad x \to x^{\tau}
$$
\n
$$
x \to 0
$$
\n
$$
x \to 0
$$

که

# مطالبي راجع به معادلة درجة سوم وروابط بين ضرايب وريشهها وتمرينهاىآن

قضيها ٥٥: اگرمعادلهٔ درجه سوم ه $\rm{p_{X+q=0} + x^{\tau} + p_{X} }$  فقط يك<code>ريشهٔ</code> حقيقي داشتهباشد، یعنی ۵ < ۴P۲+۲۷q۲ باشدآن ریشه ازدستورزیرکه به رستورکاردان معروفاست به دست میآید:

$$
x = \sqrt[1]{\frac{-q}{\gamma} + \sqrt{\frac{p^r}{\gamma v} + \frac{q^r}{\gamma}}} + \sqrt[r]{\frac{-q}{\gamma} - \sqrt{\frac{p^r}{\gamma v} + \frac{q^r}{\gamma}}}
$$
  
if  $y = U + V$ 

$$
(U+V)^{\tau}+P(U+V)+q=0 \implies
$$
  

$$
U^{\tau}+V^{\tau}+(U+V)(P+\tau UV)+q=0
$$
  

$$
\vdots \qquad \qquad \text{if } U \text{ is } U \text{ is } U \text{ is } U \text{ is } U
$$

$$
UV = \frac{-P}{r} \quad \text{if} \quad P + rUV = 0
$$
\n
$$
\text{if} \quad \text{if} \quad \text{
$$

$$
Z^{r} - SZ + P = \circ \implies Z^{r} + qZ - \frac{P^{r}}{r\gamma} = \circ
$$

$$
\Rightarrow Z = \frac{-q}{\gamma} \pm \sqrt{\frac{q^{\gamma}}{\gamma} + \frac{p^{\gamma}}{\gamma \gamma}}
$$

$$
\Rightarrow \begin{cases}\nU^* = \frac{-q}{\gamma} + \sqrt{\frac{p^r}{\gamma \gamma} + \frac{q^r}{\gamma}} \\
V^* = \frac{-q}{\gamma} - \sqrt{\frac{p^r}{\gamma \gamma} + \frac{q^r}{\gamma}} \\
V = \int \frac{-q}{\gamma} + \sqrt{\frac{p^r}{\gamma \gamma} + \frac{q^r}{\gamma}} \\
V = \int \frac{-q}{\gamma} - \sqrt{\frac{p^r}{\gamma \gamma} + \frac{q^r}{\gamma}} \\
+ \sqrt{\frac{-q}{\gamma} - \sqrt{\frac{p^r}{\gamma \gamma} + \frac{q^r}{\gamma}}} \\
+ \sqrt{\frac{-q}{\gamma} - \sqrt{\frac{p^r}{\gamma \gamma} + \frac{q^r}{\gamma}}} \\
\Rightarrow x = U + V = \int \frac{-q}{\gamma} + \sqrt{\frac{p^r}{\gamma \gamma} + \frac{q^r}{\gamma}} \\
\text{dual PPE+YVq'} > 0 \quad \text{if} \quad \frac{p^r}{\gamma \gamma} + \frac{q^r}{\gamma} \\
+ \sqrt{\frac{-q}{\gamma} - \sqrt{\frac{p^r}{\gamma \gamma} + \frac{q^r}{\gamma}}} \\
= \frac{1}{\gamma} - \frac{1}{\gamma} \int \frac{-q}{\gamma} + \frac{q^r}{\gamma} \\
= \frac{1}{\gamma} \int \frac{-q}{\gamma} + \frac{q^r}{\gamma} \\
= \frac{1}{\gamma} \int \frac{-q}{\gamma} + \frac{q^r}{\gamma} \\
= \frac{1}{\gamma} \int \frac{-q}{\gamma} \\
= \frac{1}{\gamma} \int \frac{-q}{\gamma} \\
= \frac{1}{\gamma} \int \frac{-q}{\gamma} \\
= \frac{1}{\gamma} \int \frac{-q}{\gamma} \\
= \frac{1}{\gamma} \int \frac{-q}{\gamma} \\
= \frac{1}{\gamma} \int \frac{-q}{\gamma} \\
= \frac{1}{\gamma} \int \frac{-q}{\gamma} \\
= \frac{1}{\gamma} \int \frac{-q}{\gamma} \\
= \frac{1}{\gamma} \int \frac{-q}{\gamma} \\
= \frac{1}{\gamma} \int \frac{-q}{\gamma} \\
= \frac{1}{\gamma} \int \frac{-q}{\gamma} \\
= \frac{1}{\gamma} \int \frac{-q}{\gamma} \\
= \frac{1}{\gamma} \int \frac{-q}{\gamma} \\
= \frac{1}{\gamma} \int \frac{-q}{\gamma} \\
= \frac{1
$$

به دست میآیند.  $\rm P$ اثبات: چون معادله سه ریشهٔ حقیقی دارد باید ه $\rm P$  باشد ، چه اگــر ه  $\rm P$ باشد دراین صورت  $\rm{p}^{\rm v}+\rm{p}^{\rm v}+\rm{p}^{\rm v}+\rm{p}$  بوده و معادله فقط یك ریشهٔ حقیقی خواهد  $\frac{p}{p-1}$  داشت کــه این یك تناقض می $\frac{1}{p}$  بس  $\leq p < p$  بوره و  $\frac{p}{p-1}$  معنی دارد حال انتخاب كرده درمعادله قرارمىدهيم داريم:  $\mathrm{x}\!=\!\mathrm{h}\mathit{cos}\alpha$ 

$$
h' cos' α + Ph cos α + q = 0
$$
\n
$$
cos^{π α} + r cos α
$$
\n
$$
ln^{τ} cos r α + ln cos α (r hτ + r p) + r q = 0
$$
\n
$$
hτ cos r α + h cos α (r hτ + r p) + r q = 0
$$

h را طوری انتخاب میکنیم کـه ۳h۲+۲p برابر صفر شود، این امکان دارد زیرا ه P < می باشد ، پس:

$$
\mathbf{r} \cdot \mathbf{h}^{\mathsf{T}} + \mathbf{r} \cdot \mathbf{P} = \mathbf{0} \implies \mathbf{h} = \mathbf{r} \sqrt{\frac{-P}{\mathbf{r}}} \quad \mathbf{h}^{\mathsf{T}} \cos \mathbf{r} \alpha + \mathbf{r} \cdot \mathbf{q} = \mathbf{0} \implies
$$
\n
$$
\cos \mathbf{r} \alpha = \frac{-\mathbf{r} \cdot \mathbf{q}}{\mathbf{h}^{\mathsf{T}}} = \frac{-\mathbf{r} \cdot \mathbf{q}}{-\mathbf{r} \cdot \mathbf{P}} \times \mathbf{r} \sqrt{\frac{-P}{\mathbf{r}}} = \frac{\mathbf{r} \cdot \mathbf{q}}{\mathbf{r} \cdot \mathbf{P} \sqrt{\frac{-P}{\mathbf{r}}}}
$$

توجه كنيد  $cos$  همواره درفاصله (١, ١) مي باشد زيرا:

$$
-1 < \frac{\mathsf{r}q}{\mathsf{r}p\sqrt{\frac{-p}{\mathsf{r}}}} < 1 \Rightarrow \circ < \frac{\mathsf{q}q^{\mathsf{r}}}{\mathsf{r}p^{\mathsf{r}} \times \frac{-p}{\mathsf{r}}} < 1 \Rightarrow
$$

نامساوی بالا شرط سه ریشهٔ حقیقی را می،دهدکه طبق فرض قضیه برقرار بوده بنابراین انتخاب  $\alpha = \frac{rq}{\text{var} + \text{var} + \text{var} +$ 

 $x^{\mathsf{v}} - {\mathsf{r}} x + V$ هثال: مطلوب است ریشههای معادلهٔ  $\mathsf{r} = \mathsf{r}$ 

حل :

معادله سه ريشهٔ حقيقى دارد چون :

$$
\gamma P^r + \gamma \gamma q^r = \gamma \times -\gamma \gamma + \gamma \times \gamma < \circ \implies
$$
\n
$$
\chi = h \cos \alpha \quad , \quad h = \gamma \sqrt{\frac{-P}{\gamma}} = \gamma \sqrt{\frac{\gamma}{\gamma}} = \gamma
$$

$$
cos\tau\alpha = \frac{\tau q}{\tau P V} \frac{1}{\tau}
$$

$$
cos \tau \alpha = \frac{\tau \sqrt{\tau}}{\tau \times (-\tau) \times 1} = -\frac{\sqrt{\tau}}{\tau} \implies cos \tau \alpha = cos \frac{\tau \pi}{\tau} \implies
$$

$$
\mathbf{r}\alpha = \mathbf{r}K\pi \pm \frac{\mathbf{r}\pi}{\mathbf{r}} \implies \alpha = \frac{\mathbf{r}K\pi}{\mathbf{r}} \pm \frac{\pi}{\mathbf{r}}
$$

$$
x = h \cos \alpha = r \cos \left( \frac{rK\pi}{r} \pm \frac{\pi}{r} \right)
$$

جون معادله فقط سه ريشهٔ حقیقی دارد به K اعداد صفرو(۱)رانسبت میدهیم داریم:

$$
K = \circ \quad x_1 = r \cos \frac{\pi}{r} = \sqrt{r} \quad , \quad K = 1
$$

$$
x_{\Upsilon} = \Upsilon \cos(\Upsilon \Upsilon \circ + \Upsilon \Delta) = \Upsilon \cos \Upsilon \Delta = -\Upsilon \cos \Upsilon \Delta = -\frac{\sqrt{\rho} + \sqrt{\Upsilon}}{\Upsilon}
$$
  

$$
K = \Upsilon \sigma \times \Upsilon = \Upsilon \cos(\Upsilon \Upsilon \circ - \Upsilon \Delta) = \Upsilon \cos \Upsilon \Delta = \Upsilon \sin \Upsilon \Delta = \frac{\sqrt{\rho} - \sqrt{\Upsilon}}{\Upsilon}
$$

مثالهایی دربارهٔ روابط بین ضر ایب وریشههای معادلهٔ درجهٔ سوم: مثال ۱: اگر ریشههای معادله  $\sqrt{x-x} - x + x + x + x$  و  $\sqrt{x} - x + x + x$  باشند مطلوب  $-x_1^2 + x_2^2 + x_3^2$  أست محاسبة -حل: جون جواب معادله مخالف صفر است، طرفین معادله را ً در x ٪ ضرب کرده داریم دراین معادله به جای  $x \times x$  ترتیب  $x \times x$  و  $x^4 - x^5 - x^6 = 0$  قرار  $x^4 - x^6 - x^7 = 0$ داده باهم جمع میکنیم داریم:  $(x_1^6 + x_2^6 + x_1^6) - r(x_1^7 + x_1^7 + x_1^7)$ Ω

$$
+\sqrt{r}(x_1'+x_2'+x_3')=\circ
$$

می باشد ومعادله داده شده به صورت زیردرمیآید:  $(V\bar{r} + r)y^r - ry + 1 = 0 \implies S = y_1 + y_2 + y_r$ 

 $=\frac{1}{x_1+1}+\frac{1}{x_1+1}+\frac{1}{x_1+1}=\frac{-b}{a}=0$ 

$$
x^{r} - r\sqrt{r}x^{r} - rx + \sqrt{r} = 0
$$
\n
$$
x^{r} - r\sqrt{r}x^{r} - rx + \sqrt{r} = 0
$$
\n
$$
t g^{r} \gamma \circ^{\circ} + t g^{r} \gamma \circ^{\circ} + t g^{r} \lambda \circ^{\circ} \text{d}w
$$
\n
$$
= 1
$$
\n
$$
x^{r} - r\sqrt{r}x^{r} - rx + \sqrt{r} = 0 \implies \sqrt{r}(1 - rx^{r}) = rx - x^{r}
$$
\n
$$
\implies \sqrt{r} = \frac{rx - x^{r}}{1 - rx^{r}}
$$
\n
$$
= \sqrt{r} = \frac{rx - x^{r}}{1 - rx^{r}}
$$
\n
$$
t g r \alpha = t g \frac{\pi}{r} \implies r \alpha = K \pi + \frac{\pi}{r} \implies \alpha = \frac{K\pi}{r} + \frac{\pi}{q}
$$
\n
$$
x = t g \alpha = t g \left(\frac{K\pi}{r} + \frac{\pi}{q}\right)
$$
\n
$$
x = t g \alpha = t g \left(\frac{K\pi}{r} + \frac{\pi}{q}\right)
$$
\n
$$
x_{r} = t g \gamma \circ^{\circ} = -t g \gamma \circ^{\circ} \text{d}x = t g \gamma \circ^{\circ} \text{d}x
$$

ومجموع مر بعات ریشەهای مادله به صورت زیرمحاسبه م<sub>ی</sub>شود:  
\n
$$
x''_1 + x''_1 + x''_1 = ty''\gamma \circ^{\circ} + ty''\gamma \circ^{\circ} + ty''\gamma \circ^{\circ}
$$
\n
$$
= (x_1 + x_1 + x_1)^{\gamma} - \gamma (x_1x_1 + x_1x_1 + x_1x_1)
$$
\n
$$
= (\gamma \sqrt{\gamma})^{\gamma} - \gamma (-\gamma) = \gamma \gamma + \gamma = \gamma \gamma
$$

مثال ۴: با استفاده ازروابط بین ضرایب وریشههای معادلهٔدرجهٔ سوم مطلوب است حل دستگاه:

$$
\begin{cases}\n+ x + y + z = 0 \\
x + x + xy + z = 0 \\
x + 4x + xy + z = 0\n\end{cases}
$$

حل: معادلة درجة سوم  $yu+z=-u^{\gamma}+yu+\bar{y}+u$  را در نظر گــرفته ريشههای اين معادله اعداد ۱ و ۲ و ۳ می باشند ، زیرا اگراین اعداد را درمعادله قراردهیم هریكان معادلات دستگاه که صفرمی باشند به دست می آید، روابط بین ضرایب وریشهها را نوشته داريم:

$$
u_1 + u_2 + u_3 = 1 + 1 + 1 + 2 = 2
$$
\n
$$
a_1 + a_2 + a_3 = 1 + 1 + 1 + 2 = 2
$$

$$
u_1u_1 + u_1u_2 + u_2u_3 = r + r + r + \epsilon = 11 = \frac{c}{a} = y \implies y = 11
$$

$$
u_1u_1u_1=\theta=\frac{-d}{a}=-z\implies z=-\theta
$$

تمرين

 $y = m(rx - r m^{\gamma})$  مسألاً ۱۳۹: اگر  $m$  بارامترمتغیری باشد معادلهٔ پوش خطوط (۱۳ $r$ را بيابيد. c.s.f

$$
cos \frac{\pi}{v}
$$
\n
$$
x^{\mathsf{v}} - \mathsf{r}x + 1 = o
$$
\n
$$
\text{and so } x_{\mathsf{v}} \times \mathsf{v} \times \mathsf{v}
$$
\n
$$
S = \frac{1}{x^{\mathsf{v}} - 1} + \frac{1}{x^{\mathsf{v}} - 1} + \frac{1}{x^{\mathsf{v}} - 1}
$$

اکر , $\mathbf{x} \in \mathbf{x}_0$  و په و په و به  $\mathbf{x}_1 \in \mathbf{x}_1$  د پشههای معادلهٔ ه $\mathbf{x} = \mathbf{x}_1 + \mathbf{x}_1 + \mathbf{x}_2$  باشند مطلوب  $x^{\varphi}_1+x^{\varphi}_2+x^{\varphi}_n$ است محاسبهٔ  $x^{\varphi}_n$ 

مسألا ۱۴۴ تا استفاده از روابط بين ضرايب و ريشههساي معادله مطلوب است حل دستگاههای زیر:

$$
\begin{cases}\nx + y + z = e \\
x^r + y^r + z^r = r e \\
x^r + y^r + z^r = r e\n\end{cases}\n\begin{cases}\n\begin{cases}\n\frac{1 + 1 + z + y = x}{r + \lambda t + r + z + r} \\
\frac{1 + \lambda t + r + r + r}{r + \lambda t + r} \\
\frac{1}{r + \lambda t + r + r + r} \\
\frac{1}{r + \lambda t + r} \\
\frac{1}{r + \lambda t + r} \\
\frac{1}{r + \lambda t + r} \\
\frac{1}{r + \lambda t + r} \\
\frac{1}{r + \lambda t + r} \\
\frac{1}{r + \lambda t + r} \\
\frac{1}{r + \lambda t + r} \\
\frac{1}{r + \lambda t + r} \\
\frac{1}{r + \lambda t + r} \\
\frac{1}{r + \lambda t + r} \\
\frac{1}{r + \lambda t + r} \\
\frac{1}{r + \lambda t + r} \\
\frac{1}{r + \lambda t + r} \\
\frac{1}{r + \lambda t + r} \\
\frac{1}{r + \lambda t + r} \\
\frac{1}{r + \lambda t + r} \\
\frac{1}{r + \lambda t + r} \\
\frac{1}{r + \lambda t + r} \\
\frac{1}{r + \lambda t + r} \\
\frac{1}{r + \lambda t + r} \\
\frac{1}{r + \lambda t + r} \\
\frac{1}{r + \lambda t + r} \\
\frac{1}{r + \lambda t + r} \\
\frac{1}{r + \lambda t + r} \\
\frac{1}{r + \lambda t + r} \\
\frac{1}{r + \lambda t + r} \\
\frac{1}{r + \lambda t + r} \\
\frac{1}{r + \lambda t + r} \\
\frac{1}{r + \lambda t + r} \\
\frac{1}{r + \lambda t + r} \\
\frac{1}{r + \lambda t + r} \\
\frac{1}{r + \lambda t + r} \\
\frac{1}{r + \lambda t + r} \\
\frac{1}{r + \lambda t + r} \\
\frac{1}{r + \lambda t + r} \\
\frac{1}{r + \lambda t + r} \\
\frac{1}{r + \lambda t + r} \\
\frac{1}{r + \lambda t + r} \\
\frac{1}{r + \lambda t + r} \\
\frac{1}{r + \lambda t + r} \\
\frac{1}{r + \lambda t + r} \\
\frac{1}{r + \lambda t + r} \\
\frac{1}{r + \lambda t + r} \\
\frac{1}{r + \lambda t + r} \\
\frac{1}{r + \lambda t + r} \\
$$

 $P^{\gamma}$  هسأ لا ۱۴۵: معادلهٔ ۱۵ $\Gamma = x^{\gamma} + P x^{\gamma} + \Gamma$ به دوله است اگر ۱۴۵: ۱۴۸ باشد بهكمك [x]/f نشان دهيد معادله فقط يك ريشة حقيقى دارد. ه**سألا** ۱۴۶: چه رابطهای بین a و b و c برقراراست تا ریشههای معادلهٔ  $x^r + ax^r + bx + c = 0$ 

تشکیل تصاعد حسابی بدهند. هسأل<sup>ه</sup> ۱۴۷: به ازای چه مقادیراز a معادلهٔ  $rx^r + x^r - (ra + r)x^r + rx + a^r - r = 0$ دارای چهارریشهٔ حقیقی متمایز است.
(راهنمایی: معادله را نسبت به a حل کنید).  $\mathbf{x}^{\mathsf{r}}\!-\!(\mathsf{r}\!+\!\!V\overline{\mathsf{r}}\,)\mathbf{x}\!+\!\mathsf{r}\!=\!{\mathsf{o}}$  مسألا 148٪ مطلوب استحل معادلة درجة سوم  $\lambda$  (راهنمایی:  $V\overline{\mathbf{r}}_{\mathbf{q}}$  فرض $\lambda$ رده معادله را نسبت به  $\mathbf{a}$  حل $\lambda$ نید)  $x^r + r x^r - 9x + m = 0$  مسألا ۱۴۹: به ازای چه مقادیری از  $m$  معادلهٔ ه $x^r + r x^r - 9x + m$  دارای ريشة مضاعف است دراين صورت ريشهها را بيابيد. مسألا ٥٥١: اكر:  $P = (log N^{p-r})^{\frac{1}{r}}$   $q = (log N^{q-r})^{\frac{1}{r}}$   $r = (log N^{r-r})^{\frac{1}{r}}$  $\cdot\,\frac{\gamma}{\mathrm{p}}+\frac{\gamma}{\mathrm{q}}+\frac{\gamma}{\mathrm{r}}$ باشد مطلوب است محاسبهٔ ب هسأل<sup>ه</sup>ا m :۱۵۱ بر را چنان بیابیدکه مجموع دوریشه ازریشههای معادلهٔ  $x^{\mu}$  -  $\lambda x^{\nu}$  + mx<sup>r</sup> + 1۲ $\lambda x$  + 1۶۵ = 0 مساوی ع باشد سیس ریشههای معادله را بیابید. 0. مسألة ١٥٣: در تعداد ريشههاى معادله  $\texttt{r} \times \texttt{+} = \texttt{r}$ ( ١ ــ ٢x) برحسب مقاديرمختلف m بحث كنيد. مسأ لا ۱۵۳: اگر  $\alpha$  و  $\beta$  و  $\gamma$  ریشههای معادلهٔ  $\gamma = x^{\mathsf{r}} + x^{\mathsf{r}} + x^{\mathsf{r}}$  باشند مطلوب است محاسبهٔ عبارت ۳ $+(\beta\gamma)^* + (\alpha\beta)^* + (\alpha\beta)^*$ . مسألا ۱۵۴: اگر  $\alpha$  و  $\beta$  و  $\gamma$  ریشههای معارلهٔ  $\gamma = \gamma + \rm x^{\tau} + \rm x^{\tau}$  باشند  $\alpha$  را چنان بیابیدکه داشته باشیم:  $\frac{1}{\alpha} + \frac{1}{\beta} = -\gamma$ د اگر  $\rho$  و  $\rho$  و  $\gamma$  ریشههای معادله  $\pi = x + r + x + r$  باشند  $\alpha$  را $\delta$ چنان بیا بیدکه داشته باشیم:  $\alpha(\alpha^{\nu} + \nu) + \beta(\beta^{\nu} + \nu) + \gamma(\gamma^{\nu} + \nu) = -\epsilon$ 

مسألة 1۵۶: حدود  $_{\rm m}$  را چنان بيابيدكه خط $_{\rm w}$  = $_{\rm m}$  منحنى به معادلة  $y=\frac{x^r+r x+1}{r^r}$ 

را درسه نقطهٔ متمایز قطع کند و در حالتی که خط ً برمنحنی مماس است ، مختصات نقطهٔ تماس ر+ بيابيد.

مسألاً ۱۵۷٪ بدون استفاده از مشتق مینیمم نسبی تابع $\frac{\P-1-\P-\P}{X^{\P}} = \frac{1}{X}$  دا بیابید.

## ديفر انسيل تابع يك متغيري و تمر ينهايآن

تعريف ديفرانسيل ثابع يك متغيري: فرض می کنیم تا بع  $f(x)$  در  $x \sim x$  مشتق پذیرو معمولا $\neq f'(x)$  باشد دراین صووت داريم:  $f'(x) = 1$   $\frac{\Delta y}{\Delta x} = 1$   $\frac{f(x + \Delta x) - f(x)}{\Delta x}$  $\Delta x \rightarrow 0$   $\Delta x \rightarrow 0$ ا گر فرض کنیم:  $\frac{f(x+\Delta x)-f(x)}{\Delta x}=f'(x)+\epsilon(\Delta x)$  $(1)$ طبق قضيهٔ (۲۶) صفحه ۲۴ داريم ه $\epsilon(\Delta_X)=\epsilon(\Delta_X)$  حد ، اگر طرفين رابطه (۱) را در  $\Delta x \rightarrow 0$ خبر سکنیم داریم:  $\Delta y = f(x + \Delta x) - f(x) = f'(x)\Delta x + \epsilon(\Delta x)\Delta x$  $(\tau)$ جون تابع  $f(x)$  در x مشتق $\mu$ یدیر است پس طبق قضیهٔ ۳۲ (صفحهٔ۳۹) در  $x$  پیسوسته حد ، بنابراین اگر  $\Delta x$  بینهایت کوچك اصلی  $f(x + \Delta x) = f(x)$ بوده يعنى فرض شود:  $\Delta y = f(x + \Delta x) - f(x)$ بینهایتکوچك بوده که قسمت اصلی آن برابر  $\Delta \mathbf{x}$ (x) و چون:  $\rightarrow -\frac{\Delta y}{\Delta x} = f'(x) \neq 0$  $\Delta x \rightarrow o$ پس مرتبهٔ آن (۱) می،اشد وبه موجب قضیهٔ ۲۸ (صفحهٔ۲۷)  $f(x+\Delta x) \sim f(x) + f'(x)\Delta x$ <br>  $\Delta x \rightarrow 0$ <br>  $\Delta x \rightarrow 0$ <br>  $\Delta x \rightarrow 0$ <br>  $f'(x)\Delta x$  $\Delta x \rightarrow 0$ 

مطابق تعریف  $\Delta {\rm x}$  ( $\rm y$  دا به  $\rm dy$  یعنی دیفرانسیل تابع  $\rm y$  نشان میدهند ، پس رابطهٔ (۲)بهصورت  $\Delta x \Delta x + d y = d y + \epsilon (\Delta x)$  درمی آیداختلاف  $\Delta y$  و  $d y$  بینهایت کوچك  $\Delta \chi$ ( $\Delta \Delta$ )ع می $\epsilon$ باشد كه چون ہ $\frac{\epsilon(\Delta \chi)\Delta \chi}{\Delta \chi}$  حد ، بودہ پس مرتبۂبینھایت  $\Delta x \rightarrow o$ 

 $\Delta_{\rm V}$  ک.وچکمی  $\Delta_{\rm X}$ (۵x) از مرتبهٔ بینهایتکـوچکـی  $\Delta_{\rm X}$  بیشتراست بنابرابن  $_{\rm d}$  و  $_{\rm X}$ هردوبینهایتکوچك بوده منتها  $\,\mathrm{d} y\,$  قسمت اصلی بینهایتکوچك  $\,\Delta y\,$  است و اختلاف د dy و dy بینهایتکوچکیاستکه مرتبهاش ازمرتبهٔ بینهایتکوچکی  $\Delta {\rm x}$  بیشتراست،  $\Delta {\rm y}$ اگر x دا متغیرمستقل گرفته وفرض کنیم  $\mathbf{x} = \mathbf{x}$  دادیم:  $dy = dx = y'_x \Delta x = 1 \times \Delta x \implies dx = \Delta x$ 

$$
\mathrm{d}y = f'(x)\Delta x \implies \mathrm{d}y = f'(x)\mathrm{d}x \implies \frac{\mathrm{d}y}{\mathrm{d}x} = f'(x)
$$

حال ديفرانسيل مرتبهٔ دوم y وا به dǐy نشان داده آن را حساب مي $\mathrm{d}$ يم ضمناً چون سنگی به  $\mathbf x$  ندارد ، مشتقآن نسبت به  $\mathbf x$  صفراست.  $\Delta \mathbf x$ 

$$
d^{r}y = (f'(x)\Delta x)' \times dx = f''(x)dx \times dx = f''(x)dx^{r} =
$$

$$
d^{v}y = f''(x)dx^{v} \implies f''(x) = \frac{d^{v}y}{dx^{v}}
$$

به همین ترتیب داریم:

$$
d^{n}y = f^{(n)}(x)dx^{n} \implies \frac{d^{n}y}{dx^{n}} = f^{(n)}(x)
$$

قضیاً ۵۲: اگرتوابع y=f(u) نسبت به u و u= $p({\mathbf x})$  نسبت به x مشتق داشته  $\cdot dy = y'_x dx = y'_u du$  باشند دراین صورت

ا
$$
y = f(u) = f(p(x)) = F(x)
$$
ه دستآورده داریم:  
 
$$
dy = F'(x)dx = y'_xdx = y'_u \times u'_xdx = y'_udu
$$

توجه داشته باشید برای محاسبهٔ  $\mathbf{y}'_x$  ازمشتق تابع تابع استفاده کردیم و نیز به جای ساویش du را قرار دادیم تساوی dy $=$ y $\frac{1}{x}d$  نشان میدهد که  $d$ برای دیفرانسیلگرفتن ازتابع نام ذکرمنغیرضروری نمی باشد ، اما برای مشتق گرفتنذکر  ${\bf x}$  نام متغیر ضروری است زیرا مشتق تابیع نسبت به  ${\bf u}$  معمولا ً با مشتق تابع نسبت به  $y'_u = y'_x - y'_x$  برابرنیست (مگردرحالتی که  $y'_x = y'_x - y'_x$  است).

 $\rm{d}x = \rm{d}x - \rm{d}x$  تبصره: در عبسارت  $\rm{d}y = \rm{d}y$  وقتی  $\rm{d}x$  متغیر مستقل است  $\rm{d}x$  $\rm{u}$  اگر  $\rm{x}$  تابعی ازمتغیر دیگر باشٖد،  $\rm{d}x$ کے $\rm{d}x$  است مثلاً وقتی  $\rm{y}$  تــابعی از  $\rm{u}$  و تا ہعی از ہی باشد در عبارت  $\rm{d} u - \rm{d} u - \rm{d} u$  ، تا ہعی از ہی راست در

$$
\begin{aligned}\nr &= \mathfrak{f} \quad \mathfrak{g} \quad \text{d}r = \frac{1}{19} \quad \mathfrak{g} \quad \Delta V \sim \text{d}V \\
\mathfrak{g} \quad V &= \frac{\mathfrak{g}}{\mathfrak{g}} \pi r^{\mathfrak{r}} \implies \text{d}V = \mathfrak{f} \pi r^{\mathfrak{r}} \text{d}r = \mathfrak{f} \pi \times 19 \times \frac{1}{19} = \mathfrak{f} \pi \\
&\implies \Delta V \sim \mathfrak{f} \pi \text{cm}^{\mathfrak{r}}\n\end{aligned}
$$

مشتق اول ودوم تابع پارامتری:  
تابع پارامتری 
$$
\left\{\begin{array}{c} x = f(t) \\ y = g(t) \end{array}\right.
$$

$$
= \frac{y''x'-x''y'}{x''} = \frac{\begin{vmatrix} x' & y' \\ x'' & y'' \end{vmatrix}}{x''}
$$

مثال: ثابت کنید طول قطعهٔ مماس برمنحنی ہ $\frac{y}{\tau} = \frac{y}{\tau} + \frac{y}{\tau} + \frac{y}{\tau}$ ومحدود به محورهای مختصات مقداری است ثابت.

$$
\begin{cases}\n x = \sin^{r} t \\
 y = a \cos^{r} t\n\end{cases}
$$
\n
$$
y = \frac{dy}{dx} = \frac{y'_{t}}{x'_{t}} = \frac{-r a \cos^{r} t \sin t}{r a \sin^{r} t \cos t} = -\frac{\cos t}{\sin t} = -\cot t
$$
\n
$$
m = \frac{dy}{dx} = \frac{y'_{t}}{x'_{t}} = \frac{-r a \cos^{r} t \sin t}{r a \sin^{r} t \cos t} = -\frac{\cos t}{\sin t} = -\cot t
$$
\n
$$
X = 0 \implies Y = a \cos t \implies Y = 0 \implies X = a \sin t
$$
\n
$$
A(\circ \text{, a cost}) \implies B(a \sin t \text{, o}) \implies AB = \sqrt{a^{r} \sin^{r} t + a^{r} \cos^{r} t} = a
$$

 $\frac{a^{\nu}y}{dx^{\nu}}$ ، b<sup>v</sup>x<sup>v</sup>+a<sup>v</sup>y<sup>v</sup>=a<sup>v</sup>b<sup>v</sup> ، dif and the children is the children in the children in the children in the children is the children in the children in the children in the children in the children in the را بيابيد.

and if 
$$
y
$$
 is the point  $\frac{d^2y}{dx^2}$ , the equation  $y = \cos(x + y)$ .

\nand  $y = \cos(x + y)$ 

\nand  $y = \cos(x + y)$ 

\nand  $y = \frac{1}{2}y = \frac{1}{2}$ 

\nand  $y = \frac{1}{2}y = \frac{1}{2}$ 

\nand  $y = \frac{1}{2}y = \frac{1}{2}$ 

\nand  $y = \frac{1}{2}y = \frac{1}{2}$ 

\nand  $y = \frac{1}{2}y = \frac{1}{2}$ 

\nand  $y = \frac{1}{2}y = \frac{1}{2}$ 

\nand  $y = \frac{1}{2}y = \frac{1}{2}$ 

\nand  $y = \frac{1}{2}y = \frac{1}{2}$ 

\nand  $y = \frac{1}{2}y = \frac{1}{2}$ 

\nand  $y = \frac{1}{2}y = \frac{1}{2}$ 

\nand  $y = \frac{1}{2}y = \frac{1}{2}$ 

\nand  $y = \frac{1}{2}y = \frac{1}{2}$ 

\nand  $y = \frac{1}{2}$ 

\nand  $y = \frac{1}{2}$ 

\nand  $y = \frac{1}{2}$ 

\nand  $y = \frac{1}{2}$ 

\nand  $y = \frac{1}{2}$ 

\nand  $y = \frac{1}{2}$ 

\nand  $y = \frac{1}{2}$ 

\nand  $y = \frac{1}{2}$ 

\nand  $y = \frac{1}{2}$ 

\nand  $y = \frac{1}{2}$ 

\nand  $y = \frac{1}{2}$ 

\nand  $y = \frac{1}{2}$ 

\nand  $y = \frac{1}{2}$ 

\nand  $y = \frac{1}{2}$ 

\nand  $y = \frac{1}{2}$ 

\nand  $y = \frac{1}{2}$ 

\nand  $y = \frac{1}{2}$ 

\nand  $y = \frac{1}{2}$ 

\nand 

### انتگر ال معين و تمرين

قبل(ز تعریف انتگرال معین مساحت شکلهایی دا کسه فرم هندسی ندارند محاسبه می نماییم. شکل زیررا محصور بین تابع متصل مثبت  $\mathbf{y}=\mathbf{f}(\mathbf{x})$  و خطوط  $\mathbf{x}=\mathbf{a}$  و را به x =b ومحور xها در نظر میگیریم برای محاسبهٔ این سطح فاصلهٔ a , b] و  $_{\rm z=b}$  $\Delta_{\rm X}=\frac{{\sf b}-{\sf a}}{{\sf n}}$  قسمت مساوی تقسیم می $\,$ نما یبم، $\,$ اندازهٔ هر کدام $\,$ ازاین $\,$ تقسیمات بر $\,$ ابر با نقاط تقسیم را به ترتیب <sub>به X</sub> و x و . . . و <sub>Xn</sub> نامگذاری نموده ، داریم:  $x_i = a \cdot x_i = a + \Delta x \cdot x_i = a + r\Delta x \cdot \cdots \cdot x_i = a + i\Delta x \cdot \cdots$  $x_{n-\lambda} = a + (n-\lambda)\Delta x$ ,  $x_n = b$ 

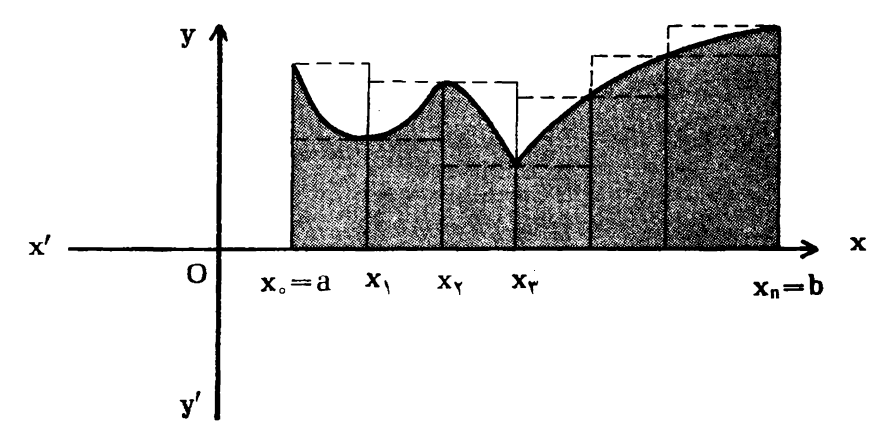

i امین فاصله<code>cliv</code> ( a , b] اسن فاصله دابا $\left[\mathrm{x}_{\mathrm{i}\rightarrow \mathrm{y}}\;,\; \mathrm{x}_{\mathrm{i}}\right]$  بیوسته است؛ س طبق قضية (٣٢) صفحه ٣٣ داراي مساكزيمم و مينيمم مطلق در تمام فسواصل  $c_i \in [x_{i-1}, x_i]$  به ازای تمام مقادیر j است فرض می کنیم نقطهٔ  $[x_{i-1}, x_i]$ باشد به طوری که  $\{c_i\}$  مینیمم مطلق و نبز  $\mathbf{x}_i$  ,  $\mathbf{x}_i$  ,  $\mathbf{x}_i$  باشد ، به طوری که f(m,) ماكزيمم مطلق باشد اگر مساحت بالا را به A نمايش دهيم داريم:

$$
S_n = f(c_1)\Delta x + f(c_1)\Delta x + \cdots + f(c_i)\Delta x + \cdots + f(c_n)\Delta x
$$
  
=  $\sum_{i=1}^n f(c_i)\Delta x \leq A$  (1)

 $S'_n = f(m_1)\Delta x + f(m_2)\Delta x + \cdots + f(m_i)\Delta x + \cdots + f(m_n)\Delta x$ 

$$
=\sum_{i=1}^n f(m_i)\Delta x \geqslant A \qquad \qquad (*)
$$

و  $f(\mathrm{c_i})$  ا بعادمستطیلهای داخلی ونیز  $\Delta \mathrm{\textbf{x}}$  و  $f(\mathrm{m_i})$  ا بعاد مستطیلهای خارجی می باشند  $\Delta \mathrm{\textbf{x}}$ ثابت می کنند اگرتابع f(x) درفاصلهٔ بسته [a , b] پیوسته باشد ، وقتی n بهسمت (٣٥٥ -)ميل كندحدسيگماهاىبالاوجود داردو مساويند بادرنظ گرفتن امساويهاى(١) و (٢)  ${\rm N}>$  مسلماً این حـد برابر  ${\rm A}$  مــی،اشد یعنی برای هـر ۵ $\geq$  وجــود دارد ٥ به طوري که:

$$
n > N \implies \left| \sum_{i=1}^{n} f(c_i) \Delta x - A \right| < \varepsilon
$$

روش بالا طرز به دست آوردن سطح بین $\mathrm{d}_X$  بر متصل  $\mathrm{y}=\mathrm{f}(\mathrm{x})$  و محور  $\mathrm{x}$ ها وخطوط را درصورتیکه منحنی بالا یاپایین محور  $[{\rm a} \; , \; {\rm b}]$  دا درصورتی ${\rm x}$  منحنی بالا یاپایین محور  ${\rm x}$ =a ها باشد مشخص می نماید.  $\mathbf x$ 

هثال: با استفاده ازروش بالاسطح محصوریین منحنی بهمعادلهٔ  $\mathbf{x}^{\mathsf{v}} = \mathbf{y}$  ومحور  $\mathbf{x}$  ها و  $x = x \cdot x = x$ دوخط ہ $x = x$  دا بیابید.

حل:

$$
b = r \cdot a = 0 \cdot \Delta x = \frac{b-a}{n} = \frac{r}{n}
$$
  

$$
x_c = 0 \cdot x_1 = 0 + \Delta x = \Delta x \cdot x_1 = 0 + r\Delta x = r\Delta x \cdot x \cdot \cdot x_{i-1} = (i-1)\Delta x \cdot x \cdot x_{i-1} = (n-1)\Delta x
$$
  

$$
x_{i-1} = (i-1)\Delta x \cdot x \cdot x_{i-1} = (n-1)\Delta x
$$
  

$$
x_{i-1} = x_{i-1} \cdot x_{i-1} \cdot x_{i-1} = x_{i-1} \cdot x_{i-1} = x_{i-1} \cdot x_{i-1}
$$
  

$$
x_{i-1} = x_{i-1} \cdot x_{i-1} = x_{i-1} \cdot x_{i-1} = x_{
$$

$$
\sum_{i=1}^{n} f(x_{i-1})\Delta x = f(x_{i})\Delta x + f(x_{i})\Delta x + \cdots + f(x_{i})\Delta x + \cdots
$$
  
+ 
$$
f(x_{n-1})\Delta x = \circ + (\Delta x)^{r} + r^{r}(\Delta x)^{r} + \cdots
$$
  
+ 
$$
(n-1)^{r}(\Delta x)^{r} = (\Delta x)^{r}[1^{r} + r^{r} + \cdots
$$
  
+ 
$$
(n-1)^{r}]
$$

$$
i^{r} + i^{r} + \cdots + n^{r} = \frac{n(n+1)(r+1)}{r}
$$
\n
$$
i^{r} + i^{r} + \cdots + n^{r} = \frac{n(n+1)(r+1)}{r}
$$
\n
$$
i^{r} + i^{r} + \cdots + (n-1)^{r} = \frac{(n-1)n(rn-1)}{r}
$$
\n
$$
i^{j} + i^{r} + \cdots + (n-1)^{r} = \frac{(n-1)n(r-1)}{r}
$$

$$
\sum_{i=1}^{n} f(x_{i-1}) \Delta x = \frac{\gamma \gamma}{n^{\gamma}} \times \frac{(n-1)n(\gamma n-1)}{\gamma}
$$
\n
$$
A = \Delta x \sum_{i=1}^{n} f(x_{i-1}) \Delta x = \Delta x \frac{\gamma \times \gamma \gamma n^{\gamma}}{\gamma n^{\gamma}} = 1
$$
\n
$$
n \to \infty
$$

### تعريف انتكرال معين

تابع f روی فاصلهٔ [a , b] را در نظر گرفته این فاصله را به وسیلهٔ نقاط دلخواه زير:

$$
||\Delta|| < \delta \implies \left| \sum_{i=1}^{n} f(\theta_i) \Delta_i x - L \right| < \epsilon
$$
  
5<sub>e</sub>î, 11,20,31,24,40,52,53,64,65  
7<sub>e</sub>î,73,84,74,74,75,75,76,77,77  
9<sub>e</sub>7<sub>f</sub>  $f(\theta_i) \Delta_i x = \int_0^b f(x) dx$   
10<sub>f</sub>  $f(x) dx$ 

a راحدپایین وb راحدبالا وفاصلهٔ [a,b] راحدود یافاصلهٔ انتگرالگیری نامند. قضیهٔ ۵۳: اگرتابع f درفاصلهٔ بسته [a , b] منصل باشد f انتگرال پذیراست،کس این قضیه روست نیست یعنی ممکن!ست تا بعی متصل نباشد ، ولی انتگرال پذیرباشدائبات این قضیه از حدود برنامه خارج می باشد. تبصره: محاسبهٔ مساحتکه قبلاً انجام دادیم حالت خاصی ً از تعریف انتگرال معین است زیرا چون تابع f روی [a,b] متصل بسوده پس طبق قضیه ۵۳ انتگــرال $\mathfrak{t}$ یر بودهکه در آن  $\Delta_{\rm X} = \Delta_{\rm X} = \Delta_{\rm X} = \frac{b-a}{n}$  و  $\theta_{\rm i}$  طول نقطهٔ ماکزیمم یا مینیمم انتخابکرده ومی $\alpha_{\rm i}$  $(\Delta x \rightarrow \circ \Rightarrow n \rightarrow \infty)$  اگر  $(x \rightarrow \infty \Rightarrow \Delta x \rightarrow \circ)$ جون که دمان  $|\hspace{.06cm} \Delta|$  می $\hspace{.06cm}$  می باشد، پس اگر تعریف انتگرال معین را بنویسیم بهتمریف مساحت خواهيم رسيد ، زيرا:  $\Rightarrow \sum_{i=1}^{n} f(\theta_i) \Delta_i x = \Rightarrow \sum_{i=1}^{n} f(\theta_i) \Delta x = \int_{0}^{n} f(x) dx$ 

a  
\n
$$
|A||\rightarrow \circ
$$
 n→∞  
\nab $\rightarrow 0$  n dx  
\nab $\int_{a}^{b} m dx$ 

باشد.

حل:

$$
\Delta x = \frac{b-a}{n} \, y \, x = a + \Delta x \, y \, x = a + \Delta x \, y \, \cdots \, y
$$
\n
$$
x_i = a + i\Delta x \, y \, \cdots \, y \, x_n = a + n\Delta x = b
$$
\n
$$
a \, y \, \cdots \, y \, x_n = a + n\Delta x = b
$$
\n
$$
a \, y \, \cdots \, y \, x_n = a + n\Delta x = b
$$

$$
\sum_{i=1}^{n} f(\theta_i) \Delta_i x = \sum_{i=1}^{n} f(x_{i-1}) \Delta x = f(x) \Delta x + f(x) \Delta x + \cdots + f(x_{n-1}) \Delta x
$$

$$
\div \text{ and } \mathbf{f}(\mathbf{x}) = \mathbf{m}
$$

$$
\sum_{i=1}^{n} f(\theta_i) \Delta_i x = m \Delta x + m \Delta x + \dots + m \Delta x = mn \Delta x
$$
  
=  $mn \times \frac{b-a}{n} = m(b-a)$ 

و

$$
\lim_{n \to \infty} \sum_{i=1}^{n} f(\theta_i) \Delta_i x = m(b-a) \implies \int_{a}^{b} f(x) dx = m(b-a)
$$
\n
$$
n \implies \int_{a}^{b} Kx dx \quad \text{where } \int_{a}^{b} f(x) dx = m(b-a)
$$
\n
$$
\lim_{a \to \infty} \int_{a}^{b} f(x) dx = m(b-a)
$$

$$
\Delta x = \frac{b-a}{n} \, y \, x_0 = a \, y \, x_1 = a + \Delta x \, y
$$
\n
$$
x_1 = a + x \Delta x \, y \cdot \cdot \cdot \cdot \cdot x_{i} = a + i \Delta x \, y \cdot \cdot \cdot \cdot \cdot x_{n-1} = a + (n-1) \Delta x \, y
$$
\n
$$
x_n = a + n \Delta x = b
$$

ها دا تقاط ابتدایی فواصل انتخاب کرده، داریم: 
$$
\theta_i
$$

$$
\sum_{i=1}^{n} f(\theta_i) \Delta_i x = \sum_{i=1}^{n} f(x_{i-1}) \Delta x = f(x) \Delta x + f(x) \Delta x + \cdots
$$
  
+  $f(x_{n-1}) \Delta x = \Delta x [f(x) + f(x) + f(x) + \cdots + f(x_{n-1})]$   
=  $\frac{b-a}{n} [Ka + K(a + \Delta x) + K(a + \Delta x) + \cdots$ 

$$
+K(a+(n-1)\Delta x) = \frac{b-a}{n} \times K[na+\Delta x(1+\gamma+\cdots + (n-1))] = \frac{b-a}{n} \times K\left[na+\frac{b-a}{n} \times \frac{n(n-1)}{\gamma}\right]
$$

$$
= (b-a)K\left[a+\left(\frac{n-1}{\gamma}\right)(b-a)\right]
$$

$$
\sum_{i=1}^{n} f(\theta_i) \Delta_i x = K(b-a) \left( a + \frac{b-a}{\gamma} \right) \implies
$$
  

$$
\int_{a}^{b} Kx dx = K \times \frac{b^{\gamma} - a^{\gamma}}{\gamma}
$$

توجه: توابع زیر انتگرالهای مثالهای ۱ و ۲ یعنی m و Kx هردو در فواصل [a , b] بيوسته بوده بس انتگرال پذيربودند.

ُنمر ِين مسألهٔ ۱۶۲: با استفاده از تعریف انتگــرال معین مطلوب است محاسبهٔ انتگـــرالهای معين زير:

$$
h) \therefore \int_{-\tau}^{\tau} (x^{\tau} + t) dx \qquad \tau) \therefore \int_{\tau}^{\tau} (x^{\tau} - \tau x - \tau) dx
$$

ائىات:

## خو اص اصلی انتگر ال معین و تمر بنهای آن

$$
\int_{a}^{b} A f(x) dx = -\sum_{\substack{i=1 \ i \neq j}}^{n} A f(\theta_{i}) \Delta_{i} x = A \times -\sum_{\substack{i=1 \ i \neq j}}^{n} f(\theta_{i}) \Delta_{i} x
$$

$$
= A \int_{a}^{b} f(x) dx
$$

قضیهٔ ۵۵ (خاصیت ۲): اگرتوابع f و g روی فاصلهٔ [a , b] پیوسته باشند ، داریم:  $\int_{0}^{b} [f(x)+g(x)]dx = \int_{0}^{b} f(x)dx + \int_{0}^{b} g(x)dx$ 

$$
\int_{a}^{b} [f(x)+g(x)]dx = \lim_{\delta \to 0} \sum_{i=1}^{n} [f(\theta_{i})+g(\theta_{i})]\Delta_{i}x
$$

$$
= \sum_{i=1}^{n} f(\theta_i) \Delta_i x + \sum_{i=1}^{n} g(\theta_i) \Delta_i x
$$
  
\n
$$
= \sum_{i=1}^{n} f(\theta_i) \Delta_i x + \sum_{i=1}^{n} g(\theta_i) \Delta_i x
$$
  
\n
$$
||\Delta|| \rightarrow \circ
$$
  
\n
$$
= \int_{a}^{b} f(x) dx + \int_{a}^{b} g(x) dx
$$

قضیهٔ ۵۶ (خاصیت ۳): اگـر توابــع f و g روی [a , b] بیوسنه (a  $>$  b) و باشد ، داریم:  $\mathrm{f}(\mathrm{x}) \leqslant \mathrm{g}(\mathrm{x})$ 

$$
\int\limits_a^b f(x)dx \leqslant \int\limits_a^b g(x)dx
$$

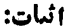

$$
\int_{a}^{b} f(x)dx \leqslant \int_{a}^{b} g(x)dx
$$
\n
$$
\int_{a}^{b} g(x)dx - \int_{a}^{b} f(x)dx = \int_{a}^{b} [g(x) - f(x)]dx
$$
\n
$$
= \int_{a}^{b} [g(x) - f(x)]dx
$$
\n
$$
= \int_{a}^{b} [g(x) - f(\theta)]dx
$$
\n
$$
= \int_{a}^{b} [g(x) - f(\theta)]dx
$$
\n
$$
= \int_{a}^{b} [g(x) - f(\theta)]dx
$$
\n
$$
= \int_{a}^{b} [g(x) - f(\theta)]dx
$$
\n
$$
= \int_{a}^{b} g(x)dx - \int_{a}^{b} f(x)dx = \int_{a}^{b} \int_{a}^{b} [g(\theta) - f(\theta)]dx \geqslant 0 \implies
$$
\n
$$
\int_{a}^{b} g(x)dx \geqslant \int_{a}^{b} f(x)dx
$$
\n
$$
= \int_{a}^{b} f(x)dx
$$
\n
$$
= \int_{a}^{b} f(x)dx
$$
\n
$$
= \int_{a}^{b} f(x)dx
$$
\n
$$
= \int_{a}^{b} f(x)dx
$$

m فَضيةًا ۵۷ (خاصيت ۴): اگر تابع f روى فاصلهٔ a  $(\rm{a} \, , \, \rm{b})$  پيوسنه باشد و M به ترتیبکمترین وبیشترین مقدارتابع باشند ، داریم:

$$
m(b-a) \leqslant \int_{a}^{b} f(x)dx \leqslant M(b-a)
$$
\na  
\n14.41(a) 11.6 a  
\n15.41 a  
\n16.41 a  
\n17.5 a  
\n18.41 a  
\n19.61 a  
\n10.62 a  
\n11.6 a  
\n12.7 a  
\n15.7 a  
\n16.7 a  
\n17. a  
\n18.7 a  
\n19.7 a  
\n10.8 a  
\n10.8 a  
\n11.8 a  
\n12.1 a  
\n15.8 a  
\n16.9 a  
\n17.1 a  
\n18.1 a  
\n19.9 a  
\n10.9 a  
\n11.1 a  
\n12.1 a  
\n13.1 a  
\n14.1 a  
\n15.1 a  
\n16.1 a  
\n17.1 a  
\n18.1 a  
\n19.1 a  
\n10.1 a  
\n11.1 a  
\n12.1 a  
\n13.1 a  
\n14.1 a  
\n15.1 a  
\n16.1 a  
\n17.1 a  
\n18.1 a  
\n19.1 a  
\n10.1 a  
\n11.1 a  
\n12.1 a  
\n13.1 a  
\n14.1 a  
\n15.1 a  
\n16.1 a  
\n17.1 a  
\n18.1 a  
\n19.1 a  
\n10.1 a  
\n11.1 a  
\n12.1 a  
\n13.1 a  
\n14.2 a  
\n15.2 a  
\n16.3 a  
\n17.3 a  
\n18.4 a  
\n19.4 b  
\n10.4 c  
\n11.1 a  
\n12.1 a  
\n13.1 a  
\n14.2 a  
\n15.2 a  
\n16.2 a  
\n17.1 a  
\n18.2 a  
\n19.2 a  
\n10.3 a  
\n11.4 a  
\n12.4 a  
\n13.1 a  
\n14.1 a  
\n15.1 a  
\n16.1 a  
\n17.1 a  
\n18.2 a  
\n19.1 a  
\n10.1 a  
\n11.1 a  
\n12.1 a  
\n13.1 a  
\n14.2 a  
\n15.1 a

$$
m(b-a) \leqslant \int\limits_a^b f(x)dx \leqslant M(b-a)
$$

قِضية ۵۸ (خاصيت ۵): اگرِتابع f درفاصلهٔ معيني پيوسته باشد ، سه نقطهٔ a و b و c را ردآن فاصله درنظر بگیریم ، داریم:

$$
\int_{a}^{b} f(x)dx = \int_{a}^{c} f(x)dx + \int_{c}^{b} f(x)dx
$$

اثبات: فرض مسی کنبم a  $<$  c  $<$  b فاصلهٔ [a , b] را بــه دو فاصلهٔ [a , c] و [c, b] تقسيم نموده جون f روى اين فواصل پيوسته مى باشد ، پس طبق قضبة (٥٣) دراین فواصل f انتگرال پذیراست و نقاط اختیاری مربوط به این فواصل را به طریق ذيرانتخاب مي نما بيم:

$$
a = x_{0} < x_{1} < x_{2} < \cdots < x_{m-1} < x_{m} = 0
$$
\n
$$
c < x_{m+1} < x_{m+2} < \cdots < x_{n} = b
$$
\n
$$
\Delta_{i}x = x_{i} - x_{i-1} \quad \text{if} \quad \xi_{i} \in [x_{i-1}, \ldots, x_{i}] \quad \text{if} \quad S' = \sum_{i=1}^{m} f(\xi_{i})\Delta_{i}x
$$

$$
S'' = \sum_{i=m+1}^{n} f(\xi_i) \Delta_i x \cdot S = \sum_{i=1}^{n} f(\xi_i) \Delta_i x
$$
  

$$
S' = \sum_{i=1}^{n} f(\xi_i) \Delta_i x + \sum_{i=m+1}^{n} f(\xi_i) \Delta_i x = \sum_{i=1}^{n} f(\xi_i) \Delta_i x
$$

15. 
$$
\int_{0}^{1} f(x) dx
$$
  
\n16. 
$$
\int_{0}^{1} f(x) dx
$$
  
\n17. 
$$
\int_{0}^{1} f(x) dx
$$
  
\n18. 
$$
\int_{0}^{1} f(x) dx
$$
  
\n19. 
$$
\int_{0}^{1} f(x) dx
$$
  
\n10. 
$$
\int_{0}^{1} f(x) dx
$$
  
\n11. 
$$
\int_{0}^{1} f(x) dx
$$
  
\n12. 
$$
\int_{0}^{1} f(x) dx
$$
  
\n13. 
$$
\int_{0}^{1} f(x) dx
$$
  
\n14. 
$$
\int_{0}^{1} f(x) dx
$$
  
\n15. 
$$
\int_{0}^{1} f(x) dx
$$
  
\n16. 
$$
\int_{0}^{1} f(x) dx
$$
  
\n17. 
$$
\int_{0}^{1} f(x) dx
$$
  
\n18. 
$$
\int_{0}^{1} f(x) dx
$$
  
\n19. 
$$
\int_{0}^{1} f(x) dx
$$
  
\n20. 
$$
\int_{0}^{1} f(x) dx
$$
  
\n21. 
$$
\int_{0}^{1} f(x) dx
$$
  
\n22. 
$$
\int_{0}^{1} f(x) dx
$$
  
\n23. 
$$
\int_{0}^{1} f(x) dx
$$
  
\n24. 
$$
\int_{0}^{1} f(x) dx
$$
  
\n25. 
$$
\int_{0}^{1} f(x) dx
$$
  
\n26. 
$$
\int_{0}^{1} f(x) dx
$$
  
\n27. 
$$
\int_{0}^{1} f(x) dx
$$
  
\n28. 
$$
\int_{0}^{1} f(x) dx
$$
  
\n29. 
$$
\int_{0}^{1} f(x) dx
$$
  
\n20. 
$$
\int_{0}^{1} f(x) dx
$$
  
\n21. 
$$
\int_{0}^{1} f(x) dx
$$
  
\n22. 
$$
\int_{0}^{1} f(x) dx
$$
  
\n23. 
$$
\int_{0}^{1} f(x) dx
$$
  
\n24. 
$$
\int_{
$$

حل: چون  $\text{f}(\text{x}) = \text{f}(\text{x})$  در فاصله  $[\text{e} \ , \text{e}]$  پیوسته است، طُبق قضیهٔ ۵۹ (میانه در انتگرال) داریم c = [o , ٣] کــه  $\int^\tau x^r dx = (r - o) f(c)$  می باشد در مثال ساحت صفحه ۱۱۴ نشان دادیم  $\int^\tau x^{\tau}dx = e^{\int^\tau}$  بنابراین:

$$
A = rf(c) \implies A = rc^{Y} \implies c = \pm \sqrt{r}
$$
\n
$$
A = r_{C}^{Y} \implies c = \pm \sqrt{r}
$$
\n
$$
C = \sqrt{r} \implies c = \sqrt{r}
$$

تعر يف کلي ميانگين:

فاضلهٔ [a , b] را به n قسمت مساوی تقسیم نموده و عدد دلخواه ً $\theta_\text{i}$  را در این فواصل در نظرمی گیریم،دراین صورت.انگین(۹ $f(\theta_\gamma)$ و  $f(\theta_\gamma)$ و ۰۰۰ و  $f(\theta_i)$ و ۰۰۰ و  $f(\theta_n)$ بر ابر است با:

$$
\frac{f(\theta_1)+f(\theta_2)+\cdots+f(\theta_n)}{n}=\frac{\sum_{i=1}^n f(\theta_i)}{n}
$$
  

$$
\vdots \qquad \vdots \qquad \vdots
$$
  

$$
n=\frac{b-a}{\Delta x} \qquad l. \quad \Delta x=\frac{b-a}{n} \qquad n \qquad l
$$

$$
\frac{\sum\limits_{i=1}^{n} f(\theta_i)}{n} = \frac{\Delta_X \sum\limits_{i=1}^{n} f(\theta_i)}{b-a} = \frac{\sum\limits_{i=1}^{n} f(\theta_i) \Delta_X}{b-a}
$$
\n
$$
i \sum\limits_{i=1}^{n} \sum\limits_{i=1}^{n} f(\theta_i) \Delta_X
$$
\n
$$
i \sum\limits_{i=1}^{n} f(\theta_i) \Delta_X
$$

$$
\frac{1}{\sum_{i=1}^{b} f(\theta_i) \Delta x} = \frac{\int_{a}^{b} f(x) dx}{b-a}
$$

با توجه باین مطلبمقدارمتوسط یك تابع دریك فاصله را بهصورت زیرتعریف میكنیم.

قبریف: اگرتابع f درفاصلهٔ [a , b] انتگرال پذیرباشد، مقدارمتوسط تابع f دراین  $\int_0^b f(x)dx$  $\frac{a}{b-a}$  : الصله برابر است با $\frac{a}{b-a}$  . مثال: مقدارمتوسظ تابع  $\mathbf{x}^\star = \mathbf{f}(\mathbf{x})$  را درفاصلهٔ  $[\mathbf{y}^\star]$  وبا بید. حل: چون تابع  $\mathbf{x}^\mathsf{v} = \mathbf{f}(\mathbf{x})$  متصل است پس انتگرال پذیرمی،باشد و مقدار متوسط آن  $\int x^r dx$  $\frac{1}{r} - \frac{1}{r} = \frac{1}{r} = \frac{1}{r} = r$ برابر است با  $r = \frac{1}{r}$  $\mathop{\rm f}(x)$  قضیه ه $\mathop{\rm s\mathfrak c}$  اگرمشتق تابع  $\mathop{\rm f}(x)$  در فاصلهٔ  $\mathop{\rm a\mathfrak c}$  ) مساوی با صفر باشد تابع درِفاصلهٔ [a , b] مساوی با مقدار ثابتی است. ا ثبات: چون مشتق تا بىع در فاصلهٔ دا دهشده وجو ددارد، پس طبق قضيهٌ ۲ ۳ (صفحهٔ ۳۹) تا بىع در فاصلهٔ [a , x] بيوسته است ، حال x دا دراينفاصله انتخاب نموده تابع درفاصلة [a , x] بيوسته ودرفاصلة(a , x) مشتق بذير، بس طبق قضية 6 (صفحة Δ ٧)(قضيةلا گرانژ) عددي مانند c ∈ (a , x) یعنی متعلق به فاصلهٔ [a , b] وجود دار<sub>د</sub> به طوری که:  $f(x) - f(a) = (x - a)f'(c)$ اذطرفی ٥=(c)′f بوده ، بنابراین (a)f(a) یعنی تابع ثابت میباشد.

> تمرين مسألا ۱۶۳ #۱۰: بدون انتگرالگیری صحت نامساویهای زیررا اثبات نمایید.

$$
y \quad \therefore \quad \int_{0}^{1} x dx \geqslant \int_{0}^{1} x^{r} dx
$$

$$
r) \quad \therefore \quad \int_{1}^{r} \frac{dx}{x} \geqslant \int_{1}^{r} \frac{dx}{x - r}
$$

$$
\tau) \quad \therefore \quad \int_{-\tau}^{-1} \frac{dx}{x-\tau} \geqslant \int_{-\tau}^{-1} \frac{dx}{x}
$$

هسألهٔ ۱۶۴ ناکزیمم ومینیمم مقادیری<code>زاکه</code> انتگرالهای معین زیرمیتوانند اختیارنمایند یا بید:

1) 
$$
\therefore \int_{-1}^{1} \sqrt{x^4 + 4} dx
$$
  
\n2)  $\therefore \int_{0}^{\pi} |x - x| dx$   
\n3)  $I = \int_{0}^{\frac{\pi}{4}} \sqrt{1 + \frac{1}{\pi} sin^2 x} dx$   $\therefore 190$    
\n4)  $\therefore I = \int_{0}^{\frac{\pi}{4}} \sqrt{1 + \frac{1}{\pi} sin^2 x} dx$   
\n5)  $\therefore \int_{-\pi}^{\pi} (x^2 + 1) dx$   
\n6)  $\therefore \int_{-\pi}^{\pi} (x^2 + 1) dx$   
\n7)  $\therefore \int_{1}^{\pi} (x^3 + 1) dx$ 

مسألة ١٦٧، مقدار متوسط تابع  $\overline{\mathbf{r}-\mathbf{x}^*}$  = x = + + + (x) دارفاصلهٔ [١٢ و ٧] بيابيد.

# 19

# تابع اولى وانتگرال نامعين

 $\forall x \in I$  تابع  $F(x)$  از اروی فاصلهٔ  $I$  تابع اولی  $f(x)$  نامیم هرگاه برای  $F(x)+c$  داشته باشیم  $F'(x)=f(x)$  مسلماً اِگر  $F'(x)=f(x)$  نابع اولی  $f(x)$  باشد  $F'(x)=f(x)$ نیزتابع اولی f(x) خواهد بود.

قضیهٔ ۶۹: اگرتوابع F(x) و G(x) تابع اولی  $f(x)$  روی فاصله ] باشند تفاضل آنها مقدار ثابتى است.

اثبات: فرض میکنیم " F(x)—G(x) =  $\phi(\mathrm{x})$  از طرفین این رابطه مشتق ً مـی گیریم " F(x)  $f(x)$   $f(x)$  داریم  $G'(x) = F'(x) - F'(x) - G'(x) = g'(x)$  تابع اولی  $\varphi'({\rm x}){=}\mathrm{f}({\rm x}){-}\mathrm{f}({\rm x}){=}\circ$  میباشند پس  ${\rm F}'({\rm x}){=}\mathrm{f}({\rm x})$  و  ${\rm F}'({\rm x}){=}\mathrm{f}({\rm x})$  بعنی طبق قضيهٔ ه ۶(صفحهٔ۴۴) با بد $\kappa = \kappa(\textbf{x}) = \kappa(\textbf{x}) - \kappa(\textbf{x}) = \text{K}$  ا ين $\kappa$  بطه نشان مي دهد هرتابع اولی  $f(x)$  مانند  $F(x)$  به صورت  $+G(x)+G(x)$  نوشته میشود.

### انتگرال نامعين:

 $\mathrm{F}(\mathrm{\mathbf{x}}) + \mathrm{\mathbf{c}}$  مرگساه تابع  $\mathrm{f}(\mathrm{\mathbf{x}})$  تابع اولسی تابع  $\mathrm{f}(\mathrm{\mathbf{x}})$  با س انتگرال نامعین تابع  $\operatorname{f(x)}$  گویند و آن<code>cvo</code>انتگرال نامعین تابع  $\operatorname{f(x)}$  گویند و آن<code>cvo</code> تبصره: اگر  $\int f(x) dx = F(x) + c$  يعنى:  $dF(x)=F'(x)dx=f(x)dx$ یا F'(x)=f(x) دراين صورت ، داديم: 1) :.  $\[\int f(x) dx\]' = (F(x) + c)' = f(x)$ 

یعنی مشتق انتگرال نامعین یك تابع مساوی است با خود تابع:

$$
f(x)dx = d(F(x) + c) = F'(x)dx = f(x)dx
$$
  
\n
$$
f(x)dx = f(x)dx
$$
  
\n
$$
f(x)dx = f(x)dx
$$
  
\n
$$
f(x)dx = F(x) + c
$$
  
\n
$$
f(x)dx = f(x)dx
$$
  
\n
$$
f(x)dx = f(x)dx
$$
  
\n
$$
f(x)dx = a \int f(x)dx
$$
  
\n
$$
f(x)dx = a \int f(x)dx
$$
  
\n
$$
f(x)dx = a \int f(x)dx
$$
  
\n
$$
f(x)dx = a \int f(x)dx
$$
  
\n
$$
f(x)dx = a \int f(x)dx
$$
  
\n
$$
f(x)dx = f(x)dx
$$
  
\n
$$
f(x)dx = f(x)dx + f g(x)dx
$$
  
\n
$$
f(x)dx = f(x)dx + f g(x)dx
$$
  
\n
$$
f(x)dx = f(x)dx + f g(x)dx
$$
  
\n
$$
f(x)dx + f g(x)dx = f(x)dx
$$
  
\n
$$
f(x)dx + f g(x)dx = f(x)dx
$$
  
\n
$$
f(x)dx + f g(x)dx = f(x)dx
$$
  
\n
$$
f(x)dx + f g(x)dx = f(x)dx
$$
  
\n
$$
f(x)dx = f(x)dx
$$
  
\n
$$
f(x)dx = f(x)dx + g(x)dx
$$
  
\n
$$
f(x)dx = \frac{1}{a}F(ax) + c
$$

\n
$$
\left( \int f(ax) \, dx \right)' = f(ax)
$$
\n

\n\n $\left( \frac{1}{a} F(ax) + c \right)' = \frac{1}{a} \times F'(ax) \times a = F'(ax) = f(ax)$ \n

\n\n $\left( \frac{1}{a} F(ax) + c \right)' = \frac{1}{a} \times F'(ax) \times a = F'(ax) = f(ax)$ \n

\n\n $\left( \frac{1}{a} \int_{a}^{b} f(ax) \, dx \right) = \frac{1}{a} \times f'(ax) \times a = f'(ax)$ \n

$$
\mathbf{v}) : \int \mathbf{f}(\mathbf{x} + \mathbf{b})d\mathbf{x} = \mathbf{F}(\mathbf{x} + \mathbf{b}) + \mathbf{c}
$$
\n
$$
\mathbf{A}) : \int \mathbf{f}(\mathbf{a}\mathbf{x} + \mathbf{b})d\mathbf{x} = \frac{1}{a}\mathbf{F}(\mathbf{a}\mathbf{x} + \mathbf{b}) + \mathbf{c}
$$
\n
$$
\mathbf{A} \mathbf{b} \mathbf{c} \mathbf{d} \mathbf{c} \mathbf{d} \mathbf{c} \mathbf{b} \mathbf{d} \mathbf{c} \mathbf{d} \mathbf{c} \mathbf{b} \mathbf{d} \mathbf{c} \mathbf{d} \mathbf{c} \mathbf{c} \mathbf{d} \mathbf{c} \mathbf{d} \mathbf{c} \mathbf{c} \mathbf{d} \mathbf{c} \mathbf{d} \mathbf{c} \mathbf{c} \mathbf{d} \mathbf{
$$

$$
\Delta \varphi = \int_{\mathbf{x}}^{x + \Delta x} f(t) dt = (x + \Delta x - x) f(c) \Longrightarrow \Delta \varphi = \Delta x f(c) \Longrightarrow
$$

$$
\frac{\Delta \varphi}{\Delta x} = f(c) \implies \frac{\Delta \varphi}{\Delta x} = \frac{\Delta \varphi}{\Delta x \to 0} f(c)
$$

جون [x , x+ $\Delta$ x]  $c \in [x, x + \Delta x]$  به سمت صفر میل $\Delta x$  به سمت  $\mathfrak{c}(\mathbf{c}) = \mathfrak{f}(\mathbf{c}) = \mathfrak{f}(\mathbf{x})$  میل می $\mathfrak{i}$ ماید ازطرفی چون  $\mathfrak{f}(\mathbf{x})$  تابع پیوسته است ، بنابراین  $\mathbf{x}$  $c \rightarrow x$ - يعني:

$$
\Delta \varphi = \Delta \varphi
$$
\n
$$
\Delta x \to 0 \quad f(c) = f(x) \implies \varphi'(x) = f(x)
$$
\n
$$
\Delta x \to 0 \quad \Delta x \to 0 \quad c \to x
$$
\n
$$
f(x) = f(x) \quad \Delta y \to 0 \quad f(x) \quad \Delta y \to 0 \quad f(x) \quad \Delta z \to 0 \quad f(x) \quad \Delta z \
$$

$$
\int\limits_{a}^{b} f(x)dx = -\int\limits_{b}^{a} f(x)dx \; : \; \text{a.e. } \; a > b
$$

$$
\cdot \int_{a}^{a} f(x) dx = \circ \int_{a}^{b} f(x) dx
$$

# ٢.

# قضيه اصلى درانتگرال

که آن را میتوان به صورت  $[F(x)]_a^b$  نمایش داد. تبصره: قضبة اصلى رابطة بين تابع اولى و انتكرال معين را بيان مسى نمايد حال براى اینکه رابطهٔ بین تابع اولی وانتگرال نامعین برقراد سازیم میتوان ازاین به بعد بَه جای  $\int_0^{\mathbf{U}} f(\mathbf{x}) \mathrm{d} \mathbf{x}$  تا بـع|ولی|نتگر|ال نامعین را بهکار برد توجه داشته باشیدکه انتگر|ل معین عددی است که مقدار آن بستگی به a و b داشته و به صورت حد بك مجموع تعریف میشود درصورتیکداننگرال $\mathrm{d}\mathrm{x}$  اند  $\int\mathrm{f}(\mathrm{x})\mathrm{d}\mathrm{x}$  به طوریکه  $\mathrm{p}(\mathrm{x})$  $\cdot \varphi'(x) = f(x)$ 

## دستو رتبديل متغير درانتگرالها

116 نو ستوون نبدیل متفیر درانتگرال گیری (f(x)dx  
\n{{
$$
x = g(t) \frac{1}{2} \left( \frac{x}{2}, \frac{1}{2} \left( \frac{x}{2}, \frac{1}{2} \left( \frac{x}{2}, \frac{1}{2} \left( \frac{x}{2}, \frac{1}{2} \right) \right)}{\frac{1}{2} \left( \frac{x}{2}, \frac{1}{2} \left( \frac{x}{2}, \frac{1}{2} \right) \left( \frac{x}{2}, \frac{1}{2} \left( \frac{x}{2}, \frac{1}{2} \right) \right)}}}
$$
  
\n $\frac{1}{2} \left( \frac{x}{2}, \frac{1}{2} \left( \frac{x}{2}, \frac{1}{2} \right) \left( \frac{x}{2} \right) \left( \frac{x}{2} \right)}{\frac{1}{2} \left( \frac{x}{2}, \frac{1}{2} \right) \left( \frac{x}{2} \right)} = \frac{1}{2} \left( \frac{x}{2}, \frac{1}{2} \left( \frac{x}{2}, \frac{1}{2} \right) \left( \frac{x}{2} \right) \left( \frac{x}{2} \right)}{\frac{1}{2} \left( \frac{x}{2}, \frac{1}{2} \left( \frac{x}{2}\right) \left( \frac{x}{2} \right) \left( \frac{x}{2} \right) \left( \frac{x}{2} \right)} \right)}$   
\n $\frac{1}{2} \left( \frac{x}{2}, \frac{1}{2} \left( \frac{x}{2}\right) \left( \frac{x}{2} \right) \left( \frac{x}{2} \right) \left( \frac{x}{2} \right) \left( \frac{x}{2} \right)} \right)$   
\n $\frac{1}{2} \left( \frac{x}{2}, \frac{1}{2} \left( \frac{x}{2}\right) \left( \frac{x}{2} \right) \left( \frac{x}{2} \right)} \right)$   
\n $\frac{1}{2} \left( \frac{x}{2}, \frac{1}{2} \left( \frac{x}{2}\right) \left( \frac{x}{2} \right) \left( \frac{x}{2} \right)} \right)$   
\n $\frac{1}{2} \left( \frac{x}{2}, \frac{1}{2} \left( \frac{x}{2} \right) \left( \frac{x}{2} \right) \left( \frac{x}{2} \right)} \right)$   
\n $\frac{1}{2} \$ 

ب : دستور تبديل متغير در انتگرال معين تابع پیوسته  $f(x)$  داروی فاصلهٔ بستهٔ  $[a \; , \; b]$  درنظرگرفته میخواهیم۱نتگرال

ہمین 
$$
x = \varphi(t)
$$
ز با تبدیل منغیر محاسبه نماییم ، تا بع  $x = \varphi(t)$  (1)  $\int_a^b f(x) \, dx$ 

دارای مشتق متصل وصعودی فرض می نماییم. بنابراین تابیع معکوس آن وجود داشته و متصل وصعودی است فرض می کنیم:

$$
x = a \iff t = \alpha \quad x = b \iff t = \beta
$$

اگر b  $>$ a باشد  $\beta > \alpha$  خواهد بود، وقنی t درفاصلهٔ [a ,  $\beta$ ] تغییر می کند  $[a \; , \; b]$  در فاصله  $[a \; , \; b]$  تغییرمی نما بِد و برعکس پس می توان گفت بین  $\alpha \; , \; \beta]$  و  $\chi$ يك تناظريك بهيك تحت تابع x=q(t) برقرار است حال فاصلهٔ [a ,  $\beta$ ] را بااعداد  $_1$ به  $_1$  فاصلهٔ جزئی و فاصلهٔ  $[a, b]$  را با اعداد  $_2$  به  $_1$  فاصلهٔ جزئی تقسیم می کنیم ، بعنی:

$$
[t_{0} = \alpha, t_{1}] \circ [t_{1}, t_{1}] \circ \cdots \circ [t_{i-1}, t_{i}] \circ \cdots \circ
$$
  
\n
$$
[t_{n-1}, t_{0} = \beta]
$$
  
\n
$$
[x_{0} = a, x_{1}] \circ [x_{1}, x_{1}] \circ \cdots \circ [x_{i-1}, x_{i}] \circ \cdots \circ
$$
  
\n
$$
[x_{n-1}, x_{0} = b]
$$

چون شرايط تابع x=q(t) دربارة قضية ه۴ صفحه ٥٧ (قضية لاگر انژ) صدق مي كند

$$
(\tau) \quad x_i - x_{i-\tau} = \varphi(t_i) - \varphi(t_{i-\tau}) = (t_i - t_{i-\tau})\varphi'(\omega_i) \qquad \qquad : \rho(\omega)
$$

 $\theta_i$  که  $\omega_i \in (t_{i-1}, t_i)$  پس  $\varphi(\omega_i)$  متعلق به فاصله  $\chi_{i-1}(x_i)$  بوده که آن را اناميم يعنى،

$$
\theta_i = \varphi(\omega_i) \quad \text{if } (\theta_i) = f[\varphi(\omega_i)]
$$
\n
$$
\sum_{i=1}^{n} f(\theta_i)(x_i - x_{i-1}) = \sum_{i=1}^{n} f[\varphi(\omega_i)]\varphi'(\omega_i)(t_i - t_{i-1})
$$

اگرفرض كنيم  $g(t) = f[\varphi(\omega_i)]$  بنا براين  $g(t) = f[\varphi(t)]$  وداريم:

$$
(\mathbf{v})\ \sum_{i=1}^n f(\theta_i)(\mathbf{x}_i - \mathbf{x}_{i-1}) = \sum_{i=1}^n g(\omega_i)(t_i - t_{i-1})
$$

رابطهٔ (۱) نشان می دهد ، اگر  $t_{\rm i}+t_{\rm j}+t_{\rm j}$  به سمت صفرمیل کند  $-{\rm x}_{\rm i}+{\rm x}_{\rm j}$  به سمت صفرميل خواهد تمود بنابراين:

$$
\int_{\alpha}^{\beta} g(u_i)(t_i - t_{i-1}) = \int_{\alpha}^{\beta} f(\theta_i)(x_{i-1} - x_i)
$$
\n
$$
||\Delta|| \rightarrow 0 \qquad ||\Delta'|| \rightarrow 0 \qquad ||\Delta'|| \rightarrow 0 \qquad \int_{\alpha}^{\beta} g(t) dt = \int_{\alpha}^{\beta} f(x) dx \qquad \qquad \int_{\alpha}^{\beta} f(x) dx = \int_{\alpha}^{\beta} f(g(t))g'(t) dt
$$
\n
$$
\int_{\alpha}^{\beta} f(x) dx = \int_{\alpha}^{\beta} f(g(t))g'(t) dt \qquad \qquad \int_{\gamma}^{\gamma} \frac{x}{\sqrt{x + \gamma}} dx \qquad \text{if } \beta \text{ is odd}
$$
\n
$$
\int_{\gamma}^{\gamma} \frac{x}{\sqrt{x + \gamma}} dx \qquad \text{if } \beta \text{ is odd}
$$
\n
$$
\int_{\gamma}^{\gamma} f(x) dx = \int_{\gamma}^{\gamma} f(x) dx = \int_{\gamma}^{\gamma} f(x) dx + \int_{\gamma}^{\gamma} f(x) dx + \int_{\gamma}^{\gamma
$$

$$
\int_{0}^{\pi} \sin x dx = \int_{0}^{\frac{\pi}{\gamma}} \sin x dx + \int_{\frac{\pi}{\gamma}}^{\frac{\pi}{\gamma}} \sin x dx
$$

حل:

$$
x = \frac{\pi}{\gamma} \implies u = \frac{\pi}{\gamma}, \quad x = \pi \implies u = 0, \quad d = -du
$$
\n
$$
\int_{\frac{\pi}{\gamma}}^{\frac{\pi}{\gamma}} \sin x dx = \int_{\frac{\pi}{\gamma}}^{\frac{\pi}{\gamma}} \sin(\pi - u) \times -du = -\int_{\frac{\pi}{\gamma}}^{\frac{\pi}{\gamma}} \sin u du
$$
\n
$$
= \int_{0}^{\frac{\pi}{\gamma}} \sin u du = \int_{0}^{\frac{\pi}{\gamma}} \sin x dx
$$

$$
\int_{0}^{\pi} \sin x dx = \int_{0}^{\frac{\pi}{\gamma}} \sin x dx + \int_{0}^{\frac{\pi}{\gamma}} \sin x dx = \int_{0}^{\frac{\pi}{\gamma}} \sin x dx
$$

برای محاًسبهٔ انتگرال اگر x دا صفرو  $\pi$  بگیریم t مساوی صفر می شود یعنی حدود انتگرال جذبه صفراست پس مفدارانتگرال صفرمیشود وحال آنکه ، داریم:

$$
\int_{0}^{\pi} \sin x dx = -\left[\cos x\right]_{0}^{\pi} = -(-1) - 1 = 1
$$

اشکال در اینجاست کسه تابع  $\,=\,\sin x\,$  در فاصله  $\,$  ,  $\,\sigma\,$  ) هم صعودی و هم نزولی است ، لذا چنین عمل می نماییم:

$$
\int_{0}^{\pi} \sin x dx = \int_{0}^{\pi} \frac{\sin x dx}{r} + \int_{\frac{\pi}{\pi}}^{\pi} \sin x dx
$$
  
\n
$$
\int_{0}^{\pi} \sin x dx = \int_{0}^{\pi} \frac{\pi}{r} \sin x dx + \int_{\frac{\pi}{\pi}}^{\pi} \sin x dx
$$
  
\n
$$
\int_{0}^{\pi} \cos x dx = \int_{0}^{\pi} \cos x dx \implies dx = \frac{dt}{\cos x}
$$
  
\n
$$
\int_{0}^{\pi} \cos x dx = \int_{0}^{\pi} \cos x dx = \int_{0}^{\pi} \cos x dx
$$
  
\n
$$
\int_{0}^{\pi} \cos x dx = \int_{0}^{\pi} \cos x dx = \int_{0}^{\pi} \cos x dx
$$
  
\n
$$
\int_{0}^{\pi} \cos x dx = \int_{0}^{\pi} \cos x dx = \int_{0}^{\pi} \cos x dx
$$
  
\n
$$
\int_{0}^{\pi} \cos x dx = \int_{0}^{\pi} \cos x dx = \int_{0}^{\pi} \cos x dx
$$
  
\n
$$
\int_{0}^{\pi} \cos x dx = \int_{0}^{\pi} \cos x dx = \int_{0}^{\pi} \cos x dx
$$
  
\n
$$
\int_{0}^{\pi} \cos x dx = \int_{0}^{\pi} \cos x dx = \int_{0}^{\pi} \cos x dx
$$
  
\n
$$
\int_{0}^{\pi} \cos x dx = \int_{0}^{\pi} \cos x dx = \int_{0}^{\pi} \cos x dx
$$
  
\n
$$
\int_{0}^{\pi} \cos x dx = \int_{0}^{\pi} \cos x dx = \int_{0}^{\pi} \cos x dx
$$
  
\n
$$
\int_{0}^{\pi} \cos x dx = \int_{0}^{\pi} \cos x dx = \int_{0}^{\pi} \cos x dx
$$
  
\n
$$
\int_{0}^{\pi} \cos x dx = \int_{0}^{\pi} \cos x dx = \int_{0}^{\pi} \cos x dx
$$
  
\n
$$
\int_{0}^{\pi} \cos x dx = \int_{0}^{\pi} \cos x dx = \int_{0}^{\pi} \cos x dx
$$
  
\n
$$
\int_{0}^{\pi}
$$

$$
\cos x = -\sqrt{1 - \sin^{2} x} = -\sqrt{1 - t^{2}} \quad \text{where } \quad \pi \text{ and } \quad \pi
$$
\n
$$
x = 0 \implies t = 0 \quad \text{or} \quad x = \frac{\pi}{\gamma} \implies t = 1 \quad \text{or} \quad x = \pi \implies t = 0
$$
\n
$$
\int_{0}^{\pi} \sin x dx = \int_{0}^{1} \frac{t dt}{\sqrt{1 - t^{2}}} + \int_{1}^{0} \frac{-t dt}{\sqrt{1 - t^{2}}}
$$
\n
$$
= \int_{0}^{1} \frac{t dt}{\sqrt{1 - t^{2}}} + \int_{0}^{1} \frac{t dt}{\sqrt{1 - t^{2}}}
$$
\n
$$
= \int_{0}^{1} \frac{t dt}{\sqrt{1 - t^{2}}} = \sqrt{1 - \sqrt{1 - t^{2}}} \quad \text{and} \quad \pi
$$
\n
$$
\int \sqrt{\frac{1 + x}{1 - x}} dx \text{ and } \int \pi
$$

$$
\frac{1+x}{1-x} \geqslant 0 \implies -1 \leqslant x < 1 \text{ s } x = \cosh 3 \, dx = -\sin t \, dt
$$
\n
$$
\int \sqrt{\frac{1+x}{1-x}} \, dx = \int \sqrt{\frac{1+\cos t}{1-\cos t}} \times -\sin t \, dt
$$
\n
$$
= \int \frac{\cos \frac{t}{r}}{\sin \frac{t}{r}} \times -\sin \frac{t}{r} \cos \frac{t}{r} \, dt
$$
\n
$$
= -\gamma \int \cos^{\gamma} \frac{t}{r} \, dt = -\int (1+\cos t) \, dt
$$
\n
$$
= -(t+\sin t) + C
$$
\n
$$
= -(A r \cos x + \sqrt{1-x^{\gamma}}) + c
$$
\n
$$
\therefore \cos \frac{1}{2} \cos \frac{1}{2} \cos \frac
$$

# 22

تعميم انتگرال معين و تمرين

میخواهیم  $\int_{-a}^b f(x) dx \int_{-a}^b f(x) dx$  دریکی ازنقاط فاصله [a,b] بینهایت بوده ويا آنكه a وb بينهايت باشند محاسبهنماييم.

$$
\int_{0}^{1} \frac{dx}{x^{\gamma}} \cdot 1, \quad \text{and} \quad \int_{0}^{\infty} \frac{dx}{x^{\gamma}}
$$

حل:چون،تا بـع $\mathrm{f}(\mathrm{x})$  به<code>sic</code> بهاز ای $\mathrm{x}$  منفصل است $\mathrm{x}$ ی تو<code>c</code>ان قضیهٔ ۴ $\mathrm{g}(\mathrm{x})$ منی قضیهٔ اصلی رابهکاربرد، اما تابع  $\mathop{f(x)}$  در فاصلهٔ  $[\epsilon,\wedge]$ که  $\epsilon$  عدد مثبت خیلی کوچك است پیوسته می باشد ، بنابراین داریم:

$$
\int_{\epsilon}^{1} \frac{1}{x^{\tau}} dx = \left[ -\frac{1}{x} \right]_{\epsilon}^{1} = -1 + \frac{1}{\epsilon}
$$
\n  
\n
$$
\int_{\epsilon}^{1} \frac{dx}{x^{\tau}} = \int_{\epsilon \to 0^{+}}^{1} (-1 + \frac{1}{\epsilon}) \to +\infty
$$
\n  
\n
$$
\int_{\epsilon}^{1} \frac{dx}{x^{\tau}} = \int_{\epsilon \to 0^{+}}^{1} (-1 + \frac{1}{\epsilon}) \to +\infty
$$

پس انتگرال وجود ندارد.

$$
\int\limits_{\circ}^{1} \frac{dx}{\sqrt{x}} \quad \text{if} \quad \text{if} \quad \text{if}
$$

حل: تابع  $\frac{1}{\sqrt{x}} = f(x) = x$  به ازای  $x = x - x$  منفصل $\frac{1}{\sqrt{x}}$ مال این است ، ما تند مثال $f(x)$ عمل می $\frac{1}{\sqrt{x}}$ 

$$
\int_{\epsilon}^{1} \frac{dx}{\sqrt{x}} = \left[ r \sqrt{x} \right]_{\epsilon}^{1} = r - r \sqrt{\epsilon}
$$
\n
$$
\Rightarrow \int_{\epsilon}^{1} \frac{dx}{\sqrt{x}} = 4 \Rightarrow (r - r \sqrt{\epsilon}) = r
$$
\n
$$
\int_{\epsilon \to 0^{+}}^{2} \frac{dx}{\sqrt{x}} = 4 \Rightarrow (r - r \sqrt{\epsilon}) = r
$$
\n
$$
\int_{\epsilon \to 0^{+}}^{1} \frac{dx}{x^{\gamma}} = \int_{1}^{1} \frac{dx}{x^{\gamma}} = \int_{1}^{1} \frac{dx}{x^{\gamma}}
$$
\n
$$
= \int_{1}^{1} \frac{dx}{x^{\gamma}} = \int_{1}^{1} \frac{dx}{x^{\gamma}}
$$
\n
$$
= \int_{1}^{1} \frac{dx}{x^{\gamma}} = \left[ -\frac{1}{x} \right]_{1}^{1} = -\frac{1}{x}
$$
\n
$$
= \int_{1}^{1} \frac{dx}{x^{\gamma}} = \left[ -\frac{1}{x} \right]_{1}^{1} = -\frac{1}{x}
$$

اگر c را متعلق به فاصلهٔ [a , b] بگیریم ، این فاصله را مسیتوان به صورت ، نوشت  $\epsilon_{\rm v} \to e^+$  و  $\epsilon_{\rm v} \to e^+$  نوشت [a , c+ $\epsilon_{\rm v}$ ] U [c+ $\epsilon_{\rm v}$ , b] بنابر اين:

$$
\int_{-\frac{1}{\sqrt{X^{\gamma}}}}^{\frac{1}{\sqrt{X}}} \frac{dx}{x^{\gamma}} dx + 1 + \int_{\epsilon_{\gamma}}^{\frac{1}{\sqrt{X^{\gamma}}}} \frac{dx}{x^{\gamma}}
$$
  
\n
$$
= 1 + \left[ -\frac{1}{\epsilon_{\gamma}} - 1 \right] + 1 + \left[ -1 + \frac{1}{\epsilon_{\gamma}} \right] \to +\infty
$$
  
\n
$$
= 1 + \left[ -\frac{1}{\epsilon_{\gamma}} - 1 \right] + 1 + \left[ -1 + \frac{1}{\epsilon_{\gamma}} \right] \to +\infty
$$
  
\n
$$
\int_{\epsilon_{\gamma} \to 0^{-}}^{\frac{1}{\sqrt{X}}} \frac{dx}{e^{\gamma - 0}} + \int_{\epsilon_{\gamma} \to 0^{+}}^{\frac{1}{\sqrt{X}}} \frac{dx}{e^{\gamma - 0}}
$$

$$
\frac{dx}{x^{\gamma}}
$$

$$
\int_{1}^{b} \frac{dx}{x^{T}} = \left[ -\frac{1}{x} \right]_{1}^{b} = -\frac{1}{b} + 1
$$
\n
$$
\int_{1}^{b} \frac{dx}{x^{T}} = 4x \left( -\frac{1}{b} + 1 \right) = 1
$$
\n
$$
b \rightarrow +\infty \qquad b \rightarrow +\infty
$$
\n
$$
b \rightarrow +\infty \qquad b \rightarrow +\infty
$$
\n
$$
-\infty \qquad 1 + x^{T} \qquad 2 \text{ J}
$$
\n
$$
\int_{a}^{b} \frac{dx}{1 + x^{T}} = \int_{a}^{b} \frac{dx}{1 + x^{T}} + \int_{b}^{b} \frac{dx}{1 + x^{T}}
$$
\n
$$
+ \int_{a}^{b} \frac{dx}{1 + x^{T}} = 4x \quad (- \text{Arctga}) = \frac{\pi}{r}
$$
\n
$$
+ \int_{a}^{b} \frac{dx}{1 + x^{T}} = 4x \quad (\text{Arctga}) = \frac{\pi}{r}
$$
\n
$$
+ \int_{b}^{b} \frac{dx}{1 + x^{T}} = 4x \quad (\text{Arctgb}) = \frac{\pi}{r}
$$
\n
$$
+ \int_{b}^{b} \frac{dx}{1 + x^{T}} = 4x \quad (\text{Arctgb}) = \frac{\pi}{r}
$$
\n
$$
+ \int_{b}^{b} \frac{dx}{1 + x^{T}} = \frac{\pi}{r} + \frac{\pi}{r} = \pi
$$

 $\pi$  پعنی سطح بین منحنی  $\frac{1}{1+x^1} = y = \frac{1}{1+x^1}$  بر ابر  $y = \frac{1}{1+x^1}$ می،باشد به شکل زیرتوجه نمایید.

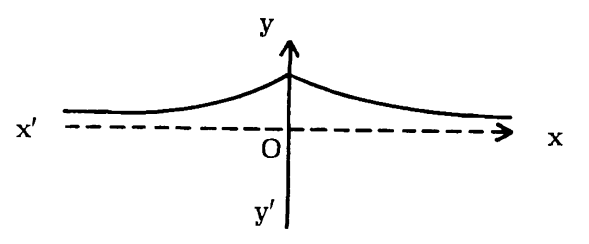

### تمرين

مسألاً ۱۶۸٪ مشتق عبارات زیر را حساب کنید و نشان دهیدکه این عبارتها مفادیر ثابتی هستند:

$$
1) : \int_{1}^{X} x^{r} dx + \int_{X}^{10} x^{r} dx
$$
  
\n
$$
r) : \int_{0}^{X} sin^{r} x dx - \int_{X}^{T} cos^{r} x dx - x
$$
  
\n
$$
r) : \int_{1}^{T} |x + 1| dx
$$
  
\n
$$
r) : \int_{-T}^{T} |x + 1| dx
$$
  
\n
$$
r) : \int_{-T}^{T} |x - r|^{r} dx
$$
  
\n
$$
r) : \int_{-T}^{T} |x - r|^{r} dx
$$
  
\n
$$
r) : \int_{-T}^{T} x |x + 1| dx
$$
  
\n
$$
= 1
$$

هسألاً ١٧٥: تحقيقکنيدآيا انتگرالهای زيروجود دارند ، درصورت وجود داشتن مقدار آنها را بيابيد:

$$
\begin{array}{l}\n\text{if } \alpha > 0 \\
\text{if } \alpha > 0 \\
\text{if } \alpha > 1\n\end{array}
$$
\n
$$
\begin{array}{l}\n\text{if } \alpha > 1 \\
\text{if } \alpha > 0 \\
\text{if } \alpha > 1\n\end{array}
$$
\n
$$
\begin{array}{l}\n\text{if } \alpha > 1 \\
\text{if } \alpha > 1\n\end{array}
$$

$$
\begin{array}{ll}\n\mathbf{r}) & \cdots & \int_{0}^{1} \frac{\mathrm{d}x}{x^{\alpha}} & \mathbf{r} & \alpha < 1 \\
\mathbf{r}) & \cdots & \int_{0}^{\mathbf{r}} \frac{x \mathrm{d}x}{\sqrt{x-x}} \\
\mathbf{r}) & \cdots & \int_{0}^{1} \frac{x \mathrm{d}x}{x (a^{r} + x^{r})^{-\frac{r}{r}} dx}\n\end{array}
$$

$$
\begin{array}{l}\n\mathsf{y}) & \therefore \int_{-1}^{\mathsf{y}} \frac{\mathsf{d} \mathsf{x}}{(\mathsf{x} - \mathsf{y})^{\mathsf{y}}} \\
\mathsf{y}) & \therefore \int_{0}^{+\infty} \frac{\mathsf{x} - \mathsf{y}}{\mathsf{x}^{\mathsf{y}} - \mathsf{y}} \mathsf{d} \mathsf{x}\n\end{array}
$$

$$
\mathbf{A}) \ \cdots \ \int\limits_{0}^{\mathbf{Y}} \frac{\mathrm{d}\mathbf{x}}{\sqrt{\mathbf{y}-\mathbf{x}^{\mathbf{Y}}}}
$$

$$
\int_{0}^{+\infty} \frac{dx}{\sqrt{x-1}}
$$

# 24

# محاسبة حد مجموع بعضي از رشتهها به كمك انتكر ال معين وتمرين

acl
$$
\sqrt[n]{\frac{1}{n} + \sqrt[n]{\frac{n}{n}} + \cdots + \sqrt[n]{\frac{n}{n}}}
$$
\n
$$
\frac{\sqrt[n]{1 + \sqrt[n]{\frac{n}{n}} + \cdots + \sqrt[n]{\frac{n}{n}}}}{n + \infty}
$$
\n
$$
\frac{\sqrt[n]{1 + \sqrt[n]{\frac{n}{n}} + \cdots + \sqrt[n]{\frac{n}{n}}}}{n\sqrt[n]{\frac{n}{n}}} = \frac{1}{n} \left( \sqrt[n]{\frac{n}{n}} + \sqrt[n]{\frac{n}{n}} + \cdots + \sqrt[n]{\frac{n}{n}} \right)
$$

تابع  $V_{\mathbf{X}} = \{(\mathbf{x}) = \mathbf{x} \}$  دا درنظر گــرفته این تابع درفاصله [۱٫ ه] پیوسته است پس وجود دارد اگرفاصلهٔ [۰٫۱] را به  $_{\rm I\!I}$  فاصلهٔ مساوی:  $\int^1\!V\overline{{\rm x}}{\rm d}{\rm x}$ 

$$
\Delta_i x = x_i - x_{i-1} = \Delta x = \frac{b-a}{n} = \frac{1 - b}{n} = \frac{1}{n}
$$
  
\n
$$
\begin{aligned}\n\vdots &\quad \ddots &\vdots \\
\left[ x_c = 0, x_c = \Delta x = \frac{1}{n} \right] > \left[ x_c = \frac{1}{n}, x_c = \frac{1}{n} \right] > \cdots > \\
\left[ x_{i-1} = \frac{i-1}{n}, x_i = \frac{i}{n} \right] > \cdots > \\
\left[ x_{i-1} = \frac{i-1}{n}, x_i = \frac{1}{n} \right] > \cdots > \\
\left[ x_{n-1} = \frac{n-1}{n}, x_n = \frac{n}{n} = 1 \right] > \cdots > \\
\sum_{i=1}^{n} f(\theta_i) \Delta_i x = \sum_{i=1}^{n} f(x_i) \Delta x = f(x_1) \Delta x + f(x_1) \Delta x + \cdots \\
&\quad + f(x_i) \Delta x + \cdots + f(x_n) \Delta x = \Delta x [f(x_1) + f(x_1) + \cdots\n\end{aligned}
$$

$$
+f(x_i) + \cdots + f(x_n) = \frac{1}{n} \left[ \sqrt{\frac{1}{n}} + \sqrt{\frac{1}{n}} + \cdots \right]
$$
  
\n
$$
+ \sqrt{\frac{1}{n}} + \cdots + \sqrt{\frac{n}{n}} \right]
$$
  
\n
$$
\Rightarrow \sum_{i=1}^{n} f(\theta_i) \Delta_i x = \Delta \sum_{i=1}^{n} f(x_i) \Delta x
$$
  
\n
$$
n \to +\infty
$$
  
\n
$$
n \to +\infty
$$
  
\n
$$
= \int_{0}^{1} \sqrt{x} dx = \left[ \frac{1}{n} x \sqrt{x} \right]_{0}^{1} = \frac{1}{n}
$$
  
\n
$$
\Rightarrow \frac{1}{n} \left( 1 + \cos^{n} \frac{\pi}{n} + \cos^{n} \frac{1}{n} + \cdots + \cos^{n} \frac{n\pi}{n} \right)
$$
  
\n
$$
\Rightarrow \frac{1}{n} \left( 1 + \cos^{n} \frac{\pi}{n} + \cos^{n} \frac{1}{n} + \cdots + \cos^{n} \frac{n\pi}{n} \right)
$$
  
\n
$$
\int_{0}^{\pi} \cos^{n} x dx \quad \text{or} \quad \text{and} \quad [0, \pi] \text{ and } [0, \pi] \text{ and } [0, \pi] \text{
$$

$$
\begin{aligned}\n\left[\begin{array}{c} \mathbf{x}_{0} = \mathbf{0} \end{array}\right], \quad \mathbf{x}_{1} = \frac{\pi}{n} \end{aligned}\right] \quad \mathbf{y} = \begin{bmatrix} \mathbf{x}_{1} = \frac{\pi}{n} \end{bmatrix}, \quad \mathbf{x}_{2} = \frac{\pi}{n} \end{aligned}\n\quad \mathbf{y} = \begin{bmatrix} \mathbf{x}_{1} = \frac{(\mathbf{i} - \mathbf{1})\pi}{n}, \quad \mathbf{x}_{2} = \frac{\mathbf{i}\pi}{n} \end{bmatrix}, \quad \mathbf{y} = \begin{bmatrix} \mathbf{x}_{n-1} = \frac{(\mathbf{n} - \mathbf{1})\pi}{n}, \quad \mathbf{x}_{n} = \frac{\mathbf{n}\pi}{n} = \pi \end{bmatrix}
$$
\n
$$
\sum_{i=1}^{n} f(\theta_{i}) \Delta_{i} \mathbf{x} = \sum_{i=1}^{n} f(\mathbf{x}_{i}) \Delta \mathbf{x} = \Delta \mathbf{x} [f(\mathbf{x}_{1}) + f(\mathbf{x}_{2}) + \cdots
$$
\n
$$
+ f(\mathbf{x}_{i}) + \cdots + f(\mathbf{x}_{n}) = \frac{\pi}{n} (\cos^{2} \frac{\pi}{n} + \cos^{2} \frac{\pi}{n} + \cdots)
$$
$$
+cos^{x}\frac{i\pi}{n} + \cdots + cos^{x}\frac{n\pi}{n})
$$
\n
$$
\Rightarrow \sum_{i=1}^{n} f(\theta_{i})\Delta_{i}x = \int_{0}^{\pi} cos^{x}xdx = \frac{1}{\tau}\int_{0}^{\pi}(1+cos^{x}x)dx
$$
\n
$$
= \frac{1}{\tau}\left[x + \frac{1}{\tau}sin^{x}x\right]_{0}^{\pi} = \frac{\pi}{\tau}
$$
\n
$$
\Rightarrow \frac{1}{n}\left(1+cos^{x}\frac{\pi}{n}+cos^{x}\frac{\pi\pi}{n}+\cdots+cos^{x}\frac{n\pi}{n}\right) = 4\Rightarrow \frac{1}{n}
$$
\n
$$
+ \frac{1}{\pi}x + \frac{\pi}{n}\left(cos^{x}\frac{\pi}{n}+cos^{x}\frac{\pi\pi}{n}+\cdots+cos^{x}\frac{n\pi}{n}\right) = 0 + \frac{1}{\pi}\times\frac{\pi}{\tau} = \frac{1}{\tau}
$$
\n
$$
n \to +\infty
$$
\n
$$
\Rightarrow \frac{1}{n}cos^{x}\frac{\pi}{n} + cos^{x}\frac{\pi}{n} + \cdots + cos^{x}\frac{n\pi}{n} = 0 + \frac{1}{\pi}\times\frac{\pi}{\tau} = \frac{1}{\tau}
$$
\n
$$
\therefore \frac{1}{2}sin^{x}\frac{\pi}{n} + cos^{x}\frac{\pi}{n} + \cdots
$$
\n
$$
n \to +\infty
$$
\n
$$
\therefore \frac{1}{2}sin^{x}\frac{\pi}{n} + \frac{1}{2}sin^{x}\frac{\pi}{n} + \cdots
$$
\n
$$
n \to +\infty
$$
\n
$$
\Rightarrow \left(\frac{n}{n^{\tau}} + \frac{n}{n^{\tau} + 1^{\tau}} + \frac{n}{n^{\tau} + 1^{\tau}} + \cdots\right)
$$
\n
$$
n \to +\infty
$$

 $\gamma$  :  $\Rightarrow$   $\left[\frac{n}{(n+1)^{r}} + \frac{n}{(n+r)^{r}} + \cdots + \frac{n}{(n+n)^{r}}\right]$   $n \in \mathbb{N}$ 

 $n \rightarrow +\infty$ 

$$
\Lambda \mathbf{f} \mathbf{f}
$$

# Y Y

حل چند انتگر ال نمونه

هثال ١: مطلوب است محاسبة انتكرال:

$$
\int\limits_1^{\gamma} \frac{\mathrm{d}x}{\sqrt{2-x^2+\tau x-\tau}}
$$

حل:  $\frac{1}{\sqrt{1-x^2+y^2}}$  به ازای  $x = x - x$  و  $x = x$  منفصل است ، پس برای متصل بودن تابع فاصلهٔ انتگرال را به صورت  $[\epsilon_{\gamma} \, , \, \gamma + \epsilon_{\gamma} \, , \, \gamma + \epsilon_{\gamma}$  کــه چ به سمت و <sub>۴۲</sub> به سمت <sup>س</sup>ه میل می *ن*مایند ، فرض می کنیم:  $\sqrt{ -x^{\gamma} + r x - r} = \sqrt{(x-1)(r-x)} = t(x-1)$ جون ١ × x بس ٥ < x + 1 ومقدارراديكال مثبت است به ناجار ٥ < t وداريم:  $t = \sqrt{\frac{Y - X}{Y - Y}}$ 

$$
x \to 1^+ \implies t \to +\infty \quad \text{or} \quad x \to 1^- \implies t \to 0^+
$$
  

$$
t = 1/\sqrt{1-x} \implies x = \frac{t^2 + 1}{1-x} \implies dx = \frac{-1}{1+x}
$$

$$
t = \sqrt{\frac{1}{x-1}} \implies x = \frac{1}{t^2+1} \implies dx = \frac{1}{(t^2+1)^2}
$$

$$
\int_{1}^{1} \frac{dx}{\sqrt{1-x^2+\tau x-\tau}} = -\tau \int_{+\infty}^{\circ} \frac{dt}{1+t^{\tau}} = \tau \int_{0}^{+\infty} \frac{dt}{1+t^{\tau}}
$$

$$
\int_{0}^{a} \frac{dt}{1+t^{\gamma}} = \int_{0}^{a} \frac{dt}{1+t^{\gamma}} = \int_{0}^{a} Arctgt \int_{0}^{a} = \gamma \times \frac{\pi}{\gamma} = \pi
$$

حل چند انتگرال آنُمونه

$$
\int\limits_{0}^{+\infty} \frac{\mathrm{d}x}{x^{\mathsf{y}}+{\mathsf{y}}\,x+\mathsf{a}}
$$

حل:

$$
\int \frac{dx}{x^{\tau} + \tau x + \Delta} = \int \frac{dx}{(x + \tau)^{\tau} + \tau}
$$

$$
x + 1 = r t \implies dx = r dt
$$

$$
\int \frac{dx}{x^{\gamma} + \gamma x + \Delta} = \int \frac{\gamma dt}{\gamma t^{\gamma} + \gamma} = \frac{1}{\gamma} \int \frac{dt}{1 + t^{\gamma}} = \frac{1}{\gamma} \text{ Arcty } t
$$

$$
x \to +\infty \implies t \to +\infty
$$

$$
x \to 0 \implies t \to \frac{1}{\gamma}
$$

$$
\int_{0}^{+\infty} \frac{dx}{x^{\gamma} + \gamma x + \phi} = \frac{1}{\gamma} \int_{\frac{1}{\gamma}}^{+\infty} \frac{dt}{\gamma + t^{\gamma}}
$$

$$
\Rightarrow \frac{1}{\gamma} \int_{\frac{1}{\gamma}}^{a} \frac{dt}{1+t^{\gamma}} = \Rightarrow \frac{1}{\gamma} \left[ \operatorname{Arctgt} \right]_{\frac{1}{\gamma}}^{a}
$$

$$
t \to +\infty \qquad t \qquad a \to +\infty
$$

$$
= \rightarrow \frac{1}{\gamma} \Big( \operatorname{Arciga} - \operatorname{Arcig} \frac{1}{\gamma} \Big)
$$

$$
\mathbf{a} \rightarrow +\infty
$$

$$
= \frac{1}{\gamma} \left( \frac{\pi}{\gamma} - \mathrm{Arc} \, \frac{1}{\gamma} \right)
$$

$$
\cdot \int \frac{xdx}{\sqrt{1-x^*}}
$$
 انتگرال  $\frac{xdx}{\sqrt{1-x^*}}$ 

حل:

$$
1-x^{\mathfrak{r}} > \circ \implies \circ < x^{\mathfrak{r}} < 1
$$

$$
x^{\tau} = \sin t \implies x dx = \frac{1}{\gamma} \text{ cost} dt
$$

 $\sim 100$  km s  $^{-1}$ 

$$
\int \frac{x dx}{\sqrt{1-x^{\tau}}} = \int \frac{\frac{1}{\tau} \cos t dt}{\cos t} =
$$

$$
\frac{1}{\gamma}\int dt = \frac{1}{\gamma} t + c = \frac{1}{\gamma} Arcsin x^{\gamma} + c
$$

## YΔ

#### مسائل مربوط به انتگر الها وكاربردآنها

مسألة ١٧٢:مطلوب است محاسبة انتكرالهاى ذير:

1) 
$$
\int \frac{xdx}{\sqrt{x^2 + 1}(\sqrt{x^2 + 1} + x)}
$$
  
\n7) 
$$
\int \frac{dx}{\sqrt{a^2 + 1}(\sqrt{x^2 + 1} + x)}
$$
  
\n8) 
$$
\int_0^1 \sqrt{\frac{x}{1 - x}} dx
$$
  
\n9) 
$$
\int_0^{\pi} \frac{\pi}{\pi} t y^{\pi} x dx
$$
  
\n10) 
$$
\int_0^{\pi} \frac{1}{\pi} t y^{\pi} x dx
$$
  
\n2) 
$$
\int_0^{\pi} \cos \pi x \cos \pi x dx
$$
  
\n3) 
$$
\int_0^{\pi} \frac{dx}{(x + x)^{\pi} - x^{\pi}}
$$
  
\n4) 
$$
\int_0^{\pi} \frac{dx}{\cos^{\pi} x}
$$

$$
\begin{array}{ll}\n\text{A)} & \int \frac{\pi}{\mathbf{v}} \frac{\mathrm{d} \mathbf{x}}{\sin^4 x + \cos^4 x} \\
\text{A)} & \int \frac{\mathrm{d} \mathbf{x}}{a + b \sin x} \\
\text{A)} & \int \frac{\sqrt{x^2 - 1}}{x^4} \mathrm{d} x \\
\text{A)} & \int \sqrt{x} \left( 1 + \sqrt{x} \right) \mathrm{d} x \\
\text{A} & \int \sqrt{x} \left( 1 + x \frac{x}{\mathbf{v}} \right) \mathrm{d} x\n\end{array}
$$

$$
(\mathbf{y}) \quad \int \frac{\mathrm{d}\mathbf{x}}{\mathbf{x}\sqrt{\mathbf{x}^{\mathsf{T}}-1}}
$$

(a) 
$$
\int \frac{x^{\prime\prime}}{\sqrt[4]{x^{\prime}-1}} dx
$$

$$
(r) \int \frac{(\tau x + 1)^r}{(\tau x - 1)^6} dx
$$

$$
(x^y) \int (x^y + x^y + 1)(x + 1)^y dx
$$

$$
\int \frac{\sin x \cos x}{\sqrt{r \sin^{\tau} x + r \cos^{\tau} x + 1}} dx
$$

$$
(1) \quad \int \frac{x^{r}(x^{r}+rx^{r}+rx+r)}{(x^{r}+x^{r}+x+1)^{r}} dx
$$

$$
\mathbf{Y} \circ \mathbf{Y} \qquad \qquad \int \frac{\mathbf{Y} \sin \frac{\mathbf{Y} \times \mathbf{X}}{\mathbf{Y}} \cos \frac{\mathbf{X}}{\mathbf{Y}}}{\sqrt{(\cos \mathbf{X} - \mathbf{Y})^2}} \, \mathrm{d}\mathbf{x}
$$

$$
y_{1}) \quad \int \frac{x}{\sqrt{x^{2}+1+\sqrt{x^{2}+1}}}\,dx
$$

$$
\mathsf{YY} \quad \int \frac{\sin^n x}{\cos^{n+\mathsf{Y}} x} \, \mathrm{d}x
$$

$$
\mathsf{YY}) \quad \int \frac{\cot g \mathbf{x} (\cot g \mathbf{x} - 1)^{\mathsf{Y}}}{\sin^{\mathsf{Y}} \mathbf{x}} \, \mathrm{d} \mathbf{x}
$$

$$
\mathsf{Y} \mathsf{Y} \quad \int \frac{\mathsf{x}^{\mathsf{Y}}}{\mathsf{x}^{\mathsf{Y}} + 1} \, \mathrm{d} \mathsf{x}
$$

$$
\int \frac{x+r}{x^{\gamma} \sqrt{r} x+r} \, \mathrm{d}x
$$

$$
\int \frac{x}{(1+x^r)^{\frac{1}{r}-x^r}} dx
$$

$$
(\gamma) \quad \int \frac{\gamma x^{\gamma} - \gamma x^{\gamma} - \gamma}{(x+1)^{\gamma} (x^{\gamma} - x+1)^{\gamma}} dx
$$

$$
\int \frac{a}{\sin x + \cos x + \sqrt{r}} dx
$$

$$
\mathbf{Y} \mathbf{A} \mathbf{)} \quad \int \frac{\sin \mathbf{Y} \times \mathbf{X}}{\sqrt{\cos \mathbf{X}}} \, \mathrm{d} \mathbf{X}
$$

$$
\mathbf{r}\circ\mathbf{)=}\int\frac{\mathbf{a}}{\cos x\sqrt{\sin\gamma x}}\mathrm{d}x
$$

$$
\mathbf{r} \cdot \mathbf{r} \qquad \qquad \int \frac{\mathrm{ad}\,\mathbf{x}}{\sin^{\mathbf{r}}\,\mathbf{x}\,\sqrt{\sin\mathbf{x}\cos^{\mathbf{r}}\,\mathbf{x}}}
$$

$$
\mathsf{rr}) \quad \int \frac{\sin \mathsf{r} \, \mathbf{x}}{\sqrt{\mathsf{r} + \sin \mathsf{x}}} \, \mathbf{d} \mathbf{x}
$$

: IVF Wfm

MP W أمساً له:

$$
r\mathbf{r}) \qquad \int \frac{ig \times -\omega ig \times}{(ig \times + \omega ig \times)^{v}} dx
$$
\n
$$
\mathbf{r} \mathbf{r}) \qquad \int \frac{1}{\sqrt{v}} \frac{dx}{\omega s^{s} \sqrt{x}} dx
$$
\n
$$
\mathbf{r} \mathbf{r}) \qquad \int \frac{1}{\sqrt{v}} \frac{dx}{\omega s^{s} \sqrt{x}} dx
$$
\n
$$
\mathbf{r} \mathbf{r}) \qquad \int \frac{dx}{1 - \sin x}
$$
\n
$$
\mathbf{r} \mathbf{r}) \qquad \int \frac{dx}{1 + \cos x}
$$
\n
$$
\mathbf{r} \mathbf{r}) \qquad \int_{0}^{\pi} \left| \cos x + \frac{1}{x} \right| dx
$$
\n
$$
\mathbf{r} \mathbf{r}) \qquad \int_{0}^{\pi} \left| \sin x - \cos x \right| dx
$$
\n
$$
\mathbf{r} \mathbf{r}) \qquad \int \frac{-\cos x}{1 - \cos x} dx
$$
\n
$$
\mathbf{r} \mathbf{r}) \qquad \int \frac{-\cos x}{1 - \cos x} dx
$$
\n
$$
\mathbf{r} \mathbf{r} \qquad \qquad \mathbf{r} \mathbf{r} \qquad \qquad \mathbf{r} \mathbf{r} \qquad \qquad \mathbf{r} \mathbf{r} \qquad \qquad \mathbf{r} \mathbf{r} \qquad \mathbf{r} \mathbf{r} \qquad \mathbf{r} \mathbf{r} \math
$$

 $\mathbf{r}$ 

۳

۴

 ${\bf y'}$ 

**مسأ له ۱۷۵:** ثابت كنيدكه:

$$
\int_{-a}^{a} f(x)dx = r \int_{0}^{a} f(x)dx
$$
\n
$$
= a
$$
\n
$$
\int_{-a}^{a} f(x)dx = 0
$$
\n
$$
\int_{-a}^{a} f(x)dx = 0
$$
\n
$$
= a
$$
\n
$$
\int (x > 0) \int f'(x^{\nu}) = \frac{1}{x} \int_{0}^{a} f(x)dx + f(x) dx + \int f(x) dx
$$
\n
$$
= \int (x > 0) \int_{0}^{a} f'(x^{\nu}) = \frac{1}{x} \int_{0}^{a} f(x) dx + \int f(x) dx + \int f(x) dx
$$
\n
$$
= \int f(f'(x)) = f(x + \lambda)
$$
\n
$$
= \int_{0}^{a} f(x) dx + \int_{0}^{a} f(x) dx + \int_{0
$$

 $\mathfrak{t}$ نانیأ به فرض  $\alpha\in\mathfrak{m}$  باشد سطح محصور بین منحنی و محور  $_{\rm X}$  ها و دو خط و x $=\alpha$  و x $\alpha=\alpha$  وا بيا بيد ونيز حجم حاصل ازدوران اين سطح را حول x هابه دست آورید وحد این سطح وحجم را وقتی  $\infty \to +\infty$  محاسبه نمایید. مسألة ۱۹۵۵: سطح محصور ببن.نحنی به.مادلهٔ ۳+x+++x و محور x ها و

خط۳= y راحول محورسهمی دوران داده حجمحاصل از این دوران را حساب کنید.

 $\mathbf{y}^{\mathsf{v}}{=}\mathbf{x}-\mathbf{y}$  مسألة 19.9: از نقطهٔ  $\mathbf{A}(-\mathbf{y},\mathbf{y})$  دومماس  $\mathbf{A}\mathbf{B}$  و  $\mathbf{A}\mathbf{B}$  دا برسهمی رسم می کنیم مطلوب است محاسبهٔ سطح بین این دومماس ومنحنی و نیز حجم حاصل از دوران این سطح را حول BC بیابید C و C نقاط تماس میباشند.  $\mathbf{y}\!=\!\mathbf{x}\!+\!\mathbf{y}$  مسألا $\mathbf{y}\!=\!\mathbf{x}\!+\!x$  وخط  $\mathbf{y}\!=\!\mathbf{x}$  وخط اسل $\mathbf{y}\!=\!\mathbf{x}$ را حول محور x ها بيابيد. مسألا ۱۹۸: اولاً منحنى به معادله  $\frac{1}{x-x} + \frac{1}{x-y}$  دا رسم كنید. نانیاً حجم حاصل از روران سطح بین منحنی و محور  $_{\rm X}$  ها و رو خط  $_{\rm x=x}$  و را حول  $\mathbf x$  ها بيابيد.  $\mathbf x$ =۳ و ۱۹۹۰: مطلوب است محاسبهٔ مساحت بین دو منحنی به معادلات  $\gamma = \gamma \mathbf{p}$  و  $\mathbf{y}^{\star} = \mathbf{p}$  $\cdot (P > \circ) \text{rry} = \lambda (x - P)^{\mathfrak{r}}$ هسأ لا ٢٥٥: مطلوب است محاسبة حجم حاصل ازدوران سطح محصور بين منحنى بهمعادله و خطوط x=- ۲ و x=- ۲ و حطوط x=- ۲ و محود x=- ۲ و محود x=- ۲ و محود طو لها ، حول محورطو لها. مساً لا ۲۰۱: تحقیق کنید اندازه حجم عرقچین به ارتفاع h ازکره به شعاع R برابر  $\frac{\pi h^3}{\sqrt{2}}$  (۳ (۳ (۳ – ۱۳ – ۱۳ هسأل<sup>ه</sup>ٔ ۲۰۲ نیمکرهای بــه شعاع R را با صفحهای موازی قاعده و به فاصلهٔ d از قاعده قطع میکنیم مطلوب است تعیین نسبت  $\frac{\rm d}{{\rm R}}$  بر ایآنکهدوقطعهٔ کروی حادثدارای يك حجم باشند. مسألاً ۲۰۳ منحنی به معادله  $\mathbf{x}(\mathbf{x}^\mathsf{x}{+}\mathbf{y}^\mathsf{x})$  را رسم کنید ومساحت ً بین منحنی و مجانبش را بيابيد. هسألهٔ ۲۰۴ مطلوب است محاسبهٔ حجم حادث از دوران سطح بین منحنی به معادلــه و مجانب  $x = 1$  وخط  $y = y$  حول خط  $x = 1$  (منظورسطح بالای  $y = \frac{x}{1 - x}$ خط y= y میباشد). ، هسأله ۲۰۵: اولاً منحنى به معادله ۴ $a^{4}$  =(x\*y(۲ $a$  =) x\*y(۲ $a$  = ) دا رسم كنيد.  $\mathbf{y} = \mathbf{y} = \mathbf{y}$ انیأ سطح محصور بین منحنی مزبورومحور  $\mathbf{x}$  ها وخط  $\mathbf{y} = \mathbf{y}$  را بیا بید.

مسائل متفرقه

مسأله ۲۰۶: اگر  $_1\times$  و  $_2\times$  طولها و  $_3\times$  و  $_4$  عرضهای نقاط ماکزیمم ومینیمم منحنی تابع  $\frac{x^\intercal+ax+b}{x^\intercal-x^\intercal}$  باشند مقادیر a و b را چنان بیا،یدکه داشته باشیم:

$$
\begin{cases} \n\mathbf{r}(\mathbf{x'} + \mathbf{x''}) + \mathbf{y'}\mathbf{y''} = \mathbf{r} \mathbf{r} \\ \n\mathbf{y'} + \mathbf{y''} + \mathbf{r}\mathbf{x'}\mathbf{x''} = \mathbf{r}\mathbf{r} \n\end{cases}
$$

مسألا ۲۰۷: معارلة منحنى به صورت ۰۵ $\mathbf{x}+\mathbf{a} \mathbf{x}+\mathbf{x}+\mathbf{x}$  دردست<code>'ست</code> نقاط  $A(x_1, y_1)$  و  $B(x_1, y_2)$  نقاط  $A(x_1, y_2)$  (هذلولی) ضرایب را طوری بیابیدکــه نقاط ماکزیمم ومینیمم منحنی باشند و بدانیم  ${\bf x}_\gamma = {\bf x}_\gamma {\bf x}_\gamma + {\bf x}_\gamma$  ونیزاین نقاط ماکزیمم و . مینیمم در روی دایره ۵=x<sup>۲</sup>+y<sup>۲</sup>+۲x –۶y واقع باشند  $y_{\gamma} = \frac{-\gamma}{\gamma + t g^{\gamma} \gamma_{X}}$  و ۲۰۸ میلت تساوی مشنقات دوتا بع $y_{\gamma} = \frac{-\gamma g^{\gamma} \gamma_{X}}{1 + t g^{\gamma} \gamma_{X}}$  و ۲۰۸ را بيان كنيد.

مسأله ٢٥٩: مطلوب است معاداة مكان هندسي مراكز روايريكه از نقطه ثابت A عبود كنند وبرخط ثابت (d) مماس باشند.

به معادله  $\frac{r}{\lambda}(x-\lambda)^{-1}$  به معادله  $\frac{r}{\lambda(x-\lambda)^{-1}}$  که درآن  $\lambda$  پارامتر اختیاری  $C_{\lambda}$ است مفروض است، اولا جهت تغییرات تابع را تعبین کنید. ثانیاً منحنی <sub>،</sub>C ٍ را رسم کنید. ثالثاً معادله خط مماس برمنحنی (C,) کــه موازی مماس براین منحنی درمبدأ  $\, {\mathbf C}_{{\mathsf N}} \,$  مختصات است به رستآورید. رابعاً حجم حارث ازدوران سطح محصوربین منحنی وخطوط  $\mathbf{x} = \mathbf{y}$  و  $\mathbf{y} = \mathbf{y}$  را بدورمجانب موازی محور  $\mathbf{y}$  ها به دستآورید (منظور سطح بالای  ${\bf y} = {\bf y}$  می ${\bf y}$ شد). خامساً : نقاط برخورد  ${\rm C}_{\pmb{\alpha}}$  و  ${\rm C}_{\pmb{\beta}}$  را پیداکنید یکی از نقاط برخورد، مبدأ مختصات نقطهٔ برخورد دیگررا به M نشان داده اگر A محل تلاقی

 $\mathrm{OAMB}$  دو مجانب  $\mathrm{C}_{\alpha}$  و  $\mathrm{B}$  محل تلاقمی دومجانب  $\mathrm{C}_{\beta}$  بیاشند ، ثابت کنید شکل منوازی الاضلاع است. - (مسأ له كنكور ورودى بلى تكنيك درسال ۴۶) سأل<sup>غ</sup> ۲۱۱: خط y=h منحنى  $\text{y}=\frac{\text{x}^{\text{F}}+\text{1}}{(\text{x}^{\text{F}}+\text{1})^{\text{Y}}}$  مسأل<sup>غ</sup> ۲۱۱: خط y=h منحنى  $\overline{HA} \cdot \overline{HB} \cdot \overline{HC} \cdot \overline{HD} = 1$ ، مسألة ۲۱۲: اگـر  $\frac{e^x - e^{-x}}{\gamma} = f(x) = \frac{e^x - e^{-x}}{\gamma}$  باشد ، نشان دهید:  $f[log_e(u + V u^{r} + v)] = u$ مسأ لا ۴۱۳: مطلوب است معادلهمکان هندسی اوساط او تارموازی با امتدادمفروض ومحصور  $\frac{X^{\tau}}{a^{\tau}} + \frac{y^{\tau}}{b^{\tau}} = 1$ به بیضی ۱ مسألهٔ ۲۱۴: منحنی به معادله ۲x+۳=۲x مفروض است کــوچکترین فاصلهٔ مبدأ مختصات ا**زمنحنی را** ببابید. مسألة ٢١۵: ازمركزتقارن منحنى به معادله ١٥٥=٢x٢+٧٣x٢+٧٣xy خطى با ضریب زاویهٔ  $_{\rm m}$  رسم نموده تا منحنی را در نقاط  $_{\rm A}$  و B قطع کند  $_{\rm m}$  را چنان بیا ببدکه طول AB ماکز یعم و یا مینیمم گردد. مسأ ل<sup>ها</sup> ۱۲۱۶: چند خط موازی محور x ها وجو<sub>د</sub> داردکه چون منحنی تا بع:  $y = \frac{x^x + r_x - r}{x^x + r_x}$ را در  $A$  و $B$  قطع کنند زاویه  $\overline{\mathbf{v}} = \widehat{A \mathbf{OB}} = \overline{A}$  گردد. . مسألاً ۲۱۷: ريشههای معادله ۲۰= $x^{\intercal} + x^{\intercal} + x^{\intercal} + x^{\intercal} + x$  را بيابيد. هسألهٔ ۳۱۸: P و q را برحسب  $\rm P'$  و  $\rm P'$  به قسمی بیابیدکه توابع:  $y_1 = x^r + Px + q$  ,  $y_1 = x^r + P'x^r + q'$ دارای یك ماكزیمم ویك مینیمم برابر باشند. سپس جدول تغییرات ومنحنی نمایش تابع:  $y = x^r + Px + q - q'$ را رسمکنید. (P<mark>V و P′></mark> فرض شود) --ألغا 1914: h را چنان بيابيدكه ٣ ﴾  $\left|\frac{x^{4}-hx+1}{x^{4}+x+1}\right| \leqslant 1$  باشد.

مسألة ٢٢٥: تابع  $\frac{x^{\gamma}+ax+b}{x-\gamma} = y$  مفروض است: اولا a و b را چنان بيابيد که منحنی برمحور x ها مماس باشد ونقطه  $\bigcap_{\mathfrak{p}}' \bigcap_{\mathfrak{p}}'$  ، مرکز تقارن آن باشد . ثانیاً از  $\rm y=\frac{(x-1)^{\gamma}}{x-\tau}$  مبدأ مختصات خط $\rm y=m$  دا چنان رسم میکنیم تا منحنی تابع دا در  $\rm A$  و  $\rm B$  قطع کند ، معادله مکان هندسی  $\rm P$  مزدوج مبدأ  $\rm O$  را وقنی  $\rm R$  تغییر مـــیکند یافته و فقط بهکمك این مكان مختصات تماس خط  $\rm y = m$  و منحنی تامع بیا بیدکه از N بتوان دومماس برمنحنی رسم کر د ، سپسَ ثابت کنید مکان هندسی نقاطی که از N میتوان دو مماس متعامد برمنحنی رسم نمود یك دایره است كه معادلةآن را به دست خواهیدآورد. رابعاً معادله خطی راکه نقاط ماکزیمم ومینیمم منحنی را به هم **و**صل میکند بنویسید.

تابع  $\frac{(x - \gamma)^{\gamma}}{x(x - 1)} = \frac{(x - \gamma)^{\gamma}}{x(x - 1)}$  مفروض است. اولا جدول تغییرات و منحنی نمایشآن را رسم کنید. ثانیاً اگرخط  $\mathbf{y} = \mathbf{m}$  منحنی را درنقاط  $\mathbf{M}'$  و  $\mathbf{M}'$  قطع کند  $\, {\rm m} \,$ و تصاویراین نقاط را روی محور  $\, {\rm x} \,$  ها  $\,$   $\, {\rm H}^{\prime} \,$  بنامیم به کمك رابطهٔ مستقل از بین طولهای نقاط  $\,$  M و  $\,$ M  $\,$  ثابت $\,$ کنید نقطهٔ ثابتی مانند  $\,$  دوی محور  $\,$  هاوجود  $\,$ دارد به طوریکه  $\overline{\mathrm{PH}'}\times\overline{\mathrm{PH}'}$  مساوی مقدار ثابتی باشد ونشان دهید دوایر محیطی مستطیلهای M'M"H"H' همواره بردایره ثابتیکــه معادلهآن را تعیین خواهید کرد عمودند.

$$
y = m
$$
ی<sup>ا</sup>ی<sub>م</sub> ی<sup>1</sup> کید ی<sub>u</sub> - 7x + b  
ی<sub>x</sub><sup>7</sup> - 8x + a  
×<sup>7</sup> - 8x + a

دا در نقاط A و B قطع کند b را برحسب a چنان بیابیدکـه حاصل ضرب طولهای و B بستگی به  $_{\rm m}$  نداشته باشد ثانیاً بازاء  $_{\rm a}$  که در قسمت اولاً به دست  $_{\rm m}$ آوردید با استفاده ازقسمت اولا مسأله نتیجه بگیریدکه اگرتابع دارای یكماكزیممویك مینیمم باشد، ریشههای.شتق y دوعددقرینه۱ند.(aح(a فرضشود) ثالثاً بهازای ۵۱= b و a = ۹ جدول تغییرات ومنحنی نمایش تابع را رسمکرده اگرتصاویر A و B دا روی  ${\rm ABNM}$  محور  $\bf x$  هــا نقاط  $\bf M$  و  $\bf M$  بنامیم ، ثابت $\bf x$ نید دوایره محیطی مستطیلهای همواره بردایره ثابتی که معادلهآن را به دست خواهیدآورد عمودند.

هسألة ٢٢٣: موضع M(a , b) را درصفحه مختصاتچنان بيابيدكه ازآن بتوانiةطيك

مماس برمنحنی تابسع  $\frac{1 - x^7}{x^7} = y$  دسم نمود.

الشد (۲۲۴ #۱۳۴): اولا به فرضآنکه (M(x  $\alpha = -sin\alpha cos\alpha$  , y  $= sin\alpha - cos\alpha$  باشد معارله مکان هندسی M را وقتی  $\alpha$  تغییر مسی کند ببابید و حدود تغییرات  ${\bf x}$  و  ${\bf y}$  را  ${\bf m}$  مشخص نمایند. ثانیاً ثابتکنید از نقطهٔ A(0 , a) فقط یك قائم با ضریب زاویهٔ  ${\bf m}$ برمنحنی به معادله ۲  ${\bf x}$ ۲ = ۷۲ میتوان رسم کرد. ودرحالت مخصوص نقطهٔ  ${\bf A}$  را چنان بیابیدکه ضریب زاویه قائم برابر (١ ــ) باشد. ثالثاً منحنی مزبوررا رسمکرده ازنقطة A(0 , ۲) خطى با ضريب(اويه (١-) رسم كنيد تامنحنى(ا قطع كند مطلوب است محاسبهٔ مساحت.محصوربین.منحنبیوخطمز بور ومحور x ها (آن:تسمتکه بالای.محور x ها است).

مسألا ۲۲۵: منحنی به معادله  $\sqrt{x^3+x^2}+\sqrt{x^4+x^2}$  مفروض است . ثابت کنید  $\, {\bf B} \,$ دو مماس  $\,$  با ضریب زاویهٔ  $\, \, {\bf m} \,$  برمنحنی میتوان رسم کرد ، اگر نقاط تماس را  $\, {\bf A} \,$  و بنامیم مطلوب است معارلهٔ خط AB ونشان رهید نقطه وسط AB نقطهایست ثابت کــه همان مرکز تقارن منحنی می باشد ، مسألهٔ مز بوردا برای حالتیکه دوقائم ً یا ضریب زاویه m- برمنحنی رسم می نمائیم حل نمایید.

مسألا ۱۳۲۶: از نقطهٔ  $\left(\frac{1}{\gamma},\frac{1}{\gamma}\right)$  قائم MN را برمنحنی به معادله:

$$
y = \frac{x^{\gamma} - \gamma x}{(x - 1)^{\gamma}}
$$

رسم می نما یسم (N پای قائم) ثابت کنید ، طول نقطهٔ N ازمعادلهٔ:  $(x-1)^{y}+(x-1)^{y}=r$ 

که آن را حل خواهید کرد به دست می آید. مسألا ۲۲۷: اگرمنحنی انتگرال  $V_{\rm} =$  از نقطهٔ  $A(\tau,\tau)$  بگذرد ثابت کنید ، این منحنی که معارلهٔ آن را به دست خواهیدآورد برمحور x ها مماس است. ه**سأ لا ۲۲۸:** بدن**هٔ** داخلی چراغهای وسایط نقلیهٔ معمولا یك سطح پارابو لئید می،باشدكه ازدوران قوس سهمی  $\mathbf{p}\mathbf{x} = \mathbf{y}$  درحول محور  $\mathbf{x}$  ها به دست میآید اگرقطر دایره قاعدة چراغ d وارتفاع بدنه h باشد ، حجم پارابولئید را برحسب d و h بیابید، مسألا ۲۲۹: با دردست داشتن شکل منحنی به معادله  $\frac{x+1}{x^{\mathsf{Y}}-x}$  چگ و نه مسی توان

شکل منحنی به مادله 
$$
y = \frac{x^7 + 1}{x^7 - x}
$$

مسألا ۲۳۰: معارله منحنیهایی را بیابیدکه اندازهٔ تحت قائمآنها نسبت به محور .x ها مقدار ثابت a باشد. مسألة ٢٣٩: وضع نقطة (٣ , ٣) [1 دا نسبت به منحنى به معادلة:  $x^{\tau}+y^{\tau}-\tau x-\tau y=0$ بهٔ دست آورید.  $\rm y=\frac{1}{\rm v}$  مسألة ۱٬۳۳۲ اگر از نقطهٔ  $\rm M(a\ ,\ b)$  به توان دومماس برمنحنی به معادله رسم کرد با سادهترین روش ببانکنید چرا ab < ۱ میباشد. مسألا ٢٣٣: مطلوب است محاسبة انتكرال:  $\int \frac{\Delta dx}{\sqrt{r\sin x + r\cos x + \Delta}}$ هِ الله ۱۳۳۴: ازنقطهٔ  $\mathrm{C}(\Lambda_+, \Lambda)$  چند قائم میتوان برمنحنی به معادلهٔ:  $x^{\gamma}+y^{\gamma}-\gamma x-\gamma y+\gamma=0$ رسم نمود. مسألا ۲۳۵: معادلهٔ مکان هندسی نقاطی راکه از آنها میتران دومماس متعامد برهذلولی به معادله ۱ =  $\frac{(x-1)^{\gamma}}{x} - \frac{(y-1)^{\gamma}}{x}$  / سم کرد بیابید. مسأل<sup>ه</sup> ۱۳۳۶: درجه میدان<sub>ی  $\sqrt{x^{\gamma}+y^{\gamma}-1}$  معین است.</sub> ه**سأله ۶۳۷:** f(x) را چنان بیابیدکه داشته باشیم:  $\mathbf{r}f(x-1)+\mathbf{r}f(1-x)=\Delta x$  $\mathbf{x} = \mathbf{y}$  مسألا ۱۳۳۸. با استفاره ازتمریف مشتق نشان دهید تابع $\sqrt{\mathbf{x}-\mathbf{y}} = \sin^2\sqrt{\mathbf{x}-\mathbf{y}}$  در مشتق يذيرمي باشد. مسألة ٣٣٩: مشتق تابع [cos<sup>٣</sup>[cos<sup>٣</sup>[tg<sup>۵</sup>x]] را بيابيد. حد مجموع زير:  $\rightarrow (u_1 + u_1 + u_1 + \cdots + u_n)$  $n \rightarrow +\infty$ مسأ ۲۴۱: اگر  $_{\rm T}$  و باشد مطلوب است محاسبهٔ حد مجموع زیر :  $\frac{3}{r} \left( \log \cos \frac{x}{r} + \log \cos \frac{x}{r} + \cdots + \log \cos \frac{x}{r^{n}} \right)$ 

 $n \rightarrow +\infty$ 

$$
y = \frac{Arc\sin V x}{V x(1-x)} \implies \gamma x(1-x)y' + (1-\gamma x)y = 1
$$

 $x^{\gamma}+y^{\gamma}-(\lambda^{\gamma}+\tau)x-\tau\lambda y-\lambda^{\gamma}=0$  هسأ لا ۱۳۴۹: اولا: معادله پوش(دوا یر بهمعادله  $\lambda^{\gamma}$ را پیداکنید ومنحنی پوش را رسم نمایید. ثانیاً : ثابتکنیدکه این دوایر بردایرهٔ ثابتی که معارله آن را به دست خواهید آورد عمودند.

 $f: Z \rightarrow Z^{\dagger} \cdot f(x) = (x, 1)$  $g: Z^{\tau} \to R \quad g(x, y) = x + y/\tau$  $h: R \rightarrow Z \cdot x \leqslant h(x) < x+1$ 

وگسترش مرکب g o f را درنظرمی گیریم ،کدام یك ازاینگسترشها پوششی و یا یك به يك مى باشند. مسألا ۲۵۹: گسترش f از R در R که با f(x , y)=x−y تعریف شده است و نیز گسترش g از R در 'R به قسمیکه  $(x, -x) = g(x)$  باشد ، درنظرمی گیریم کدام یك از گسترشهای g o f ، f o g ، g ، f یك به یك ویا پوششی می باشند. مسأله ۴۶۰: نوع گسترشهای توابع زیررا تعیین نمایید (دربارهٔ یك به یك وبوششی بودن آنها بحث نعاييد):

وجود داشته ودرهريك ازاين حالتها تابع معكوس را بيابيد.  $f(x) = x^{\tau} + \gamma x - 1$  هسأ لا  $f: R \to R$  با ضابطه  $f: R \to R$  : ثشان رهيد تابسع همواره یك به یك وپوششی میباشد ، سپس ضابطهٔ تابع معكوس f را بیابید.

### YV

جو اب ، راهنمایی، حل بعضی از مسائل

$$
e_{1}U \sin 3 = D_{f_{1}} = -\infty, +\infty[
$$
\n1)  $U_{1}U$   
\n $U_{2}U$   
\n $U_{3}U$   
\n $U_{4}U$   
\n $U_{5}U$   
\n $U_{6}U$   
\n $U_{7}U$   
\n $U_{8}U$   
\n $U_{9}U$   
\n $U_{1}U$   
\n $U_{1}U$   
\n $U_{1}U$   
\n $U_{1}U$   
\n $U_{1}U$   
\n $U_{1}U$   
\n $U_{1}U$   
\n $U_{1}U$   
\n $U_{1}U$   
\n $U_{1}U$   
\n $U_{1}U$   
\n $U_{1}U$   
\n $U_{1}U$   
\n $U_{1}U$   
\n $U_{1}U$   
\n $U_{1}U$   
\n $U_{1}U$   
\n $U_{1}U$   
\n $U_{1}U$   
\n $U_{1}U$   
\n $U_{1}U$   
\n $U_{1}U$   
\n $U_{1}U$   
\n $U_{1}U$   
\n $U_{1}U$   
\n $U_{1}U$   
\n $U_{1}U$   
\n $U_{1}U$   
\n $U_{1}U$   
\n $U_{1}U$   
\n $U_{1}U$   
\n $U_{1}U$   
\n $U_{1}U$   
\n $U_{1}U$   
\n $U_{1}U$   
\n $U_{1}U$   
\n $U_{1}U$   
\n $U_{1}U$   
\n $U_{1}U$   
\n $U_{1}U$   
\n $U_{1}U$   
\n $U_{1}U$   
\n $U_{1}U$ 

 $f(x) = 0$ مسألة ٢٥

$$
f(x) = \begin{cases} V|x| & \text{if } x \geq 0 \\ -V|x| & \text{if } x < 0 \end{cases} \quad \text{if } x \geq 0
$$

$$
\operatorname{Sgn}(x) = \begin{cases} -1 \cdot x < 0 \\ 0 \cdot x = 0 \\ 1 \cdot x > 0 \end{cases} \qquad U(t) = \begin{cases} 0 \cdot t < 0 \\ 1 \cdot t > 0 \\ 0 < t > 0 \end{cases}
$$

$$
Sgn(x^r) = \begin{cases} -1 & \text{if } x^r < \circ \\ 0 & \text{if } x^r = 0 \\ 1 & \text{if } x^r > 0 \end{cases}
$$

 $x < \infty$  ای معنی است و  $x \leq x^*$  وقتی برقرارمی باشدکه ه  $x > x^*$  یا ه باشد پس داریم:

$$
Sgn(x^{\mathsf{v}}) = \begin{cases} 1 \cdot x < \circ \\ \circ \cdot x = \circ \\ 1 \cdot x > \circ \end{cases}
$$

$$
f(x) = Sgn(xY) - Sgn(x) = \begin{cases} 1 - (-1) \cdot x < 0 \\ 0 - 0 \cdot x = 0 \\ 1 - 1 \cdot x > 0 \end{cases}
$$

$$
= \begin{cases} 1 \cdot x < 0 \\ 0 \cdot x = 0 \\ 0 \cdot x > 0 \end{cases}
$$

 $D_f = ]-\infty$ ,  $+\infty[$   $\bullet$   $R_f = \{ \circ , \tau \}$  $g(x) = \begin{cases} e & x < -1 \\ x + 1 & x \ge -1 \end{cases}$  $D_{\rm g} =$ ] $-\infty$ ,  $+\infty$ [  $\cdot$  R<sub>g</sub> = [ $\circ$ ,  $+\infty$ [ و

و

$$
h(x) = \begin{cases} 0 & x < -1 \\ -1 & x - 1 \leq x < 0 \\ 0 & x \leq -1 \end{cases}
$$
  
\n
$$
D_n = ]-\infty, +\infty[ \quad 9, R_n = \{-1, 0, 1\} \}
$$
  
\n
$$
D_n = ]-\infty, +\infty[ \quad 9, R_n = \{-1, 0, 1\} \]
$$
  
\n
$$
g \circ f(x) = g[f(x)] = \begin{cases} g(0) & x < 0 \\ g(x) & x \leq x \leq 1 \\ g(0) & x > 1 \end{cases}
$$
  
\n
$$
g \circ f(x) = g(f(x)) = \begin{cases} \frac{1}{7} \times 0 = 0 & x < 0 \\ g(0) & x > 1 \end{cases}
$$
  
\n
$$
g \circ f(x) = \begin{cases} \frac{1}{7} \times 0 = 0 & x < 0 \\ \frac{1}{7} \times 0 = 0 & x > 1 \end{cases}
$$
  
\n
$$
g(x) = \begin{cases} 1 & x < 0 \\ \frac{1}{7} \times 7x & x \leq x \leq 1 \\ 1 & x > 1 \end{cases}
$$
  
\n
$$
g(x) = \begin{cases} 1 & x < 0 \\ x & x \leq \frac{1}{7} \\ 1 & x > \frac{1}{7} \end{cases}
$$
  
\n
$$
g(x) = \begin{cases} 1 & x < 0 \\ x & x \leq \frac{1}{7} \\ 1 & x > \frac{1}{7} \end{cases}
$$
  
\n
$$
g(x) = \begin{cases} 1 & x < 0 \\ x & x \leq \frac{1}{7} \\ 1 & x > 1 \end{cases}
$$

$$
g \circ f(x) = \begin{cases} \circ & \circ \times < \infty \\ x & \circ \cdot \infty < x \leq \frac{1}{r} \\ 1 & \circ \frac{1}{r} < x \leq 1 \end{cases}
$$
\n
$$
D_{g \circ f} = ]-\infty, +\infty[ \quad , P_{g \circ f} = [\circ, \frac{1}{r}]U(1)
$$
\n
$$
f \circ g(x) = \begin{cases} 1 < x < 0 \\ x < x < \frac{1}{r} \\ 0 < \frac{1}{r} < x \leq 1 \end{cases}
$$
\n
$$
g(x) = x - r \quad , g(x) = -x + 1 \quad , \text{if } \mathbf{u} \in \mathbf{u}
$$
\n
$$
\left\{ D_f = \frac{\pi}{r} + rK\pi, \frac{\delta \pi}{r} + rK\pi \right[ , P_f = ]-\infty, r]
$$
\n
$$
K \in \mathbf{Z}
$$
\n
$$
f(g(x)) = x \quad \text{if } \mathbf{u} \in \mathbf{u}
$$
\n
$$
f\left(\frac{y}{x}\right) = \frac{\sqrt{x^2 + y^2}}{x} \quad , x < 0 \quad , \text{if } \mathbf{u} \in \mathbf{u}
$$
\n
$$
f(x) = -\sqrt{1 + x^2} \quad , \text{if } \mathbf{u} \in \mathbf{u}
$$
\n
$$
f(x) = -\sqrt{1 + x^2} \quad , \text{if } \mathbf{u} \in \mathbf{u}
$$
\n
$$
f(x) = -\sqrt{1 + x^2} \quad , \text{if } \mathbf{u} \in \mathbf{u}
$$
\n
$$
f(x) = -\sqrt{1 + x^2} \quad , \text{if } \mathbf{u} \in \mathbf{u}
$$
\n
$$
f(x) = -\sqrt{1 + x^2} \quad , \text{if } \mathbf{u} \in \mathbf{u}
$$
\n
$$
f(x) = -\sqrt{1 + x^2} \quad , \text{if } \mathbf{u} \in \mathbf{u}
$$
\n
$$
f(x) = -\sqrt{1 + x^2} \quad , \text{if } \mathbf{u} \in \mathbf{u}
$$
\n
$$
f(x) =
$$

$$
\frac{\sqrt{x}-y}{x-y} = \frac{\sqrt{x}-y}{(\sqrt{x}-y)(\sqrt{x}+y)} = \frac{1}{\sqrt{x}+y} \quad y \quad x \neq y
$$
\n
$$
\left| \frac{1}{\sqrt{x}+y} - \frac{1}{y} \right| = \frac{1}{y} \left| \frac{y-\sqrt{x}}{\sqrt{x}+y} \right| = \frac{1}{y} \left| \frac{\sqrt{x}-y}{\sqrt{x}+y} \right|
$$
\n
$$
= \frac{1}{y} |x-y| \times \frac{1}{(\sqrt{x}+y)^{y}}
$$
\n
$$
|x-y| < 1 \implies y < x < 0
$$
\n
$$
\implies \frac{1}{(\sqrt{x}+y)^{y}} < \frac{1}{(\sqrt{x}+y)^{y}} < \frac{1}{(\sqrt{x}+y)^{y}}
$$
\n
$$
\frac{1}{y} |x-y| \times \frac{1}{(\sqrt{x}+y)^{y}} < \frac{1}{y} \delta \times \frac{1}{(\sqrt{x}+y)^{y}} = \varepsilon
$$
\n
$$
\implies \delta = \varepsilon(\sqrt{x}+y)^{y}
$$
\n
$$
\left| |x-y| < 1
$$
\n
$$
\left| |x-y| < \delta = \varepsilon(\sqrt{x}+y)^{y}
$$
\n
$$
\leq |x-y| < \text{Min}\{\varepsilon(\sqrt{x}+y)^{y}, 1\}
$$

$$
\begin{cases} |x-\bar{r}| < 1 \\ |x-\bar{r}| < \delta = \bar{r}\epsilon(\bar{V}\bar{r}+\bar{r})^{\gamma} \\ 0 < |x-\bar{r}| < \mathrm{Min}\{\bar{r}\epsilon(\bar{V}\bar{r}+\bar{r})^{\gamma}, 1\} \\ \Rightarrow \left|\frac{\bar{V}\bar{x}-\bar{r}}{x-\bar{r}}-\frac{1}{\bar{r}}\right| < \epsilon \\ (1)^{\delta_{\text{min}}\delta_{\text{min}}\
$$

یس ۲<sub>a</sub> < x < 0 یود\_ چا ات دادیم:  
م
$$
|X - a| < \text{Min}\{|a| \text{ , } e\sqrt{a^T} \} \implies |X - \sqrt{a}| < \epsilon
$$

مسألة ٢٥: جون x مئبت است ، بايد نشان دهيم:  $V_{\ell} > \circ$  3  $\delta > \circ \ni$ 

$$
\circ < x < \delta \implies \left| \frac{\sin x}{x} - \iota \right| < \varepsilon
$$

ازنامساوی  $\delta \leqslant \epsilon$  می باشد.  $\sin x < x < t$  ازنامساوی  $\delta \leqslant \epsilon$ 

م<mark>سأ ل<sup>ه</sup> ۲۶:</mark> از نامساوی ۱ $|a|-a|<\lceil a\rfloor$  استفاده نموده،نشان دهید  $\varepsilon\gg\delta$  می باشد. مسألاً ۲۷: ثابت میکنیم اگر  $\frac{1}{\mathrm{x}}=\mathrm{c}$  حد ، باشد به تناقض برخورد می ماییم  $X \rightarrow 0$ 

تعریف حد را می;ویسیم:

$$
\forall \epsilon > \circ \quad \exists \delta > \circ \exists
$$
  

$$
\circ < |x| < \delta \Rightarrow \left| \sin \frac{1}{x} - c \right| < \epsilon
$$

 $K \in \mathbb{Z}$  اختیار کرده ، اگر  $\frac{1}{x}$  sin دا (۱) و (۱ – ) درنظر بگیریم و  $K \in \mathbb{Z}$  دا

$$
\text{Var}(x; \text{Var}(x) < \text{Var}(x) < \delta < |x| < \delta
$$

$$
x_1 = \frac{1}{\sqrt{K\pi + \frac{\pi}{\sqrt{K}}}}
$$
  $\lim_{x \to \infty} \frac{1}{x_1} = 1 = \sin \frac{\pi}{\sqrt{K\pi}}$ 

$$
x_{1} = \frac{1}{rK\pi + \frac{\pi}{r}}
$$
  

$$
x_{2} = \frac{1}{rK\pi + \frac{\pi}{r}}
$$
  

$$
x_{3} = \frac{1}{rK\pi + \frac{\pi}{r}}
$$
  

$$
x_{4} = \frac{1}{rK\pi - \frac{\pi}{r}}
$$
  

$$
x_{5} = \frac{1}{rK\pi - \frac{\pi}{r}}
$$
  

$$
x_{6} = \frac{1}{x_{1}}
$$
  

$$
\frac{1}{x_{2}} = 1 = \sin \frac{\pi}{r}
$$
  

$$
x_{6} = \frac{\pi}{r}
$$
  

$$
x_{7} = \frac{1}{r}
$$
  

$$
\frac{1}{x_{8}} = -1 = \sin \frac{\pi}{r}
$$
  

$$
x_{8} = \frac{1}{r}
$$
  

$$
\frac{1}{x_{9}} = -1 = \sin \frac{\pi}{r}
$$

داريم:

و

$$
\begin{vmatrix}\nsin \frac{1}{X_1} - c \n\end{vmatrix} = |1 - c| < \frac{1}{\gamma}
$$
\n
$$
\begin{vmatrix}\nsin \frac{1}{X_1} - c \n\end{vmatrix} = |-1 - c| = |1 + c| < \frac{1}{\gamma}
$$
\n
$$
r = |(1 - c) + (1 + c)| \le |1 - c|
$$
\n
$$
+ |1 + c| < \frac{1}{\gamma} + \frac{1}{\gamma} = 1 \implies r < 1
$$

ملاحظه می نما ییم اگر حد وجود داشته باشد به تناقض میرسیم ، پس حد وجود ندارد. درمسألة ۴۱ (صفحه۲۲) نشان خواهیم،داد، اگرحدتاً بعی در $\mathbf x$  وجود داشتهباشد، تا بـع-حدودِ است ، یعنی M ﴾ [f(x)| می باشد ولسی عکس قضیه برقرار نیست ، یعنی اکُر تابع محدود باشد ، ممکن است حد نداشته باشد ، چنانچه ۱  $\left|\leqslant \frac{1}{\mathrm{s}}\right|$  محدود ً بـوده ، ملاحظه شدكه <mark>درصفر حد ندارد.</mark> \_

**مسألاً ۲۸: [**= f(x) حلم، انتخاب كبرده، تعريفحد رابنويسيد به نتيجه خواهيد رسيد. مسألة ٢٩: ازبرهان خلف ومسأله ٢٨ استفاده نمايبد. مسألة ٣٥: روش حل شبيه قضية (٢) صفحة\ ميءاشد. مساً له ۳۲ : فرض کنید $\mathrm{q(h)}\!=\!\mathrm{t}\!-\!\mathrm{q}$ ار قضیهٔ ۲۲ (صفحهٔ ۲۰) استفاده کرده، به نتیجه خو اهید مسأله ۳۳: از بزهانخلفاستفاده كرده ، فرض مىكنيم تابع f+g در a پيوسنه باشد، به تناقض خواهیم رسید. معانه ۲۵: اگر: a ما ۲۰ اگر :<br> $g(x) =\begin{cases} x+1 \cdot x < 0 \\ x-1 \cdot x \ge 0 \end{cases}$  و  $f(x) =\begin{cases} x-1 \cdot x < 0 \\ x+1 \cdot x \ge 0 \end{cases}$ <br>فرض نمایید ، مسأله را بررسی نعوده ودراین مورد مثالهای دیگری بنویسید.<br>فرایع میوند اگر : مسألة ٢٣: اكَر:  $g(x) = \begin{cases} x \cdot x \neq 0 \\ y \cdot x = 0 \end{cases}$   $f(x) = \begin{cases} x \sin \frac{1}{x} \cdot x \neq 0 \\ 0 \cdot x = 0 \end{cases}$ فرض نمایید ، مسأله را بررسی نموده دراین مورد مثال دیگری بیاورید. مسألاً ۱۳۷: ازبرهان خلف استفاده کرده ، فرض کنید تابع مس $\frac{t}{g}$  در  $\frac{t}{g}$  پیوسته بساشد ، به تناقفن خواهيد رسيد. مسألهٔ ۳۸: با استفاده ازتمریف حد راست وحد چپ تابع ، نشان دهید شرط لازم و کافی  $f(x+h) = f(x)$  برایآنکهتابع f درفاصلهٔ تعریف شده پیوسته باشد .آن است که  $f(x+h) = f(x)$  حد،  $f(x+h) = \rightarrow f(x-h)$  خد ، بنابراین داریم :  $f(x-h) = f(x)$  خد ، بنابراین داریم :  $f(x-h) = f(x)$ مفهوم رابطه اخیر آن استکه درتابع پیوسته حد راست تابع <mark>در  $\mathbf x$ </mark> با حد چپ تابع *در* و یا حد چپ تابع ِ در  $\mathbf x$  با حد راست تابع در  $\mathbf x$  برابر میباشد، ولسی عکس  $\mathbf x$ مطلب <mark>درست ن</mark>یست ، یعنی ممکن است حد راست تابع با حد چپ تابسع در x برابر  $\left(x + \cdots + x\right)$ 

$$
f(x) = \begin{cases} 1 - x \cdot x > 0 & \text{if } x \neq 0 \\ 0 & \text{if } x = 0 \end{cases}
$$

$$
f(x) = f(c) \Rightarrow f(x) = f(c) \Rightarrow f(x) = f(c) \Rightarrow f(x) = f(c) \Rightarrow f(x) = f(a) \Rightarrow f(x) = f(a) \Rightarrow f(x) = f(a) \Rightarrow f(x) = f(a) \Rightarrow f(x) = f(a) \Rightarrow f(x) = f(a) \Rightarrow f(x) = f(a) \Rightarrow f(x) = f(b) = f(c) \Rightarrow f(c) = f(c) = f(c) + a) = f(c) \Rightarrow f(c) = f(c) = f(c) + a) = f(c) \Rightarrow f(c) = f(c) = f(c) + a) = f(c) \Rightarrow f(c) = f(c) = f(c) + a \Rightarrow f(c) = f(c) = f(c) + a \Rightarrow f(c) = f(c) = f(c) + a \Rightarrow f(c) = f(c) = f(c) + a \Rightarrow f(c) = f(c) + a \Rightarrow f(c) = f(c) + a
$$

$$
\gamma a - \gamma b = \frac{a}{\gamma a^{n-1} + \gamma a^{n-1} b + \cdots + \gamma b^{n-1}}
$$

استفاده نماييد. مسألة ۴۵: تشان دهيد زاديكال اول وروم هم ارز x وراديكال سوم هم ارز ×7 در نتيجه مجموع رادیکالها همارز ۴x ، می باشند. مسألاً ۴۶: راديكالها را تبديل به فرجهٔ (۶) نموده ، داديم:

$$
x \to +\infty
$$
\n
$$
x \to +\infty
$$
\n
$$
x \to +\infty
$$
\n
$$
x \to +\infty
$$
\n
$$
x \to +\infty
$$
\n
$$
x \to +\infty
$$
\n
$$
x \to +\infty
$$
\n
$$
x \to +\infty
$$
\n
$$
x \to +\infty
$$
\n
$$
x \to +\infty
$$
\n
$$
x \to +\infty
$$
\n
$$
x \to +\infty
$$
\n
$$
x \to +\infty
$$
\n
$$
x \to +\infty
$$
\n
$$
x \to +\infty
$$
\n
$$
x \to +\infty
$$
\n
$$
x \to +\infty
$$
\n
$$
x \to +\infty
$$
\n
$$
x \to +\infty
$$
\n
$$
x \to +\infty
$$
\n
$$
x \to +\infty
$$
\n
$$
x \to +\infty
$$
\n
$$
x \to +\infty
$$
\n
$$
x \to +\infty
$$
\n
$$
x \to +\infty
$$
\n
$$
x \to +\infty
$$
\n
$$
x \to +\infty
$$
\n
$$
x \to +\infty
$$
\n
$$
x \to +\infty
$$
\n
$$
x \to +\infty
$$
\n
$$
x \to +\infty
$$
\n
$$
x \to +\infty
$$
\n
$$
x \to +\infty
$$
\n
$$
x \to +\infty
$$
\n
$$
x \to +\infty
$$
\n
$$
x \to +\infty
$$
\n
$$
x \to +\infty
$$
\n
$$
x \to +\infty
$$
\n
$$
x \to +\infty
$$
\n
$$
x \to +\infty
$$
\n
$$
x \to +\infty
$$
\n
$$
x \to +\infty
$$
\n
$$
x \to +\infty
$$
\n
$$
x \to +\infty
$$
\n
$$
x \to +\infty
$$
\n

استفاده کرده ، جواب !n می باشد. جواب (جواب)  $\therefore$  (1) ۱۵) . از صورت و مخرج را بر ۳۳ بخشکرده ، جواب ۲۷ می باشد.  $:$  (1)  $:$   $:$   $(11)$  $\frac{1}{x}$  [ $\left(\sqrt{x^3 + x + 1} - x\right) + \left(\sqrt{x^2 + x + 1} - x\right)$  $x \rightarrow +\infty$ +  $(V\overline{xx^r+x+1}-rx)$  =  $\frac{x+1}{\sqrt{x^3+x+1}+x} + \frac{x+1}{\sqrt{rx^3+x+1}+x}$  $x \rightarrow +\infty$  $+$  4  $\frac{x+1}{\sqrt{3x^3+x+1+x}}$  =  $\frac{x}{1} + \frac{x}{1} + \frac{y}{1} + \frac{z}{1} + \frac{z}{2} = \frac{y}{1}$  $x \rightarrow +\infty$   $x \rightarrow +\infty$   $x \rightarrow +\infty$  $(\circ)$  : (0) (جواب) ا)  $\frac{1}{\sqrt{7\pi}}$  توار داده ، جواب  $\frac{\pi}{\sqrt{7\pi}}$  می باشد. ۱۴) : صورت ومخرج را بر ۳۱/x بخش کرده ، جواب (۱) می باشد. (۱ – ) (جواب ۱۵  $\left(\frac{1}{v}\right)$  (جواب ۱۶ ) ۱۷) . . . عبارات داخل پراننزهارا ازطریق بی.نم نیوتن بسط داده به جایصورت جملهای راکه درجهاش ازهمهکمتراست، قرارداده . دالایم:  $\sum_{n=1}^{\infty} \frac{\left[\frac{m^n n(n-1)}{r} - \frac{n^n m(m-1)}{r}\right] x^n}{x^n} = \frac{mn}{r} (n-m)$  $X \rightarrow \circ$ ۱۸)  $\therefore$  (جواب)  $\therefore$ قرارداده، جواب  $\frac{n(n+1)}{r}$  می باشد. (۱۹

۲۰) ∴  رادیکائها دا به یك فرجه تبدیل کرده، جواب
$$
(\frac{1}{\gamma\gamma})
$$
 میباشده.

$$
tg^{T}x - t^{r}gx
$$
  $\int \sqrt{2}x \int \sqrt{2}x \int \sqrt{2}$ 

### $f(x)$  اگس  $x_1 \in Z$  باشد  $[x] = x_1 - y \in X$  اگس  $x_1 \in Z$  باشد  $[x] = x_1 - x_2$  اگس تابع  $x_1 \in Z$ دراعداد صحبح x پیوسته نیست. بنابراین f'(x,) وجود ندارد، زیرا اگر f'(x,)<br>وجود داشتهباشد، باید طبق قضیهٔ ۳۲ (صفحهٔ۴۹) در x, پیوستهباشد. هسأً له ۵۹: ازرابطهٔ ۳۵ ×۶ = ۲ $\mathbf{y}^\intercal + \mathbf{y}^\intercal$  نسبت به زمان † مشتقگرفته ، داریم:  $\mathbf{y} \cdot \mathbf{x}_t \cdot \mathbf{x} + \mathbf{y} \cdot \mathbf{y} = \mathbf{y} \implies \mathbf{y}_t \cdot \mathbf{x}_t = -\frac{\mathbf{x}}{\mathbf{y}} \cdot \mathbf{x}_t$ و

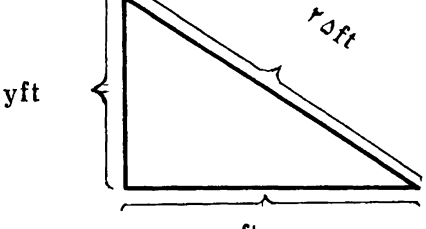

$$
_{\rm xft}
$$

$$
x = 10 \implies y' = 6Y0 - YY0 = 600 \implies y = 60
$$
  
\n
$$
y'_t = -\frac{10}{Y_0} \times Y = -\frac{4}{Y} \frac{ft}{\text{Sec}}
$$
  
\n
$$
y'_t < 0 \text{ lab } y_0 \text{ such that } y'_t < \frac{10}{Y_0 \pi} \text{ is given by } y \text{ with } y \text{ with } y
$$

$$
\leftarrow \text{Soc}
$$

$$
\frac{\mathbf{a} \cdot \mathbf{b}}{r} = \frac{\mathbf{b} \cdot \mathbf{c}}{r} \qquad \frac{\mathbf{b} \cdot \mathbf{c}}{r} \qquad \frac{\mathbf{c} \cdot \mathbf{b}}{r}
$$

$$
f(x) = \begin{cases} -x^{\mathfrak{r}} \cdot x < 0 \\ x^{\mathfrak{r}} \cdot x \geq 0 \end{cases}, \quad f'(x) = \begin{cases} -\mathfrak{r}x^{\mathfrak{r}} \cdot x < 0 \\ \mathfrak{r}x^{\mathfrak{r}} \cdot x > 0 \end{cases}
$$
\n
$$
f'_{+}(\circ) = \frac{1}{\mathfrak{r}} \frac{f(x) - f(\circ)}{x - \circ} \Rightarrow \frac{x^{\mathfrak{r}} - \circ}{x - \circ} \Rightarrow x^{\mathfrak{r}} = \circ
$$
\n
$$
f(x) = \frac{1}{\mathfrak{r}} \frac{f(x) - f(\circ)}{x - \circ} \Rightarrow f(x) = \frac{1}{\mathfrak{r}} \frac{1}{\mathfrak{r}} \Rightarrow f(x) = \circ
$$

$$
f'_{-}(0) = 4x - \frac{-x^{*} - 0}{x - 0} = 4x - x^{*} = 0 \implies f'_{0}(0) = 0
$$
\n
$$
x \to 0^{-}
$$
\n
$$
f'(x) = \begin{cases}\n-x^{*} \cdot x < 0 \\
x^{*} \cdot x > 0\n\end{cases} \implies f'(x) = \frac{x^{*}}{x^{*}} |x|
$$
\n
$$
D_{ij} = ] - \infty , + \infty [
$$
\n
$$
D_{ij} = ] - \infty , + \infty [
$$
\n
$$
D_{ij} = ] - \infty , + \infty [
$$
\n
$$
f''(x) = \frac{1!}{x^{*}} |x|
$$
\n
$$
f(x) = \frac{1!}{(x + 1)^{r}} - \frac{1!}{(x^{r}} |x|)
$$
\n
$$
f(x) = \frac{1}{x} ; 5x^{2} \cdot 5x^{2} \cdot 5x
$$

$$
\Rightarrow y''Z = Z''y \Rightarrow \frac{y''}{y} = \frac{Z''}{Z}
$$

مسألة ٧٧: مي دانيم مشتق n أم تأبع y=sinax به صورت:  $y^{(n)} = a^n sin\left(\frac{n\pi}{r} + ax\right)$  $y^{(n)} = a^n cos(\frac{n\pi}{r} + ax)$ : ومشتق  $y^{(n)} = cosax$  به صورت

می باشد ، برای به دستآوردن مشتق n ام توابع مثلثاتی سینوس و کسینوس ، آنها را به شکل تران (۱) به صورت حاصل جمع درآورده با استفاده از فرمولهای اخیر مشتق n ام توابع مثلثاتی را به دست میآوریم. مثلاً :

 $y_r = sin^{\theta} x + cos^{\theta} x \implies y_r = 1 - \frac{1}{r} sin^{\theta} x = \frac{r}{r} + \frac{1}{r} cos \theta x$ 

 $\hat{\mathbf{G}}$ 

| $y_y$ | $y_y$ | $y_y$ | $y_y$ | $y_y$ | $y_y$ |
|-------|-------|-------|-------|-------|-------|
| $y_y$ | $y_y$ | $y_z$ | $y_z$ | $y_z$ | $y_z$ |
| $y_z$ | $y_z$ | $y_z$ | $y_z$ | $y_z$ |       |
| $y_z$ | $y_z$ | $y_z$ | $y_z$ |       |       |
| $y_z$ | $y_z$ | $y_z$ | $y_z$ |       |       |
| $y_z$ | $y_z$ | $y_z$ | $y_z$ |       |       |
| $y_y$ | $y_y$ | $y_y$ |       |       |       |
| $y_y$ | $y_y$ | $y_y$ |       |       |       |
| $y_y$ | $y_y$ | $y_z$ |       |       |       |
| $y_y$ | $y_y$ | $y_z$ |       |       |       |
| $y_y$ | $y_y$ | $y_z$ |       |       |       |
| $y_y$ | $y_y$ | $y_z$ |       |       |       |
| $y_y$ | $y_y$ | $y_z$ |       |       |       |
| $y_y$ | $y_y$ | $y_z$ | $y_z$ |       |       |
| $y_y$ | $y_y$ | $y_z$ | $y_z$ |       |       |
| $y_y$ | <     |       |       |       |       |
مقدار ٹابتی است، استفاده کزده 
$$
\frac{\tau}{b+\tau\sqrt{ac}}
$$
می باشد

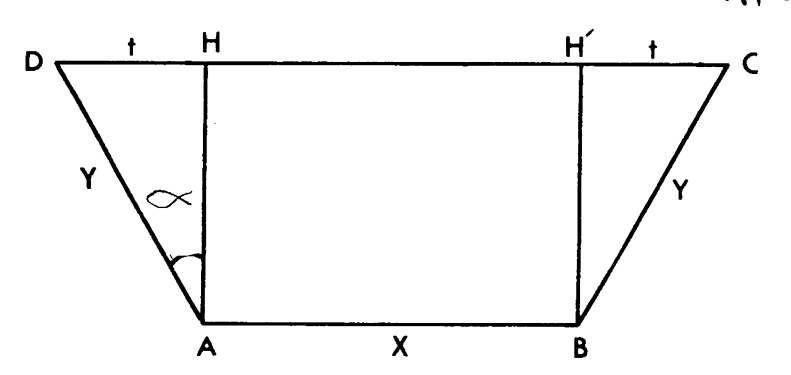

اگرمض ور قد را ۳۳ ومساحت آن را S فرف نمایم، داریم:  
\n۲y+x = m  S = (x+1)
$$
\sqrt{y^{x}-t^{x}}
$$
  
\nها استانده ازقضیه (۳۵) صفحه ۵۵ نتیجه میشود که مرض ورقد را باید به سه قسمت  
\nمساويتقسيم نماییم وباریکدها را به اندازهٔ زاریه ۱۲۵ خمکنیم.  
\nهسأ<sup>ا</sup> ۱۹۴ مماراله بیضی به اقطار ۲۵ و ۲۵ به صورت  ( =  $\frac{x^{x}}{a^{x}} + \frac{y^{x}}{b^{x}}$  سی باشد  
\nا گر نقطهٔ (M x , y) از بیضی به اقطار ۲۵ و ۲۵ به صورت  ( =  $\frac{x^{x}}{b^{x}}$  سنطیل N(x , y  
\nهسأشف.  
\n45 سنامید.

$$
y_{max} = 1
$$
\n
$$
y_{min} = \frac{1}{\gamma}
$$
\n
$$
y_{min} = \frac{1}{\gamma}
$$
\n
$$
y_{min} = -1
$$
\n
$$
y_{min} = -1
$$
\n
$$
y_{min} = -1
$$

$$
y_r = \operatorname{a}\operatorname{s}\operatorname{i}\nolimits\operatorname{x} + \operatorname{b}\operatorname{cos}\operatorname{x} + c \implies \frac{y_r - c}{a} = \operatorname{s}\operatorname{i}\nolimits\operatorname{x} + \frac{b}{a} \operatorname{cos}\operatorname{x} \qquad \text{or}
$$

$$
\frac{b}{a} = tg\alpha = \frac{\sin \alpha}{\cos \alpha} \implies \frac{y_{\tau} - c}{a} = \frac{\sin (x + \alpha)}{\cos \alpha}
$$

$$
\cos \alpha = \frac{1}{\sqrt{1 + t g^x \alpha}} = \frac{a}{\sqrt{a^x + b^x}}
$$

دا حاده کرفته ، آزبحث خودداری نمودیم.  $\alpha$ 

$$
sin(x + \alpha) = cos \alpha \times \frac{y_r - c}{a} = \frac{y_r - c}{\sqrt{a^2 + b^2}}
$$

$$
-1 \leqslant \frac{y_r - c}{\sqrt{a^r + b^r}} \leqslant 1 \implies y_{\text{max}} = c + \sqrt{a^r + b^r}
$$

$$
y_{\varphi} = \frac{1}{\varphi}
$$
\n
$$
y_{\text{min}} = r
$$
\n
$$
y_{\text{min}} = r
$$
\n
$$
y_{\text{min}} = r
$$
\n
$$
y_{\text{min}} = \frac{1}{\gamma} \sin^{r} x \cos^{r} x = \frac{1}{\lambda} \sin^{r} r x \implies y_{\text{max}} = \frac{1}{\lambda} \text{ in } \{4 \in \mathbb{U} \text{ in } \mathbb{U} \text{ with } \frac{\varphi}{\sqrt{10}} \text{ with } \frac{\varphi}{\sqrt{10}} \text{ with } \frac{\var
$$

$$
rZ^{\gamma} + (ry_{\gamma} - r)Z + r - y_{\gamma} = 0
$$
\n
$$
rZ^{\gamma} + (ry_{\gamma} - r)Z + r - y_{\gamma} = 0
$$
\n
$$
r = \frac{-r\sqrt{r}}{r}
$$
\n
$$
y_{\gamma} = \frac{-r\sqrt{r}}{r}
$$
\n
$$
y_{\gamma} = \sin^{\gamma} x \left( \frac{1}{\gamma} - \sin^{\gamma} x \right) \implies y_{\text{max}} = \frac{1}{\gamma \gamma}
$$
\n
$$
y_{\gamma} = \frac{-r\sqrt{r}}{r}
$$
\n
$$
y_{\gamma} = \frac{1}{\gamma} \left( \frac{1}{\gamma} - \sin^{\gamma} x \right) \implies y_{\text{max}} = \frac{1}{\gamma \gamma}
$$
\n
$$
y_{\gamma} = \frac{1}{\gamma} \left( \frac{1}{\gamma} - \frac{1}{\gamma} \right) \left( \frac{1}{\gamma} - \frac{1}{\gamma} \right) \left( \frac{1}{\gamma} \right) \left( \frac{1}{\gamma} - \frac{1}{\gamma} \right) \left( \frac{1}{\gamma} \right) \left( \frac{1}{\gamma} \right)
$$

$$
y = \sin \frac{A}{\gamma} \sin \frac{B}{\gamma} \sin \frac{C}{\gamma} \implies
$$
  

$$
\sin^{\gamma} \frac{A}{\gamma} - \cos \frac{B - C}{\gamma} \sin \frac{A}{\gamma} + \gamma y = 0
$$
  

$$
\therefore y_{\text{max}} = \frac{1}{\lambda} \sin \frac{C}{\gamma} \sin \frac{C}{\gamma}
$$

$$
r \leftrightarrow C = -\frac{r\sqrt{r}}{r} \quad , \qquad r \leftrightarrow C = \frac{r + \sqrt{r}}{r}
$$

نولم مخالسه

$$
r \rightarrow C = r \rightarrow C = \frac{\lambda}{r\gamma}
$$

مسألهٔ ۱۰۱۹: فرض کنبد چند جملهای درجهٔ پنجم  $\mathbf{f}(\mathbf{x}) = \mathbf{f}(\mathbf{x})$  دارای شش ریشه می $\mathbf{f}$ شد، با استفاده ازقضیهٔ رل ثابت کنید:`` ه =(x)′} که ازدرجهٔ چهارم است، رارای پنج ریشه است كه اين يك تناقض مي باشد.

مسألة ١٥٣:

$$
f(x) = \begin{cases} 17 - (x + 0)^{y} & x \leq -1 \\ 2 - x & x - r < x \leq -1 \\ 17 - (x - 0)^{y} & x - 1 < x \leq 18 \\ 17 - (x - 0)^{y} & x - 1 < x \leq 19 \end{cases}
$$
  
71.  $(x - 0)^{y} - (x - 1)^{y} = 1$  (or  $(x - 0)^{y} - (x - 1)^{z} = 1$  (or  $(x - 0)^{y} - (x - 1)^{z} = 1$  (or  $(x$ 

$$
f'(x) = \begin{cases} -r(x+a) & x < -r \\ -r & r < x < -1 \\ \frac{- (x - v)}{\sqrt{100 - (x - v)^2}} & r > r > -1 \end{cases}
$$

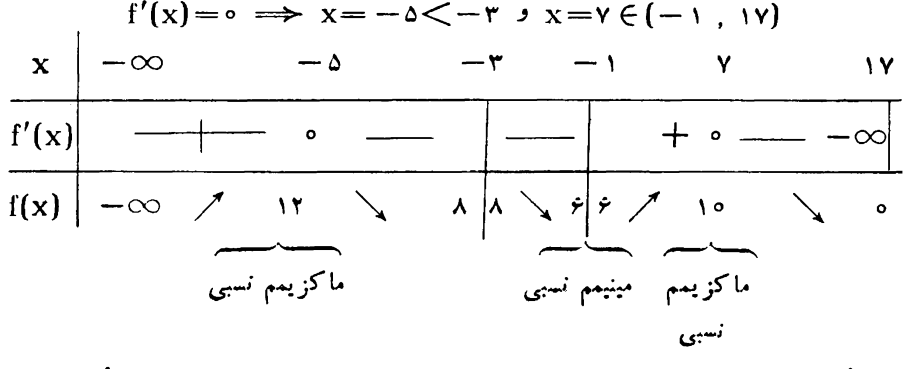

**مسألهٔ ۱۵۵:** تعریف صعودی بودن تابع را برای توابع f و g نوشته، مسأله ثابت می شود. ه**سأ ثا؟ ۱**۰۶: تعریف تابع صعودی را برای f وتابع نزولی را برای h نوشته ، مسأله ثابت مي شود. مسألة γه 1:

$$
y = \frac{x-1}{x^{\tau}+1} \implies y' = \frac{-x^{\tau}+x+1}{(x^{\tau}+1)^{\tau}} = \text{0} \implies x = 1 \pm \sqrt{\tau}
$$

$$
y'' = \frac{(-\tau x + \tau)(x^{\tau} + 1)^{\tau} - \tau x(x^{\tau} + 1)(-x^{\tau} + x + 1)}{(x^{\tau} + 1)^{\tau}}
$$
  
(1 + V\tau) |y\_{2}| = -x^{\tau} + \tau x + 1

دیشهٔ این عبادتاست). پس به ازای این مقادیر 
$$
\frac{-\tau x + \tau}{(x^{\tau} + \tau)^{\tau}}
$$
 یس به ازای این مقادیر 
$$
y'' = \frac{-\tau x + \tau}{(x^{\tau} + \tau)^{\tau}}
$$
 کس مخیت است، علامت "y بستگی به علامت "y — 1 + x + ... = (x - \tau)(\tau + \tau) = x
$$
x = 1 + \gamma \tau \implies y'' - \tau \implies x = 1 - \gamma \tau
$$

$$
x = 1 - \gamma \tau \implies y'' - \tau \implies x = 1 - \gamma \tau
$$

$$
x = 1 - \gamma \tau \implies y'' - \tau \implies x = 1 - \gamma \tau
$$

توجهٔ نمایید ازقضیهٔ (۴۴)صفحه۴۶برایتشخیصطولهای.اکزیمم۹مینیممنسبیاستفاده نمودیم. چون ریشههای مشتق ، مخرج تابیع ومشتق مخرج تابیع *د*ا صفرنمی کنند ، برای به <sub>د</sub>ست آوردن عرضهای ماکزیمم ومینیمم نسبی از  $\frac{f'(x)}{g'(x)}=y$  استفادهکرده ، داریم:

$$
y = \frac{1}{\gamma_X} \qquad y = \frac{1}{\gamma(\sqrt[3]{\gamma} + 1)} = \frac{-1}{\gamma} + \frac{\sqrt[3]{\gamma}}{\gamma}
$$

$$
-\sqrt{\gamma} \xrightarrow{4} \sqrt[3]{\gamma} \xrightarrow{6} \zeta \zeta \xrightarrow{6} \zeta \zeta \zeta \zrightarrow{6} \zeta \zrightarrow{6} \zeta \zrightarrow{6} \zeta \zrightarrow{6} \zrightarrow{6} \zrightarrow{7} \zrightarrow{8} \zrightarrow{8} \zrightarrow{9} \zrightarrow{1} \zrightarrow{1} \zrightarrow
$$

$$
\max \left| \frac{1 + \sqrt{r}}{r} + \frac{\sqrt{r}}{r} \right| \le \min \left| \frac{1 - \sqrt{r}}{r} + \frac{\sqrt{r}}{r} \right|
$$
\n
$$
\frac{1}{r} + \frac{\sqrt{r}}{r} \qquad \lim_{n \to \infty} \frac{1}{n} = \pm 1 \qquad \text{if odd when}
$$
\n
$$
a = -1 \qquad \text{if odd when}
$$
\n
$$
a = 1 \qquad \text{if odd when}
$$

$$
\begin{array}{c}\n\bullet \\
\bullet \\
\bullet \\
\bullet \\
\bullet\n\end{array}
$$

$$
+ry'' = r
$$
\n
$$
y' + ry'' = r
$$
\n111 > 11

**مسألة ١١٢:** اگر ريشههاى مشتق  $\frac{f(x)}{g(x)}$  = y مخرج تابع ومشتق مخرج تابع را

صفر نکنند، مختصات ماکزیمم و مینبمم در  $\frac{f'(x)}{g'(x)}=y$  صدق می نماید ، بنا براین معادله خط مرورشده برنقاط ماکزیمم ومینیمم تابع به صورت ۲— y= ۲x میباشد و معادله مکان نیزبه صورت ۲ ${\bf x}+{\bf y}$ ۲ است.

فسألة ١١٣: حل اين مسأله شبيه مسألة ١١٢ مى باشد.  $\left( -\right)$  m  $\left( -\right)$ **SIP WEA** مسألة 115: عرض قاعده وارتفاع وقيمت هرواحد مربع قاعده وقيمت كل مصالح وحجم مکعب مستطیل را به ترتیب  $_{{\bf X}}$  و  $_{{\bf Y}}$  و  $_{{\bf Y}}$  و  $_{{\bf Y}}$  فرض نموده . داریم:  $Z = \lambda a x^{r} + \frac{4 a V}{r}$   $I = \frac{\lambda}{4}$ مسألة 116: ۶۲ دقیقه (جواب

مسألة ١١٧:

$$
x = r \, \text{for} \quad x \implies y = \sqrt{1 - \sin \tau \alpha + \cos^2 \alpha}
$$
\n
$$
= \sqrt{\frac{1}{\tau} \cos \tau \alpha - \sin \tau \alpha + \frac{\tau}{\tau}}
$$
\n
$$
y_{\text{max}} = \frac{\sqrt{\Delta} + 1}{\tau} \quad , \quad y_{\text{min}} = \frac{\sqrt{\Delta} - 1}{\tau}
$$

مسأله ۹۱۸: مركزكره دا (Q وشعاع آن را R وشعاع مخروط را Z و ارتفاع آن را x فرض نموده ، ازتشابه دومثلث قائم!لزاويه AHB و AOC داريم:  $Z = \frac{Rx}{\sqrt{X - YRx}}$ حجم مخروط را به دستآورده ، شرط مینیمم حجم را نوشته ، داریم:

و  $RV\vec{r}$  = شعاع قاعده x = ۴R

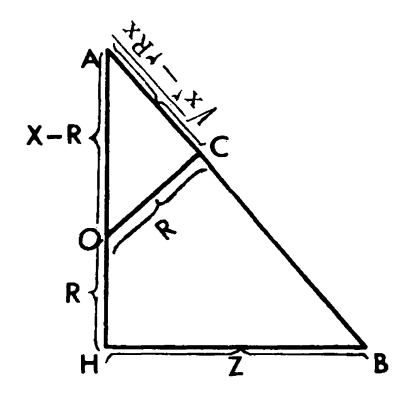

 $Z = AB = \frac{a}{\cos \theta} + \frac{b}{\sin \theta}$  از رابطهٔ  $\frac{a}{\sin \theta} + \frac{b}{\sin \theta}$  به دست می آید

5.1. 
$$
AB = A \cdot B \cdot B
$$

\n6.1. 
$$
AB = A \cdot B \cdot B
$$

\n7. 
$$
AB = A \cdot B \cdot B
$$

\n8.1. 
$$
AB = A \cdot B \cdot B
$$

\n9.1. 
$$
AB = A \cdot B \cdot B
$$

\n10. 
$$
AB = A \cdot B \cdot B
$$

\n11. 
$$
AB = A \cdot B \cdot B
$$

\n12. 
$$
AB = B \cdot B \cdot B
$$

\n13. 
$$
AB = A \cdot B \cdot B
$$

\n14. 
$$
AB = A \cdot B \cdot B
$$

\n15. 
$$
AB = A \cdot B \cdot B
$$

\n16. 
$$
AB \cdot B = A \cdot B \cdot B
$$

\n17. 
$$
AB \cdot B = A \cdot B \cdot B
$$

\n18. 
$$
AB \cdot B = A \cdot B \cdot B
$$

\n19. 
$$
AB \cdot B = A \cdot B \cdot B
$$

\n10. 
$$
AB \cdot B = A \cdot B \cdot B
$$

\n21. 
$$
AB \cdot B = A \cdot B \cdot B
$$

\n3. 
$$
AB \cdot B = A \cdot B \cdot B
$$

\n4. 
$$
AB \cdot B = A \cdot B \cdot B
$$

\n5. 
$$
AB \cdot B = A \cdot B \cdot B
$$

\n6. 
$$
AB \cdot B = A \cdot B \cdot B
$$

\n7. 
$$
AB \cdot B = A \cdot B \cdot B
$$

\n8. 
$$
AB \cdot B = A \cdot B \cdot B
$$

\n9. 
$$
AB \cdot B = A \cdot B \cdot B
$$

\n10. 
$$
AB \cdot B = A \cdot B \cdot B
$$

\n11. 
$$
AB \cdot B = A \cdot B \cdot B
$$

\n12. 
$$
AB \cdot B = A \cdot B \cdot B
$$

\n13. 
$$
AB \cdot B = A
$$

$$
y = \frac{n(n+1)}{r} x^{r} - \frac{\operatorname{ran}(n+1)(n-1)}{r} x + K
$$
  

$$
y' = 0 \implies x = \frac{r}{r} a(n-1)
$$

**SITT WEST** 

$$
\varphi) : f(x) = \begin{cases} x^{\gamma} \cdot x < 1 \\ x^{\gamma} - \varphi x^{\gamma} + \gamma x - \varphi \cdot x \ge 1 \\ x^{\beta} - \varphi x^{\beta} + \gamma x \ge 1 \end{cases}
$$

$$
f'(x) = \begin{cases} x \times \cdot \times & y \in \mathbb{R}^n, \quad x < y \in \mathbb{R}^n, \quad y < y \in \mathbb{R}^n, \quad y < y \in \mathbb{R}^n, \quad y < y \in \mathbb{R}^n, \quad y < y \in \mathbb{R}^n, \quad y < y \in \mathbb{R}^n, \quad y < y < y \in \mathbb{R}^n, \quad y < y < y \in \mathbb{R}^n, \quad y < y < y < y \in \mathbb{R}^n, \quad y < y < y < y \in \mathbb{R}^n, \quad y < y < y < y \in \mathbb{R}^n, \quad y < y < y < y \in \mathbb{R}^n, \quad y < y < y < y \in \mathbb{R}^n, \quad y < y < y < y \in \mathbb{R}^n, \quad y < y < y < y \in \mathbb{R}^n, \quad y < y < y < y < y \in \mathbb{R}^n, \quad y < y < y < y \in \mathbb{R}^n, \quad y < y < y < y \in \mathbb{R}^n, \quad y < y < y < y \in \mathbb{R}^n, \quad y < y < y < y \in \mathbb{R}^n, \quad y < y < y < y \in \mathbb{R}^n, \quad y < y < y < y \in \mathbb{R}^n, \quad y < y < y < y \in \mathbb{R}^n, \quad y < y < y < y \in \mathbb{R}^n, \quad y < y < y < y \in \mathbb{R}^n, \quad y < y < y < y \in \mathbb{R}^n, \quad y < y < y < y \in \mathbb{R}^n, \quad y < y < y < y \in \mathbb{R}^n, \quad y < y < y < y \in \mathbb{R}^n, \quad y < y < y < y \in \mathbb{R}^n
$$

 $I(1, 0)$ عطف

## ۱۱ ۲۳ گالب

$$
y'' = \frac{\mathsf{y}(\mathsf{y} - \sin x)}{(\mathsf{y} + \sin x)^{\mathsf{y}}} > 0 \implies \mathsf{y} \quad \text{and} \quad \mathsf{y} \quad \text{and} \quad \mathsf{y
$$

$$
c = \frac{-9}{\Delta}
$$
\n
$$
c = \frac{-9}{\Delta}
$$
\n
$$
c = \frac{-9}{\Delta}
$$
\n
$$
c = 1 + 1
$$
\n
$$
c = \frac{9}{\Delta}
$$
\n
$$
c = \frac{9}{\Delta}
$$
\n
$$
c = \frac{9}{\Delta}
$$
\n
$$
c = \frac{9}{\Delta}
$$

$$
b = \rho \bullet (a \leftrightarrow b) = \rho \bullet (a \leftrightarrow b) = \frac{1}{\gamma} \bullet (a \leftrightarrow b)
$$

روش حل مشا به مسأ لهُمر بوط به قسمت ب بخش٨(صفحه٧٧)مي باشد(جو اب ثانماً و ثا لثاً، رابعاً : نفطة تماس راكه دونفطة منطبق بريك نفطه حساب مي شوّد T وطولTن را نوض می نماییم چون سه نفطهٔ  $A$  و  $T$  و  $T$  به طولهای  $\mathbf{a}$  و  $\mathbf{x}$  و  $\mathbf{x}$  و  $\mathbf{x}$ می،باشند ، پس این طولها دررابطه ثانیاً صدق نموده ، داریم:

a.x.x-(a+x+x)=
$$
\frac{1}{r}
$$
  
\n
$$
rax^{r} - 6x - (ra+r) = 0
$$
\n
$$
r\overline{a}ax^{r} - 6x - (ra+r) = 0
$$
\n
$$
r\overline{a}r\overline{a}a\overline{b}a\overline{b}a\overline{c}a\overline{c}a\overline{d}b\overline{d}a\overline{d}b\overline{d}b\overline{
$$

مسألا \$14\$ ضريب بارامتر  $_{\rm m}$  را صفر قرارداده ، مختصات نقاط  $_{\rm A}$  و B را برحسب به وست آورده ، معارلة عمود منصف AB راكه درآن  $-\alpha \!=\! m'$  فرض $\alpha$ رده  $\alpha$  $y^x = -y^x + y(x - r)$ برحسب 'm' نوشته معاداهٔ بوش به صورت (y × — = 1 y درمیآید.  $: 112$  What

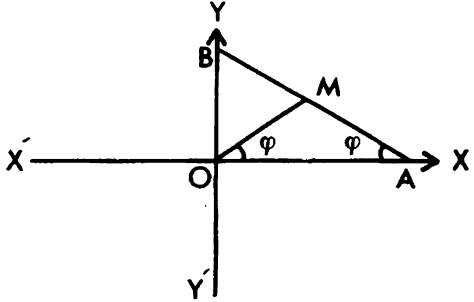

ومعارلة مجانبها عبارتند از:

$$
Y = -x - \frac{1}{r} \rightarrow Y = x + \frac{1}{r} \rightarrow x = r
$$
  
\n
$$
x^{r}y(y-x) + x^{r} - ry^{r} = 0 \rightarrow (1-y)x^{r} + y^{r}x^{r} - ry^{r} = 0
$$

$$
x \rightarrow \pm \infty \implies y = 1
$$
\n
$$
(x^{7} - 7)y^{7} - x^{7}y + x^{7} = 0
$$
\n
$$
y \rightarrow \pm \infty \implies x = \pm \sqrt{7}
$$
\n
$$
\varphi_{r}(x, y) = x^{7}y(y - x)
$$
\n
$$
\varphi_{r}(x, y) = x^{7}y(y - x)
$$
\n
$$
\varphi_{r}(x, y) = x^{7}y(y - x)
$$
\n
$$
\varphi_{r}(x, y) = x^{7}y(y - x)
$$
\n
$$
\varphi_{r}(x, y) = x^{7}y(x - x)
$$
\n
$$
\varphi_{r}(x, y) = x^{7}y(x - x)
$$
\n
$$
\varphi_{r}(x, y) = x^{7}y(x - x)
$$
\n
$$
\varphi_{r}(x, y) = x^{7}y(x - x)
$$
\n
$$
\varphi_{r}(x, y) = x^{7}y(x - x)
$$
\n
$$
\varphi_{r}(x, y) = x^{7}y(x - x)
$$
\n
$$
\varphi_{r}(x, y) = x^{7}y(x - x)
$$
\n
$$
\varphi_{r}(x, y) = x^{7}y(x - x)
$$
\n
$$
\varphi_{r}(x, y) = x^{7}y(x - x)
$$
\n
$$
\varphi_{r}(x, y) = x^{7}y(x - x)
$$
\n
$$
\varphi_{r}(x, y) = x^{7}y(x - x)
$$
\n
$$
\varphi_{r}(x, y) = x^{7}y(x - x)
$$
\n
$$
\varphi_{r}(x, y) = x^{7}y(x - x)
$$
\n
$$
\varphi_{r}(x, y) = x^{7}y(x - x)
$$
\n
$$
\varphi_{r}(x, y) = x^{7}y(x - x)
$$
\n
$$
\varphi_{r}(x, y) = x^{7}y(x - x)
$$
\n
$$
\varphi_{r}(x, y) = x^{7}y(x - x)
$$
\n
$$
\varphi_{r}(x, y) = x^{7}y(x - x)
$$
\n
$$
\varphi_{r}(x, y) = x^{7}y(x - x)
$$
\n
$$
\varphi_{r}(x, y) = x^{7}y(x - x)
$$
\n<math display="</math>

توجه نمایبد وتنی به آزای 1 $m=1$  مجانبها را به دست میآورید ، چون محور  $x$ ها محورتقارن منحنی می باشد لازم نیست به ازای 1 – = m مجانبها را بیابیم، کافی است ورمعا ولهٔ مجانبها Y را به Y ـــــ تبدیل نمایید:

$$
y = \frac{x^r + r x + 1}{x^r} \qquad \text{if } r = x
$$
\n
$$
x \qquad + \infty
$$
\n
$$
y' \qquad + \qquad - \infty
$$
\n
$$
y' \qquad + \qquad - \infty
$$
\n
$$
y' \qquad + \qquad - \infty
$$
\n
$$
y' \qquad + \qquad - \infty
$$
\n
$$
y' \qquad + \qquad - \infty
$$
\n
$$
y \qquad + \infty
$$
\n
$$
y = \frac{(x + 1)^r}{x} \qquad \text{if } x \leq x \leq x + rx + r
$$
\n
$$
y = \frac{(x + 1)^r}{x} \qquad \text{if } x \leq x \leq x \leq x + rx + r
$$

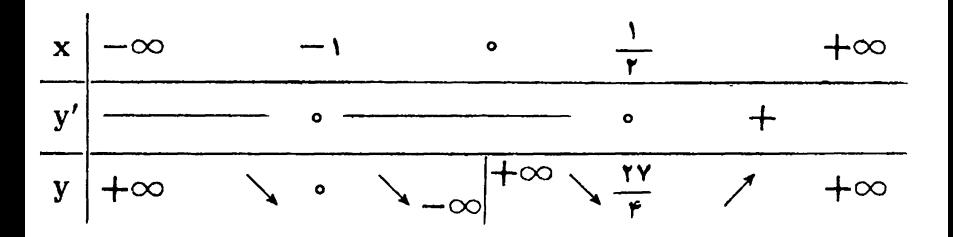

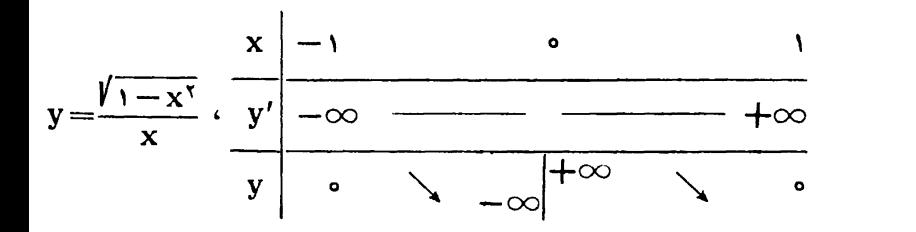

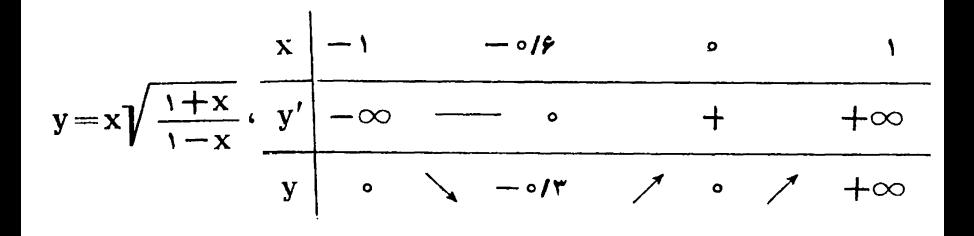

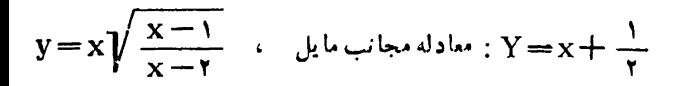

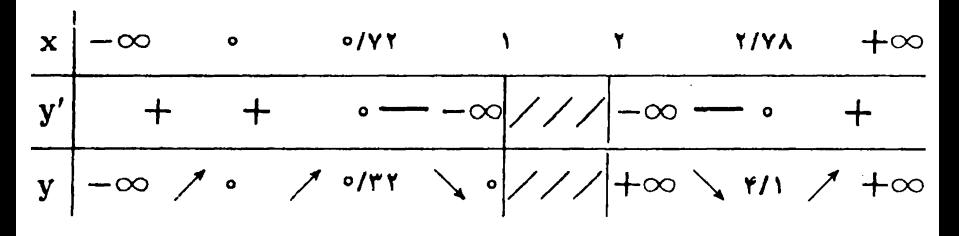

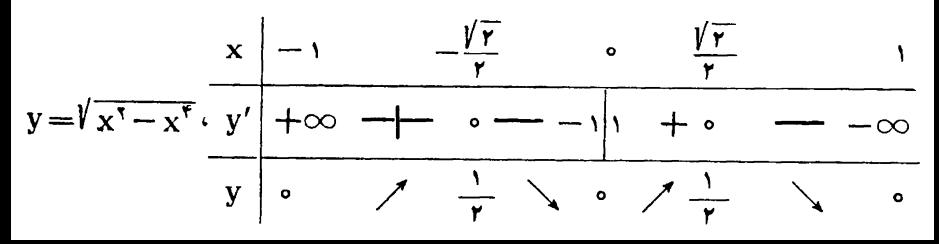

$$
y = \sqrt[r]{(x+1)^{r}} - \sqrt[r]{(x-1)^{r}}, \quad y' \quad \xrightarrow{\infty} \quad \text{or} \quad y \quad \text{or} \quad y \quad \text{or} \quad
$$

$$
y = x + \sqrt{y^x + r(x+1)y + r} \implies
$$
  
\n
$$
y - x = \sqrt{y^x + r(x+1)y + r} \ge 0 \implies y - x \ge 0
$$
  
\n
$$
y^x - rxy + x^x = y^x + rxy + r\ y + r \implies y = \frac{x^x - r}{r\ x + r}
$$
  
\n
$$
y - x = \frac{x^x - r}{rx + r} - x \ge 0 \implies x < -\frac{1}{r}
$$

شرط دیگر آن استکــه  $\gamma \neq \gamma + \gamma (x + y - f(x + y) - f(x + y)$  باشد ، برای حل  $\mathfrak{f}(\mathbf{x}^{\top},\mathbf{y})$  نامعادلهٔ بالا  $\mathfrak{f}(\mathbf{x}^{\top},\mathbf{y})$  را مساوی صفر قرادداده ، منحنی

$$
y = -x - 1 \pm \sqrt{x^2 + 1x - 1}
$$

را رسم میکنیم. این منحنی<mark>دستگاه مختصات *د*ا به سه ناحیه ، نقاط داخل منحنی ، خارج</mark> منحنبی ، روی منحنبی تقسیم می نماید ، مبدأ مختصاتخارج منحنبی بوده o  $\bm{y}=(\circ,\circ)$ و نقاط روی منحنی  $f(x \ , \ y)$  دا صفر می نمایند. بنابراین جواب نا معادلهٔ بالا روی منحنٰی و خارج منحنی میباشد ، با توجه بهآنکه  $\frac{1}{\gamma} \to \infty$  مسی باشد ، نقاط سمت جپ  $\frac{1}{\gamma} = \frac{1}{\gamma}$  مورد قبول است ، منحنی  $\frac{x^2 - 1}{x^2 + x} = y$  وا در همان دستگاهی که منحنی  $\sqrt{x^2 + 1 + 1} \pm 1 = -x - 1$  دا رسم نموده بودیم رسم نمودهآن قسمت ازمنحنیکه سمت چپ $\frac{1}{x} = -\frac{1}{x}$  وخارج و روی منحنی  $\frac{1}{x}$  است قابل قبول است

$$
y = -x - 1 + \sqrt[3]{x^{\tau} + 1 + x - r}
$$

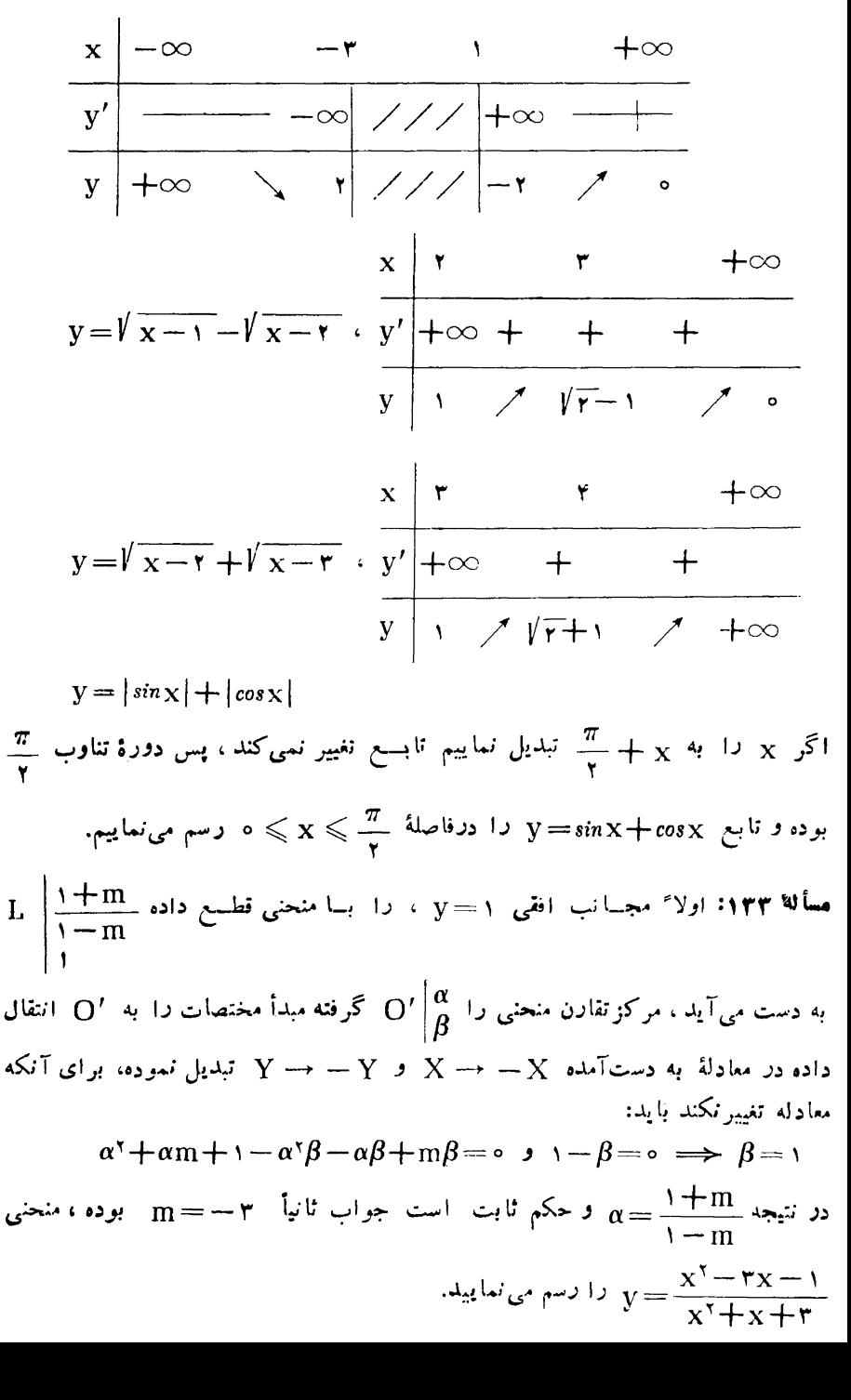

مسألة ١٣۴: اولاً:

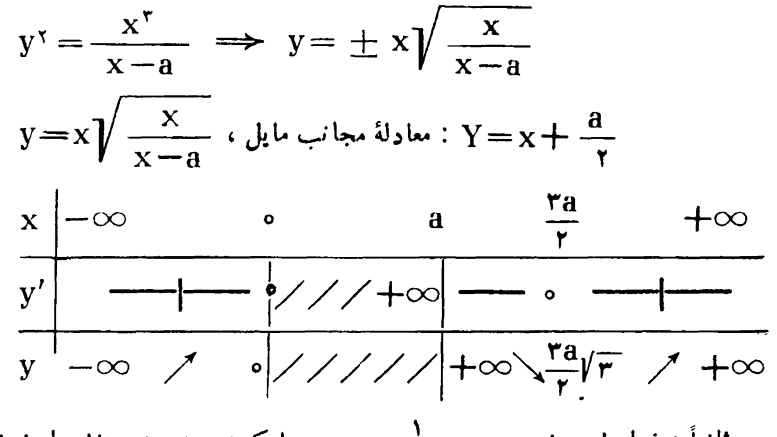

ثانیاً : خطوط  $y = tX$  و  $y = -\frac{1}{t} - y = 0$  دا کــه برهم عمودند با منحنى قطع

داده ، داریم:

$$
N\begin{array}{|c|}\n\hline\na \\
\hline\n1-t^{\gamma} \\
a \\
\hline\n\frac{a}{t^{\gamma}-t}\n\end{array}\n\qquad\nN\begin{array}{|c|}\n\hline\nat^{\gamma} \\
\hline\n\frac{at^{\gamma}}{t^{\gamma}-1}\n\end{array}
$$

در نتیجه معادلهٔ مکان وسط MN ، خط  $\frac{a}{\gamma} = x$  می!شد: MN خط  $x(t^{\gamma} - t y(t^{\gamma} - t y(t^{\gamma} - t) + a t^{\gamma} = 0$ چون طرفین معادلهٔ اخیررا بر ۲ پخش نمایید و  $\frac{1}{t}=\frac{1}{t}=-t$ انتخاب نمایید، دارید ، درنتیجه معادلهٔ پوش به صورت  $y^{\star} = \star a$  می $y^{\star} - y$  می باشد.  $x m^{\star} - y m + a = 0$ مسألة ١٣٥: اولاءً:

$$
y = \frac{x^T}{x^T - 1} \cdot y = x
$$

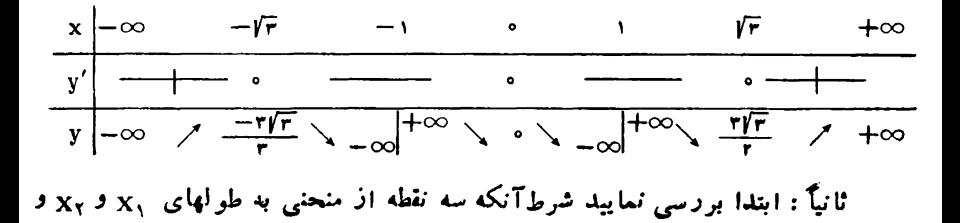

ر بو بك استفاءت باشندآن است كه(١) x, + x, + x, + x, x, x, x, (دجو ع شود) x, + x, + x, + x, (دجو ع شود .<br>به طرز به دستآوردن طو لهای نقاط عطف بدون استفاده از <mark>۷</mark>۳) حال طول نقطهٔ تماسی *د*ا که ازنقطه به طرل a برمنحنی رسم میشود x گرفته ، چون سه نقطه به طولهای a و و x و x بريك استقامتند طبق رابطهٔ (۱) داريم : ax۲+۲x+a اگر جوابهای ( :45 ن معادله را  $x'$  و  $x'$  بگیریم،  $x'$   $x = x'$  و  $x'$  بگیریم  $D\left|\frac{x^{\prime\prime}}{x^{\prime\prime\prime}}\right| \rightarrow B\left|\frac{x}{x^{\prime\prime}}\right|$  $y=x$  و مختصات نقطهٔ M وسط BD به صورت  $M = x$  پس مکان M خط  $M = -$ می،باشد. چون نقاط B و D و E بریك استقامت می،باشند ، طبق رابطهٔ (۱) داریم:  $x' + x'' + x_E + x'x''x_E = 0 \implies x_E = \frac{1}{x}$  $\mathbf P$  نقطهٔ برخورد محط مماس در  $\mathbf A$  با منحنی را  $\mathbf P$  گرفته ، بنابراین نقاط  $\mathbf A$  و  $\mathbf A$  و a + a + x<sub>p</sub> + aa x<sub>p</sub> = 0  $\Rightarrow$  x<sub>p</sub> =  $\frac{-\gamma_3}{a^2 + \zeta_3}$ <br>a + a + x<sub>p</sub> + aa x<sub>p</sub> = 0  $\Rightarrow$  x<sub>p</sub> =  $\frac{-\gamma_3}{a^2 + \zeta_3}$ <br>. به همین ترتیب اگرنقطهٔ برخورد خط مماس در E را با منحنی Q بگیریم:  $x_Q = \frac{-1a}{a^2 + 1}$ و معادله (زیرا  $\mathbf{x}_\mathsf{p} = \mathsf{x}_\mathsf{Q}$ ه و  $\mathsf{E}$  روی منحنی می $\mathsf{P}$ شد (زیرا  $\mathsf{x}_\mathsf{p} = \mathsf{x}_\mathsf{Q}$ ) و معادله .<br>مکان  $y = \frac{x^r}{x^r - 1}$  می باشد.  $y_1 = Arcty \frac{x+a}{1-ax} \implies y_1' = \frac{1}{1+x^1} \implies y_1 = Arctyx+c$  $x = \circ \implies y_1 = Arc\ell y$  $a = c \implies y_1 = Arc\ell y$ <br> $x + Arc\ell y$  $\Rightarrow$  Arctg  $\frac{x+a}{1-2x}$  = Arctgx + Arctga  $y_r = \text{Arctg} \frac{x^r - r x - 1}{x^r + r x - 1} \implies y'_r = r \times \frac{1}{1 + r^r}$ 

$$
y_{\tau} = \tau \text{Arctg } x + c
$$
\n
$$
x = 0 \implies y_{\tau} = \text{Arctg } t = \frac{\pi}{\tau} = c
$$
\n
$$
\implies \text{Arctg } \frac{x^{\tau} - \tau x - t}{x^{\tau} + \tau x - t} = \tau \text{Arctg } x + \frac{\pi}{\tau}
$$
\n
$$
y_{\tau} = \text{Arctg } \sqrt{\frac{1 - x}{1 + x}} \implies y_{\tau} = \frac{1}{\tau \sqrt{1 - x^{\tau}}}
$$
\n
$$
\implies \text{Arctg } \sqrt{\frac{1 - x}{1 + x}} = \frac{1}{\tau} \text{ Arccos } x
$$
\n
$$
y_{\tau} = \text{Arcsin}(\tau x^{\tau} - t) \implies y_{\tau}' = \frac{\tau x}{\sqrt{\tau x^{\tau} - \tau x^{\tau}}}
$$
\n
$$
= \begin{cases} \frac{\tau}{\sqrt{1 - x^{\tau}}} \cdot x > 0 \\ \frac{-\tau}{\sqrt{1 - x^{\tau}}} \cdot x < 0 \end{cases}
$$

$$
y_{\Delta} = \text{Arcsin} \xrightarrow{\gamma} \frac{\gamma \chi}{1 + x^{\gamma}} \implies y_{\Delta}^{'} = \left\{ \begin{array}{c} \frac{\gamma}{1 + x^{\gamma}} \cdot |x| < 1 \\ \frac{-\gamma}{1 + x^{\gamma}} \cdot |x| > 1 \\ \frac{-\gamma}{1 + x^{\gamma}} \cdot |x| > 1 \end{array} \right.
$$

: I TY WILL

$$
y_{y} = \text{Arccos}(y - x) \quad .
$$

| x  | °         | 1   | r               |     |           |
|----|-----------|-----|-----------------|-----|-----------|
| y' | $+\infty$ | $+$ | $+$             | $+$ | $+\infty$ |
| y  | °         | ′   | $\frac{\pi}{r}$ | ′   | $\pi$     |

 $\mathbf{A}$ 

$$
y_{x} = Arccos \frac{1-x^{x}}{1+x^{x}}
$$
\n
$$
-1 \le \frac{1-x^{x}}{1+x^{x}} \le 1 \Rightarrow -1-x^{x} \le 1-x^{x} \le 1+x^{x}
$$
\n
$$
-1 \le \frac{1-x^{x}}{1+x^{x}} \le 1 \Rightarrow -1-x^{x} \le 1-x^{x} \le 1+x^{x}
$$
\n
$$
x \ne 0
$$
\n
$$
y' = \frac{-1}{\sqrt{1-x^{x}}} \quad 0 \quad 1 \quad +\infty
$$
\n
$$
y' = \frac{-1}{\sqrt{1-x^{x}}} \quad 0 \quad 1 \quad +\infty
$$
\n
$$
y_{x} = Arcsin \frac{\sqrt{1-x}}{1+x}
$$
\n
$$
x \quad 0 \quad 1 \quad +\infty
$$
\n
$$
y' + \infty \quad +\frac{1}{\sqrt{1-x}} \quad -\frac{1}{\sqrt{1-x}}
$$
\n
$$
y \quad 0 \quad x \quad \frac{\pi}{\sqrt{1-x}} \quad -\infty
$$
\n
$$
x \quad -\infty \quad 0 \quad 1 \quad +\infty
$$

$$
y_{\gamma} = \text{Arctg}(x-1) \cdot \frac{y'}{y} + + + +
$$
  

$$
y = \frac{-\pi}{\gamma} \quad \gamma = \frac{-\pi}{\gamma} \quad \gamma \quad \gamma \quad \frac{\pi}{\gamma}
$$

$$
y_{0} = \text{Arccotg}(1-x) \cdot \frac{x}{y} \left| \begin{array}{ccc} -\infty & 0 & 1 & +\infty \\ + & + & + & + \\ \hline y & 0 & \pi & \pi \end{array} \right|
$$

و

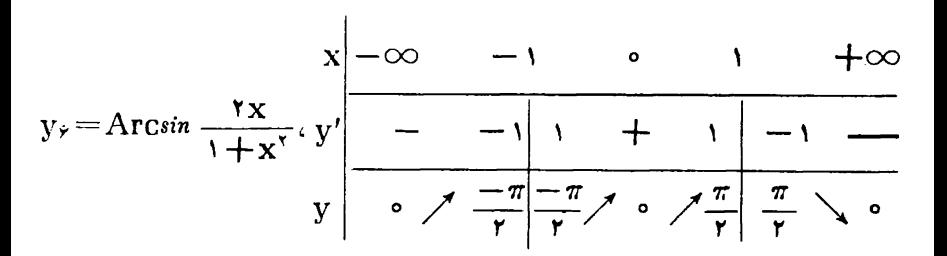

 $y_v = x \text{Arcc}$ olg x

$$
y' = \text{Arccotg}x - \frac{x}{1 + x^{\tau}}
$$

Arccotg $x = \alpha \implies x = \cot g \alpha$   $\theta \circ \alpha < \pi$ Ĵ

$$
y' = \alpha - \frac{colg\alpha}{1 + colg^{\gamma}\alpha} = \frac{1}{\gamma} \left( \gamma \alpha - \sin \gamma \alpha \right) > 0
$$

$$
x \to +\infty \implies \Rightarrow y_{v} = \frac{1}{2} \times \frac{Arccotgx}{x}
$$
  

$$
\frac{-1}{1+x^{r}} = 1
$$
  

$$
x \to +\infty \frac{1}{x^{r}} = 1
$$

$$
\rightarrow \quad \text{XArccotgX} \rightarrow -\infty
$$

$$
x \rightarrow -\infty
$$

$$
m = \frac{y}{x} = \pi
$$

$$
h = \frac{3}{x} \left( x \text{Arccot} g x - \pi x \right) = \frac{3}{x} \frac{\text{Arccot} g x - \pi}{x} =
$$

$$
4x - \frac{x^7}{x^7 + 1} = 1 \t J \t J \t L \t N \to -\infty
$$
  
\n
$$
x - \infty \t U
$$
  
\n
$$
x - \infty
$$
  
\n
$$
y - \infty \t J \t U
$$
  
\n
$$
y - \infty \t J \t U
$$
  
\n
$$
y - \infty \t J \t U
$$
  
\n
$$
y - \infty \t J \t U
$$
  
\n
$$
y - \infty \t J \t U
$$
  
\n
$$
y - \infty \t J \t U
$$
  
\n
$$
y - \frac{\pi}{2} \t U
$$
  
\n
$$
y - \frac{\pi}{2} \t U
$$
  
\n
$$
y - \frac{\pi}{2} \t U
$$
  
\n
$$
y - \frac{\pi}{2} \t U
$$
  
\n
$$
y - \frac{\pi}{2} \t U
$$
  
\n
$$
y - \frac{\pi}{2} \t U
$$
  
\n
$$
y - \frac{\pi}{2} \t U
$$
  
\n
$$
y - \frac{\pi}{2} \t U
$$
  
\n
$$
y - \frac{\pi}{2} \t U
$$
  
\n
$$
y - \frac{\pi}{2} \t U
$$
  
\n
$$
y - \frac{\pi}{2} \t U
$$
  
\n
$$
y - \frac{\pi}{2} \t U
$$
  
\n
$$
y - \frac{\pi}{2} \t U
$$
  
\n
$$
y - \frac{\pi}{2} \t U
$$
  
\n
$$
y - \frac{\pi}{2} \t U
$$
  
\n
$$
y - \frac{\pi}{2} \t U
$$
  
\n
$$
y - \frac{\pi}{2} \t U
$$
  
\n
$$
y - \frac{\pi}{2} \t U
$$
  
\n
$$
y - \frac{\pi}{2} \t U
$$
  
\n
$$
y - \frac{\pi}{2} \t U
$$
  
\n
$$
y - \frac{\pi}{2} \t U
$$
  
\n
$$
y - \frac{\pi}{2} \t U
$$
  
\n
$$
y - \frac{\pi}{
$$

$$
S = y_1 + y_7 + y_7 = 0 \quad y^{\pi} - \pi y + 1 = 0
$$

مسألهٔ ۱۴۴ معارلات دستگاه را نسبت به ۱ و ۲ و ۳ و ۴ ازدرجهٔ چهارم مرتب نموده ،  $y = x + y + y - u^2 + 2u^3 + 2u^4 + 3u^5 + 2u^4 + 5u^4 + 5u^5 + 2u^4 + 5u^2 + 5u^3 + 2u^4 + 5u^2 + 2u^3 + 2u^2 + 2u^2 + 2u^2 + 2u^2 + 2u^2 + 2u^2 + 2u^2 + 2u^2 + 2u^2 + 2u^2 + 2u^2 + 2u^2 + 2u^2 + 2u^2 + 2u^2 + 2u^2 + 2u^2 + 2u^2 + 2u^2 + 2u^2 + 2u^2 + 2u^2 + 2u$ بوده بااستفاده ازروابط بين ضرايب وريشهها داريم:  $t = -10$  y z=۳۵ y y = -۵۰ y x = -۲۴ (1)  $(x+y+z=5)$  $(x) \left\{ x^x + y^x + z^x = 1^x \right\}$  $(r)$   $x^r + y^r + z^r = r^2$ ازرابطة (٢) داريم:  $xy + xz + yz = 11$ با استفاده از اتحاد لاگرانژ از رابطه (۳) داریم: ع $\mathbf{x}_\mathbf{V}\mathbf{z} = \mathbf{x}_\mathbf{V}$  ، حال معادلهٔ درجه سومی تشکیل میدهیم که ریشههایش  $\bold {_{X}}$  و  $\bold {_{Y}}$  باشد. این معادله به صورت:  $W^{\dagger} - \epsilon W^{\dagger} + \iota W - \epsilon = 0$  $\mathbf{z}$ و  $\mathbf{z}$  دا می توان عوض کرد. هـألما ۱۴۵: چون تابـع درجهٔ سوم (f(x پيوسنه و صعودي است ، پس معادلــهٔ دِرجه سوم يك ريشه دارد. مسألة 146 يك جؤاب معادله را با استفاده ازمجموع ريشهها وخاصيت تصاعد حساب<sub>ى</sub> به دست آورده ، درمعادله قرارداده ، داریم:  $ra^r - 9ab + 7yc = 0$ هسألاً ۱۴۷: معادله را نسبت به پارامتر a ازدرجهٔ دوم مرتب کرده ، داریم:  $a^{r}$ -rax<sup>r</sup>+rx<sup>r</sup>+x<sup>r</sup>-rx<sup>r</sup>+rx-1=0  $\Rightarrow$ 

$$
a = \frac{rx^{r} \pm \sqrt{x^{r} - rx^{r} + \lambda x^{r} - \lambda x + r}}{r}
$$

$$
\sqrt{\frac{x^{\mu} - \gamma x^{\nu} + \lambda x^{\nu} - \lambda x + \gamma}{- \gamma x^{\nu} + \lambda x^{\nu} - \lambda x + \gamma}} \frac{\gamma x^{\nu} - \gamma x + \gamma}{\gamma x^{\nu} - \gamma x - \gamma x + \gamma}}{\gamma x^{\nu} - \gamma x^{\nu} + \gamma x^{\nu} - \gamma x^{\nu} + \gamma x^{\nu} + \gamma x^{\nu} - \gamma x^{\nu} + \gamma x^{\nu} + \gamma x^{\nu} + \gamma x^{\nu} + \gamma x^{\nu} + \gamma x^{\nu} + \gamma x^{\nu} + \gamma x
$$

$$
a = \frac{r x^{\gamma} \pm (x^{\gamma} - r x + r)}{r} \implies r x^{\gamma} - x + r - a = 0
$$

$$
\Delta > \circ \implies a > \frac{v}{\lambda} \quad \text{if} \quad x^r + x - (1 + a) = \circ
$$

$$
\Delta > \circ \implies a > -\frac{\Delta}{\gamma} \therefore \boxed{a > \frac{\gamma}{\Lambda}}
$$

**مسألهٔ ۱۴۹:** شرط ریشه مضاعف آن استکه جواب مشتق معادله ، جواب معادله باشد ، دراین صورت ۲۷ – یا m=۵ است. <mark>مسألهٔ ۱۵۰: طرفین روابط داده شده را به توان ۳ ر</mark>سانیده ، روابط ً به صورتهای زیر درمى آيند:

$$
P^{\tau} - P \log N + r \log N = 0 \qquad q^{\tau} - q \log N + r \log N = 0
$$

 $\mathbf{u}^{\mathbf{v}} - \mathbf{u}$ معارلهٔ  $\mathbf{v} = \mathbf{v} \mathbf{w} + \mathbf{v} \mathbf{w}$ جوابهای معارلهٔ ، عبارتند از g و q و r ، در نتيجه  $\frac{1}{p}$  +  $\frac{1}{q}$  +  $\frac{1}{q}$  +  $\frac{1}{r}$  +  $\frac{1}{r}$  +  $\frac{1}{r}$  +  $\frac{1}{r}$ 

 $x_1+x_2+x_1+x_2=x$   $x_1+x_2=s$   $\Rightarrow$   $x_1+x_2=x$  :101 What درنتیجه معادله مزبور به صورت  $\mathbf{x}+\mathbf{p}'=(\mathbf{x}^{\mathsf T}-\mathbf{x}+\mathbf{p})(\mathbf{x}^{\mathsf T}-\mathbf{x}+\mathbf{p})$  درآمده از مساوی قراردادن ضرائب داریم:

$$
P' + P + \gamma = m \quad , \quad -\rho P' - \gamma P = \gamma \gamma
$$
\n
$$
PP' = \gamma \rho \quad \Rightarrow \quad m = -\gamma \rho \quad , \quad \frac{-\gamma \rho}{\gamma}
$$

مسألة ۱۵۲: ۱ $\frac{X+1}{\gamma}$  را $X$  قرارداده ردنتيجه  $\frac{X+1}{\gamma}=\frac{X}{\gamma}$  و معادله به صورت در آمده ، حال روتعداد ویشهها بحث نمایید.  $\mathrm{X}^{\mathbf{r}}\!-\!\mathrm{X} \!-\!(\mathcal{H}\!+\!m)\!=\!{\circ}$ مسأ لاكرانژ جواب  $\beta\gamma = \frac{c}{a} = \alpha\beta + \alpha\gamma + \beta\gamma$  بوده ، با استفاده از اتحاد لاكرانژ جواب ۱۲ می باشد. مسألة ۱۵۴: با استفاده از روابط بين ضرايب و ريشهها  $-(\mathrm{m}+\mathfrak{e})-$  در نتيجه

$$
\alpha + \beta + \gamma = -\frac{b}{a} = 0 \Rightarrow \alpha^{v} + \beta^{v} + \gamma^{v} = r\alpha\beta\gamma(\cdot; \beta^{v})\zeta^{v}y\zeta^{v}y\zeta^{v
$$

$$
\mathbf{y}) \quad \therefore \quad \mathbf{y} = t g(\mathbf{x} + \theta) \implies \frac{\mathbf{d}^{\mathbf{x}} \mathbf{y}}{\mathbf{d} \mathbf{x}^{\mathbf{x}}} = \mathbf{y} t g(\mathbf{x} + \theta) [\mathbf{y} + t g^{\mathbf{x}}(\mathbf{x} + \theta)]
$$

$$
\Delta) \quad \therefore \quad x = \cos(xy) \implies
$$
\n
$$
\frac{d^y y}{dx^y} = \frac{-x \cos(xy) + \gamma y \sin^r(xy) + \gamma \sin^r(xy)}{x^y \sin^r(xy)}
$$
\n
$$
\therefore \quad \text{for all } x \in \mathbb{N}.
$$

$$
h(x) \quad \therefore \quad \int_{-\tau}^{\tau} (x^{\tau} + t) \, dx = \lim_{n \to +\infty} \int_{0}^{n} f(x_{i-1}) \, dx
$$

$$
x_{0} = -Y \cdot x_{1} = -Y + \Delta x
$$

$$
x_{\gamma} = -\gamma + \gamma \Delta x \, \mathbf{J} \cdots \mathbf{J} \, x_{i-\gamma} = -\gamma + (i - \gamma) \Delta x \qquad \qquad \mathbf{J}
$$

$$
\Delta x = \frac{b-a}{n} = \frac{r+r}{n} = \frac{r}{n}
$$

$$
\sum_{i=1}^{n} f(x_{i-1})\Delta x = \sum_{i=1}^{n} [(i-1)\Delta x - \tau)^{r} + 1] \Delta x
$$
\n
$$
= \sum_{i=1}^{n} [(i-1)^{r} (\Delta x)^{r} - \varphi (i-1)^{r} (\Delta x)^{r} + 1 \tau (i-1) \Delta x - \tau] \Delta x
$$
\n
$$
\sum_{i=1}^{n} i^{r} = 1^{r} + \tau^{r} + \cdots + n^{r} = \frac{n^{r} (n+1)^{r}}{r}
$$

$$
\sum_{i=1}^{n} i^{r} = 1^{r} + r^{r} + \dots + n^{r} = \frac{n(n+1)(rn+1)}{r}
$$

$$
\sum_{i=1}^n i = 1 + r + \cdots + n = \frac{n}{r} (n+1)
$$

$$
\sum_{i=1}^{n} (i-1)^{r} \sum_{i=1}^{n} (i-1)^{r} \sum_{i=1}^{n} (i-1)^{r} \sum_{i=1}^{n} (i-1)^{r} \text{ for all } i \geq 0
$$

$$
\sum_{i=\lambda}^{n} f(x_{i-1})\Delta x = \frac{(n-1)^{r} n^{r}}{r} \times \frac{r \Delta r}{n^{r}}
$$

$$
-r \times \frac{(n-1)n(rn-1)}{r} \times \frac{r r}{n^{r}}
$$

$$
+1 \times \frac{(n-1)n}{r} \times \frac{1}{n^{r}} - \gamma n \times \frac{r}{n}
$$

 $\overline{[}$ 

رسم

$$
\int_{0}^{1} f(x_{i-1}) \Delta x = f\psi - 1 \gamma \lambda + 1 \psi - \gamma \lambda = |f|
$$
\n
$$
n \to +\infty
$$
\n
$$
r) \quad \therefore \quad \int_{1}^{1} (x^{\gamma} - \gamma x - \tau) dx = -1 \lambda
$$
\n
$$
r) \quad \therefore \quad \int_{1}^{-1} \frac{dx}{x - \tau} \ge \int_{-\tau}^{-1} \frac{dx}{x}
$$
\n
$$
= \frac{1}{\gamma} \left\{ \int_{-\tau}^{-1} \frac{dx}{x - \tau} \right\} = \frac{1}{\gamma} \left\{ \int_{-\tau}^{-1} \frac{dx}{x - \tau} \right\} = \frac{1}{\gamma} \left\{
$$

گرال) برایانتگرال (۱) مسا به ۱۳۳ و با استفاده ارفضیه ۵۹ صفحه ۱۲۲ (فضیه میانه در<br>C=0 و = برای انتگرال (۲) ، ۲ –۲۱ /ا=C

$$
\int_{\mathbf{a}}^{b} f(x) dx
$$
\n  
\n**a**\n**b** - **a**\n**i** [a, b]  **j** [a, b]  **k** [f(x)  **k** [g(x)  **k** ]

$$
\int \cdots \phi(x) = \int_{1}^{x} x^x dx + \int_{x}^{10} x^x dx
$$

طبق قضیهٔ ۶۲ صفحه ۱۲۸، اگرتابع f درفاصله [a , b] پیوسته و  $\bf{x}$  متعلق به ایْن فاصله باشد،دراین صورت داریم:

$$
\varphi(x) = \int_{a}^{x} f(t) dt \implies \varphi'(x) = f(x)
$$

إس:

$$
g(x) = \int_{1}^{X} x^{\tau} dx - \int_{1}^{X} x^{\tau} dx \implies g'(x) = x^{\tau} - x^{\tau} = 0
$$
  

$$
\implies g(x) = K
$$
  
199

1) 
$$
\therefore \int_{-\tau}^{\tau} |x + 1| dx = \int_{-\tau}^{-1} (-x - 1) dx
$$

$$
+ \int_{-\tau}^{\tau} (x + 1) dx = \frac{1\tau}{\tau}
$$

$$
+ \int_{-\tau}^{\tau} (x + 1) dx = \frac{1\tau}{\tau}
$$

م**ما** ۱۷۵ نه) وجود ندارد (جواب ۱  
۳
$$
\frac{1}{\alpha - 1}
$$
 (جواب ۵) وچود ندارد (جواب ۳  
۳ (جواب ۵)  $\frac{1}{\alpha - 1}$ 

$$
(*) \quad : \quad \int\limits_{0}^{+\infty} x(a^x + x^x)^{-\frac{y}{x}} dx
$$

$$
x = a t g t \Longrightarrow \frac{1}{a} \int_{\epsilon}^{\frac{\pi}{2}} \frac{-\epsilon}{s \sin t} dt = \frac{1}{a}
$$
  
\n
$$
y \leftarrow y \Rightarrow \frac{\epsilon}{a} \int_{\epsilon}^{\epsilon} \frac{x - y}{s \cos t} dt
$$
  
\n
$$
\therefore \int_{0}^{+\infty} \frac{x - y}{x^{\tau} - 1} dx = 1
$$
  
\n
$$
\int_{\epsilon}^{+\infty} \frac{x - y}{x^{\tau} - 1} dx = 1
$$
  
\n
$$
\int_{\epsilon}^{+\infty} \frac{x - y}{x^{\tau} - 1} dx
$$
  
\n
$$
\int_{\epsilon}^{4} \frac{x - y}{x^{\tau} - 1} dx
$$
  
\n
$$
\int_{\epsilon}^{4} \frac{x - y}{x^{\tau} - 1} dx
$$
  
\n
$$
\int_{\epsilon}^{4} \frac{x - y}{x^{\tau} - 1} dx
$$

$$
\int \frac{dx}{x^3 + x + i} = \int \frac{dx}{(x + \frac{1}{r})^5 + \frac{r}{r}}
$$
\n
$$
x + \frac{1}{r} = \frac{\sqrt{r}}{r} t
$$
\n
$$
y \div \int \frac{r \pi}{r} dt
$$
\n
$$
y \div \int \frac{dx}{\sqrt{r - x^5}} \quad y \quad x = r \sin t
$$
\n
$$
y \div \int \frac{dx}{\sqrt{r - x^5}} = \frac{1}{r} \int \frac{\pi}{r} e^{-\frac{\pi}{r}} dt = \frac{\pi}{r}
$$
\n
$$
y \int \frac{dx}{\sqrt{r - x^5}} = \frac{\pi}{r} \int \frac{dx}{\sqrt{r - x^5}} \quad (x \int \pi) \cdot \pi
$$
\n
$$
y \int \frac{dx}{\sqrt{r + x^5}} = \frac{\pi}{r} \int \frac{dx}{\sqrt{r + x^5}} \quad (x \int \pi) \cdot \pi
$$
\n
$$
y \int \frac{dx}{\sqrt{r + x^5}} \quad y \quad x^5 = u \implies x dx = \frac{1}{r} du
$$
\n
$$
y \int \frac{dx}{\sqrt{r + x^5}} \quad y \quad x^6 = u \implies x dx = \frac{1}{r} du
$$
\n
$$
= x \int \frac{dx}{\sqrt{x^5 + x^5}} \int \frac{dx}{\sqrt{x^5 + x^5}} = \int \frac{(\sqrt{x^5 + x} - x)}{\sqrt{x^5 + x^5}} dx
$$
\n
$$
= x - \sqrt{x^5 + x^5} + c
$$
\n
$$
y \int \frac{dx}{\sqrt{x^5 + x^5}} = \frac{1}{x} \int \frac{dx}{\sqrt{x^5 + x^5}} = \frac{1}{x} \int \frac{dx}{\sqrt{x^5 + x^5}} = \frac{1}{x} \int \frac{dx}{\sqrt{x^5 + x^5}} = \frac{1}{x} \int \frac{dx}{\sqrt{x^5 + x^5}} = \frac{1}{x} \int \frac{dx}{\sqrt{x^5 + x^5}} = \frac{1}{x} \int \frac{dx}{\sqrt{x^5 + x^5}} = \frac{1}{x} \int \frac{dx}{\sqrt{x^5 + x^5}} = \frac{1}{x} \int \frac{dx}{\sqrt{x^5 + x^5}} = \
$$

$$
\int_{a}^{b} \frac{dx}{(d^{x}-x^{x})^{\frac{a}{x}-a}(b-x)}
$$

 $(x-a)(b-x) > 0 \implies a < x < b$  $\mathbf{r}$ 

 $\bullet$ 

$$
\sqrt{f(x-a)(b-x)} = f(x-a) \implies f = \sqrt{\frac{b-x}{x-a}}
$$
\n
$$
x = \frac{at^{x} + b}{t^{x} + 1} \implies dx = \frac{f(a-b)tdt}{(t^{x} + 1)^{x}}
$$
\n
$$
\frac{1}{d^{x} - x^{x}} = \frac{1}{(d-x)(d+x)} = \frac{A}{d-x} + \frac{B}{d+x} \implies
$$
\n
$$
A(d+x) + B(d-x) = 1
$$
\n
$$
\begin{cases}\nx = d \\
A = \frac{1}{rd} \\
A = \frac{1}{rd}\n\end{cases}\n\qquad\n\begin{cases}\nx = -d \\
A = \frac{1}{rd} \\
A = \frac{1}{rd} \\
\frac{1}{d} \\
A = \frac{1}{rd}\n\end{cases}\n\qquad\n\begin{cases}\nb \\
\frac{dx}{(d-x)^{y}(x-a)(b-x)} = a \\
\frac{1}{rd} \\
\frac{1}{d} \\
A = \frac{1}{rd}\n\end{cases}
$$
\n
$$
\frac{1}{rd}\n\begin{cases}\nb \\
\frac{dx}{(d-x)^{y}(x-a)(b-x)} + b \\
\frac{1}{rd} \\
\frac{1}{d} \\
\frac{1}{d} \\
\frac{1}{d} \\
\frac{1}{d} \\
\frac{1}{d} \\
\frac{1}{d} \\
\frac{1}{d} \\
\frac{1}{d} \\
\frac{1}{d} \\
\frac{1}{d} \\
\frac{1}{d} \\
\frac{1}{d} \\
\frac{1}{d} \\
\frac{1}{d} \\
\frac{1}{d} \\
\frac{1}{d} \\
\frac{1}{d} \\
\frac{1}{d} \\
\frac{1}{d} \\
\frac{1}{d} \\
\frac{1}{d} \\
\frac{1}{d} \\
\frac{1}{d} \\
\frac{1}{d} \\
\frac{1}{d} \\
\frac{1}{d} \\
\frac{1}{d} \\
\frac{1}{d} \\
\frac{1}{d} \\
\frac{1}{d} \\
\frac{1}{d} \\
\frac{1}{d} \\
\frac{1}{d} \\
\frac{1}{d} \\
\frac{1}{d} \\
\frac{1}{d} \\
\frac{1}{d} \\
\frac{1}{d} \\
\frac{1}{d} \\
\frac{1}{d} \\
\frac{1}{d} \\
\frac{1}{d} \\
\frac{1}{d} \\
\frac{1}{d} \\
\frac{1}{d} \\
\frac{1}{d} \\
\frac{1}{d} \\
\frac
$$

$$
= \frac{1}{d(a+d)} \int_{0}^{+\infty} \frac{dt}{t^2 + \frac{d+b}{d+a}}
$$
  
\n
$$
\frac{d+b}{d+a} = K^{\gamma} \int \frac{dt}{t^2 + K^{\gamma}} = \frac{1}{K} Arc \frac{t}{K}
$$
  
\n
$$
I_{1} = \frac{1}{d(d+a)} \times \sqrt{\frac{d+a}{d+b}} [Acc \frac{t}{d} \sqrt{\frac{d+a}{d+b}}]_{0}^{+\infty}
$$
  
\n
$$
= \frac{\pi}{rd\sqrt{(d+a)(d+b)}}
$$
  
\n
$$
I_{1} = \frac{-\pi}{rd\sqrt{(a-d)(b-d)}}
$$
  
\n
$$
I_{2} = \frac{-\pi}{rd\sqrt{(a-d)(b-d)}}
$$
  
\n
$$
I_{3} = \frac{-\pi}{rd\sqrt{(a-d)(b-d)}}
$$
  
\n
$$
I_{4} = \frac{-\pi}{rd\sqrt{(a+d)(b+d)}}
$$
  
\n
$$
I_{5} = \frac{1}{rd\sqrt{(a+d)(b+d)}}
$$
  
\n
$$
\frac{1}{\sqrt{a+d}} \times \frac{1}{\sqrt{a+d}} dx
$$
  
\n
$$
\frac{1}{\sqrt{a+x}} > 0 \implies 0 < x < 1 \implies x = sin^{x}t
$$
  
\n
$$
\frac{1}{\sqrt{a+x}} > 0 \implies 0 < x < 1 \implies x = tan^{x}t
$$
  
\n
$$
\frac{1}{\sqrt{a+x}} \implies 0 \implies \frac{\pi}{\sqrt{a+x}} dx
$$
  
\n
$$
\frac{1}{\sqrt{a+x}} \implies 0 \implies \frac{\pi}{\sqrt{a+x}} dx
$$
  
\n
$$
\int_{0}^{1} \frac{1^{x}dt}{1+t^{\gamma}} = \int_{0}^{1} [(t^{x}-1) + \frac{1}{t^{x}+1}] dt = \frac{\pi}{t} - \frac{x}{t}
$$
  
\n
$$
\int_{0}^{1} \frac{1^{x}dt}{1+t^{\gamma}} = \int_{0}^{1} [(t^{x}-1) + \frac{1}{t^{x}+1}] dt = \frac{\pi}{t} - \frac{x}{t}
$$

$$
cos\mathbf{r} \times = \mathbf{r} cos^{T} \times -\mathbf{r} cos \times \implies cos^{T} \times = \frac{\mathbf{r}}{\mathbf{r}} cos \times + \frac{1}{\mathbf{r}} cos \mathbf{r} \times \mathbf{r}
$$

$$
\int_{-\pi}^{\pi} \left( \frac{\mathbf{r}}{\mathbf{r}} \cos \mathbf{r} \times \cos \mathbf{x} + \frac{1}{\mathbf{r}} \cos^{\mathbf{r}} \mathbf{r} \times \mathbf{r} \right) \mathrm{d} \mathbf{x} = \frac{\pi}{\mathbf{r}}
$$

$$
y) \quad : \quad l = \int_{-1}^{1} \frac{dx}{(x + x)^{\frac{1}{2}} - x^{\frac{1}{2}}} \quad \text{and} \quad x = \sin t \quad \text{or} \quad
$$

$$
I = \int \frac{\frac{\pi}{r}}{\frac{\pi}{r}} \frac{dt}{r + \sin t} = \int \frac{\frac{\pi}{r}}{\frac{\pi}{r}} \frac{dt}{r + \frac{\pi}{r}}
$$

$$
-\frac{\pi}{r} \frac{\pi}{r} + \frac{\pi}{\frac{\pi}{r}} \frac{t}{r}
$$

$$
t_g \frac{t}{\gamma} = Z \quad , \quad t = \gamma \text{ Arctg } Z
$$
\n
$$
I = \int_{-\gamma}^{\gamma} \frac{dZ}{Z^{\gamma} + Z + \gamma} = \int_{-\gamma}^{\gamma} \frac{dZ}{\left(Z + \frac{1}{\gamma}\right)^{\gamma} + \frac{\gamma}{\gamma}}
$$
\n
$$
Z + \frac{1}{\gamma} = \frac{\sqrt{\gamma}}{\gamma} u
$$

$$
I = \frac{\gamma \sqrt{r}}{r} \left[ \text{Arctg } \frac{\gamma Z + 1}{\sqrt{r}} \right]_{-1}^{1} = \boxed{\frac{\pi}{\sqrt{r}}}
$$

$$
\begin{array}{lll}\n\lambda) & \therefore & \int_{0}^{\frac{\pi}{\gamma}} \frac{dx}{\cos^{2} x} = \frac{\varphi}{\gamma} \\
\lambda) & \therefore & I = \int_{0}^{\frac{\pi}{\gamma}} \frac{dx}{\sin^{2} x + \cos^{2} x} = \varphi \int_{0}^{\frac{\pi}{\gamma}} \frac{dx}{\varphi + \cos^{2} x}\n\end{array}
$$

J

و

Ĵ

J.

$$
= \sqrt{\frac{\pi}{\gamma} + iy^{\gamma} \times} dx \quad , \quad iy \times x = \sqrt{\gamma}t
$$
\n
$$
x = \frac{1}{\gamma} \operatorname{Arcty} \sqrt{\gamma} t
$$
\n
$$
I = \frac{1}{\gamma} \int_{0}^{\frac{\pi}{\gamma}} e^{-\epsilon} \frac{1 + iy^{\gamma} \times}{\gamma + iy^{\gamma} \times} dx + \gamma \int_{0}^{\frac{\pi}{\gamma}} \frac{1 + iy^{\gamma} \times}{\gamma + iy^{\gamma} \times} dx
$$
\n
$$
= \frac{\sqrt{\gamma}}{\gamma} \left[ \operatorname{Arcty} \right]_{0}^{+\infty} + \frac{\sqrt{\gamma}}{\gamma} \left[ \operatorname{Arcty} \right]_{-\infty}^{0} = \left[ \frac{\pi}{\sqrt{\gamma}} \right]
$$
\n
$$
= \int_{0}^{\frac{\pi}{\gamma}} \frac{dx}{(1 + i \gamma)^{\gamma} \times} dx \quad , \quad y \in \mathbb{R} \text{ and } y \in \mathbb{R} \text{ and } y \in \mathbb{R} \
$$

$$
I = \frac{1}{\sqrt{a^2 - b^2}} \operatorname{Arctg} \frac{a t g \frac{x}{y} + b}{\sqrt{a^2 - b^2}} + C
$$
  
\n11) 
$$
\therefore I = \int \frac{\sqrt{x^2 - 1}}{x^2} dx \quad y \quad x = \frac{1}{\cos t}
$$
  
\n
$$
I = \int \sin^2 t \cos t dt = \frac{(x^2 - 1)^{\frac{v}{2}}}{r x^2} + C
$$

$$
(17) \quad \therefore \quad \frac{1}{\gamma} \cdot x \cdot \frac{1}{\gamma} \cdot x \cdot \frac{1}{\gamma} \cdot x \cdot \frac{1}{\gamma} \cdot x \cdot \frac{1}{\gamma} \cdot x \cdot \frac{1}{\gamma} \cdot x \cdot \frac{1}{\gamma} \cdot x \cdot \frac{1}{\gamma} \cdot x \cdot C
$$

$$
(\mathbf{r}) \quad \mathbf{I} = \int \mathbf{\hat{V}} \mathbf{x} \left( 1 + \mathbf{x} \mathbf{x} \right) \mathbf{\hat{V}} \, \mathbf{d} \mathbf{x}
$$

$$
1 + x^{\frac{1}{r}} = t^r \implies x = (t^r - 1)^{\frac{r}{r}}
$$

$$
I = \frac{v}{\rho} \left( 1 + x \frac{v}{r} \right)^{\frac{p}{r}} - \left( 1 + x \frac{v}{r} \right)^{\frac{p}{r}} + c
$$
\n
$$
V(t) \therefore I = \int \frac{dx}{x^{\frac{p}{2}}x^{\frac{p}{2}-1}} dx, \quad x^{\frac{p}{2}-1} = t^{\frac{p}{2}} \Rightarrow x = (t^{\frac{p}{2}} + 1) \frac{t^{\frac{p}{2}}}{t^{\frac{p}{2}}}
$$
\n
$$
I = \frac{v}{r} \text{ Arcly } \frac{x^{\frac{p}{2}} - 1}{x^{\frac{p}{2}} - 1} dx, \quad x^{\frac{p}{2}} - 1 = t \text{ s } x^{\frac{p}{2}} dx = \frac{1}{v} dt,
$$
\n
$$
I = \int \frac{(x^{\frac{p}{2}})^{\frac{p}{2}}x^{\frac{p}{2}} dx}{\frac{p}{2}x^{\frac{p}{2}-1}} dx \quad (\text{d.o.} \text{ is } x \text{ s})
$$
\n
$$
I = \int \frac{(x^{\frac{p}{2}})^{\frac{p}{2}}x^{\frac{p}{2}} dx}{(x^{\frac{p}{2}-1})^{\frac{p}{2}}} dx
$$
\n
$$
\frac{Vx + 1}{r x - 1} = u \Rightarrow \frac{dx}{(r x - 1)^{\frac{p}{2}}} = -\frac{1}{\rho} du
$$
\n
$$
I = -\frac{(rx + 1)^{\frac{p}{2}}}{r \cdot (r x - 1)^{\frac{p}{2}}} + C
$$
\n
$$
V(x) \therefore I = \int (x^{\frac{p}{2}} + x^{\frac{p}{2}} + 1)(x + 1)^{\frac{p}{2}} dx
$$
\n
$$
x + 1 = t \Rightarrow x = t - 1 \text{ s } dx = dt, \quad \text{(a.e., } x \text{ s})
$$
\n
$$
\sin x \cos x dx = \frac{1}{v} du \quad \text{as } x \text{ s} \Rightarrow \text{v} \sin x + r \cos x + 1 = u \text{ s } 1
$$
\n
$$
\sin x \cos x dx = \frac{1}{v} du \quad \text{as } x \text{ s} \Rightarrow \text{v} \sin x + r \cos x + 1 = u \text{ s } 1
$$

و

$$
r\mathbf{r} \rightarrow \frac{1}{\rho} \left( \cot g \mathbf{x} - 1 \right)^{\rho} - \frac{1}{\rho} \left( \cot g \mathbf{x} - 1 \right)^{\rho} + C
$$
  
\n
$$
r\mathbf{v} \rightarrow \frac{1}{r} \mathbf{x}^{r} - \mathbf{x} + A r c t g \mathbf{x} + C
$$
  
\n
$$
r\mathbf{a}) \quad \therefore \quad I = \int \frac{\mathbf{x} + \mathbf{r}}{\mathbf{x}^{r} V \mathbf{x} + \mathbf{r}} \, \mathrm{d}\mathbf{x}
$$
  
\n
$$
V \overrightarrow{r\mathbf{x} + \mathbf{r}} = \mathbf{u} \Rightarrow \mathbf{x} = \frac{1}{r} \mathbf{u}^{r} - \frac{r}{r}
$$
  
\n
$$
I = \int \frac{r\mathbf{u}^{r} + \mathbf{r}}{(\mathbf{u}^{r} - \mathbf{r})^{r}} \, \mathrm{d}\mathbf{u}
$$
  
\n
$$
\mathbf{a} \rightarrow \mathbf{a}
$$

 $y = \frac{au + b}{u^{\tau} - r}$  جون مخرج کسر امرینع کامل است ممکن است تابیع اولی به صورت  $\frac{uv + b}{u^{\tau} - r}$ باشد ، درنتيجه:

$$
y' = \frac{-au^{r} - rbu - ra}{(u^{r} - r)^{r}} \equiv \frac{ru^{r} + r}{(u^{r} - r)^{r}} \implies a = -r
$$

$$
b = 0 \quad y \quad -ra = 0 \quad \Rightarrow a = -1
$$
\n
$$
1 - 7u \quad +c = \sqrt{rx + r} \quad c
$$

$$
1 = \frac{1}{u^2 - r} + C = \frac{x}{x} + C
$$

$$
\mathsf{Y} \mathsf{P} \quad \therefore \quad \mathbf{I} = \int \frac{\mathsf{x}}{(1+\mathsf{x}^{\mathsf{x}})^{\mathsf{V}} \cdot 1 - \mathsf{x}^{\mathsf{F}}} \, \mathrm{d}\mathsf{x} \quad \mathsf{Q} \quad \mathsf{Q} \quad \mathsf{Q} \quad \mathsf{Y}^{\mathsf{x}} \leq \mathsf{Q} \quad \mathsf{Q} \quad \mathsf{Q} \quad \mathsf{X}^{\mathsf{x}} = \sin \mathsf{t} \quad \mathsf{Q} \quad \mathsf{Q
$$

$$
I = \frac{1}{\gamma} \int \frac{dt}{1 + \sin t} = \frac{1}{\gamma} \int \frac{1 - \sin t}{\cos^{\gamma} t} dt = \frac{x^{\gamma} - 1}{\gamma \sqrt{1 - x^{\gamma}}} + C
$$

$$
\begin{aligned} \mathbf{y}(\mathbf{y}) \quad \therefore \quad \mathbf{I} &= \int \frac{\mathbf{y} \mathbf{x}^{\mathsf{T}} - \mathbf{y} \mathbf{x}^{\mathsf{T}} - \mathbf{y}}{(\mathbf{x} + \mathbf{y})^{\mathsf{T}} (\mathbf{x}^{\mathsf{T}} - \mathbf{x} + \mathbf{y})^{\mathsf{T}}} \, \mathrm{d}\mathbf{x} \\ &= \int \frac{\mathbf{y} \mathbf{x}^{\mathsf{T}} - \mathbf{y} \mathbf{x}^{\mathsf{T}} - \mathbf{y}}{(\mathbf{x}^{\mathsf{T}} + \mathbf{y})^{\mathsf{T}}} \, \mathrm{d}\mathbf{x} \end{aligned}
$$

$$
= \frac{a/\overline{r}}{r} \text{ to } \left(\frac{x}{r} - \frac{\pi}{\lambda}\right) + c
$$
  
or  

$$
\text{or } \sqrt{cos x} - \frac{\lambda}{\Delta} cos^{x} x / cos x + c
$$

 $cos^{\star}$ رب و مخرج را بر ۲ $sin\,\mathrm{x}\,cos\,\mathrm{x}$  د وارداده صورب و مخرج را بر ۲۰ بخش کرده ، جواب  $\frac{1}{\sqrt{t}g_X}$  تهی باشد. ۳۱) صورت ومخرج را بر cos<sup>۴</sup>x بخش کرده ، جواب :  $a\left(\frac{-r}{\sqrt{tq^x x^y/\sqrt{tqx}}}-\frac{r}{\sqrt{tqx}}\right)+C$ می باشد.

$$
\begin{array}{ll}\n\text{F1} & \text{F2} & \text{F3} & \text{F1} & \text{F1} & \text{F1} & \text{F2} \\
\text{F4} & \text{F5} & \text{F6} & \text{F7} & \text{F8} & \text{F8} & \text{F8} \\
\text{F6} & \text{F7} & \text{F8} & \text{F8} & \text{F8} & \text{F8} \\
\text{F8} & \text{F9} & \text{F9} & \text{F9} & \text{F9} & \text{F9} \\
\text{F9} & \text{F9} & \text{F9} & \text{F9} & \text{F9} & \text{F9} \\
\text{F9} & \text{F9} & \text{F9} & \text{F9} & \text{F9} & \text{F9} & \text{F9} \\
\text{F1} & \text{F1} & \text{F1} & \text{F1} & \text{F2} & \text{F3} & \text{F4} & \text{F5} \\
\text{F1} & \text{F1} & \text{F1} & \text{F1} & \text{F2} & \text{F3} & \text{F4} & \text{F5} \\
\text{F1} & \text{F1} & \text{F1} & \text{F1} & \text{F2} & \text{F1} & \text{F2} & \text{F3} \\
\text{F1} & \text{F1} & \text{F1} & \text{F2} & \text{F2} & \text{F3} & \text{F4} & \text{F5} \\
\text{F1} & \text{F1} & \text{F1} & \text{F2} & \text{F2} & \text{F3} & \text{F4} & \text{F5} \\
\text{F1} & \text{F1} & \text{F2} & \text{F2} & \text{F3} & \text{F4} & \text{F5} & \text{F6} \\
\text{F1} & \text{F1} & \text{F2} & \text{F3} & \text{F4} & \text{F6} & \text{F7} \\
\text{F1} & \text{F1} & \text{F2} & \text{F3} & \text{F4} & \text{F6} & \text{F7} \\
\text{F1} & \text{F1} & \text{F2} & \text{F3} & \text{F4} & \text{F6} & \text
$$

$$
\frac{\pi}{\varphi} \log \frac{1}{x} = \log t \quad (\text{Y} \times \text{Y} \times \text{Y})
$$
\n
$$
\frac{1}{\sqrt{1-x}} \int \frac{1}{\sqrt{1-x}} \sqrt{x} dx + \frac{1}{\sqrt{1-x}} \int \frac{1}{\cos x} dx + C
$$
\n
$$
\frac{1}{\cos x} \int \frac{1}{\cos x} dx + C
$$
\n
$$
= \log t \log \frac{1}{\cos x} + C
$$
\n
$$
= \log t \log \frac{1}{\sin x} + C
$$
\n
$$
\log t \log \frac{1}{\cos x} + C
$$

$$
I = \int_{0}^{\pi} \left| \left( \cos x + \frac{1}{\gamma} \right) \right| dx \quad (\tau \wedge \cos x + \frac{1}{\gamma}) = 0 \implies x = \frac{\tau \pi}{\gamma}
$$

$$
\frac{x}{\cos x + \frac{1}{r}} + \frac{\pi}{r}
$$
\n
$$
I = \int_{0}^{\frac{\pi}{r}} \frac{\pi}{r} \left( \cos x + \frac{1}{r} \right) dx - \int_{\frac{\pi}{r}}^{\pi} \left( \cos x + \frac{1}{r} \right) dx = \sqrt{r} + \frac{\pi}{r}
$$
\n
$$
r = \int_{0}^{\frac{\pi}{r}} r \left( \cos x + \frac{1}{r} \right) dx - \int_{\frac{\pi}{r}}^{\frac{\pi}{r}} \left( \cos x + \frac{1}{r} \right) dx = \sqrt{r} + \frac{\pi}{r}
$$
\n
$$
r = \int_{0}^{\frac{\pi}{r}} r \left( \cos x + \frac{1}{r} \right) dx = -\int_{0}^{\frac{\pi}{r}} \frac{dt}{t^{\frac{\pi}{r} + 1}} = \int_{0}^{\frac{\pi}{r}} \frac{dt}{t^{\frac{\pi}{r} + 1}}
$$
\n
$$
I_{1} = \int_{0}^{\frac{\pi}{r}} \frac{x^{r}}{x^{r} + 1} dx = -\int_{0}^{\infty} \frac{dt}{t^{r} + 1} = \int_{0}^{\frac{\pi}{r}} \frac{dt}{t^{\frac{\pi}{r} + 1}} = \int_{0}^{\frac{\pi}{r}} \frac{dt}{t^{\frac{\pi}{r} + 1}} = \int_{0}^{\frac{\pi}{r}} \frac{dt}{t^{\frac{\pi}{r} + 1}} = \int_{0}^{\frac{\pi}{r}} \frac{dt}{t^{\frac{\pi}{r} + 1}} = \int_{0}^{\frac{\pi}{r}} \frac{dt}{t^{\frac{\pi}{r} + 1}} = \int_{0}^{\frac{\pi}{r}} \frac{dt}{t^{\frac{\pi}{r} + 1}} = \int_{0}^{\frac{\pi}{r}} \frac{dt}{t^{\frac{\pi}{r} + 1}} = \int_{0}^{\frac{\pi}{r}} \frac{dt}{t^{\frac{\pi}{r} + 1}} = \int_{0}^{\frac{\pi}{r}} \frac{dt}{t^{\frac{\pi}{r} + 1}} = \int_{0}^{\frac{\pi}{r}} \frac{dt}{t^{\frac{\pi}{r} + 1}} = \int_{0}^{\frac{\pi}{r}} \frac{dt}{t^{\frac{\pi}{r} + 1}} = \int_{0}^{\frac{\pi}{r}} \frac{dt}{
$$

$$
\int_{-a}^{a} f(x)dx = \int_{-a}^{0} f(x)dx + \int_{0}^{a} f(x)dx
$$

$$
=\int_{-a}^{a} f(-x)dx + \int_{0}^{a} f(x)dx
$$

 $-x=t \implies x=-t \implies dx=-dt$ و  $x = -a \implies t = a$   $x = 0 \implies t = 0$  $\mathbf{y}$
$\ddot{\phantom{0}}$ 

$$
\int_{-\alpha}^{\alpha} f(-x)dx = \int_{\alpha}^{\alpha} -f(t)dt = -\int_{\alpha}^{\alpha} f(t)dt
$$
  
\n
$$
= \int_{\alpha}^{\alpha} f(t)dt = \int_{\alpha}^{\alpha} f(x)dx
$$
  
\n
$$
\int_{-\alpha}^{\alpha} f(x)dx = \int_{\alpha}^{\alpha} f(x)dx + \int_{\alpha}^{\alpha} f(x)dx = r \int_{\alpha}^{\alpha} f(x)dx
$$
  
\n
$$
= a
$$
  
\n
$$
\int_{-\alpha}^{\alpha} f(x)dx = rVx + c
$$
  
\n
$$
\int_{-\alpha}^{\alpha} f(x)dx = rVx + c
$$
  
\n
$$
\int_{-\alpha}^{\alpha} f(x)dx = rVx + c
$$
  
\n
$$
\int_{-\alpha}^{\alpha} f(x)dx = rVx + c
$$
  
\n
$$
\int_{-\alpha}^{\alpha} f(x)dx = rVx + c
$$
  
\n
$$
\int_{-\alpha}^{\alpha} f(x)dx = rVx + c
$$
  
\n
$$
\int_{-\alpha}^{\alpha} f(x)dx = rVx + c
$$
  
\n
$$
\int_{-\alpha}^{\alpha} f(x)dx = rVx + c
$$
  
\n
$$
\int_{-\alpha}^{\alpha} f(x)dx = rVx + c
$$
  
\n
$$
\int_{-\alpha}^{\alpha} f(x)dx = rVx + c
$$
  
\n
$$
\int_{-\alpha}^{\alpha} f(x)dx = rVx + c
$$
  
\n
$$
\int_{-\alpha}^{\alpha} f(x)dx = rVx + c
$$
  
\n
$$
\int_{-\alpha}^{\alpha} f(x)dx = rVx + c
$$
  
\n
$$
\int_{-\alpha}^{\alpha} f(x)dx = rVx + c
$$
  
\n
$$
\int_{-\alpha}^{\alpha} f(x)dx = rVx + c
$$
  
\n
$$
\int_{-\alpha}^{\alpha} f(x)dx = rVx + c
$$
  
\n
$$
\int_{-\alpha}^{\alpha} f(x)dx = rVx + c
$$
  
\n
$$
\int_{-\alpha}^{\alpha} f(x)dx = rVx + c
$$
  
\n
$$
\int_{-\alpha}^{\alpha} f(x)dx = rV
$$

$$
\alpha = K\pi + \frac{\pi}{r}
$$

مسأله ۱٫۸۲: ۱ $y^{\prime}$  را u فرض کرده ،  $y^{\prime\prime}$  مساوی  $u^{\prime}$  می شود از طرفین رابطـهٔ تابع اولیگرفته  $\pm$  ۲  $\pm$  ۱  $\pm$  که جواب ۲x –۱  $\pm$  ۲ درست است و بالاخره معادله منحنی بهصورت  $\left(\frac{1}{x}-\frac{1}{y}\right)^{\mathsf{Y}}$  می $\mathsf{N}$ 

مسألة ١٨٣:

$$
y = \pm \frac{(x-1)^{r}}{r}.
$$

مسألة ١٨٣

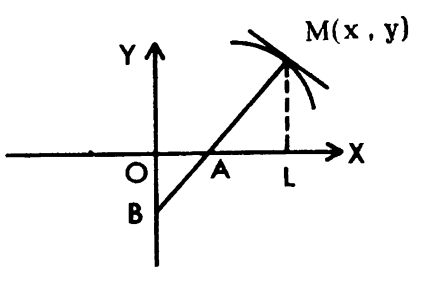

 $X_A = x + yy'$  مادلهٔ قائم در نقطهٔ M را نرشته درآن معا $\frac{Y_A}{M} = \frac{Y_A}{L A} = \frac{Y_A}{L A} = xy'$  و جـون  $\frac{M A}{MB} = \frac{L A}{L O} = K$  و جـون  $\frac{V_A}{L A} = \frac{V}{L A}$ معادلهٔ منحنی بهصورت vc= 'y<sup>۲</sup>+Kx' که معادله یك مقطع مخروطی است درمیآید. مسألة ١٨٥:

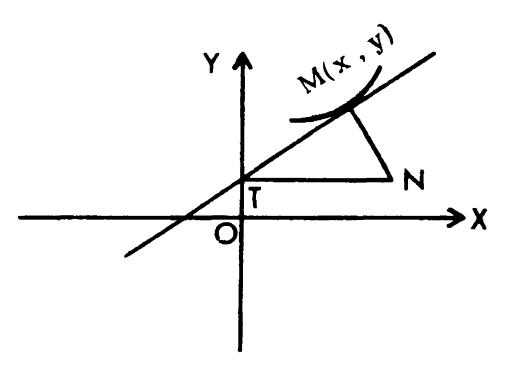

 $X_{\textsf{\textbf{t}}}=$ ممالادت مماس و قائم در نقطهٔ M منحنی را نوشته در معادلهٔ مماس  $X_{\textsf{\textbf{t}}}=$ قرارداده ،  ${\rm Y_N} = {\rm Y_N} = {\rm Y_N}$  به دست می ${\rm U_N}$  را در معادلهٔ قائم قرارداده

$$
0 < x < a 45 \text{ y} = \int \sqrt{\frac{a-x}{x}} dx \text{ y} \cdot \ln x + x = a
$$
\n
$$
y = -\frac{a}{r} (rt - sinrt) + C \text{ y} \cdot \ln x = a \cos nt \text{ y}
$$
\n
$$
y = -\frac{a}{r} (rt - sinrt) + C
$$
\n
$$
x = a \cos nt
$$
\n
$$
\int \sqrt{x} = a \cos nt
$$
\n
$$
y = -\frac{a}{r} (rt - sinrt) + C
$$
\n
$$
y = \frac{a}{r} (rt - sinrt) + C
$$
\n
$$
y = \frac{1}{r} \cdot \ln x
$$
\n
$$
y = \frac{1}{r} \cdot \ln x
$$
\n
$$
y = \frac{1}{r} \cdot \ln x
$$
\n
$$
y = \frac{1}{r} \cdot \ln x
$$
\n
$$
y = \frac{1}{r} \cdot \ln x
$$
\n
$$
y = \frac{1}{r} \cdot \ln x
$$
\n
$$
y = \frac{1}{r} \cdot \ln x
$$
\n
$$
y = \frac{1}{r} \cdot \ln x
$$
\n
$$
y = \frac{1}{r} \cdot \ln x
$$
\n
$$
y = \frac{1}{r} \cdot \ln x
$$
\n
$$
y = \frac{1}{r} \cdot \ln x
$$
\n
$$
y = \frac{1}{r} \cdot \ln x
$$
\n
$$
y = \frac{1}{r} \cdot \ln x
$$
\n
$$
y = \frac{1}{r} \cdot \ln x
$$
\n
$$
y = \frac{1}{r} \cdot \ln x
$$
\n
$$
y = \frac{1}{r} \cdot \ln x
$$
\n
$$
y = \frac{1}{r} \cdot \ln x
$$
\n
$$
y = \frac{1}{r} \cdot \ln x
$$
\n
$$
y = \frac{1}{r} \cdot \ln x
$$
\n
$$
y = \frac{1}{r} \cdot \ln x
$$
\n
$$
y = \frac{1}{r} \cdot \ln x
$$
\n
$$
y = \frac{1}{r} \cdot \ln x
$$
\n
$$
y = \frac{1}{r} \
$$

$$
\Rightarrow -\frac{x^{\prime}}{y} = y + \frac{a^{\prime}}{y} + c \Rightarrow
$$
  
 
$$
x^{\prime} + y^{\prime} + cy + a^{\prime} = o \qquad (y \text{ is odd})
$$

$$
\int_{\omega}^{2} \int_{\omega}^{2} \int_{\
$$

$$
y = \frac{1}{\gamma} x^{\gamma} + C
$$
\n
$$
y = \frac{1}{1 - x^{\gamma}}
$$
\n6.141

\n6.141

\n6.143

\n7.11

\n8.144

\n9.11

\n10.12

\n11.13

\n12.14

\n13.14

\n14.14

\n15.14

\n16.14

\n17.14

\n18.14

\n19.14

\n11.14

\n11.14

\n12.14

\n13.14

\n14.14

\n15.14

\n16.14

\n17.14

\n18.14

\n19.14

\n10.14

\n11.14

\n12.14

\n13.14

\n14.14

\n15.14

\n16.14

\n17.14

\n18.14

\n19.14

\n10.14

\n11.14

\n12.14

\n13.14

\n14.14

\n15.14

\n16.14

\n17.14

\n18.14

\n19.14

\n10.14

\n11.14

\n12.14

\n13.14

\n14.14

\n15.14

\n16.14

\n17.14

\n18.14

\n19.14

\n10.14

\n11.14

\n12.14

\n13.14

\n14.14

\n15.14

\n16.14

\n17.14

\n18.14

\n

ا له ۱۹۰۲:

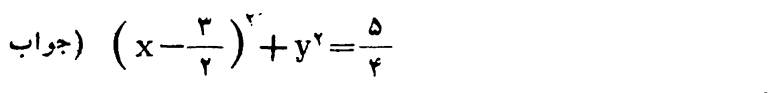

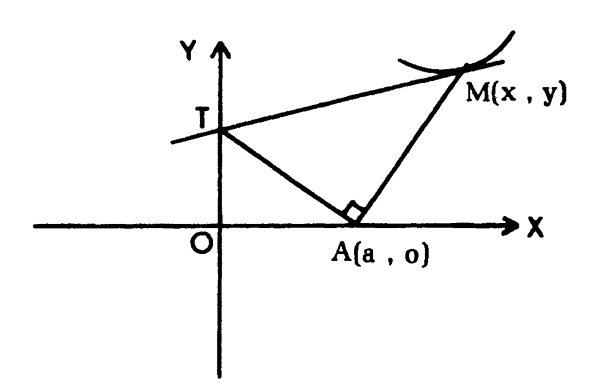

$$
M \rightarrow \text{acl} \text{ and } Y - y = y' (X - x)
$$

$$
X_{T} = \circ \implies Y_{T} = y - xy' \quad \text{if} \quad ( \circ \quad y - xy') \quad \text{if} \quad y - xy'
$$

$$
m_{AM} \times m_{AT} = -1 \implies \frac{y}{x-a} \times \frac{y-x}{-a} = -1 \implies
$$

$$
xy'y - y^\tau + ax - a^\tau = 0 \implies \frac{yxy'y - yy^\tau}{x^\tau} + \frac{ya}{x^\tau} - \frac{ya^\tau}{x^\tau} = 0
$$
  

$$
\implies \frac{y^\tau}{x^\tau} - \frac{ya}{x} + \frac{a^\tau}{x^\tau} = c \implies cx^\tau - y^\tau + \tau ax - a^\tau = 0
$$
  
(a)

$$
S = \frac{P}{\lambda} \quad \text{or} \quad V = \frac{\pi}{\varphi \circ \rho} \quad \text{or} \quad V = \frac{\pi}{\varphi \circ \rho} \quad \text{
$$

مسألا ۱۹۵۵: مبدأ مختصات را به ۲ $^{\mathsf{Y} - \mathsf{Y}}_{{\circ}}$  انتقال داده ، سطح بین منحنی ومحور  $_\mathsf{Y}$  ها

$$
Y = Y \cdot Y = Y \cdot Y = Y
$$

$$
V = \pi \int_{0}^{V} X^{v} dY = \frac{10\pi}{V}
$$

 $B(f, 7)$  و C(۶,  $-7$ ) مسألا جهان تماس نقاط  $B$  و C) عبارتند از  $\mathcal{C}(f, -7)$  و محل تلاقی BC رابا محور  $\propto$  ها 'o' نامیده مساحت مثلث 'ABO برابرA ومساحت /S) BSO دأس منحنى مىباشد) خل و بالاخره مساحت مطلوب هجل مىباشد،حجم /s/ من المسلم عليه الله عليه الله ع مخروط از روران مثلث AO'B حول O'B برابر <sup>174,</sup> ، مبدأ مختصات را بــه و و ع)'O انتقال،داده حجم حاصل ازدوران منحنی حول  $\mathrm{O}'\mathrm{B}$  (محور  $\mathrm{Y}$  ها)برابر  $\mathrm{O}'$ است با  $\int_{0}^{Y} X^{\gamma} dY = \int_{0}^{Y} X^{\gamma} dY$  وحجم مطلوب  $V = \frac{Y \Delta \hat{\tau}}{10}$  می باشد.

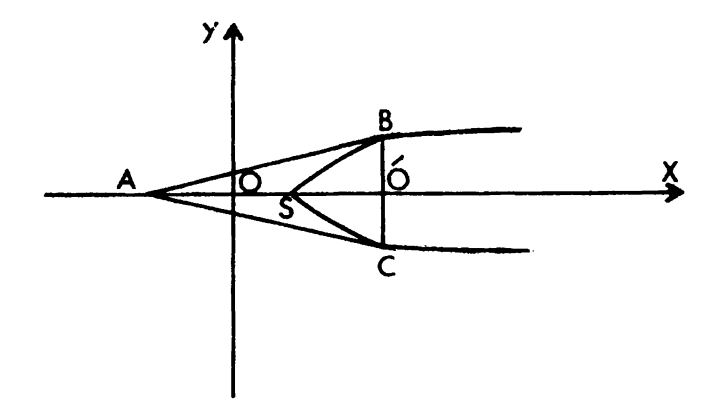

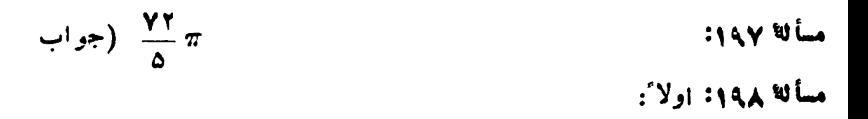

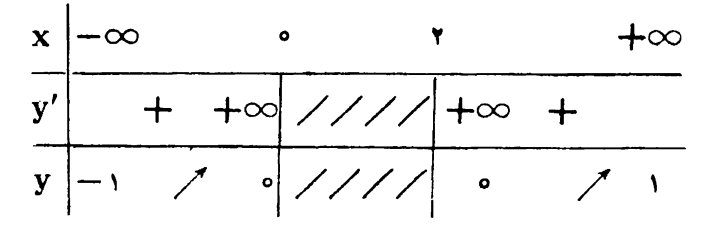

۹۹۹ مالسه

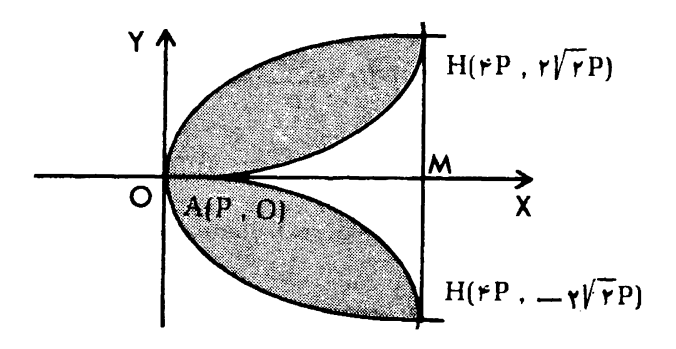

 $\kappa$ دو منحنی را تلاقی داده معادلیه ۶(x = ۴(x - P) دو منحنی را تلاقی داده معادلیه قرار داده به آسانبی میتوان بررسی کرد ، معادلهٔ درجه سوم حاصل ، یك  $\rm x\!-\!P\!=\!X$ ريشة مضاعف ويك ريشة ساده دارد ، ريشة مضاعف معادلة اصلى:

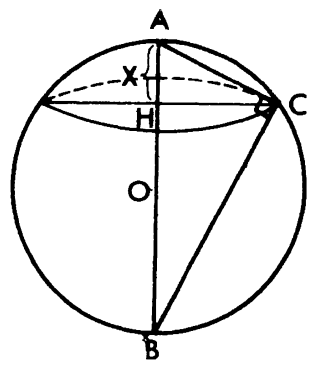

مساحت مقطع به شعاع HC را برحسب  $\rm\,X$  را به دستآورده ، حجم عـــرقچین از رابطهٔ  $\text{Hc}^{\text{r}}$ Hc از رابطهٔ  $V=\pi\int^{\text{h}}$ به دست می $\text{F}$ ید.

**4.** 
$$
u_0 = \sqrt{4}
$$
 **4.**  $u_1 = \sqrt{4}$  **5.**  $u_2 = \sqrt{4}$  **6.**  $u_3 = \sqrt{4}$  **7.**  $\frac{1}{\gamma} \times \frac{1}{\gamma} \pi R^{\gamma} = \frac{\pi (R-d)^{\gamma}}{\gamma} [rR - (R-d)]$   
\n**7.**  $\frac{1}{\gamma} \times \frac{1}{\gamma} \pi R^{\gamma} = \frac{\pi (R-d)^{\gamma}}{\gamma} [rR - (R-d)]$   
\n**8.**  $\frac{d}{R} = x < 1$   $\sqrt{4}$   $\sqrt{4}$   $\$ 

$$
\frac{S}{r} = \int_{0}^{r} x dy = \int_{0}^{r} \frac{a^{r}}{\sqrt{y(ra-y)}} dy \implies S = r \pi a^{r}
$$

م**سأل<sup>ی</sup> ۶منی:** معادلاتی کــه طولها و عرضهای نقاط ماکزیمم ومینیمم تابع را میدهند ، عبارتند از:

$$
a = r \quad b = -q
$$
\n
$$
\begin{cases}\n(a+r)x^{r} + rbx - rb = o \\
r y^{r} + r(a+b)y + a^{r} - rb = o\n\end{cases}
$$
\n
$$
y = \frac{x^{r} + ax + b}{x + c}
$$
\n
$$
a = r \quad b = 0
$$
\n
$$
y = \frac{x^{r} + ax + b}{x + c}
$$

$$
y = \frac{x^{\gamma} + ax + b}{x + c}
$$
نه مدرت 
$$
y = \frac{x^{\gamma} + ax + b}{x + c}
$$
و عرفهای نقاط ما کز بسم و میتیمم تابح دا میدهند ، عبادتند از:  
\n
$$
\begin{cases}\nx^{\gamma} + \gamma cx + ac - b = o \\
y^{\gamma} - \gamma (a - \gamma c)y + a^{\gamma} - \gamma b = o\n\end{cases}
$$

ا زاینکه نقاطما کزیمم ومینیمم روی دایر معی باشند و این نقاط رؤس هذلولی بوده، پس این دایره، دايرة اصلىمى باشد ومركزدايره وسط نقاط ماكزيمم ومينيمم بوده، روابط طول وعرض نقاط  $a = 0$  وسط رانوشته، داریم:  $c = 1$  (  $b = 5$  (  $c = 5$ ) . مسألة ۲۰۵۸: ۱ $y, -y, -y, -y$  بوده پس  $y' = y'$  می $y'$ شد. مسألة ٢٥٩: نقطةُ ثابت(ا A(0 , a) روى محور yها فرض كرده وخط ثابت d را  $y = \frac{1}{x} x^x + \frac{a}{x}$  محور  $x \cdot x$  ها گرفته مکان  $C(x, y)$  به صورت  $\frac{a}{x}$  مع می باشد. ، تابع نزولی است (جواب اولاً مسألة ٢١٥:  $int(x) = 1 - \lambda$ 

و  $y_0 + y_M = y_A + y_B$  و  $y_0 + y_M = y_A + x_B$  (جواب خامساً مسألهٔ ۶۱۱، کافی است نشان دهید حاصل ضرب ریشدهای طولهای نقاط تلاقی برابر یك می باشد یعنی:

$$
x_1x_1x_1x_2 = \frac{e}{a} = \frac{h-1}{h-1} = 1
$$

and a  $\log^b = b$  ار رابطه  $a^{log^b} = a$  استفاده نمایید. سأله ۲۱۳: خط  $\rm y\text{ = }m$  راكسه در آن  $\rm m$  ثابت و  $\rm h$  متغير است با منحنى قطع داده ، نقاطٌ تلافی دا  $\, {\rm M} \,$  و  $\, {\rm N} \,$  و طولهای آنها را  $\, {\rm x}^\prime \,$  و  $\, {\rm x}^\prime \,$  می $\,$ نامیم. مختصات  $\mathbf{r} = \frac{1}{\mathbf{r}} \left( \mathbf{x}' + \mathbf{x}'' \right) = \frac{-\mathbf{a}^\mathsf{T} \mathbf{m} \mathbf{h}}{\mathbf{a}^\mathsf{T} \mathbf{m}^\mathsf{T} + \mathbf{b}^\mathsf{T}}$  وسط MN بسه صورت  $\mathbf{p}$  $y = mx + h$ و y حذف نموده معارلهٔ مکان ، به صورت  $\frac{b^{\gamma}}{a^{\gamma}m}=-\frac{b^{\gamma}}{a^{\gamma}m}$ می،باشد. مسألاً ۲۱۴: اگر  $\mathbf{M}(\mathbf{x}^{\top},\mathbf{y})$ یك نقطه ازمنحنی باشد ،كافی است مینیمم:  $OM<sup>Y</sup>=Z=x<sup>Y</sup>+y<sup>Y</sup>=x<sup>Y</sup>+Yx+y$ را بیابیم جواب ممتر *V* می باشد.  $\mathbf{x''}$  مسألا $\mathbf{x'}$  : خط  $\mathbf{y} = \mathbf{m}$  دا با منحنی قطع داده طولهای نقاط تلاقی را  $\mathbf{x'}$  و گرفته ، داریم:  $A(x', mx')$   $\rightarrow$   $B(x'', mx'')$ ر  $Z = AB^{\gamma} = \frac{\gamma \circ \phi (1 + m^{\gamma})}{\Delta \gamma m^{\gamma} + \gamma \gamma m + \gamma \gamma}$  ,  $Z' = \phi \implies m = \frac{\gamma}{\gamma}$ J  $-\frac{1}{\mathbf{v}}$  ، مینیمم پاره خط AB و  $\frac{1}{\mathbf{v}}$ و  $AB$  جامول ماکزیمم پاره خط  $A(x', m)$  و (۲۱۶ نقاط تلاقی خط  $y = m$  ، با منحنی را  $y = m$  و (۲۱۶ فرض کرده شرط تعامد OA و OB آن است که:  $m_{OA} \times m_{OB} = -1 \implies \frac{m}{x'} \times \frac{m}{x''} = -1$  $\Rightarrow$  x'x"=-m'  $\Rightarrow$  m'-m'+\*= $\circ$ نشان رهید معارلهٔ اخیر دارای یك ریشه منفی است یعنی بك خط پایین محور x ها وجود دارد. مسأله ۲۱۷ : یکی از ریشههای ۵=(x) f'(x) یعنی (r –) در معادله صدق می کند ، این

ریشه جواب مضاعف معارله است ، ریشهٔ سادهٔ معادله (۲) میباشد. مسألان ۲۱۸ : به ازای ریشههای مشتق ماکزیمم و مینیمم  $\, {\bf y}_1 \,$  و  $\, {\bf y}_2 \,$  را  $\,$  به دست آورده ، چون این ِ توابع پیوسنه میباشند ، عرض بیشتر ماکزیعم وعرض کمتر مینیمم تابع خواهد بود:

$$
y_{\text{min}} = q + \frac{\gamma P}{r} \sqrt{\frac{-P}{r}} = y_{\text{min}} = q'
$$
\n
$$
y_{\text{max}} = q - \frac{\gamma P}{r} \sqrt{\frac{-P}{r}} = y_{\text{max}} = q' + \frac{\gamma P' \gamma}{\gamma \gamma}
$$
\n
$$
\Rightarrow q = q' + \frac{\gamma P' \gamma}{\gamma \gamma}
$$
\n
$$
P = -\frac{P' \gamma}{\gamma} \Rightarrow y = x^{\gamma} - \frac{P' \gamma}{\gamma} x + \frac{\gamma P' \gamma}{\gamma \gamma}
$$
\n
$$
x \left| -\infty \frac{-P'}{r} \right|_0^{\gamma} \Rightarrow \frac{P'}{r} \left| -\infty \frac{P'}{r} \right|_0^{\gamma} + \frac{\gamma P' \gamma}{\gamma \gamma} \Rightarrow \frac{\gamma P' \gamma}{\gamma \gamma} \Rightarrow \frac{\gamma P' \gamma}{\gamma \gamma} \Rightarrow \frac{\gamma P' \gamma}{\gamma \gamma} \Rightarrow \frac{\gamma P' \gamma}{\gamma \gamma} \Rightarrow \frac{\gamma P' \gamma}{\gamma \gamma} \Rightarrow \frac{\gamma P' \gamma}{\gamma \gamma} \Rightarrow \frac{\gamma P' \gamma}{\gamma \gamma}
$$
\n
$$
\therefore \gamma q \text{ with}
$$

$$
\left|\frac{x^{r}-hx+1}{x^{r}+x+1}\right| \leq r \implies -r \leq \frac{x^{r}-hx+1}{x^{r}+x+1} \leq r \implies
$$
\n
$$
\left\{\n\begin{array}{l}\nrx^{r}-(h-r)x+r \geq 0 \\
rx^{r}-(h-r)x+r \geq 0\n\end{array}\n\right\}
$$
\n
$$
\left\{\n\begin{array}{l}\n\Delta_1 \leq 0 \\
\Delta_r \leq 0\n\end{array}\n\right\} \implies -\Delta \leq h \leq 1
$$
\n
$$
\therefore \text{if } r \text{ of the}
$$
\n
$$
\left\{\n\begin{array}{l}\n\Delta_1 \leq 0 \\
\Delta_r \leq 0\n\end{array}\n\right\} \implies h = 1 \text{ if } \Delta_1 \geq 0 \implies \text{if } r \text{ of the}
$$

اگرمکان را با منحنی تلاقی دهیم ، طولهای نقاط تماس خط  $\mathbf{y}=\max$  با منحنی $\mathbf{s}$ دست می آید:

$$
\begin{cases}\n y = \frac{y}{r} x - \frac{y}{r} \\
 y = \frac{(x-1)^{y}}{x-r}\n \end{cases}\n \Rightarrow x = 1 \quad y = -r
$$

زیر ا وقتی خط  $\rm v = m x$  حول نقطهٔ () دوران نماید تا به شکل مماس درآید ، نقطهٔ مزدوج o نسبت به نقاط نقاط تلافی  $\rm A$  و  $\rm B$  که بین  $\rm A$  و  $\rm B$  می بساشد ، بر نقطهٔ  $\rm P$ تماس منطبق می گردد ، به عبارت دیگرمکان مزدوج ازنقطهٔ تماس می گذرد. نا اناً : معادلة خطى را كنه از  $N(\alpha \setminus \beta)$  با ضريب زاوية  $m$  مى گذرد نوشته

$$
ατ - βα + 1)mτ + α(α + β) = ατ + ατ + ατ
$$

اگر  $\alpha = x \in \beta$  بگیریم، داریم:  $y(x - r) > y - y(x - r)$  برای حل این نامعارلهآن را مساوی صفرقرارداده . درنتیجه  $\frac{(x-1)^x}{x-x} = y$  کسه منحنی آن را

رسم نموده این منحنی دستگاه مختصات را به دوناحیه ، نقاط خارج منحنی ونقاط داخل منحنی تقسیم می نماید ، نقطهٔ مبدأ یعنی (o , o )O که خارج منحنی می باشد در نامعادلهٔ بالا صدق می کند ، پس نقاط خارج منحنبی جواب مسأله مسی باشند ، شرط آنکه دو خط مماس متعامد باشند ، باید ( — = "m'm یعنیحاصل،ضرب ریشههای معادلهٔ (۱) برابر ۰۰ باشد ومعادله مکان به صورت ۱۶ = ۲(y –۲) +۲(x –۳) می باشد.

$$
y = \frac{f'(x)}{g'(x)} = r x - r \qquad : \text{ is}
$$

مسألة ٢٢١:

$$
\begin{cases}\n y=m \\
 y=\frac{(x-\tau)^{\tau}}{x(x-\tau)} \implies (m-\tau)x^{\tau}-(m-\tau)x-\tau=0 \quad \text{if } \tau \leq \tau \leq m-\tau\n\end{cases}
$$
\n
$$
\begin{cases}\n S=\frac{m-\tau}{m-\tau} = 1 - \frac{\tau}{m-\tau} \\
 P=\frac{-\tau}{m-\tau} \\
 \end{cases} \implies \tau S-\tau P=\tau
$$

$$
\Rightarrow f(x'+x'') - rx'x'' = \phi \quad , \quad P(x, \quad \circ)
$$
\n
$$
\overline{PH'} \times \overline{PH''} = (x'-x)(x''-x) = K \Rightarrow
$$
\n
$$
x^{\tau} - (x'+x'')x + x'x'' = K
$$
\nif  $z \in \{0, 1\}$  and  $z \in \{0, 1\}$  and  $z \in \{0, 1\}$ .

\nif  $-\frac{x(x'+x'') + x'x'' = K - x^{\tau}}{x(x'+x'') - x'x'' = \phi}$ 

\n
$$
\Rightarrow \frac{\phi}{\sqrt{1 - x}} = \frac{x^{\tau} - x^{\tau}}{x^{\tau}}
$$
\nif  $x = \frac{\phi}{\sqrt{1 - x}}$  and  $z \in \{0, 1\}$ .

\nif  $x = \frac{\phi}{\sqrt{1 - x}} \Rightarrow f(x) = \frac{1}{\sqrt{1 - x^{\tau}}}$  and  $z \in \{0, 1\}$ .

M' میدانیم اگر خط  $y = \frac{ax^{\gamma} + bx + c}{a'x^{\gamma} + b'x + c'}$  منحنی  $y = m$  و  $y' = m$ قطع کند ، تصاویر  $\, \mathrm{M}'\,$  و  $\, \mathrm{M}''\,$  روی محور  $\, \mathrm{x} \,$  ما ، یعنی  $\, \mathrm{H}'\,$  و تردوجند نسبت به تصاویر نقاط ماکزیمم و مینیمم روی  $\mathbf x$  هــا ، یعنی نقاط (ه ,  $\frac{\mathbf y}{\mathbf w}$  و دوایر محیطی مستطیلهای 'M'M"H"H همواره بردایره ثابت به قطر C(۲ , ۰) بــه وسبلهٔ  $y^y = \frac{y}{a} + y^y = \left(x - \frac{y}{x}\right)^y + y^y = \frac{y}{a}$  ممودند ، زیرا قطر CD بــه وسبلهٔ دوابرمحیطی به توافق تقسیم میشود. ۳۲۲ ماله.

اولاً: حاصل ضرب طولهای نقاط تلاقی داK قرار داده ضریب m دا صفر قرارمی دهیم \*b=a می گردد.

 $y = m$   $x'$ ی اقساد ، یعنی  $x' = x'$  اگر خط یا ہے $V = x'' = x'' = x'' = x'' = x'' = x''$ این ریشهہــا کــه قرینهٔ یکدیگرند  $x' = x''$ طولهای نقاط ماکزیمم ومینیمم می،اشند.

 $\mathbf{x}^{\mathsf{r}} + \mathbf{y}^{\mathsf{r}} = \mathbf{y}^{\mathsf{r}} + \mathbf{y}^{\mathsf{r}}$ ثا لثأ : معادلة دايره ثابت

$$
\text{Tr} \left( x \, , \, \frac{1 - x^{\gamma}}{x^{\gamma}} \right) \text{ where } \, \text{Var} \text{ and } \, \text{Tr} \text{ for all } x \in \mathbb{R}.
$$

$$
m = Y' = -\frac{y}{x^{\tau}} = \frac{y_{\tau} - y_{\mu}}{x_{\tau} - x_{\mu}} = \frac{\frac{y_{\tau} - y_{\mu}}{x}}{x - a} \implies
$$

$$
x^r - \frac{r}{b+1}x + \frac{ra}{b+1} = 0
$$

$$
\begin{array}{l}\n\star P^r + \star \star q^r > \circ \implies \frac{-1 + a^r b + a^r}{b + 1} > \circ \\
\downarrow \searrow & \downarrow \\
\star P^r + \star \star q^r > \circ \Rightarrow \star P^r > \star q^r > \star q^r > \star q^r > \star q^r > \star q^r\n\end{array}
$$

$$
y + 1
$$
\n
$$
y + 1
$$
\n
$$
y + 1 = 0
$$
\n
$$
y = \frac{1 - x^{x}}{x^{x}}
$$
\n
$$
y + 1 = 0
$$
\n
$$
y = -1
$$

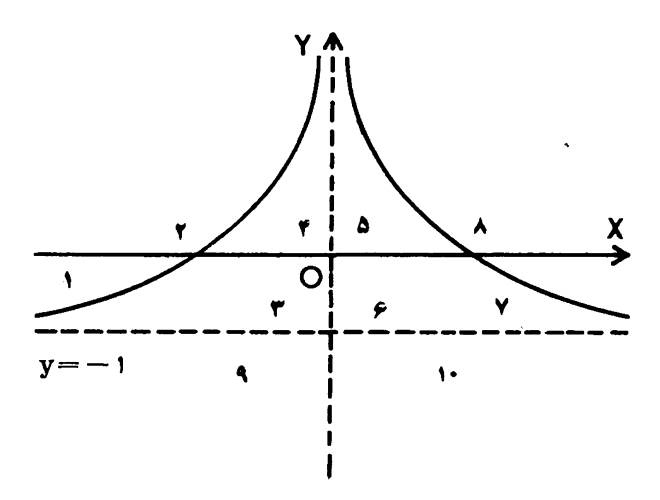

، منحنی  $y = \frac{1 - x^7}{x^7}$  کے مربوط به  $y = 1 - x^7 + x^7 - x^7$  می باشد ، دستگاه مختصات را به روناحیه نقاط داخل منحنی وخارج منحنی نقسیم میکند:  $f(\circ, \circ) = -1 < \circ$ 

چون نقطهٔ O خارج منحنی است ، پس خارج منحنی منفی وداخل منحنی مثبت است ، خط <sub>V</sub> = – ۱ که مربوط به مخرج نامعادله است دستگاه مختصات را به دو ناحیهٔ نقاط بالای خط وپایین خط تقسیم می نماید بالای خط مثبت و پایین خط منفی می باشد و

نحنى

جدول زیررا ، داریم:

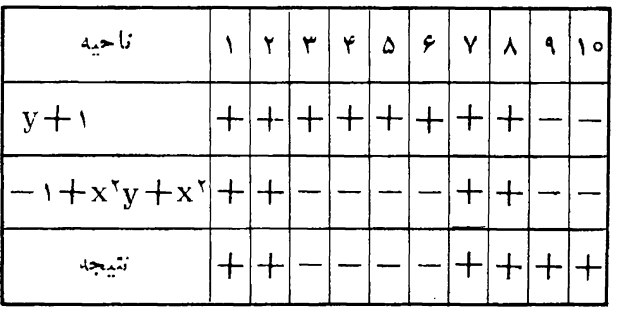

نقطهٔ M می تواند در نواحی ۱ و ۲ و ۷ و ۸ و ۹ و ۱۰ تغییر نماید.  $\frac{1}{\gamma} \sin \alpha - \cos \alpha$  مسألانا ۱۳۲۴: اولاً به جای  $\frac{1}{\gamma} \sin \gamma \alpha$  ،  $\sin \alpha \cos \alpha$  ،  $\frac{1}{\gamma}$ ۱۶–۱۷ قرارداده با توجه بهاینکه  $\sin \gamma \alpha$  و  $\sqrt{\gamma sin}(\alpha - \gamma)$  بین ۱ $\sqrt{\gamma sin}(\alpha - \gamma)$ میباشند ، داریم:

$$
\frac{1}{\gamma} \leqslant x \leqslant \frac{\gamma}{\gamma} \quad , \quad -\sqrt{\gamma} \leqslant y \leqslant \sqrt{\gamma}
$$

ا $y^x = x - 1$  : معادله مكان  $\text{T}\Big(\frac{\text{m}^\gamma+1}{\gamma}$  ,  $\text{m}\Big)$  تانیاً : اگسر  $\text{y}'=-\frac{1}{\text{m}}$  ،  $\text{y}'=-\frac{1}{\text{m}}$ می باشد ، دراین صورت ، داریم:

m<sup>r</sup>+rm+ra=o  
\nکه این مادله یك ریشه دارد واگر  m=- m باشد نقطهٔ  4 (ہ  , می گردد  
\nئا  ن<sup>1</sup> :  
$$
S = \frac{a}{9}
$$

$$
y=x \pm \sqrt{x^{r}+x+1} \implies y'=m=1 \pm \frac{rx+1}{r\sqrt{x^{r}+x+1}}
$$
\n
$$
\implies f[(m-1)^{r}-1]x^{r}+f[(m-1)^{r}-1]x
$$
\n
$$
+f(m-1)^{r}-1=0 \qquad (1)
$$
\n
$$
m \leq x \leq m \leq n \leq m
$$
\n
$$
m \leq m \leq n \leq m
$$

$$
y = x + \sqrt{x^r + x + 1} \implies (y - x)^r = x^r + x + 1
$$
\n
$$
\implies y^r - rxy - x - 1 = 0
$$
\n
$$
\implies r y' y - r(y + y'x) - 1 = 0 \implies r (m - 1)y - rmx - 1 = 0
$$
\n
$$
y' = m \implies r (m - 1)y - rmx - 1 = 0 \qquad (r)
$$
\n
$$
y \circ x \circ y = x + \frac{1}{2} \int_{x^2}^{x^2} f(x) \cdot \frac{1}{2} \cdot \frac{1}{2} \cdot \frac
$$

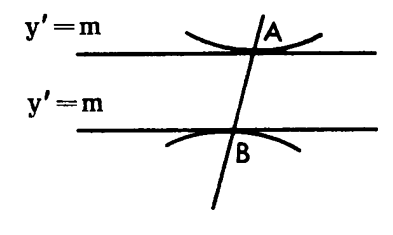

 $\rm AB$  طولهای نقاط  $\rm A$  و  $\rm B$   $\rm c$  دیشهٔ معادله (۱) یعنی ' $\rm x'$  و '' $\rm x$   $\rm x'$  و '' $\rm x$  '' یعنی باشد ،  $\frac{1}{\gamma} = -\frac{1}{\gamma} (x' + x'') = \frac{1}{\gamma} (x' + x''') = -\frac{1}{\gamma}$  قرار دهبم میشود ، نقطهٔ  $C\left(\frac{-1}{\gamma}\right), \frac{-1}{\gamma}$  مرکزتقارن هذلولی:  $y' - \gamma xy - x - \gamma = 0$ می باشد. بر ای حاکتی که دوقائم با ضریب زاویهٔ m رسم می نماییم ،کافی است m را ورحاك قبل به  $\frac{1}{m}$  - تبديل نعاييم.

مسألة ۱۳۲۶: اگرمختصات پای قائم را به صورت مستعمم استفاق به این محمد بیستم استفاق به این محمد بیستم استفاق استفاق به این محمد<br>سالته استفاق بیست استفاق بیست استفاق بیست استفاق بیست استفاق بیست استفاق بیست استفاق بیست استفا i زاویهٔ قائم به صورت  $\frac{1}{v'}=-\frac{1}{v'}=-\frac{1}{v}$  در آمده به آسانی معادلهٔ:  $(x-1)^{y}+(x-1)^{y}=y$ به دست میآید وجوابهای این معادله ه و ۲ می باشد.

: به جای استان ۲۳۸ میل است $\frac{\sin^2\sqrt{x-1-\sin x}}{x-x} \xrightarrow{x-\gamma}$  ، به جای  $\frac{\sin^2\sqrt{x-1-\sin x}}{x-x}$  $x \rightarrow r$ 

$$
\frac{1}{x} \frac{1}{\sqrt{x-1}-1} = \frac{1}{x-1} \frac{\sqrt{x-1}-1}{1}
$$
\n
$$
x \to \gamma
$$
\n
$$
\frac{1}{\gamma} \cos 1 \quad \text{and} \quad x = 1
$$

$$
y' = -\frac{\sin^{2}[\cos^{2}(tg^{\circ}x)]\cos[\cos^{2}(tg^{\circ}x)]}{\times \cos^{2}(tg^{\circ}x)\sin(tg^{\circ}x)t^{*}x(1+tg^{2}x)}
$$

irro Who

**Try Vine** 

$$
u_n = Arctg \frac{1}{1 + n + n^{\gamma}} = Ar ctg \frac{(n + 1) - n}{1 + n(n + 1)}
$$
  
= Arctg(n+1) - Arctgn  

$$
S_n = Arctg(n+1) - Arctg1
$$

$$
S_n = \frac{\pi}{\gamma} - \frac{\pi}{\gamma} = \frac{\pi}{\gamma}
$$
  
n \to +\infty

$$
\begin{array}{lll}\n\text{As} & \log \cos \frac{X}{\gamma} \times \cos \frac{X}{\gamma} \times \cdots \times \cos \frac{X}{\gamma^n} = \\
\text{n \to } +\infty & \\
\text{As} & \log \frac{\sin X}{\gamma^n \sin \frac{X}{\gamma^n}} = \log \frac{\sin X}{\gamma^n \times \frac{X}{\gamma^n}} = \log \frac{\sin X}{X} \\
\text{n \to } +\infty & \text{n \to } +\infty & \\
\text{n \to } +\infty & \text{n \to } +\infty & \\
\text{s.t. } \text{if } \log \sin \frac{X}{\gamma^n} & \text{if } \log \sin \frac{X}{\gamma^n} & \\
\text{if } \log \sin \frac{X}{\gamma^n} & \text{if } \log \sin \frac{X}{\gamma^n} & \\
\text{if } \log \sin \frac{X}{\gamma^n} & \text{if } \log \sin \frac{X}{\gamma^n} & \\
\text{if } \log \sin \frac{X}{\gamma^n} & \text{if } \log \sin \frac{X}{\gamma^n} & \\
\text{if } \log \sin \frac{X}{\gamma^n} & \text{if } \log \sin \frac{X}{\gamma^n} & \\
\text{if } \log \sin \frac{X}{\gamma^n} & \text{if } \log \sin \frac{X}{\gamma^n} & \\
\text{if } \log \sin \frac{X}{\gamma^n} & \text{if } \log \sin \frac{X}{\gamma^n} & \\
\text{if } \log \sin \frac{X}{\gamma^n} & \text{if } \log \sin \frac{X}{\gamma^n} & \\
\text{if } \log \sin \frac{X}{\gamma^n} & \text{if } \log \sin \frac{X}{\gamma^n} & \\
\text{if } \log \sin \frac{X}{\gamma^n} & \text{if } \log \sin \frac{X}{\gamma^n} & \\
\text{if } \log \sin \frac{X}{\gamma^n} & \text{if } \log \sin \frac{X}{\gamma^n} & \\
\text{if } \log \sin \frac{X}{\gamma^n} & \text{if } \log \sin \frac{X}{\gamma^n} & \\
\text{if } \log \sin \frac{X}{\gamma^n} & \text{if } \log \sin \frac{X}{\gamma^n} & \\
\
$$

اگرجمله xy حذف شود در هذلولی به دستآمده  $\mathbf{a}=\mathbf{b}$  میگردد ، یعنی هذاسولی متساوى القطرين است.

$$
y'' \, y \, y \, y'
$$
و  $y'' \, y$  و  $y'$ و  $y'$  و  $y'$  و ارداده  $x$  -  $x$  -  $y$  +  $y$  +

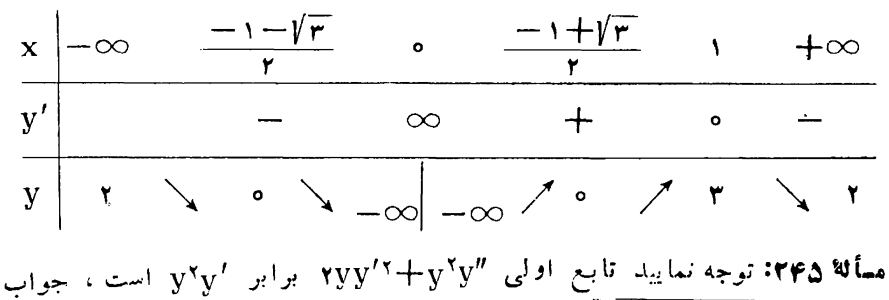

. مسأله  $y = \sqrt{1 - x^r + r^r + r^r}$  می باشد.  $:$ rr $\varsigma$  wine

$$
\frac{-\frac{1}{\gamma}x}{x^{\gamma} + \gamma} + c \qquad , \quad \gamma \rightarrow -\frac{2x - \gamma}{x^{\gamma} + x - \gamma} + c
$$
\n
$$
r) \therefore I = \int \sqrt{\frac{1 - \sqrt{x}}{x}} dx \quad , \quad \sqrt{x} = t \implies x = t^{\gamma}
$$
\n
$$
dx = \gamma t dt \qquad , \quad I = -\frac{\gamma}{\gamma} (1 - \sqrt{x}) \sqrt{1 - \sqrt{x}} + c
$$
\n
$$
r) \therefore I = \int \frac{x^{\gamma} - a^{\gamma}}{(x^{\gamma} + a^{\gamma})^{\gamma}} dx \qquad , \quad x = a t g t
$$
\n
$$
I = -\frac{1}{a} \int \cos \gamma t dt = -\frac{1}{\gamma a} \sin \gamma t + c
$$
\n
$$
= -\frac{1}{a} \times \frac{t g t}{1 + t g^{\gamma} t} + c = -\frac{x}{x^{\gamma} + a^{\gamma}} + c
$$

مسألة ٢٤٧:

$$
0 \leqslant \sqrt{x-1} \quad \text{or} \quad \sqrt{y-1} \leqslant 1 \implies Y \geqslant x \geqslant 1
$$
\n
$$
Y \geqslant y \geqslant 1 \implies \frac{1}{\gamma} \leqslant \frac{y}{x} \leqslant \gamma \implies \frac{y}{x} \leqslant \frac{y}{x} \implies \frac{1}{\gamma}
$$
\n(6.11) 
$$
\frac{y}{x+1} \cdot \frac{y}{x+1} \cdot \
$$

$$
y=\sqrt{\frac{x-x^{r}}{x+r}} \implies y'=\frac{-x^{r}-rx^{r}+1}{(x+r)^{r}}\sqrt{\frac{x-x^{r}}{x+r}}=0
$$
\n
$$
\implies x^{r}+rx^{r}-1=0
$$
\n
$$
(0, 1) \text{ and so } 0 \leq x \leq 1 \text{ or } 1-x \leq x \leq -1 \text{ or } 1
$$
\n
$$
(0, 1) \text{ and so } 0 \leq x \leq 1 \text{ or } 1-x \leq x \leq -1 \text{ or } 1
$$
\n
$$
(0, 1) \text{ and so } 0 \leq x \leq 1 \text{ or } 1-x \leq x \leq -1 \text{ or } 1
$$
\n
$$
(0, 1) \text{ and so } 0 \leq x \leq 1 \text{ or } 1-x \leq x \leq -1 \text{ or } 1
$$
\n
$$
x = \frac{1}{X} \text{ or } 1 \leq x \leq -1 \text{ or } 1
$$
\n
$$
x = \frac{1}{X} \text{ or } 1 \leq x \leq -1 \text{ or } 1
$$
\n
$$
x = \frac{1}{X} \text{ or } 1 \leq x \leq -1 \text{ or } 1
$$
\n
$$
x = \frac{1}{X} \text{ or } 1 \leq x \leq -1 \text{ or } 1
$$
\n
$$
y' = \frac{-\infty}{X} \text{ or } 1 \leq x \leq -1 \text{ or } 1
$$
\n
$$
y' = \frac{-\infty}{X} \text{ or } 1 \leq x \leq -1 \text{ or } 1
$$
\n
$$
y' = \frac{-\infty}{X} \text{ or } 1 \leq x \leq -1 \text{ or } 1
$$
\n
$$
y' = \frac{-\infty}{X} \text{ or } 1
$$
\n
$$
y' = \frac{-\infty}{X} \text{ or } 1
$$
\n
$$
y' = \frac{-\infty}{X} \text{ or } 1
$$
\n
$$
y' = \frac{-\infty}{X} \text{ or } 1
$$
\n
$$
y' = \frac{-\infty}{X} \text{ or } 1
$$
\n<math display="</math>

$$
ig^{\gamma} \frac{\alpha}{\gamma} + ig^{\gamma} \frac{\beta}{\gamma} + ig^{\gamma} \frac{\gamma}{\gamma} \ge 1
$$
\n
$$
\alpha + \beta + \gamma = \frac{\pi}{\gamma} \Rightarrow ig\alpha ig\beta + ig\alpha ig\gamma + ig\beta ig\gamma = 1
$$
\n
$$
\alpha + \beta + \gamma = \frac{\pi}{\gamma} \Rightarrow ig\alpha ig\beta + ig\alpha ig\gamma + ig\beta ig\gamma = 1
$$
\n
$$
\alpha = \beta = \gamma = \frac{\pi}{\gamma} \Rightarrow ig\alpha ig\beta + ig\alpha ig\gamma + ig\beta ig\gamma = 1
$$
\n
$$
\alpha = \beta = \gamma = \frac{\pi}{\gamma} \Rightarrow ig\alpha ig\beta ig\gamma = \frac{\sqrt{\gamma}}{\gamma}
$$
\n
$$
\alpha = \beta = \gamma = \frac{\pi}{\gamma} \Rightarrow ig\alpha ig\beta ig\gamma = \frac{\sqrt{\gamma}}{\gamma}
$$
\n
$$
\alpha = \beta = \gamma = \frac{\pi}{\gamma} \Rightarrow ig\alpha ig\beta ig\gamma = \frac{\sqrt{\gamma}}{\gamma}
$$
\n
$$
\alpha = \frac{\gamma}{\gamma} \Rightarrow ig\alpha ig\beta ig\gamma = \frac{\gamma}{\gamma}
$$
\n
$$
\alpha = \frac{\gamma}{\gamma} \Rightarrow ig\alpha ig\beta ig\gamma = \frac{\gamma}{\gamma}
$$
\n
$$
\alpha = \frac{\gamma}{\gamma} \Rightarrow ig\alpha ig\beta ig\gamma = \frac{\gamma}{\gamma}
$$
\n
$$
\alpha = \frac{\gamma}{\gamma} \Rightarrow ig\alpha ig\beta ig\gamma = \frac{\gamma}{\gamma}
$$
\n
$$
\alpha = \frac{\gamma}{\gamma} \Rightarrow ig\alpha ig\beta ig\gamma = \frac{\gamma}{\gamma}
$$
\n
$$
\alpha = \frac{\gamma}{\gamma} \Rightarrow ig\alpha ig\beta ig\gamma = \frac{\gamma}{\gamma}
$$
\n
$$
\alpha = \frac{\gamma}{\gamma} \Rightarrow ig\alpha ig\beta ig\gamma = \frac{\gamma}{\gamma}
$$
\n
$$
\alpha = \frac{\gamma}{\gamma} \Rightarrow ig\alpha ig\beta ig\gamma = \frac{\gamma}{\gamma}
$$
\n
$$
\alpha = \frac{\gamma}{\gamma} \Rightarrow ig\alpha ig\beta ig\gamma = \frac{\gamma}{\gamma}
$$
\n
$$
\alpha = \frac{\gamma}{\gamma} \Rightarrow ig\alpha ig\beta ig\gamma = \frac{\gamma}{\gamma}
$$
\n
$$
\alpha = \frac{\gamma}{\gamma} \Rightarrow ig\alpha ig\beta ig\
$$

هسألا \$1°، چون تابع f روى فاصلهٔ بسته [a , b] مشتق پذيراست،پسرطبققضية٢٢ صفحهٔ ۳۹ روی این فاصله متصل است وطبق قضیهٔ ۳۴ (صفحهٔ ۴۳) روی این فاصله دار ای یك ما كز یمم مطلق و یك مینیمم مطلق می،اشد ، ثابت میكنیمكه نمی.تواند (a)f(a) ماكزیمم مطلق و f(b) مینیمم مطلق باشد. اگر f(a) ماکزیمم مطلق باشد ، داربم:

هو پیتال دار یم :

$$
f(a) \geqslant f(x) \implies \begin{cases} \frac{f(x) - f(a)}{x - a} \leqslant o \implies f'_{+}(a) \leqslant o \\ a < x < b \end{cases}
$$
\n
$$
f(b) \leqslant f(x) \implies \begin{cases} \frac{f(x) - f(b)}{x - b} \leqslant o \implies f'_{-}(b) \leqslant o \\ a < x < b \end{cases}
$$

اما طبق فرض ٥ ﴾ (b)'f'(a)f'(a)f'(b) بنابراين (d) و (f'(b) نعى توانند صفرباشند ،  $f'(a)f'(b) > o$  ندا بابد  $g'(a) < f'(b)$  و ه $(0) < f'(b)$  باشد ، در این صورت ه بوده و این خلاف فرض است به همین ترتیب می توان ثابت کردکه نمی تواند (f(a مینیمم مطلق و f(b) ماکزیعم مطلق باشد ، لذا عددی مانند c ∈ (a , b) وجود دارد كه(f(c) ما كزيمم يامينيمم مطلق باشدومطلق آنچهدرقضية٣٣(صفحه٢٥)استدلال نموديم بايد  $f'(c) = 0$ 

$$
y_1 = \text{Var}^T X - \text{F} \cos^T X
$$
  
For  $x_1 \leq x_2 \leq x_3$  and  $x_4 \leq x_5 \leq x_6$ 

ی باشد،  $D_{y} = [-Y, Y]$  ;  $\omega$ ;

$$
y_{\gamma} = \sin^{x} x - \gamma \sin x \cos x + \gamma \cos^{x} x \implies
$$
  
\n
$$
y_{\gamma} = \frac{\gamma}{\gamma} \left( \cos \gamma x - \frac{\gamma}{\gamma} \sin \gamma x \right) + \frac{\delta}{\gamma}
$$

$$
\frac{r}{r} = tg \cdot \frac{sin \varphi}{cos \varphi} \quad \text{cos} \varphi = \frac{r}{\sqrt{1 r}}
$$

$$
cos(\mathbf{v} \times + \mathbf{p}) = \frac{\mathbf{v} \mathbf{y} - \mathbf{a}}{V \mathbf{r}} \implies \frac{\mathbf{a} - V \mathbf{r}}{\mathbf{v}} \le \mathbf{y} \le \frac{\mathbf{a} + V \mathbf{r}}{\mathbf{v}}
$$
  
\n
$$
\implies D_{\mathbf{y}} = \left[ \frac{\mathbf{a} - V \mathbf{r}}{\mathbf{v}} , \frac{\mathbf{a} + V \mathbf{r}}{\mathbf{v}} \right]
$$
  
\n
$$
\mathbf{y}_{r} = sin^{r} x + cos^{r} x \implies \frac{1}{r} \le \mathbf{y}_{r} \le 1 \implies D_{\mathbf{y}_{r}} = \left[ \frac{1}{r} , 1 \right]
$$
  
\n
$$
\mathbf{y}_{r} = \frac{x}{x^{r} + 1} \implies \mathbf{y}_{r} x^{r} - x + \mathbf{y}_{r} = 0
$$

$$
\Delta \geqslant \circ \implies \frac{-1}{r} \leqslant y_{r} \leqslant \frac{1}{r} \implies D_{y_{r}} = \left[ -\frac{1}{r}, \frac{1}{r} \right]
$$
\n
$$
y_{a} = \sqrt{1 - x^{T}} \quad y_{b} \geqslant 0
$$
\n
$$
x^{r} = 1 - y_{a}^{r} \geqslant 0 \implies \begin{cases} -1 \leqslant y_{a} \leqslant 1 \\ y_{s} \geqslant 0 \end{cases} \implies 0 \leqslant y_{a} \leqslant 1
$$
\n
$$
\Rightarrow D_{y_{a}} = [0, 1]
$$
\n
$$
y_{r} = 1 + \sqrt{-x^{r} + rx}
$$
\n(cols of (10.10)) 
$$
y_{r} = 1 + \sqrt{-x^{r} + rx}
$$
\n
$$
D_{y_{r}} = [1, r] \quad \text{and} \quad D_{y_{r}} \geqslant 1
$$
\n
$$
y_{r} = x \pm \sqrt{-x^{r} + rx - r} \implies \frac{r - \sqrt{r}}{r} \leqslant y_{r} \leqslant \frac{r + \sqrt{r}}{r}
$$
\n
$$
\Rightarrow D_{y_{v}} = \left[ \frac{r - \sqrt{r}}{r}, \frac{r + \sqrt{r}}{r} \right]
$$
\n
$$
\begin{cases} y_{a} = tyx + \cot yx \\ y_{a} = x + \frac{1}{x} \implies y_{a} \geqslant 1 \\ y_{a} = x + \frac{1}{x} \implies y_{a} \geqslant 1 \implies D_{y_{a}} = [r, +\infty[1, 1] \end{cases}
$$
\n
$$
\begin{cases} y_{a} = x + \frac{1}{x} \\ y_{a} > 0 \end{cases}
$$

$$
x^{r} \geqslant -1 \implies y_{4}^{r} - 1 \geqslant -1
$$
\n
$$
\implies y_{4}^{r} \geqslant 0 \qquad (\text{in} \, \text{or} \, \text{or} \
$$

$$
g(x, y) = g(x', y') \implies x + y\sqrt{r} = x' + y'\sqrt{r}
$$
\n
$$
\implies x - x' + (y - y')\sqrt{r} = 0 \implies x - x' = 0
$$
\n
$$
y - y' = 0 \implies x = x' \implies y = y' \implies y = 0 \implies y = 0 \implies y =
$$

تابع h یك بسه یك نیست زیرا ، هرعدد صحیح مسانند r در نسامساویهای ۱/۵ کے ۲ کے ۱/۵ و ۲/۴ کے ۲ کے ۱/۴ و غیرہ صدق میکند ، یعنی به ازای یك مقدار  $\rm h$  برای  $\rm x$  جوابهای متعدد به رست میآید ، واضح است که تابع  $\rm h$  پوششی می باشد.

تابع g o f : Z  $\rightarrow$  R با ضابطه $\gamma$ +x =(x) تابع g o f : Z به يك بوده اما پوششی نیست.

 $\cdot$  f(۶۰, ۱) and a f (۲ , ۲) بك به يك نيست، زيرا  $\circ$  =(۲ , ۲) و ۵=(۰, ۱) اما اینtابىع پوششى است، زیرا هرعدد حقیقىرا مىتوان بهتفاضل دوعدد تبدیل نمود. تابع g یك به یك بوده ولی پوششی نیست.

تابع f ۰ g : R  $\rightarrow$  R باضابطهٔ r ۰ g(x)=۲x تابع f ۰ g نامه بك و پوششى است.  $g \circ f(x, y) = (x - y, y - x)$  نابع  $g \circ f : R^{\gamma} \to R^{\gamma}$  تابع  $g \circ f : R^{\gamma}$ نه يك به يك است ونه پوششى.

هسأ لا ه؟؟: تابـع £ نه يك به يك است ونه پوششي، تابـع g هم يك به يك است وهم پوششی است ، تابع h پوششی بوده ولی یك به یك نمی باشد.

مسألة ۲۶۱: معادلهٔ  $\rm Y = Y + y - y$  چون به $\rm i$ ای هر  $\rm X$  و  $\rm Y$  برای  $\rm y$  حداقل یك جواب به دست میآید (زیرا معادلهٔ درجه سوم حداقل یك جواب دارد) پس تابع  $-$ ۴X۳ $+$ ۲۷Y۲  $\leqslant$ ۰ بوششی است ، چون معادلــهٔ درجه سوم فوق بــا شرط  $\theta$ میتواند بیشتر ازیك جواب داشته باشد. بنابراین تابع  $\theta$  یك به یك نمیباشد.  $g \circ f : A \longrightarrow C$   $g[f(x_1)] = g[f(x_1)]$  : 191 مسألة 194

جون نابع g يك به يك است ، پس f(x,)=f(x,) و چــون نابـع f يك به يك است . پس  $\mathbf{x}_1 = \mathbf{x}_2$  بنابرین:

$$
g \circ f(x_1) = g \circ f(x_1) \implies x_1 = x_1
$$

یعنی تابع g o f یك به یك میباشد ، برای آنكه ثابت نعاییم [[Z=g[f(x بوششی است. کافی است ثابت نماییداگر به Z عددی اانند  $\alpha \in \mathrm{C}$  بدهیم ، برای x عددی  $f$  مانند  $\beta \in A$  به دست مــی $\vec{f}$ ید . این موضوع هم به آسانی از اینکه  $\beta \in A$  و پوششی می باشند ، استدلال می گردد.

مسألة ٣٦٢:

$$
f(x) = \sqrt{1 - x^{\gamma}} \quad y \quad 1 - x^{\gamma} \ge 0 \implies -1 \le x \le 1
$$
\n
$$
p = \begin{bmatrix} -1 & 0 \end{bmatrix} \quad p = \begin{bmatrix} 0 & 1 \end{bmatrix} \quad p = \begin{bmatrix} 0 & 0 \end{bmatrix} \quad q = \begin{bmatrix} 0 & 0 \end{bmatrix} \quad q = \begin{bmatrix} 0 & 0 \end{bmatrix} \quad q = \begin{bmatrix} 0 & 0 \end{bmatrix}
$$
\n
$$
y = \begin{bmatrix} 1 & 0 \end{bmatrix} \quad q = \begin{bmatrix} 1 & 0 \end{bmatrix} \quad q = \begin{b
$$

جون ہ $\gamma > p = P$  می باشد به ازای Vy  $\in R$  معادلهٔ درجهٔ سوم فقط یك جواب دادد ، پس تابع یك به یك ونیزپوششی است وتابع معكوس به صورت زیرمی باشد:

$$
f^{-1}(x) = \sqrt[3]{\frac{1+x}{\gamma} + \sqrt{\frac{x}{\gamma} + \frac{(1+x)^{2}}{\gamma} + \frac{(1+x)^{2}}{\gamma}} + \sqrt{\frac{1+x}{\gamma} + \frac{1+x}{\gamma} + \frac{(1+x)^{2}}{\gamma}}}
$$

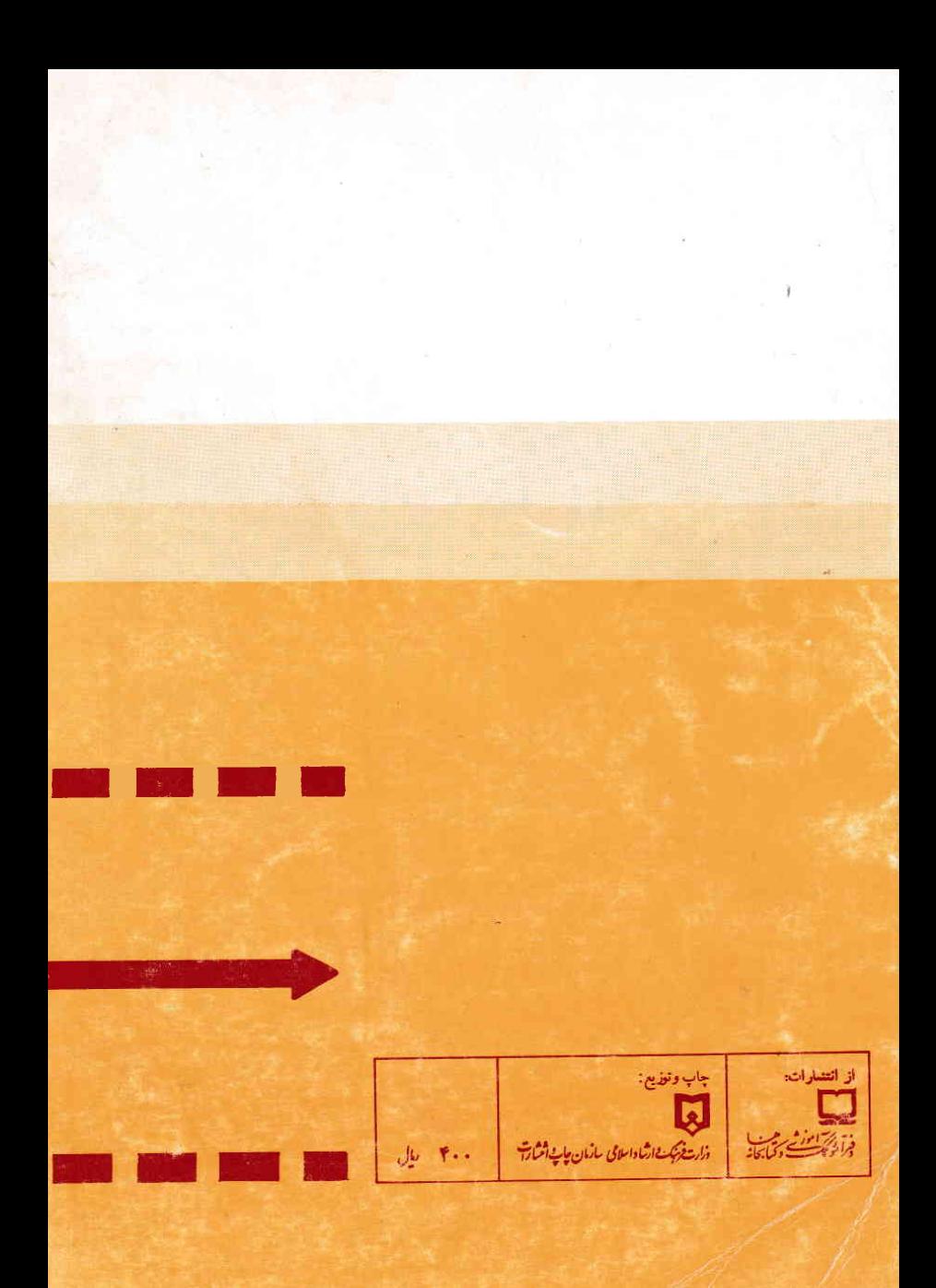